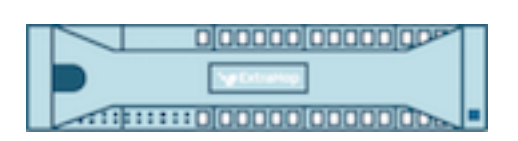

# ExtraHop 5.3 Trigger API Reference

ExtraHop **@-**

© 2018 ExtraHop Networks, Inc. All rights reserved.

This manual in whole or in part, may not be reproduced, translated, or reduced to any machinereadable form without prior written approval from ExtraHop Networks, Inc.

For more documentation, see<https://docs.extrahop.com/>.

Published: 2018-04-20

ExtraHop Networks Seattle, WA 98101 877-333-9872 (US) +44 (0)203 7016850 (EMEA) +65-31585513 (APAC) <www.extrahop.com>

# **Contents**

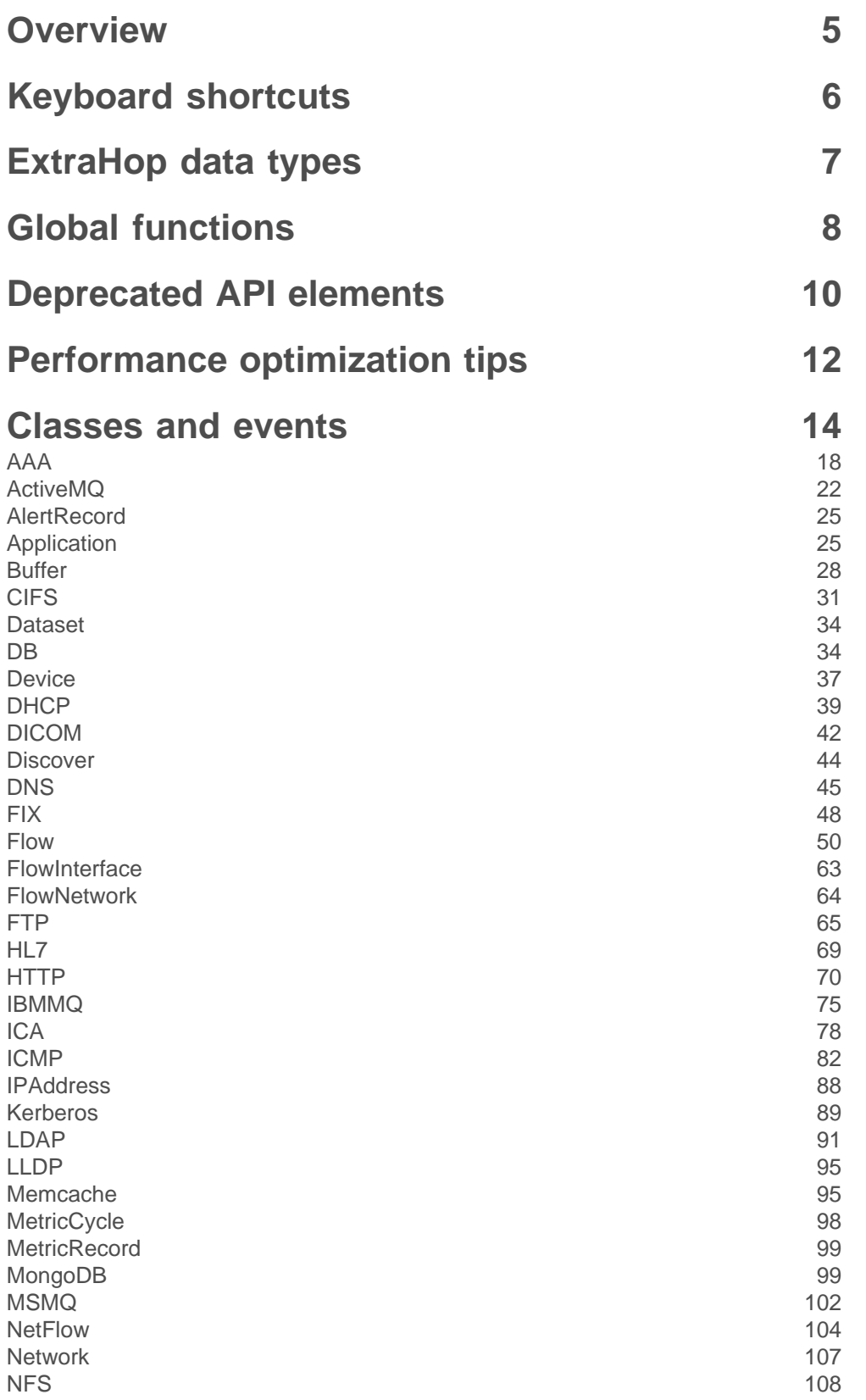

## ExtraHop هو-\*

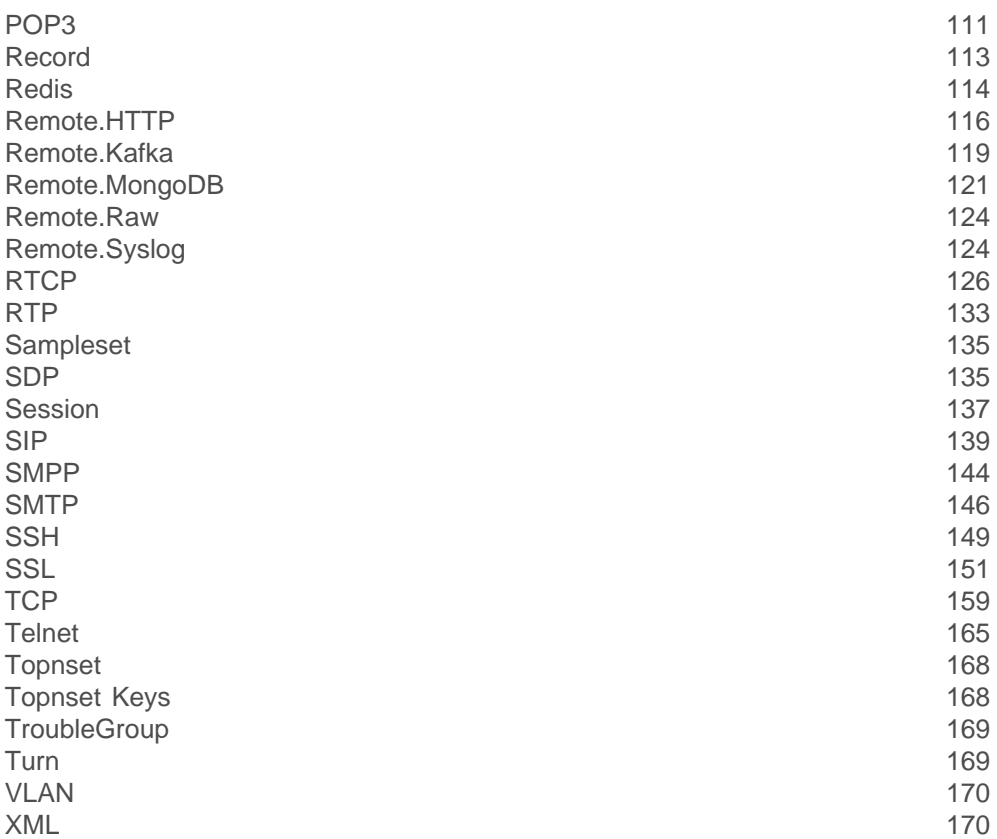

# **[Examples](#page-170-0) 171** [Example: ActiveMQ](#page-171-0) 172 [Example: Send information to Azure Table Service with Remote.HTTP](#page-171-1) 172 [Example: CIFS trigger](#page-172-0) 173 [Example: Custom trouble group](#page-173-0) 174

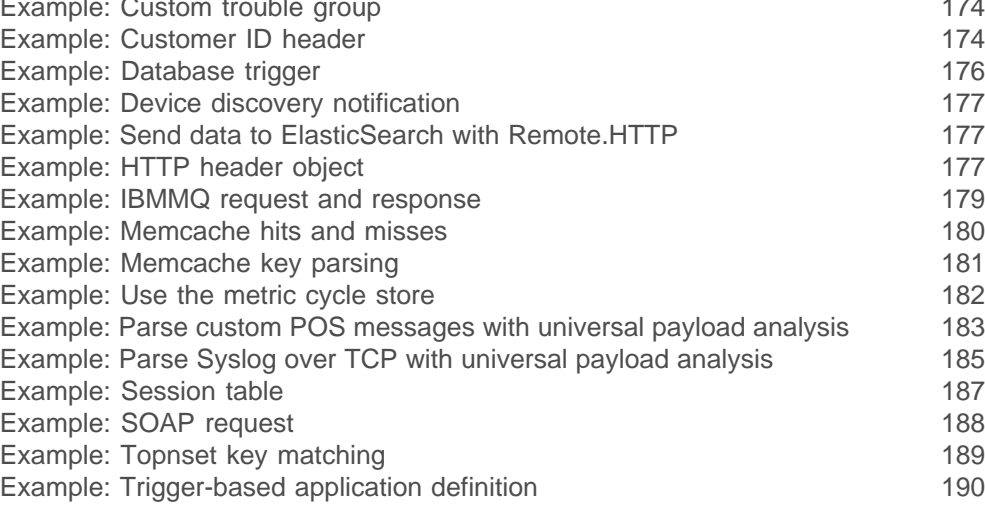

### <span id="page-4-0"></span>**Overview**

Application Inspection triggers are user-defined JavaScript code that execute on system events to collect data about the activities on your network.

Triggers enable you to:

- Create and store custom metrics to the internal datastore of the ExtraHop system. For example, the ExtraHop system does not collect which user agent generated an HTTP request, but you can write a trigger that creates a custom metric that collects that information.
- Generate and send records to an Explore appliance for long-term storage and retrieval.
- Associate an arbitrary cross-section of monitored traffic with an ExtraHop application container to enable tier-by-tier application-based views as data. Application views augment the device-based views that the ExtraHop system constructs by default.
- Send metric data to syslog consumers such as Splunk, or to third party databases such as MongoDB or Kafka.
- Initiate a packet capture (license required) to record individual flows based on user-specified criteria. Download the captured flows and process them through third-party tools.

The purpose of this guide is to provide reference material when writing the blocks of JavaScript code that run when trigger conditions are met. See [Get started with triggers](https://docs.extrahop.com/5.3/eh-web-ui-guide/#get-started-with-triggers) o in the [ExtraHop Web UI Guide](https://docs.extrahop.com/5.3/eh-web-ui-guide/) of for a comprehensive overview of trigger concepts and procedures.

### <span id="page-5-0"></span>**Keyboard shortcuts**

The following keyboard shortcuts are available in the ExtraHop Trigger Editor.

#### **Control+Space**

This shortcut will bring up the class list for you to select your class. After you select your class, press "." to bring up an auto-complete list.

#### **Command+A / Control + A**

This shortcut selects the entire contents of the Trigger Editor window.

#### **Shift+Tab**

This shortcut will auto-indent the selected contents of the Trigger Editor window based on the use of curly braces ({}). Select the text you want indented, then press Shift+Tab.

### <span id="page-6-0"></span>**ExtraHop data types**

ExtraHop data types record custom metrics using the Network, Application, and Device classes.

The ExtraHop system records data using two key metric categories:

#### **Top-level metrics**

Time series of simple data types.

#### **count**

Number (e.g., HTTP requests).

#### **snapshot**

A special type of count metric that, when queried over time, returns the most recent value (e.g., TCP established connections).

#### **dataset**

Statistical summary of timing information (5-number summary: min, 25th-percentile, median, 75th-percentile, max).

#### **sampleset**

Statistical summary of timing information (mean and standard deviation).

#### **max**

A special type of count metric that preserves the maximum.

#### **Detail metrics**

Time series of data types consisting of key-value pairs, where the key is a string or an IP address and the value is a top-level data type. Detail metrics provide drill-down information for top level metrics.

#### Examples:

- To record information about the number of HTTP requests over time, use a top-level count metric.
- To record information about HTTP processing time over time, use a top-level sampleset (mean and average) or dataset (5-number summary) metric.
- To record information about the number of times each client IP address accessed the server, use a detail count metric with the IPAddress key and an integer representing the number of accesses as a value.
- To record information about the length of time it took the server to process each URI, use a detail sampleset or dataset metric with the URI string key and an integer representing processing time as a value.
- To record the slowest HTTP statements over time without relying on a Session table, use a top-level and a detail max metric.

### <span id="page-7-0"></span>**Global functions**

Global functions are available to all Trigger API classes.

#### **commitRecord(id: String, {key: value, key: value}): boolean**

Commits a record to the ExtraHop Explore appliance. Returns true if the record is successfully committed.

#### **id: String**

The ID of the type of record type to be created, which cannot begin with a tilde  $(\sim)$ .

#### **fields: Object**

One or more key-value pairs.

**Note:** The key property, or field name, in custom records must adhere to the following requirements:

- flowID, client, server, sender, receiver, and timestamp cannot be used as the name of a field.
- ":, ":", ",", and "]' (period, colon, square brackets) cannot be part of the name of a field.
- 'ex' cannot be used as the name of a field.

.commitRecord will raise an exception if any of these conditions are encountered.

#### **debug(message: String): void**

Writes to the runtime log if debugging is enabled.

#### **getTimestamp(): Number**

Returns the timestamp from the packet that caused the trigger event to run, expressed in milliseconds with microseconds as the fractional part after the decimal.

#### **log(message: String): void**

Writes to the runtime log regardless of whether debugging is enabled or not.

The limit for runtime log entries is 2048 bytes. To log larger entries, use rsyslog.

#### **md5(message: String): String**

Hashes the UTF-8 representation of the specified message string and returns the MD5 sum of the string..

#### **sha1(message: String): String**

Hashes the UTF-8 representation of the specified message string and returns the SHA1 sum of the string..

#### **uuid(): String**

Returns a random version 4 Universally Unique Identifier (UUID).

Multiple calls to debug and log statements in which the message is the same value will display once every 30 seconds.

You can use local JavaScript functions when you write triggers. Elements in ECMAScript 5 are supported. Examples are:

```
function example(a, b, c) \{ \ldots \}
```

```
var example = function(a, b, c) \{ \ldots \}
```
For triggers that contain multiple events, use the event property to see the event on which the trigger is currently executing. For example:

```
if (event === "HTTP_REQUEST") {
  /* code */
} else if (
event == = "HTTP_RESPONSE") {
 \sqrt{\star} other code \star/
}
```
### <span id="page-9-0"></span>**Deprecated API elements**

The API elements listed in this section have been deprecated. Each element includes an alternative and the version in which the element was deprecated. Trigger scripts with deprecated elements must be updated with replacement elements.

#### **Deprecated global functions**

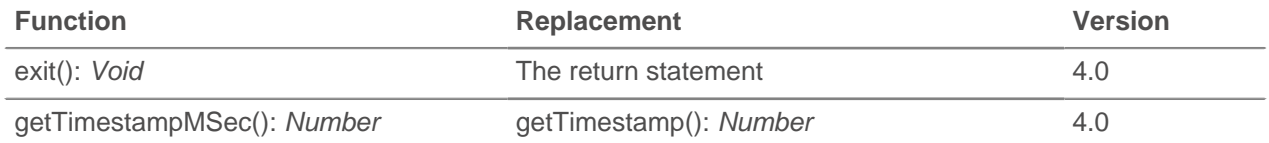

#### **Deprecated classes**

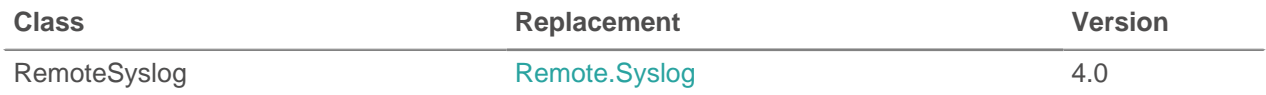

#### **Deprecated methods by class**

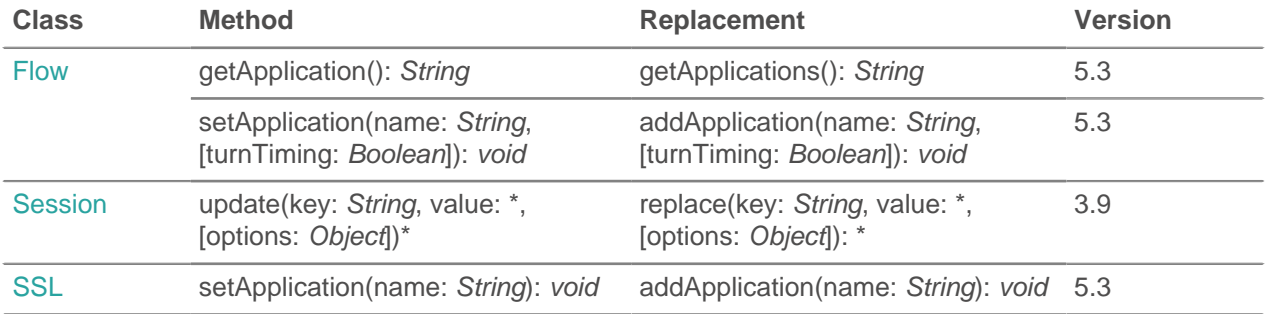

#### **Deprecated properties by class**

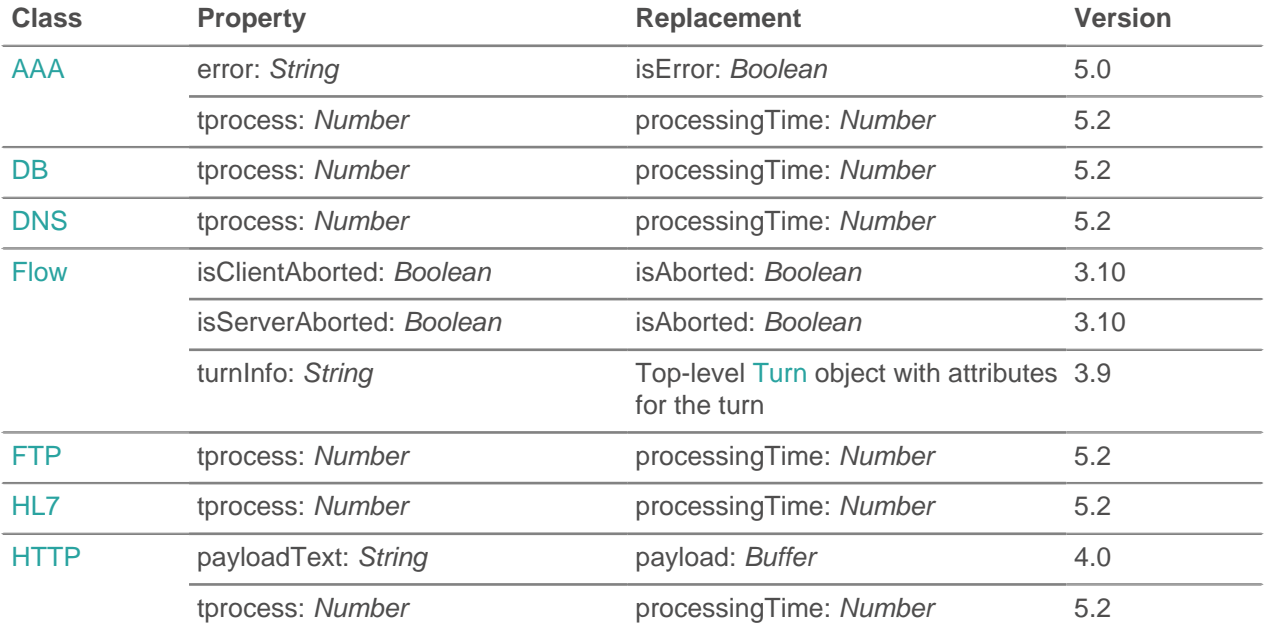

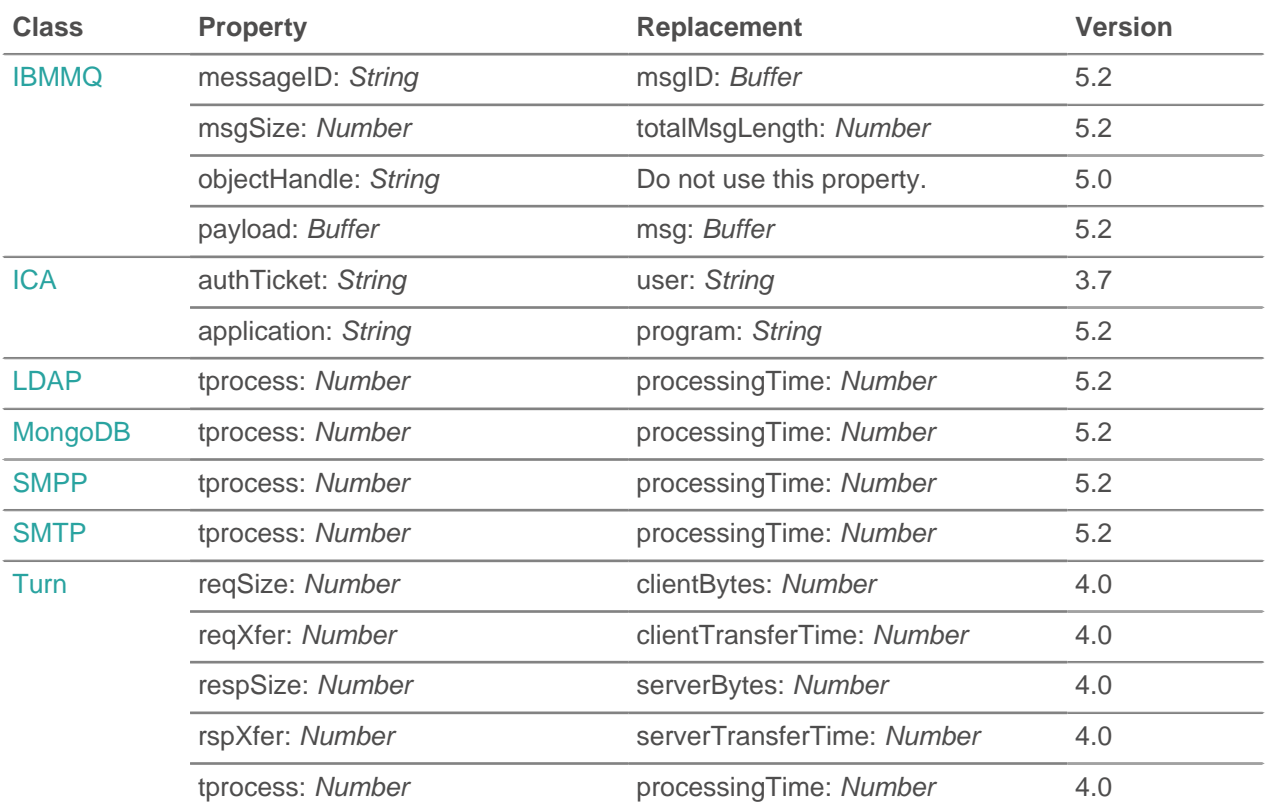

## <span id="page-11-0"></span>**Performance optimization tips**

Triggers consume system resources and can affect system performance. A poorly-written trigger can cause unnecessary system load.

The Performance tab in the Trigger Configuration window provides a graphical representation of the performance cost of a trigger by tracking the number of cycles used by the trigger in a given time interval. Based on the performance impact, you might want to re-evaluate and optimize your trigger.

ExtraHop recommends the following practices to improve trigger performance:

- Re-evaluate what you want the trigger to accomplish. The trigger might be performing more actions than you really need.
- Assign triggers only to devices that require the collection of metrics. Assigning triggers to all devices causes unnecessary trigger executions that might degrade system performance.
- Monitor how frequently your triggers are run by checking the Performance tab.
- Remove or comment out all debug() statements after you test your trigger and verify that the expected debug output is being logged. A large number of debug statements can cause both performance issues and excessive debug statements in the Runtime Log.
- Avoid unnecessarily complex code, such as loops with potentially high number of iterations, nested while and for loops, and inefficient regular expressions.
- Use exclusion logic so your trigger does the minimum amount of processing and object creation. For example, you can optimize the following trigger code:

Original code:

```
var example1 = HTTP.cookies;
var example2 = HTTP.method;
if (example2 == 'POST') {
       // process cookies
}
```
Optimized code:

```
var example1;
var example2 = HTTP.method;
if (example2 === 'POST') \{example1 = HTTP.cookies;
   // process cookies
}
```
- Use var to declare variables, unless you only need the value once. For example, use var example1  $=$  HTTP.uri; instead of uri  $=$  HTTP.uri;
- Declare variables as you need them to minimize performance impact. For example, if you write a conditional statement that calls variables in both statements, declaring the variables up front causes the system to process all of the variables even if some will not get used.
- Cache array lengths before iterating. Optimize code to evaluate the length of the list once, as opposed to evaluating the list length once per loop iteration.

Original code:

for (i = 0; i < list.length; i++) { do something; }

Optimized code:

var len = list.lengthfor (i = 0; i < len; i++) { do something; }

Use strict equality (triple equals) whenever possible.

```
if (some_thing !== null) { do something; }
```
• Do not put large objects into Flow.store. For example, instead of storing all of DNS.answers, keep only the information that will be used for future events.

```
Flow.setore.t1 = DNS. answers[i].ttl;
```
• Clear Flow, store values when you no longer need them by setting the property to null. This also helps to prevent errors in which the trigger reads previously recorded data from  $Flow.setore.$ 

```
if (event === 'DB REQUEST') \{ Flow.store.stmt = DB.statement;
} else if (event === 'DB_RESPONSE') {
  Device.metricAddCount('count', 1);
   Device.metricAddDetailCount('count', Flow.store.stmt, 1);
   Flow.store.stmt = null;
}
```
**Note:** There are separate flow stores for every flow, so how much you can store on each flow store depends on the number and the size of the values being stored in each flow store.

• Conserve CPU cycles by caching created applications that are used multiple times.

```
var myapp = Application('example');
// now commit like
myapp.commit();
myapp.metricAddCount('custom', 1);
```
• Avoid property lookups whenever possible, especially when using a property lookup more than once.

```
if (HTTP.uri.indexOf('example1') > -1) // content
else if (HTTP.uri.indexOf('example2') > -1) // content
```
• Cache information once and save the property lookups.

```
var uri = HTTP.uri;
if (uri.indexOf('example1') > -1) // content
else if (uri.indexOf('example2') > -1) // content
```
- Use return instead of  $exit()$ . The  $exit()$  global function is supported but it might cause the system to run slowly. For example, use (!HTTP.uri) return; instead of HTTP.uri || exit();.
- Choose match instead of indexOf when searching with regular expressions.

## <span id="page-13-0"></span>**Classes and events**

The ExtraHop trigger API supports the following classes and events:

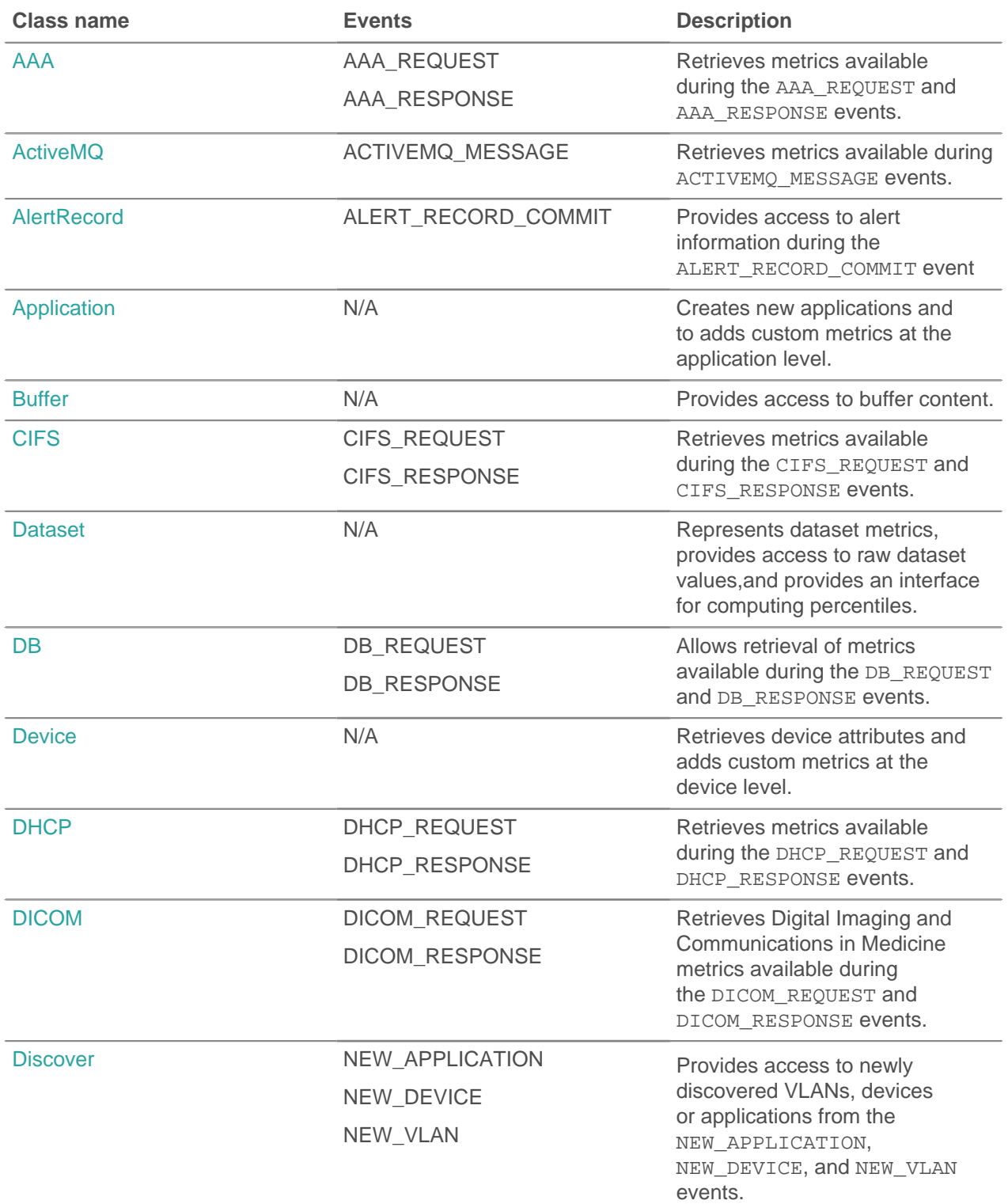

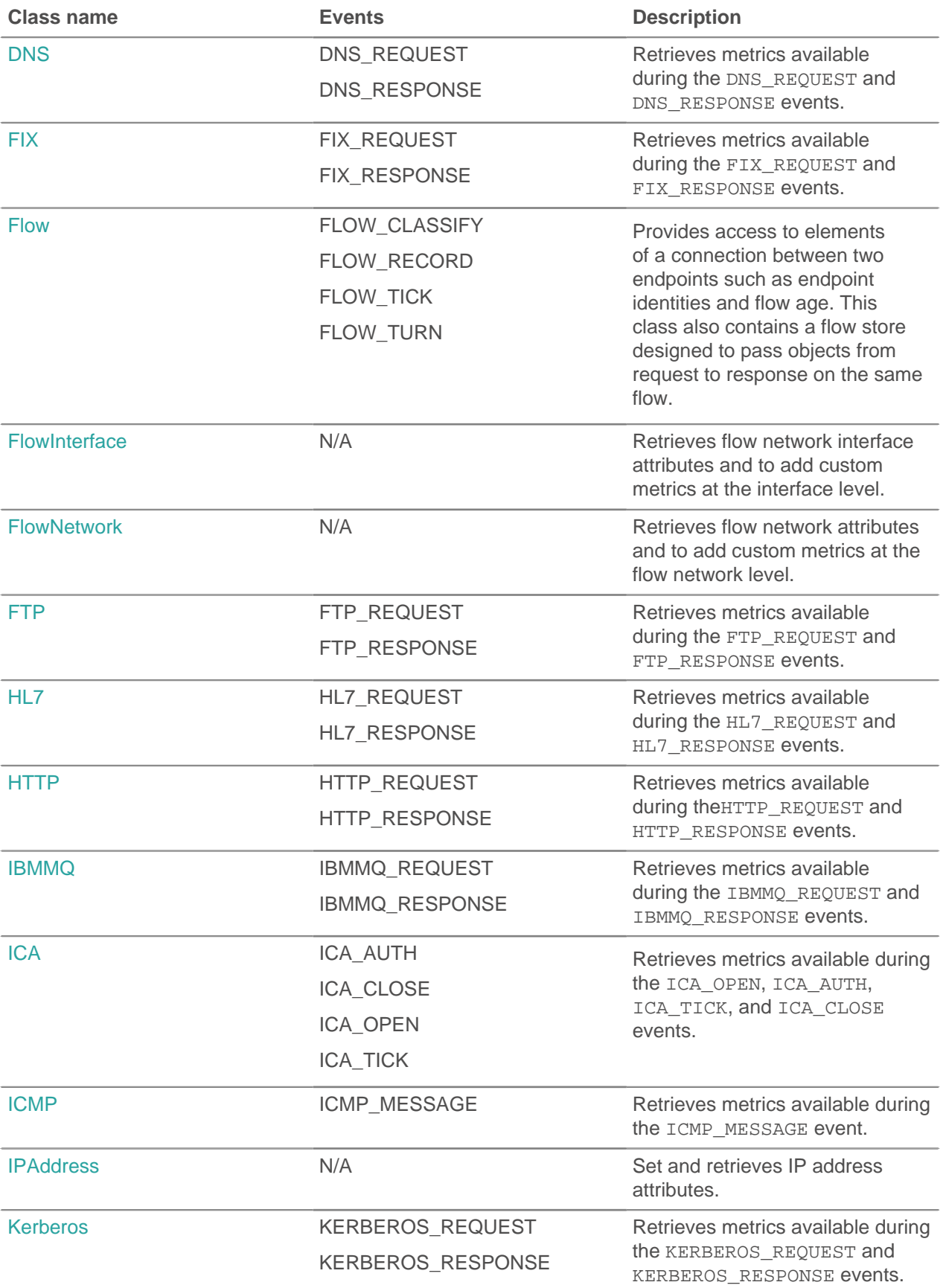

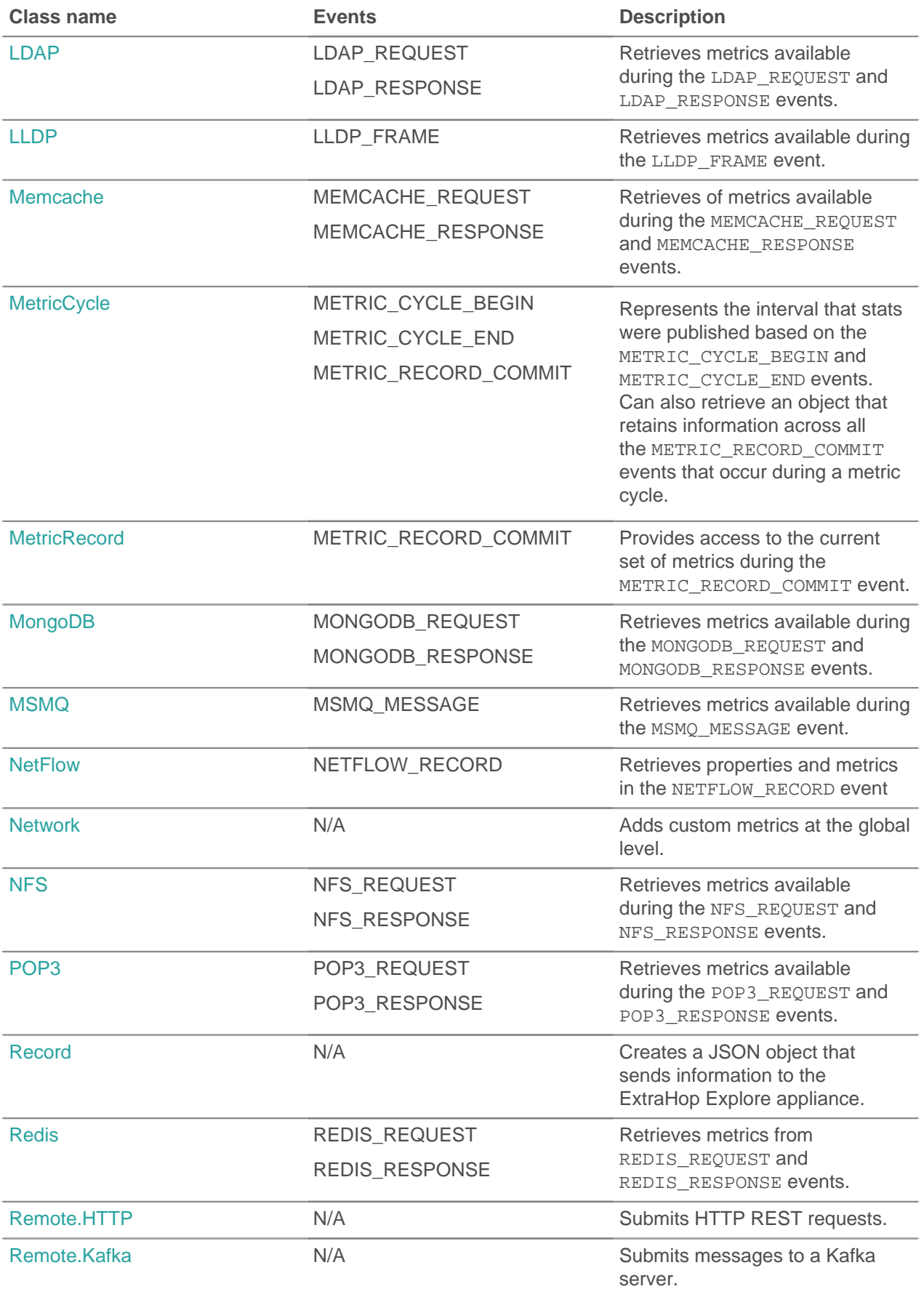

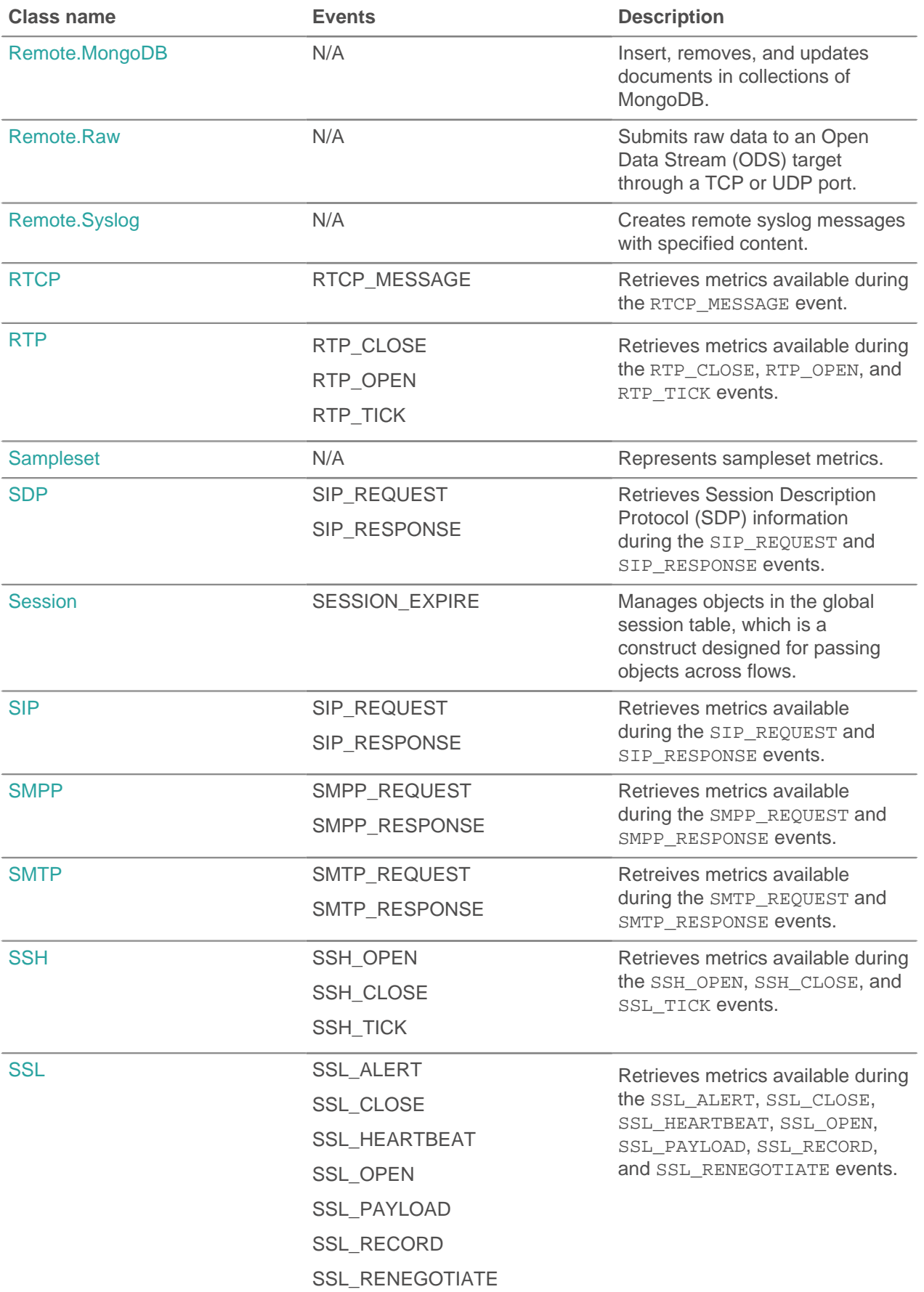

### \***@ExtraHop**

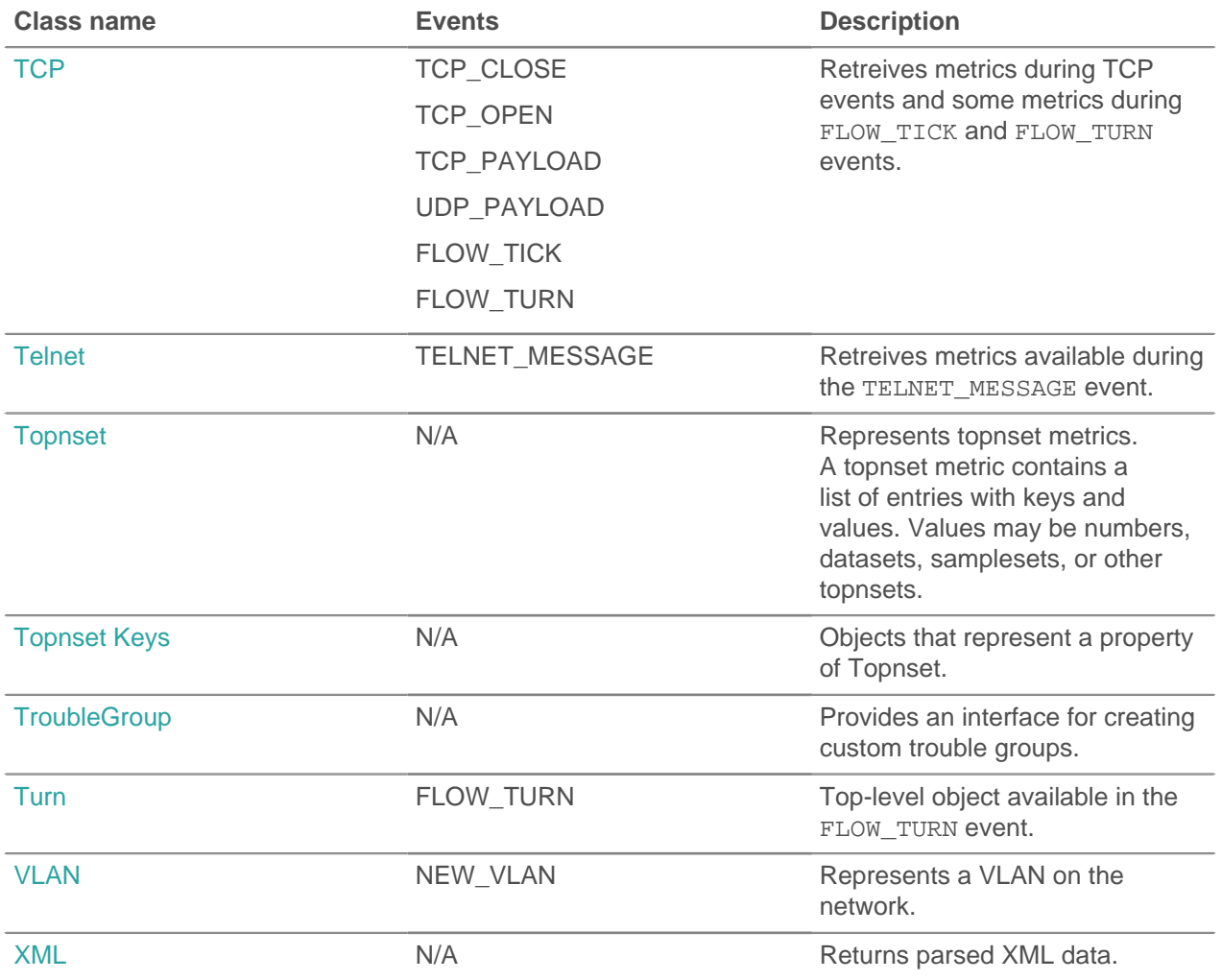

### <span id="page-17-0"></span>**AAA**

The AAA class enables you to retrieve metrics from AAA\_REQUEST and AAA\_RESPONSE events.

#### **Events**

#### **AAA\_REQUEST**

Runs on every AAA request processed by the device.

#### **AAA\_RESPONSE**

Runs on every AAA response processed by the device.

#### **Methods**

#### **commitRecord(): void**

Commits a record object to the ExtraHop Explore appliance on either an AAA\_REQUEST or AAA\_RESPONSE event.

The event determines which properties are committed to the record object. To view the properties committed for each event, see the record property below.

For built-in records, each unique record is committed only once, even if .commitRecord is called multiple times for the same unique record.

#### **Properties**

#### **authenticator: String**

The value of the authenticator field (RADIUS only).

#### **avps:Array**

#### **avpLength: Number**

The size of the AVP, expressed in bytes. This value includes the AVP header data, as well as the value.

#### **id: Integer**

The numeric ID of the attribute.

#### **isGrouped: Boolean**

Returns true if this is a grouped AVP (Diameter only).

#### **name: String**

A string name for the given AVP.

#### **vendor: String**

The vendor name for vendor AVPs (Diameter only).

#### **value: String | Array | Number**

For simple AVPs, a string or numeric value. For grouped AVPs (Diameter only), an array of objects.

#### **isDiameter: Boolean**

Returns true if the request or response is Diameter.

#### **isError: Boolean**

Returns true if the response is an error. To retrieve the error details in Diameter, check AAA.statusCode. To retrieve the error details in RADIUS, check the AVP with code 18 (Reply-Message).

Applies only to AAA\_RESPONSE events.

#### **isRadius: Boolean**

Returns true if the request or response is RADIUS.

#### **isRspAborted: Boolean**

Returns true if AAA\_RESPONSE is aborted.

Applies only to AAA\_RESPONSE events.

#### **method: Number**

Corresponds to the command code in either RADIUS or Diameter.

The following table contains valid Diameter command codes:

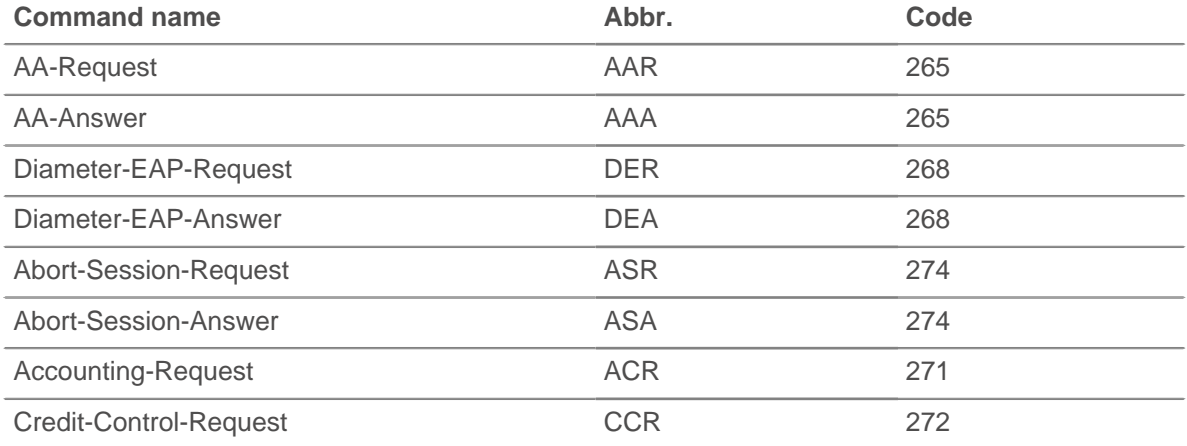

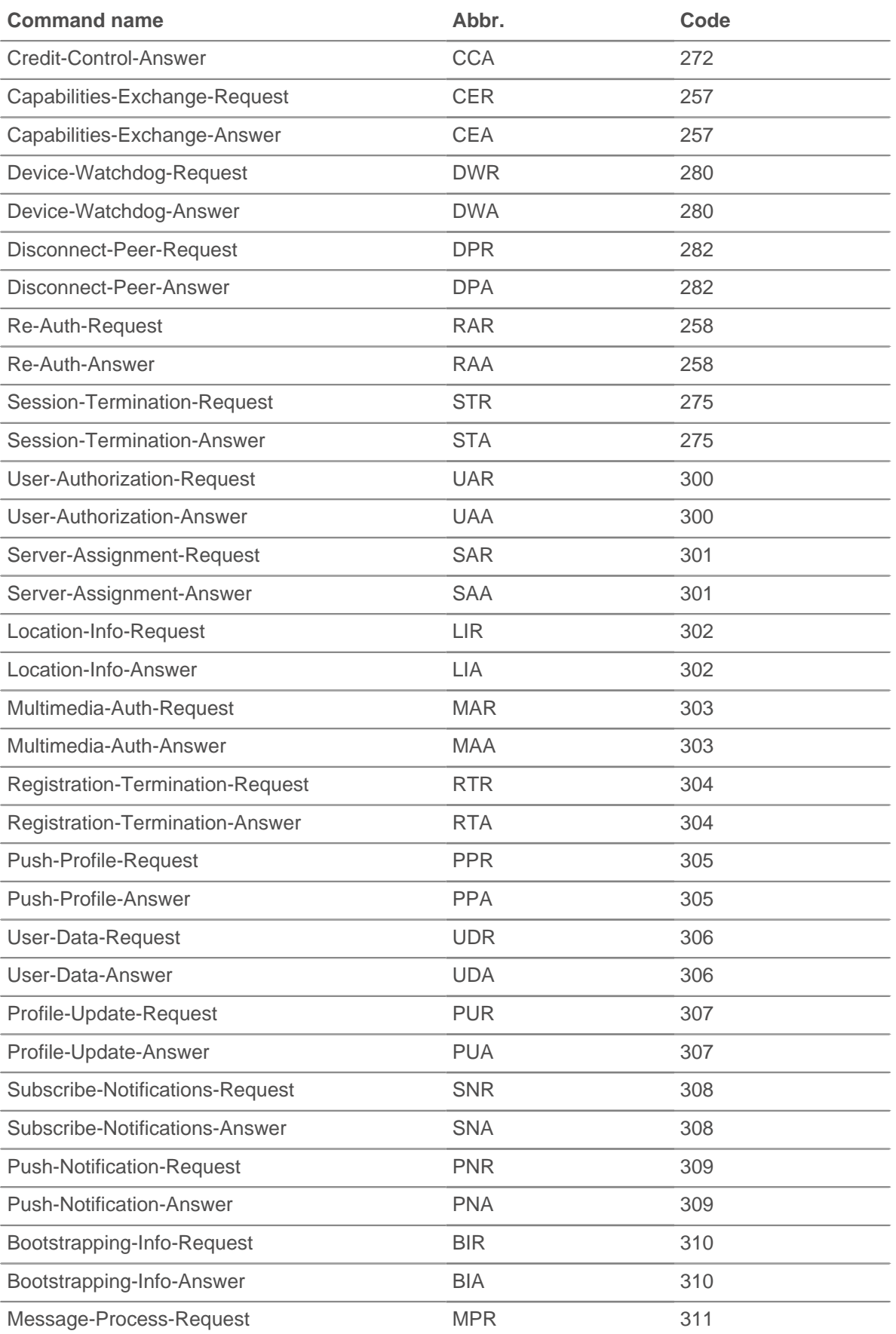

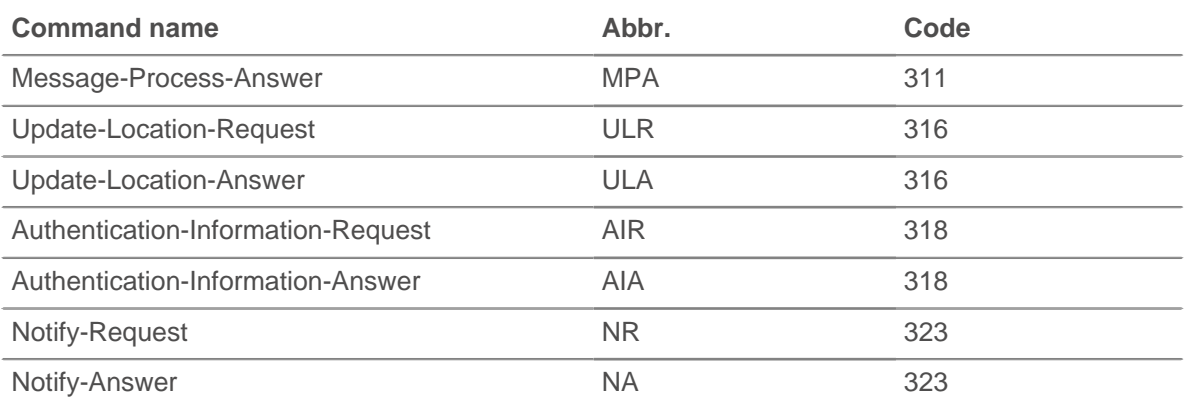

The following table contains valid RADIUS command codes:

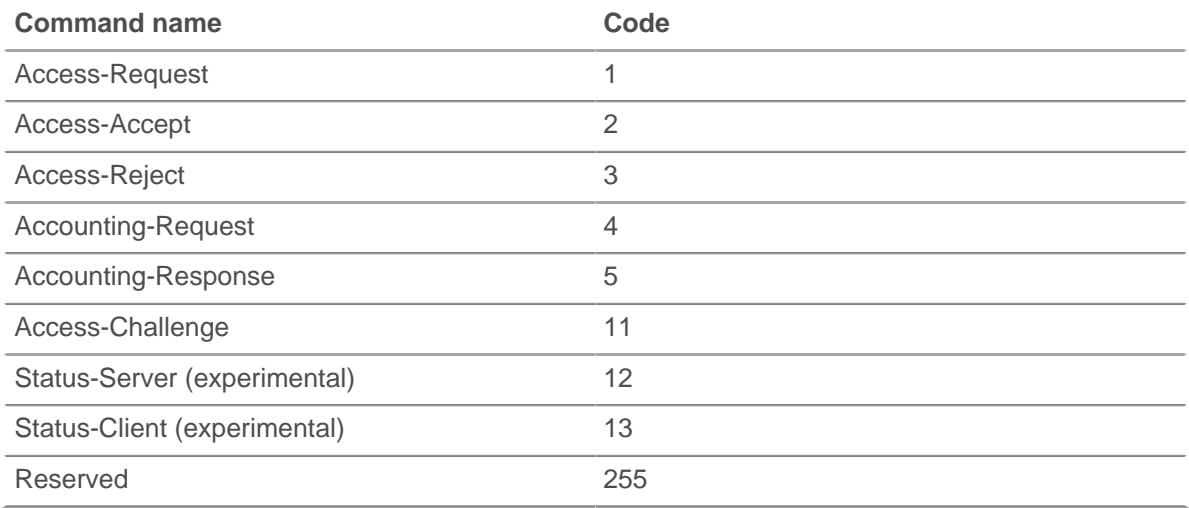

#### **processingTime: Number**

The server processing time, expressed in milliseconds. Will return NaN if the timing is not valid.

Applies only to AAA\_RESPONSE events.

#### **record: Object**

Returns a record object that was committed to the ExtraHop Explore appliance through a call to AAA.commitRecord on either an AAA\_REQUEST or AAA\_RESPONSE event.

The event on which the method is called determines which default properties the record object contains as displayed in the following table:

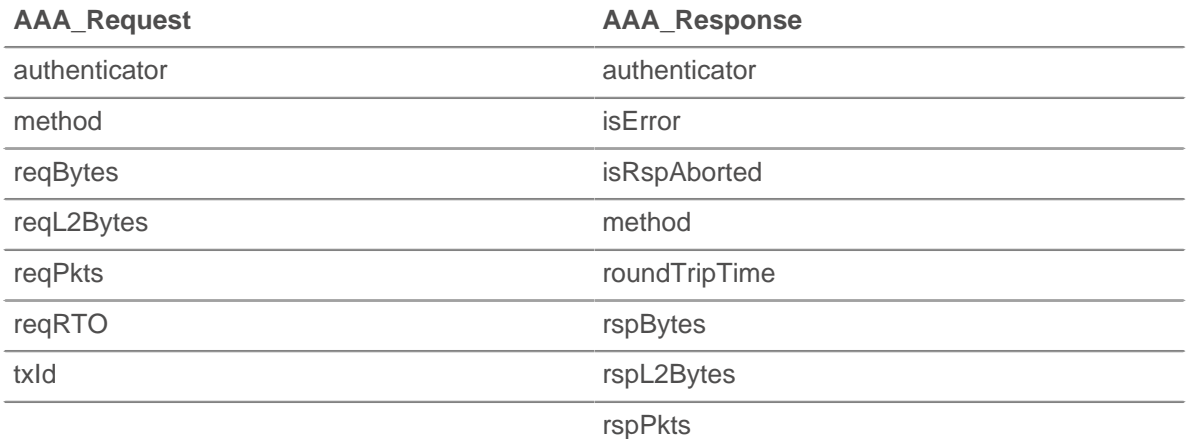

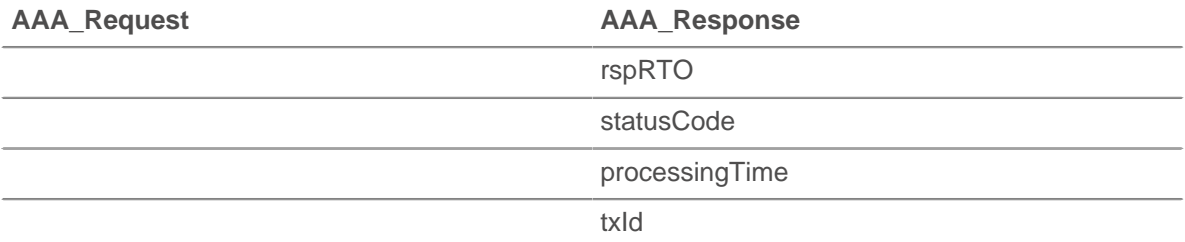

#### **reqBytes: Number**

The number of application-level request bytes.

#### **reqL2Bytes: Number**

The number of request L2 bytes.

#### **reqPkts: Number**

The number of request packets.

#### **reqRTO: Number**

The number of request RTOs.

Applies only to AAA\_REQUEST events.

#### **roundTripTime: Number**

The median round-trip time (RTT), expressed in milliseconds. Will return NaN if there are no RTT samples.

#### **rspBytes: Number**

The number of application-level response bytes.

#### **rspL2Bytes: Number**

The number of response L2 bytes.

#### **rspPkts: Number**

The number of response packets.

#### **rspRTO: Number**

The number of response RTOs.

Applies only to AAA\_RESPONSE events.

#### **statusCode: String**

A string representation of the AVP identifier 268 (Result-Code).

Applies only to AAA\_RESPONSE events.

#### **txId: Number**

A value that corresponds to the hop-by-hop identifier in Diameter and msg-id in RADIUS.

### <span id="page-21-0"></span>**ActiveMQ**

The ActiveMQ class enables you to retrieve metrics from ACTIVEMQ\_MESSAGE event. This is an implementation of the Java Messaging Service (JMS).

#### **Events**

#### **ACTIVEMQ\_MESSAGE**

Runs on every JMS message processed by the device.

### **∙.e** ExtraHop

#### **Methods**

#### **commitRecord(): void**

Commits a record object to the ExtraHop Explore appliance on an ACTIVEMQ\_MESSAGE event.

To view the properties committed to the record object, see the record property below.

For built-in records, each unique record is committed only once, even if .commitRecord is called multiple times for the same unique record.

#### **Properties**

#### **correlationId: String**

The JMSCorrelationID field of the message.

#### **expiration: Number**

The JMSExpiration field of the message.

#### **msg: Buffer**

The message body. For TEXT\_MESSAGE format messages, this returns the body of the message as a UTF-8 string. For all other message formats, this returns the raw bytes.

#### **msgFormat: String**

The message format. Possible values are:

- BYTES\_MESSAGE
- MAP\_MESSAGE
- **MESSAGE**
- OBJECT\_MESSAGE
- STREAM\_MESSAGE
- TEXT\_MESSAGE
- BLOG\_MESSAGE

#### **msgId: String**

The JMSMessageID field of the message.

#### **persistent: Boolean**

Returns true if the JMSDeliveryMode is PERSISTENT.

#### **priority: Number**

The JMSPriority field of the message.

- 0 is the lowest priority.
- 9 is the highest priority.
- 0-4 are gradations of normal priority.
- 5-9 are gradations of expedited priority.

#### **properties: Object**

Zero or more properties attached to the message. The keys are arbitrary strings and the values may be booleans, numbers, or strings.

#### **queue: String**

The JMSDestination field of the message.

#### **receiverBytes: Number**

The number of application-level bytes from the receiver.

#### **receiverIsBroker: Boolean**

Returns true if the flow-level receiver of the message is a broker.

#### **receiverL2Bytes: Number**

The number of L2 bytes from the receiver.

#### **receiverPkts: Number**

The number of packets from the receiver.

#### **receiverRTO: Number**

The number of RTOs from the receiver.

#### **record: Object**

Returns a record object that was committed to the ExtraHop Explore appliance through a call to ActiveMQ.commitRecord on an ACTIVEMQ\_MESSAGE event.

The record object contains the following default properties:

- correlationId
- **expiration**
- msgFormat
- msgId
- persistent
- priority
- queue
- receiverBytes
- receiverIsBroker
- receiverL2Bytes
- receiverPkts
- receiverRTO
- redeliveryCount
- replyTo
- roundTripTime
- senderBytes
- senderIsBroker
- senderL2Bytes
- senderPkts
- senderRTO
- timeStamp
- totalMsgLength

#### **redeliveryCount: Number**

The number of redeliveries.

#### **replyTo: String**

The JMSReplyTo field of the message, converted to a string.

#### **roundTripTime: Number**

The median round-trip time (RTT), expressed in milliseconds. Will return NaN if there are no RTT samples.

#### **senderBytes: Number**

The number of application-level bytes from the sender.

#### **senderIsBroker: Boolean**

Returns true if the flow-level sender of the message is a broker.

#### **senderL2Bytes: Number**

The number of L2 bytes from the sender.

#### **senderPkts: Number**

The number of packets from the sender.

#### **senderRTO: Number**

The number of RTOs from the sender.

#### **timeStamp: Number**

The time when the message was handed off to a provider to be sent, expressed in GMT. This is the JMSTimestamp field of the message.

#### **totalMsgLength: Number**

The length of the message, expressed in bytes.

### <span id="page-24-0"></span>**AlertRecord**

The AlertRecord class enables you to retrieve metrics from ALERT\_RECORD\_COMMIT events.

#### **Events**

#### **ALERT\_RECORD\_COMMIT**

Runs when an alert occurs. Provides access to information about the alert.

#### **Properties**

#### **description: String**

The description of the alert as it appears in the ExtraHop Web UI.

#### **id: String**

The ID of the alert record. For example, extrahop.device.alert. A list of IDs can be supplied as a hint to the ALERT\_RECORD\_COMMIT event.

#### **name: String**

The name of the alert that occurred.

#### **object: Object**

The object the alert applies to. For device, application, or VLAN alerts, this property will contain a Device, Application, or VLAN instance, respectively. For capture alerts (e.g., extrahop.- capture.net), the property will contain the global Network class.

#### **time: Number**

The time that the alert record will be published with.

### <span id="page-24-1"></span>**Application**

The Application class enables you to create new applications and add metrics at the application level. Applications are user-defined, arbitrary groups of traffic. Applications are defined through triggers only; they cannot be defined in the Web UI.

#### **Instance methods**

#### **commit(id: String): void**

Creates an application, commits built-in metrics associated with the event to the application, and adds the application to any built-in or custom records committed during the event.

The application ID must be a string. For built-in application metrics, the metrics are committed only once, even if the  $commit()$  method is called multiple times on the same event.

The following statement creates an application named "myApp" and commits built-in metrics to the application:

```
Application("myApp").commit();
```
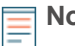

**Note:** The initial call of a metricAdd<sup>\*</sup> method on an application enables you to create the application without calling the commit() method. For more information, see the Method Notes section below.

You can call the Application.commit method only on the following events:

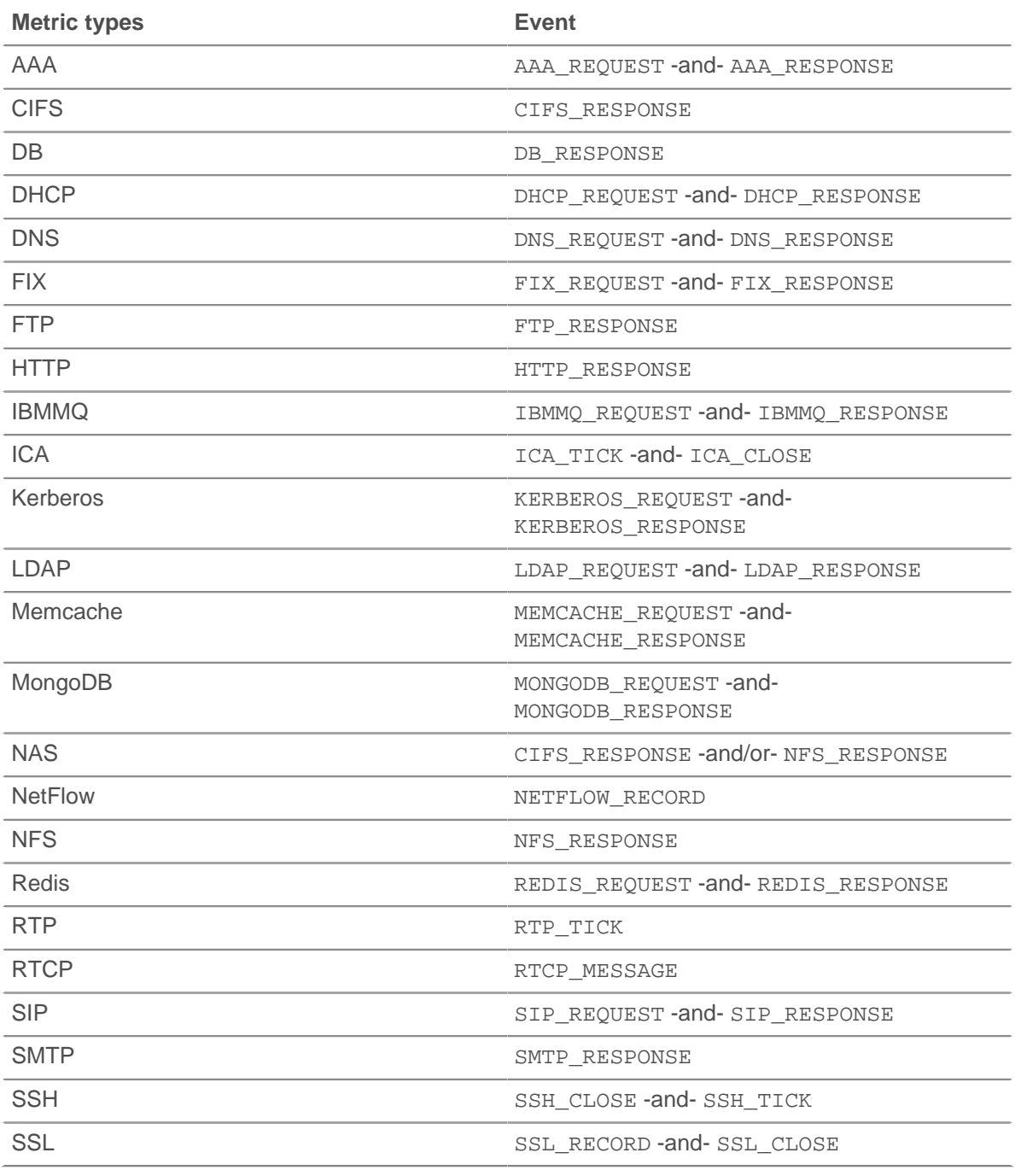

**Note:** Calling the Application.commit() function on TCP\_OPEN or FLOW\_CLASSIFY events is invalid and results in an error. Instead, call the Flow.addApplication() method to create and assign an L4 application to the flow. This method also commits built-in metrics to the application for the life of the flow. You can call the Flow.addApplication() method on any device event.

The following functions enable you to record custom application metrics:

### **∙ø** ExtraHop

- metricAddCount(metric name:String, count:Number, [options:Object]):void
- metricAddDataset(metric\_name:String, val:Number, [options:Object]):void
- metricAddDetailCount(metric name:String, key:String | IPAddress, count:Number, [options:Object]):void
- metricAddDetailSnap(metric\_name:String, key:String | IPAddress, count:Number, [options:Object]):void
- metricAddDetailDataset(metric\_name:String, key:String | IPAddress, val:Number, [options:Object]):void
- metricAddDetailMax(metric name:String, key:String | IPAddress, val:Number, [options:Object])void
- metricAddDetailSampleset(metric\_name:String, key:String | IPAddress, val:Number, [options:Object]):void
- metricAddMax(metric\_name:String, val:Number, [options:Object]):void
- metricAddSampleset(metric\_name:String, val:Number, [options:Object]):void
- metricAddSnap(metric\_name:String, count:Number, [options:Object]):void

#### **Method notes**

The above methods cannot not be called directly on the Application class. You can only call these methods on specific Application class instances. For example, the following statement is valid:

```
Application("myApp").metricAddCount("requests", 1);
```
However, the following statement is invalid:

```
Application.metricAddCount("requests", 1);
```
• If you plan to commit custom metrics to an application, you can create the application without calling the commit() method. For example, if the application does not already exist, the following statement creates the application and commits the custom metric to the application:

```
Application("myApp").metricAddCount("requests", 1);
```
Otherwise, the statement adds the custom metric to existing application.

The options object can contain one or both of the following optional properties:

#### **freq: Number**

The number of occurrences of the value passed in to the method. If no value is passed in, the default value is 1. Enables you to simultaneously record multiple occurrences of particular values in a dataset.

Available only on the metricAddDataset and metricAddDetailDataset methods.

#### **highPrecision: Boolean**

A flag that enables one-second granularity for the metrics when set to true.

- NaN is silently discarded when passed as a value to a metricAdd\* method. null is silently discard when passed as a key to a metricAddDetail\* method.
- All count parameters for metricAdd\* methods accept only a non-zero, positive signed 64-bit integer.
- Refer to [ExtraHop data types](#page-6-0) for an overview of the data types.

#### **Instance properties**

#### **id: String**

The unique ID of the application, as shown in the ExtraHop Web UI on the page for that application.

#### **See also**

• [Example: Trigger-based application definition](#page-189-0)

### <span id="page-27-0"></span>**Buffer**

A buffer is an object with the characteristics of an array. Each element in the array is a number between 0 and 255, representing one byte. It has a length property (the number of items in an array) and a square bracket operator.

Encrypted payload is not decrypted for TCP and UDP payload analysis.

UDP\_PAYLOAD requires a matching string but TCP\_PAYLOAD does not. If you do not specify a matching string for TCP\_PAYLOAD, the trigger runs one time after the first n bytes of payload.

#### **Methods**

#### **decode(type: String): String**

Interprets the contents of the buffer and returns a string with one of the following options:

- utf-8
- ucs2
- hex

#### **slice(start: Number, [end: Number]): Buffer**

Returns the specified bytes in a buffer as a new buffer. Bytes are selected starting at the given start argument and ending at (but not including) the end argument.

#### **start: Number**

Integer that specifies where to start the selection. Use negative numbers to select from the end of a buffer. This is zero-based.

#### **end: Number**

Optional integer that specifies where to end the selection. If omitted, all elements from the start position and to the end of the buffer will be selected. Use negative numbers to select from the end of a buffer. This is zero-based.

#### **toString(): String**

Converts the buffer to a string.

#### **unpack(format: String, [offset: Number]): Array**

Processes binary or fixed-width data from any buffer object, such as one returned by HTTP.payload, Flow.client.payload, or Flow.sender.payload, according to the given format string and, optionally, at the specified offset.

Returns a JavaScript array that contains one or more unpacked fields and contains the absolute payload byte position +1 of the last byte in the unpacked object. The bytes value can be specified as the offset in further calls to unpack a buffer.

Note: • Buffer.unpack uses big-endian, standard alignment, by default.

- The format does not have to consume the entire buffer.
	- Null bytes are not included in unpacked strings. For example: buf.unpack('4s') $[0]$  - > 'example'.
	- The z format character represents variable-length, null-terminated strings. If the last field is z, the string is produced whether or not the null character is present.
	- An exception is throw when all of the fields cannot be unpacked because the buffer does not contain enough data.

The table below displays supported buffer string formats:

### **∙.e** ExtraHop

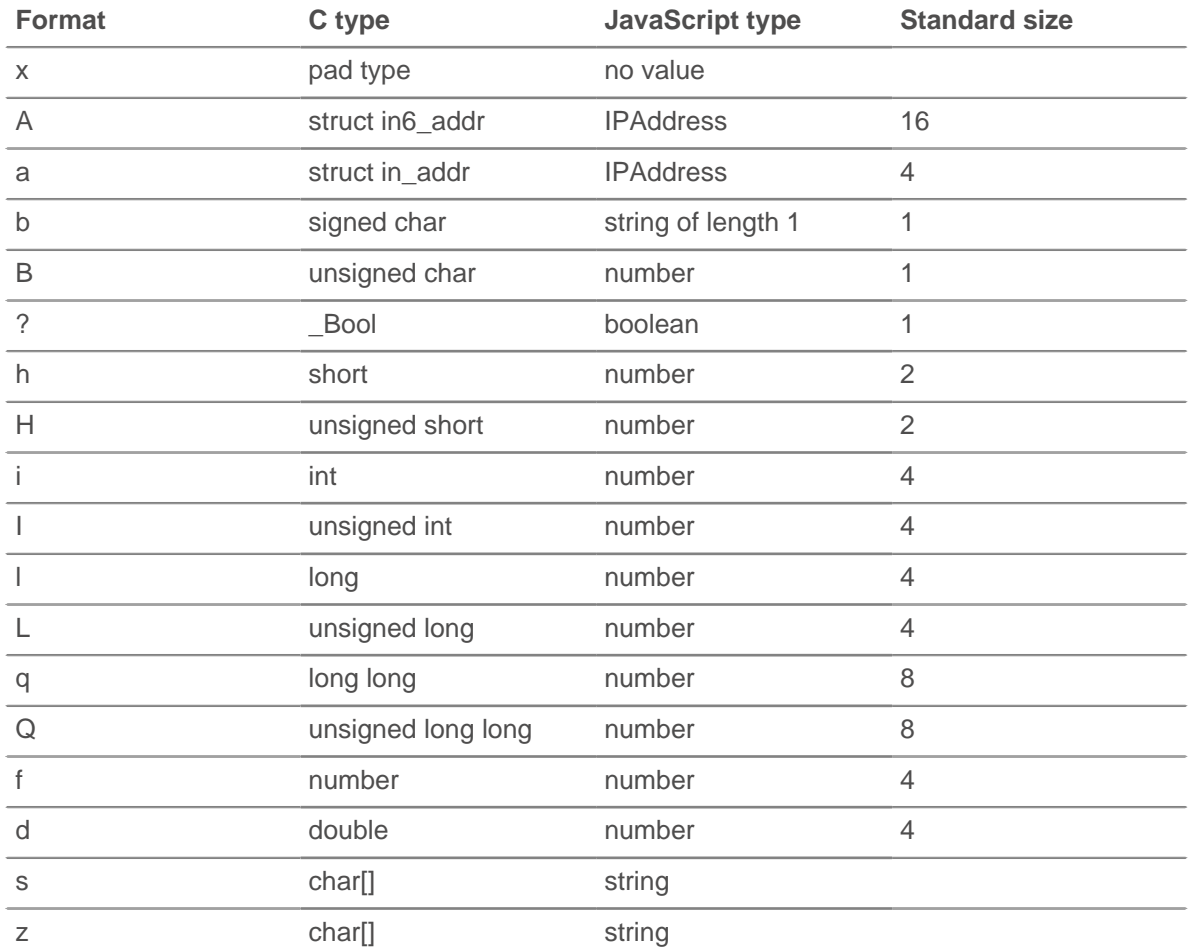

The following is an example of a UDP\_PAYLOAD trigger that parses NTP with Buffer.unpack:

```
var buf = Flow.server.payload,
    flags,
    values,
    fmt,
   offset = 0,ntpData = \{\}, proto = Flow.l7proto;
if ((proto !== 'NTP') || (buf === null)) {
    return;
}
// Parse individual flag values from flags byte
function parseFlags(flags) {
    return {
         'LI': flags >> 6,
         'VN': (flags & 0x3f) >> 3,
         'mode': flags & 0x7
     };
}
// Convert from NTP short format
function ntpShort(n) {
    return n / 65536.0;
}
// Convert integral part of NTP timestamp format to Date
function ntpTimestamp(n) {
```
### **∙e** ExtraHop

```
 // NTP dates start at 1900, subtract the difference
     // and convert to milliseconds.
    var ms = (n - 0x83aa7e80) * 1000;
    return new Date(ms);
}
// First part of NTP header:
fmt = ('B' + // Flags (LI, VN, mode) 'B' + // Stratum
        'b' + // Polling interval (signed)
        'b' + // Precision (signed)
        'I' + // Root delay
       'I'); // Root dispersion
values = buf.\nunpack(fmt);offset = values.bytes;
flags = parseFlags(values[0]);
if (flags.VN !== 4) {
     // Expecting NTPv4.
    return;
}
ntpData.flags = flags;
ntpData.stratum = values[1];
ntpData.poll = values[2];
ntpData.precision = values[3];
ntpData.rootDelay = ntpShort(values[4]);
ntpData.rootDispersion = ntpShort(values[5]);
// The next field, the reference ID, depends upon the stratum field.
switch (ntpData.stratum)
{ 
case 0:
case 1:
    // Identifier string (4 bytes), and 4 NTP timestamps in two parts
    fmt = '4s8I';
    break;
default:
     // Unsigned int (based on IP), and 4 NTP timestamps in two parts
    fmt = 'I8I';
    break;
} 
// Passing in offset allows us to continue parsing where we left off.
values = buf.\nunpack(fmt, offset);ntpData.referenceId = values[0];
// We only use the integral parts of the timestamp here.
ntpData.referenceTimestamp = ntpTimestamp(values[1]);
ntpData.originTimestamp = ntpTimestamp(values[3]);
ntpData.receivingTime stamp = ntpTime stamp(vvalues[5]);ntpData.transmitTimestamp = ntpTimestamp(values[7]);
debug('NTP data:' + JSON.stringify(ntpData, null, 4));
```
#### **Properties**

#### **Buffer.length: Number**

The number of bytes in the buffer.

#### **Flow.server.payload: Buffer**

Returns a buffer containing the server payload. If no payload exists, null is returned.

#### **Flow.client.payload: Buffer**

Returns a buffer containing the client payload. If no payload exists, null is returned.

### <span id="page-30-0"></span>**CIFS**

The CIFS class enables you to retrieve metrics from CIFS\_REQUEST and CIFS\_RESPONSE events.

#### **Events**

#### **CIFS\_REQUEST**

Runs on every CIFS request processed by the device.

#### **CIFS\_RESPONSE**

Runs on every CIFS response processed by the device.

#### **Methods**

#### **commitRecord(): void**

Commits a record object to the ExtraHop Explore appliance on a CIFS\_RESPONSE event. Record commits on CIFS\_REQUEST events are not supported.

To view the properties committed to the record object, see the record property below.

For built-in records, each unique record is committed only once, even if .commitRecord is called multiple times for the same unique record.

#### **Properties**

#### **accessTime: Number**

The amount of time taken by the server to access a file on disk, expressed in milliseconds. For CIFS, this is the time from the first READ command in a CIFS flow until the first byte of the response payload. Returns NaN if the measurement or timing is invalid.

Applies only to CIFS RESPONSE events.

#### **encryptedBytes: Number**

The number of encrypted bytes in the request or response.

#### **error: String**

The detailed error message recorded by the ExtraHop system.

Applies only to CIFS RESPONSE events.

#### **isCommandDelete: Boolean**

Returns TRUE for DELETE commands.

#### **isCommandFileInfo: Boolean**

Returns TRUE for file info commands.

#### **isCommandLock: Boolean**

Returns TRUE for locking commands.

#### **isCommandRead: Boolean**

Returns TRUE for READ commands.

#### **isCommandRename: Boolean**

Returns TRUE for RENAME commands.

#### **isCommandWrite: Boolean**

Returns TRUE for WRITE commands.

#### **method: String**

The CIFS method. Correlates to the methods listed under the CIFS metric in the ExtraHop Web UI.

#### **processingTime: Number**

The server processing time, expressed in milliseconds. Returns NaN on malformed and aborted responses, or if the timing is invalid.

Applies only to CIFS\_RESPONSE events.

#### **record: Object**

A record object that was committed to the ExtraHop Explore appliance through a call to CIFS.commitRecord on a CIFS\_RESPONSE event.

The record object contains the following default properties:

- accessTime
- error
- isCommandFileInfo
- isCommandLock
- isCommandRead
- isCommandWrite
- method
- processingTime
- reqSize
- reqXfer
- resource
- rspBytes
- rspXfer
- share
- statusCode
- user
- warning

#### **reqBytes: Number**

The number of L4 request bytes.

Applies only to CIFS\_RESPONSE events.

#### **reqL2Bytes: Number**

The number of L2 request bytes.

Applies only to CIFS RESPONSE events.

#### **reqPkts: Number**

The number of request packets.

Applies only to CIFS\_RESPONSE events.

#### **reqRTO: Number**

The number of request retransmission timeouts (RTOs).

Applies only to CIFS\_RESPONSE events.

#### **reqSize: Number**

The size of the request payload, expressed in bytes.

#### **reqTransferTime: Number**

The request transfer time, expressed in milliseconds. If the request is contained in a single packet, the transfer time is zero. If the request spans multiple packets, the value is the amount of time between detection of the first CIFS request packet and detection of the last packet by the ExtraHop system. A high value might indicate a large CIFS request or a network delay. Returns NaN if there is no valid measurement, or if the timing is invalid.

Applies only to CIFS\_REQUEST events.

#### **resource: String**

The share, path, and filename, concatenated together.

#### **roundTripTime: Number**

The median round-trip time (RTT), expressed in milliseconds. Returns NaN if there are no RTT samples.

Applies only to CIFS\_RESPONSE events.

#### **rspBytes: Number**

The number of L4 response bytes.

Applies only to CIFS\_RESPONSE.

#### **rspL2Bytes: Number**

The number of L2 response bytes.

Applies only to CIFS\_RESPONSE events.

#### **rspPkts: Number**

The number of response packets.

Applies only to CIFS RESPONSE events.

#### **rspRTO: Number**

The number of response retransmission timeouts (RTOs).

Applies only to CIFS\_RESPONSE events.

#### **rspSize: Number**

The size of the response payload, expressed in bytes.

Applies only to CIFS\_RESPONSE events.

#### **rspTransferTime: Number**

The response transfer time, expressed in milliseconds. If the response is contained in a single packet, the transfer time is zero. If the response spans multiple packets, the value is the amount of time between detection of the first CIFS response packet and detection of the last packet by the ExtraHop system. A high value might indicate a large CIFS response or a network delay. Returns NaN if there is no valid measurement, or if the timing is invalid.

Applies only to CIFS RESPONSE events.

#### **share: String**

The name of the share the user is connected to.

#### **statusCode: Number**

The numeric status code of the response (SMB2 only).

Applies only to CIFS RESPONSE events.

#### **user: String**

The username, if available. In some cases, such as when the login event was not visible or the access was anonymous, the username is not available.

#### **warning: String**

The detailed warning message recorded by the ExtraHop system.

Applies only to CIFS RESPONSE events.

#### • [Example: CIFS trigger](#page-172-0)

### <span id="page-33-0"></span>**Dataset**

The dataset class enables you to access raw dataset values and provides an interface for computing percentiles.

#### **Instance Methods**

#### **percentile(...): Array | Number**

Accepts a list of percentiles (either as an array or as multiple arguments) to compute and returns the computed percentile values for the dataset. If passed a single numeric argument, a number is returned. Otherwise an array is returned. The arguments must be in ascending order with no duplicates. Floating point values are allowed (e.g., 99.99).

#### **Instance Properties**

#### **entries: Array**

An array of objects with frequency and value attributes. This is analogous to a frequency table where there is a set of values and the number of times each value was observed.

### <span id="page-33-1"></span>**DB**

The DB class enables you to retrieve metrics from DB\_REQUEST and DB\_RESPONSE events.

#### **Events**

#### **DB\_REQUEST**

Runs on every database request processed by the device.

#### **DB\_RESPONSE**

Runs on every database response processed by the device.

#### **Method**

#### **commitRecord(): void**

Commits a record object to the ExtraHop Explore appliance on a DB\_RESPONSE event. Record commits on DB\_REQUEST events are not supported.

To view the properties committed to the record object, see the record property below.

For built-in records, each unique record is committed only once, even if .commitRecord is called multiple times for the same unique record.

#### **Properties**

#### **appName: String**

Returns the client application name, which is extracted only for MS SQL connections.

#### **correlationId: Number**

Returns the correlation ID for DB2 applications. Returns NULL for non-DB2 applications.

#### **database: String**

Returns the database instance. In some cases, such as when login events are encrypted, the database name is not available.

#### **error: String**

Returns the detailed error messages recorded by the ExtraHop system in string format. If there are multiple errors in one response, the errors are concatenated into one string.

Applies only to DB\_RESPONSE events.

#### **errors: Array of strings**

Returns the detailed error messages recorded by the ExtraHop system in array format. If there is only a single error in the response, the error is returned as an array containing one string.

Applies only to DB\_RESPONSE events.

#### **isReqAborted: Boolean**

Returns TRUE if the connection is closed before the DB request is complete.

#### **isRspAborted: Boolean**

Returns TRUE if the connection is closed before the DB response is complete.

Applies only to DB\_RESPONSE events.

#### **method: String**

Returns the database method. Correlates to the methods listed under the Database metric in the ExtraHop Web UI.

#### **params: Array**

Returns an array of remote procedure call (RPC) parameters only available for Microsoft SQL and DB2 databases.

Applies only to DB REQUEST and is available only for Microsoft SQL and DB2 databases.

The array contains each of the following parameters:

#### **name: String**

The optional name of the supplied RPC parameter.

#### **value: String | Number**

A text, integer, or time and date field. If the value is not a text, integer, or time and date field, the value is converted into HEX/ASCII form.

#### **procedure: String**

Returns the stored procedure name. Correlates to the procedures listed under the Database methods in the ExtraHop Web UI.

#### **processingTime: Number**

Returns the server processing time, expressed in milliseconds (equivalent to rspTimeToFirstByte - reqTimeToLastByte). Returns NaN on malformed and aborted responses, or if the timing is invalid.

Applies only to DB\_RESPONSE events.

#### **record: Object**

Returns a record object that was committed to the ExtraHop Explore appliance through a call to DB.commitRecord on a DB\_RESPONSE event.

The record object contains the following default properties:

- appName
- correlationId
- database
- error
- isReqAborted
- isRspAborted
- method

### **∙.o** ExtraHop

- procedure
- **regSize**
- reqTimeToLastByte
- **rspSize**
- rspTimeToFirstByte
- rspTimeToLastByte
- processingTime
- statement
- table
- user

#### **reqBytes: Number**

Returns the number of L4 request bytes.

Applies only to DB\_RESPONSE events.

#### **reqL2Bytes: Number**

Returns the number of L2 request bytes.

Applies only to DB\_RESPONSE events.

#### **reqPkts: Number**

Returns the number of request packets.

Applies only to DB\_RESPONSE events.

#### **reqRTO: Number**

Returns the number of request retransmission timeouts (RTOs).

Applies only to DB\_RESPONSE.

#### **reqSize: Number**

The size of the request payload, expressed in bytes.

#### **reqTimeToLastByte: Number**

Returns the time from the first byte of the request until the last byte of the request, expressed in milliseconds. Returns NaN on malformed and aborted requests, or if the timing is invalid.

#### **roundTripTime: Number**

Returns the median round-trip time (RTT), expressed in milliseconds. Returns NaN if there are no RTT samples.

Applies only to DB\_RESPONSE events.

#### **rspBytes: Number**

Returns the number of L4 response bytes.

Applies only to DB\_RESPONSE events.

#### **rspL2Bytes: Number**

Returns the number of L2 response bytes.

Applies only to DB\_RESPONSE events.

#### **rspPkts: Number**

Returns the number of response packets.

Applies only to DB\_RESPONSE events.

#### **rspRTO: Number**

Returns the number of response retransmission timeouts (RTOs).

Applies only to DB\_RESPONSE events.
#### **rspSize: Number**

The size of the response payload, expressed in bytes.

Applies only to DB\_RESPONSE.

## **rspTimeToFirstByte: Number**

Returns the time from the first byte of the request until the first byte of the response, expressed in milliseconds. Returns NaN on malformed and aborted responses, or if the timing is invalid.

Applies only to DB\_RESPONSE.

# **rspTimeToLastByte: Number**

Returns the time from the first byte of the request until the last byte of the response, expressed in milliseconds. Returns NaN on malformed and aborted responses, or if the timing is invalid.

Applies only to DB\_RESPONSE events.

#### **statement: String**

Returns the full SQL statement, which might not be available for all database methods.

Applies only to DB REQUEST events.

# **table: String**

Returns the name of the database table specified in the current statement. Returns an empty field if there is no table name in the request.

Applies only to Sybase IQ databases.

#### **user: String**

Returns the username, if available. In some cases, such as when login events are encrypted, the username is unavailable.

#### **See also**

- [Example: Database trigger](#page-175-0)
- [Example: Trigger-based application definition](#page-189-0)

# <span id="page-36-0"></span>**Device**

The Device class enables you to retrieve device attributes and add custom metrics at the device level.

#### **Instance methods**

The following method is present only on instances of the Device class:

## **Device(id: String)**

Constructor for the device object that accepts one parameter, which is a unique 16-character string ID. If supplied with an ID from an existing device, the constructor creates a copy of that object with all the properties. Committing metrics on this object with the metricAdd\* functions will persist them in the datastore. For example:

```
myDevice = new Device(Flow.server.device.id);
debug("myDevice MAC: " + myDevice.hwaddr);
```
#### **equals(): Boolean**

Performs an equality test between Device objects.

The following functions enable you to record device-level custom metrics:

- metricAddCount(metric\_name:String, count:Number, [options:Object]):void
- metricAddDataset(metric\_name:String, val:Number, [options:Object]):void

# \*e ExtraHop

- metricAddDetailCount(metric\_name:String, key:String | IPAddress, count:Number, [options:Object]):void
- metricAddDetailSnap(metric\_name:String, key:String | IPAddress, count:Number, [options:Object]):void
- metricAddDetailDataset(metric\_name:String, key:String | IPAddress, val:Number, [options:Object]):void
- metricAddDetailMax(metric\_name:String, key:String | IPAddress, val:Number, [options:Object])void
- metricAddDetailSampleset(metric\_name:String, key:String | IPAddress, val:Number, [options:Object]):void
- metricAddMax(metric name:String, val:Number, [options:Object]):void
- metricAddSampleset(metric\_name:String, val:Number, [options:Object]):void
- metricAddSnap(metric\_name:String, count:Number, [options:Object]):void

## **Method notes**

- Calling a Device.metricAdd\* method records metrics for both devices on the flow, even if the trigger is assigned to only one device on the flow.
- Calling a Flow.client.device.metricAdd\* method records metrics only for the client device, regardless of whether the trigger is assigned to the client or the server.
- Calling a Flow.server.device.metricAdd\* method records metrics only for the server device, regardless of whether the trigger is assigned to the client or the server.
- The options object can contain one or both of the following optional properties:

#### **freq: Number**

The number of occurrences of the value passed in to the method. If no value is passed in, the default value is 1. Enables you to simultaneously record multiple occurrences of particular values in a dataset.

Available only on the metricAddDataset and metricAddDetailDataset methods.

#### **highPrecision: Boolean**

A flag that enables one-second granularity for the metrics when set to true.

- NaN is silently discarded when passed as a value to a metricAdd<sup>\*</sup> method. null is silently discard when passed as a key to a metricAddDetail\* method.
- All count parameters for metricAdd\* methods accept only a non-zero, positive signed 64-bit integer.
- Refer to [ExtraHop data types](#page-6-0) for an overview of the data types.

#### **Instance properties**

The following properties enable you to retrieve device attributes and are present only on instances of the Device class.

## **cdpName: String**

The CDP name associated with the device, if present.

# **dhcpName: String**

The DHCP name associated with the device, if present.

#### **discoverTime: Number**

The last time the capture process discovered the device (not the original discover time), expressed in milliseconds since the epoch (January 1, 1970). Previously discovered devices may be rediscovered by the capture process if they go idle and later become active again, or if the capture process is restarted.

To take trigger action only on the initial discovery of a device, see the NEW DEVICE trigger event discussed in the [Discover](#page-43-0) class.

# **dnsNames: Array**

The DNS names associated with the device, if present.

## **hasTrigger: Boolean**

The value is true if the the currently executing trigger is configured on the Device object on which the hasTrigger property is accessed. For all trigger events with an associated [Flow](#page-49-0) object, at least one of the Device objects in the flow will have its hasTrigger property set to true.

# **hwaddr: String**

The MAC address of the device, if present.

# **id: String**

The 16-character unique ID of the device, as shown in the ExtraHop Web UI on the page for that device.

# **ipaddrs: Array**

An array of [IPAddress](#page-87-0) objects representing the device's known IP addresses. This will always be an array of one IP Address for L3 devices.

# **isGateway: Boolean**

The value is true if the device is a gateway.

#### **isL3: Boolean**

The value is true if the device is an L3 device.

## **netbiosName: String**

The NetBIOS name associated with the device, if present.

## **vlanId: Number**

The VLAN ID for the device.

## **See also**

- [Example: CIFS trigger](#page-172-0)
- [Example: Customer ID header](#page-173-0)
- [Example: Database trigger](#page-175-0)
- [Example: Device discovery notification](#page-176-0)
- [Example: HTTP header object](#page-176-1)
- [Example: Memcache hits and misses](#page-179-0)
- [Example: Memcache key parsing](#page-180-0)
- [Example: Parse custom POS messages with universal payload analysis](#page-182-0)
- [Example: Use the metric cycle store](#page-181-0)

# **DHCP**

The DHCP class enables you to retrieve metrics from DHCP\_REQUEST and DHCP\_RESPONSE events.

# **Events**

# **DHCP\_REQUEST**

Runs on every DHCP request processed by the device.

# **DHCP\_RESPONSE**

Runs on every DHCP response processed by the device.

# **Methods**

# **commitRecord(): void**

Commits a record object to the ExtraHop Explore appliance on either aDHCP\_REQUEST or DHCP\_RESPONSE event.

The event determines which properties are committed to the record object. To view the properties committed for each event, see the record property below.

For built-in records, each unique record is committed only once, even if .commitRecord is called multiple times for the same unique record.

# **getOption(optionCode: Integer): Object**

Function that takes a DHCP option code as input and returns an object containing the following three fields. If the specified option code is not present in the message, the method return a NULL.

# **code: Number**

The DHCP option code.

## **name: String**

The DHCP option name.

# **payload: Number | String**

The type of payload returned will be whatever the type is for that specific option such as an IP address, an array of IP addresses, or a buffer object.

# **Properties**

## **clientReqDelay: Number**

The time elapsed before the client attempts to acquire or renew a DHCP lease, expressed in seconds.

Applies only to DHCP\_REQUEST events.

## **error: String**

The error message associated with option code 56. Will return a NULL if there is no error.

Applies only to DHCP\_RESPONSE events.

# **gwAddr: IPAddress**

The IP address used by routers to relay request and response messages.

## **htype: Number**

The hardware type code.

# **msgType: String**

The DHCP message type. Supported message types are:

- **DHCPDISCOVER**
- **DHCPOFFER**
- **DHCPREQUEST**
- **DHCPDECLINE**
- **DHCPACK**
- DHCPNAK
- DHCPRELEASE
- **DHCPINFORM**
- DHCPFORCERENEW
- **DHCPLEASEQUERY**
- DHCPLEASEUNASSIGNED
- DHCPLEASEUNKNOWN
- **DHCPLEASEACTIVE**
- DHCPBULKLEASEQUERY

• DHCPLEASEQUERYDONE

# **offeredAddr: IPAddress**

The IP address the DHCP server is offering or assigning to the client.

Applies only to DHCP\_RESPONSE events.

# **options: Array of Objects**

An array of objects with each object containing the following fields:

# **code: Number**

The DHCP option code.

# **name: String**

The DHCP option name.

# **payload: Number | String**

The type of payload returned will be whatever the type is for that specific option such as an IP address, an array of IP addresses, or a buffer object. IP addresses will be parsed into an array but if the number of bytes is not divisible by 4, it will instead be returned as a buffer.

#### **processingTime: Number**

The process time, expressed in milliseconds. Will return NaN on malformed and aborted responses, or if the timing is not valid.

Applies only to DHCP\_RESPONSE events.

#### **record: Object**

Returns a record object that was committed to the ExtraHop Explore appliance through a call to DHCP.commitRecord on either a DHCP\_REQUEST or DHCP\_RESPONSE event.

The event on which the method is called determines which default properties the record object contains as displayed in the following table:

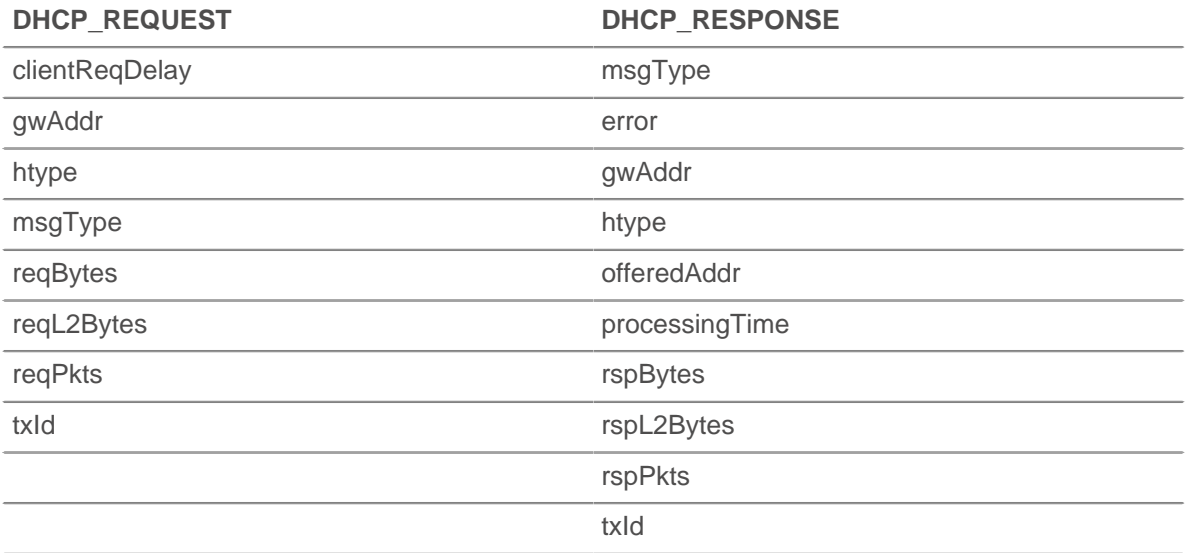

# **reqBytes: Number**

The number of request bytes.

Applies only to DHCP\_REQUEST events.

## **reqL2Bytes: Number**

The number of request L2 bytes.

Applies only to DHCP\_REQUEST events.

## **reqPkts: Number**

The number of request packets.

Applies only to DHCP\_REQUEST events.

# **rspBytes: Number**

The number of L4 response bytes.

Applies only to DHCP\_RESPONSE events.

#### **rspL2Bytes: Number**

The number of L2 response bytes.

Applies only to DHCP\_RESPONSE events.

# **rspPkts: Number**

The number of response packets.

Applies only to DHCP\_RESPONSE events.

#### **txId: Number**

The transaction ID.

# **DICOM**

The DICOM (Digital Imaging and Communications in Medicine) class enables you to retrieve metrics from DICOM\_REQUEST and DICOM\_ RESPONSE events.

# **Events**

## **DICOM\_REQUEST**

Runs on every DICOM request processed by the device.

## **DICOM\_RESPONSE**

Runs on every DICOM response processed by the device.

#### **Methods**

#### **commitRecord(): void**

Commits a record object to the ExtraHop Explore appliance on a DICOM\_REQUEST or DICOM\_RESPONSE event.

The event determines which properties are committed to the record object. To view the properties committed for each event, see the record property below.

For built-in records, each unique record is committed only once, even if . commitRecord is called multiple times for the same unique record.

## **findElement(groupTag: Number, elementTag: Number): Buffer**

Returns a buffer that contains the DICOM data element specified by the passed group and element tag numbers.

The data element is represented by a unique ordered pair of integers that represent the group tag and element tag numbers. For example, the ordered pair "0008, 0008" represents the "image type" element. A [Registry of DICOM Data Elements](http://dicom.nema.org/dicom/2013/output/chtml/part06/chapter_6.html)  $\square$  and defined tags is available at dicom.nema.org  $\square$ .

#### **groupTag: Number**

The first number in the unique ordered pair of integers that represent a specific data element.

#### **elementTag: Number**

The second number in the unique ordered pair or integers that represent a specific data element.

# **Properties**

# **calledAETitle: String**

Returns the application entity (AE) title of the destination device or program.

# **callingAETitle: String**

Returns the application entity (AE) title of the source device or program.

# **elements: Array**

Returns an array of presentation data values (PDV) command elements and data elements that comprise a DICOM message.

# **error: String**

Returns a detailed error message recorded by the ExtraHop system.

# **isReqAborted: Boolean**

Returns TRUE if the connection is closed before the DICOM request is complete.

Applies only to DICOM\_REQUEST events.

## **isRspAborted: Boolean**

Returns TRUE if the connection is closed before the DICOM response is complete.

Applies only to DICOM\_RESPONSE events.

# **processingTime: Number**

Returns the server processing time, expressed in milliseconds. Returns NaN on malformed and aborted responses, or if the timing is invalid.

Applies only to DICOM\_RESPONSE events.

## **record: Object**

Returns a record object that was committed to the ExtraHop Explore appliance through a call to DICOM.commitRecord on either a DICOM\_REQUEST or DICOM\_RESPONSE event.

The event on which the method is called determines which default properties the record object contains as displayed in the following table:

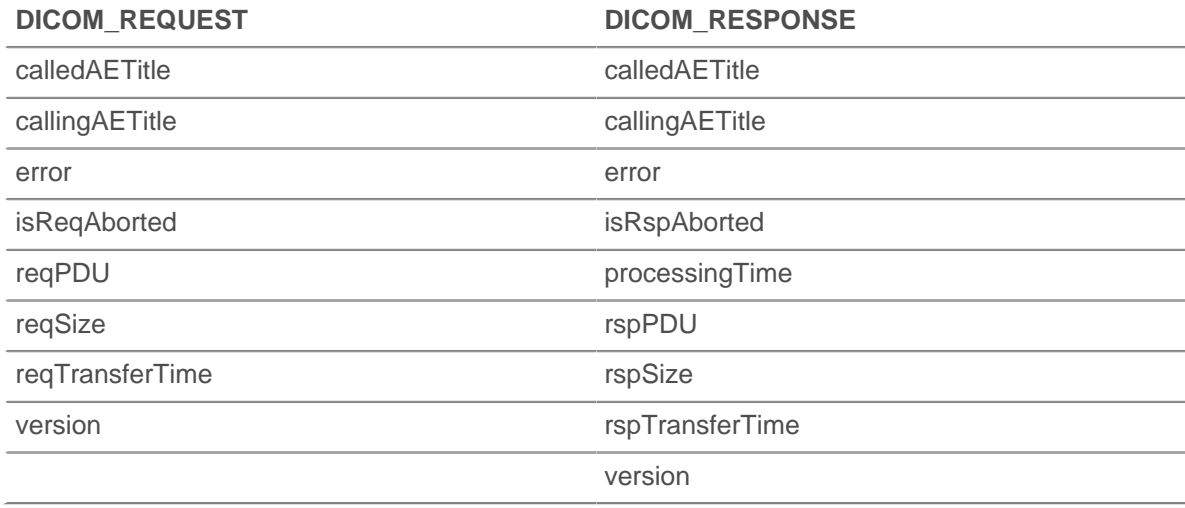

# **reqBytes: Number**

Returns the number of application-level request bytes.

Applies only to DICOM\_REQUEST events.

## **reqL2Bytes: Number**

Returns the number of L2 request bytes.

# **reqPDU: String**

Returns the Protocol Data Unit (PDU), or message format, of the request.

# **reqPkts: Number**

Returns the number of request packets.

# **reqRTO: Number**

Returns the number of request retransmission timeouts (RTOs).

# **reqSize: Number**

Returns the size of the request, expressed in bytes.

Applies only to DICOM REQUEST events.

# **reqTransferTime: Number**

Returns the request transfer time, expressed in milliseconds.

Applies only to DICOM\_REQUEST events.

#### **roundTripTime: Number**

Returns the median round-trip time (RTT), expressed in milliseconds. Returns NaN if there are no RTT samples.

Applies only to DICOM\_RESPONSE events.

# **rspBytes: Number**

Returns the number of application-level response bytes.

Applies only to DICOM\_RESPONSE events.

#### **rspL2Bytes: Number**

Returns the number of L2 response bytes.

#### **rspPDU: String**

Returns the Protocol Data Unit (PDU), or message format, of the response.

Applies only to DICOM RESPONSE events.

#### **rspPkts: Number**

Returns the number of response packets.

# **rspRTO: Number**

Returns the number of response retransmission timeouts (RTOs).

#### **rspSize: Number**

Returns the size of the response, expressed in bytes.

Applies only to DICOM\_RESPONSE events.

#### **rspTransferTime: Number**

Returns the response transfer time, expressed in milliseconds.

Applies only to DICOM\_RESPONSE events.

# **version: Number**

Returns the DICOM version number.

# <span id="page-43-0"></span>**Discover**

The Discover class enables you to access newly discovered VLANs, devices, or applications on NEW VLAN, NEW DEVICE, and NEW APPLICATION events.

# **Events**

# **NEW\_APPLICATION**

Runs when an application is first discovered.

# **NEW\_DEVICE**

Runs when a device is first discovered.

# **NEW\_VLAN**

Runs when a VLAN is first discovered.

# **Properties**

#### **application: Application**

A newly discovered application.

Applies only to NEW APPLICATION events.

# **device: Device**

A newly discovered device.

Applies only to NEW\_DEVICE events.

## **vlan: VLAN**

A newly discovered VLAN.

Applies only to NEW\_VLAN events.

#### **See also**

• [Example: Device discovery notification](#page-176-0)

# **DNS**

The DNS class enables you to retrieve metrics from DNS\_REQUEST and DNS\_RESPONSE events.

# **Events**

# **DNS\_REQUEST**

Runs on every DNS request processed by the device.

# **DNS\_RESPONSE**

Runs on every DNS response processed by the device.

# **Methods**

# **commitRecord(): void**

Commits a record object to the ExtraHop Explore appliance on a DNS\_REQUEST or DNS\_RESPONSE event.

The event determines which properties are committed to the record object. To view the properties committed for each event, see the record property below.

For built-in records, each unique record is committed only once, even if .commitRecord is called multiple times for the same unique record.

#### **Properties**

#### **answers: Array**

An array of objects corresponding to answer resource records.

Applies only to DNS\_RESPONSE events.

**∙.e** ExtraHop

The objects have the following properties:

# **data: String**

The value of data depends on the type and will be null for unsupported record types. Supported record types include:

- A
- AAAA
- NS
- PTR
- CNAME
- $MX$
- **SRV**
- SOA
- TXT

# **name: String**

Record name.

# **ttl: Number**

Time-to-live.

# **type: String**

DNS record type.

# **error: String**

Detailed error message recorded by the ExtraHop system.

Applies only to DNS\_RESPONSE events.

#### **isAuthoritative: Boolean**

Returns true if the authoritative answer is set in the response.

Applies only to DNS\_RESPONSE events.

# **isReqTimeout: Boolean**

Returns true if the request timed out.

Applies only to DNS\_REQUEST events.

# **isRspTruncated: Boolean**

Returns true if the response is truncated.

Applies only to DNS\_RESPONSE events.

#### **opcode: String**

DNS opcode. The following codes are valid:

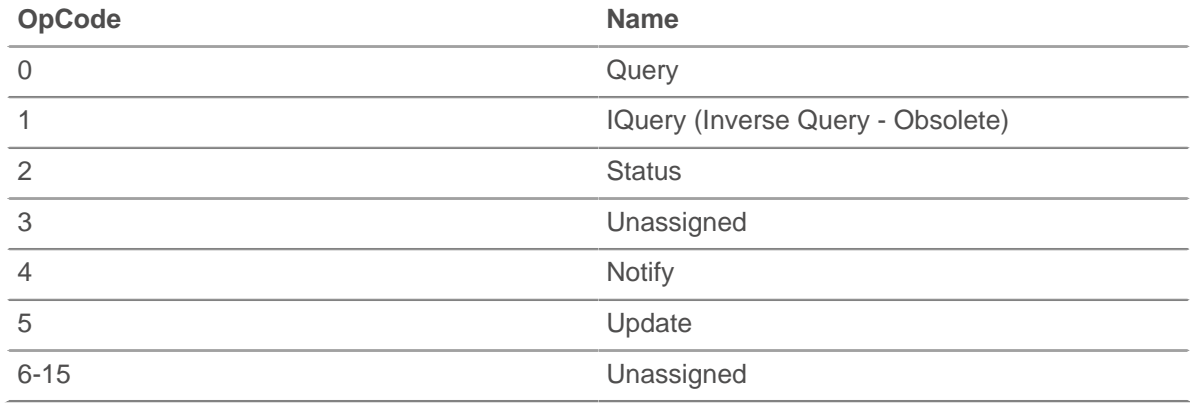

#### **processingTime: Number**

The server processing time, expressed in bytes. Will return NaN on malformed and aborted responses, or if the timing is not valid.

Applies only to DNS\_RESPONSE events.

#### **qname: String**

Corresponds to the hostname queried.

# **qtype: String**

The DNS request record type.

#### **record: Object**

Returns a record object that was committed to the ExtraHop Explore appliance through a call to DNS.commitRecord on either a DNS\_REQUEST or DNS\_RESPONSE event.

The event on which the method is called determines which default properties the record object contains as displayed in the following table:

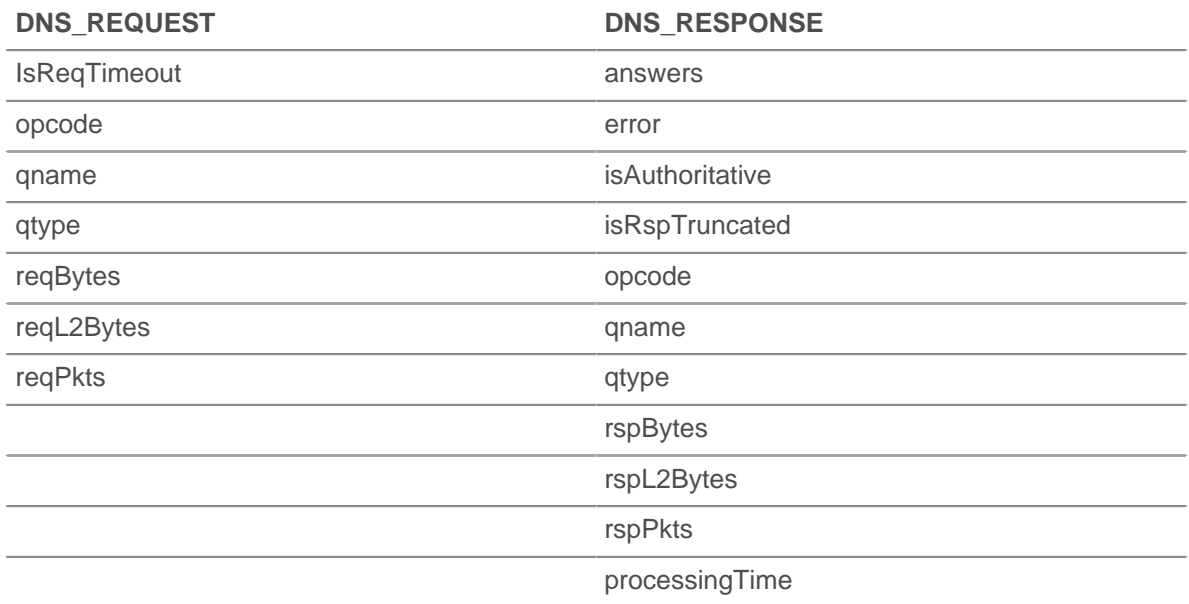

#### **reqBytes: Number**

The number of application-level request bytes.

Applies only to DNS\_REQUEST events.

### **reqL2Bytes: Number**

The number of request L2 bytes.

Applies only to DNS\_REQUEST events.

#### **reqPkts: Number**

The number of request packets.

Applies only to DNS\_REQUEST events.

#### **rspBytes: Number**

The number of response bytes.

Applies only to DNS\_RESPONSE events.

#### **rspL2Bytes: Number**

The number of response L2 bytes.

Applies only to DNS\_RESPONSE events.

# **rspPkts: Number**

The number of application-level response bytes.

Applies only to DNS\_RESPONSE events.

# **FIX**

The FIX class enables you to retrieve metrics from FIX\_REQUEST and FIX\_RESPONSE events.

# **Events**

# **FIX\_REQUEST**

Runs on every FIX request processed by the device.

# **FIX\_RESPONSE**

Runs on every FIX response processed by the device.

**Note:** FIX RESPONSE is matched with request based on order id. There is no one-to-one correlation between request and response. There could be requests without a response and sometimes data is pushed to the client. That limits request data availability on response event, however the session table could be used to solve any complex scenarios like submission order id, etc.

## **Method**

## **commitRecord(): void**

Commits a record object to the ExtraHop Explore appliance on either a FIX REQUEST or FIX\_RESPONSE event.

The event determines which properties are committed to the record object. To view the properties committed for each event see the record property below.

For built-in records, each unique record is committed only once, even if .commitRecord is called multiple times for the same unique record.

# **Properties**

## **fields: Array**

A list of FIX fields. Since they are text-based, the key-value protocol fields are exposed as an array of objects with name and value properties containing strings. For example:

```
8=FIX.4.2<SOH>9=233<SOH>35=G<SOH>34=206657...
```
translates to:

```
{"BeginString": "FIX.4.2", "BodyLength": "233", "MsgType": "G",
  "MsgSeqNum":
"206657"}
```
Key string representation is translated, if possible. With extensions, a numeric representation is used. For example, it is not possible to determine 9178=0 (as seen in actual captures). The key is instead translated to "9178". Fields are extracted after message length and version fields are extracted all the way to the checksum (last field). The checksum is not extracted.

For another example, the trigger debug (JSON.stringify(FIX.fields)); shows the following fields:

```
[ {"name":"MsgType","value":"0"},
{"name":"MsgSeqNum","value":"2"},
```

```
{"name":"SenderCompID","value":"AA"},
{"name":"SendingTime","value":"20140904-03:49:58.600"},
{"name":"TargetCompID","value":"GG"}
]
```
To debug and print all FIX fields, enable debugging on the trigger and use the following code:

```
var fields = '';
for (var i = 0; i < FIX.fields.length; i++) {
fields += '"' + FIX.fields[i].name + '" : "' + FIX.fields[i].value +
\langle n, n \rangle;
} debug(fields);
```
The following output prints to the trigger's Runtime Log:

```
"MsgType" : "5"
"MsgSeqNum" : "3"
"SenderCompID" : "GRAPE"
"SendingTime" : "20140905-00:10:23.814"
"TargetCompID" : "APPLE"
```
#### **msgType: String**

The value of the MessageCompID key.

## **record: Object**

Returns a record object that was committed to the ExtraHop Explore appliance through a call to FIX.commitRecord on either an FIX\_REQUEST or FIX\_RESPONSE event.

The event on which the method is called determines which default properties the record object contains as displayed in the following table:

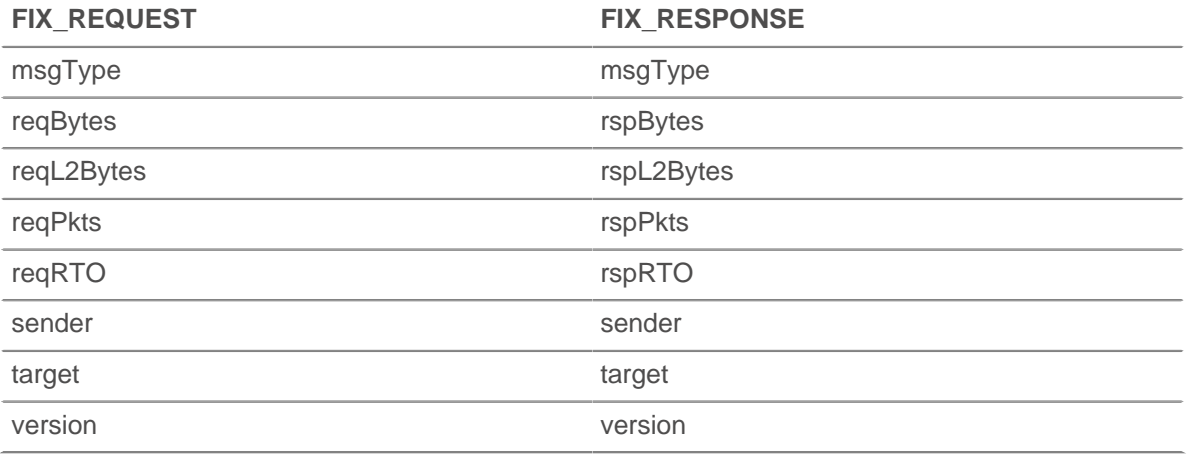

## **reqBytes: Number**

The number of application-level request bytes.

## **reqL2Bytes: Number**

The number of request L2 bytes.

## **reqPkts: Number**

The number of request packets.

#### **reqRTO: Number**

The number of request RTOs.

#### **rspBytes: Number**

The number of application-level response bytes.

#### **rspL2Bytes: Number**

The number of response L2 bytes.

#### **rspPkts: Number**

The number of response packets.

#### **rspRTO: Number**

The number of response RTOs.

# **sender: String**

The value of the SenderCompID key.

## **target: String**

The value of the TargetCompID key.

# **version: String**

The protocol version.

# <span id="page-49-0"></span>**Flow**

Flow refers to a conversation between two endpoints over a protocol such as TCP, UDP or ICMP. The Flow class provides access to elements of these conversations, such as endpoint IP addresses and age of the flow. The Flow class also contains a flow store designed to pass objects from request to response on the same flow.

#### **Events**

If a flow is associated with an ExtraHop-monitored L7 protocol, events that correlate to the protocol will run in addition to flow events. For example, a flow associated with HTTP will also run the HTTP\_REQUEST and HTTP\_RESPONSE events.

## **FLOW\_CLASSIFY**

Runs whenever the ExtraHop system initially classifies a flow as being associated with a specific protocol.

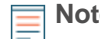

**Note:** For TCP flows, the FLOW CLASSIFY event runs after the TCP OPEN event.

Through a combination of L7 payload analysis, observation of TCP handshakes, and port numberbased heuristics, the FLOW\_CLASSIFY event identifies the L7 protocol and the device roles for the endpoints in a flow such as client/server or sender/receiver.

The nature of a flow can change over its lifetime, for example, tunneling over HTTP or switching from SMTP to SMTP-TLS. In these cases, FLOW CLASSIFY runs again after the protocol change.

The FLOW CLASSIFY event is useful for initiating an action on a flow based on the earliest knowledge of flow information such as the L7 protocol, client/server IP addresses, or sender/ receiver ports.

Common actions initiated upon FLOW\_CLASSIFY include starting a packet capture through the captureStart() method or associating the flow with an application container through the addApplication() method.

Once the FLOW\_CLASSIFY event runs, two or more of the following device roles are available, depending on the L7 protocol determined by the event.

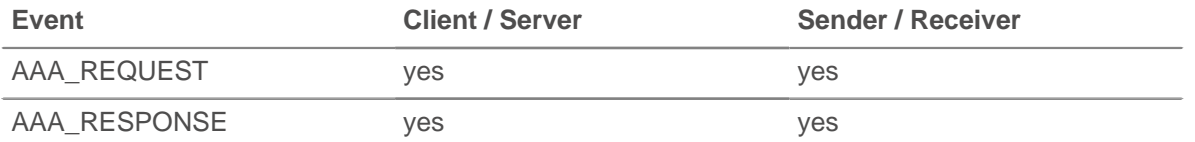

# ExtraHop ہے-

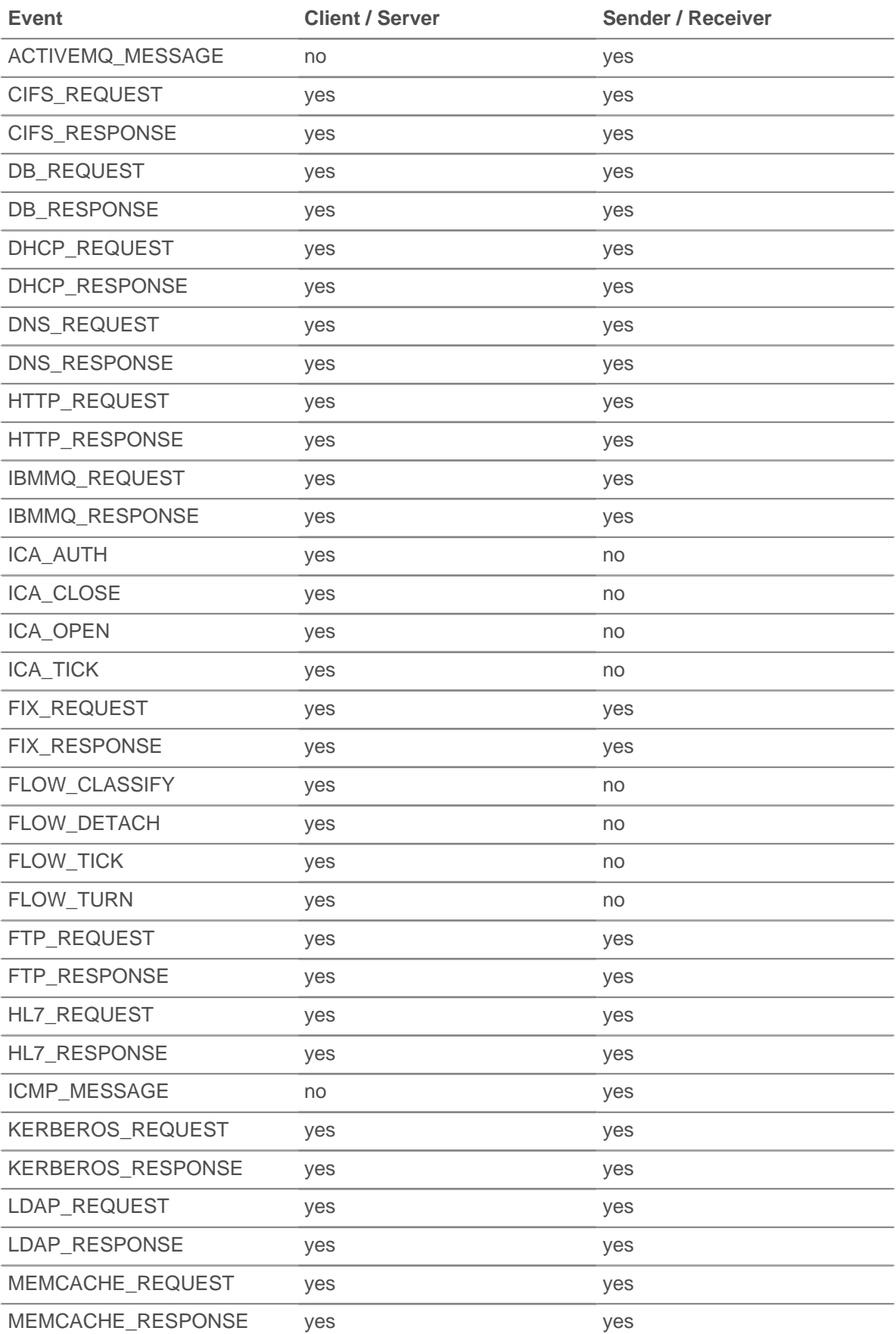

# \***@ExtraHop**

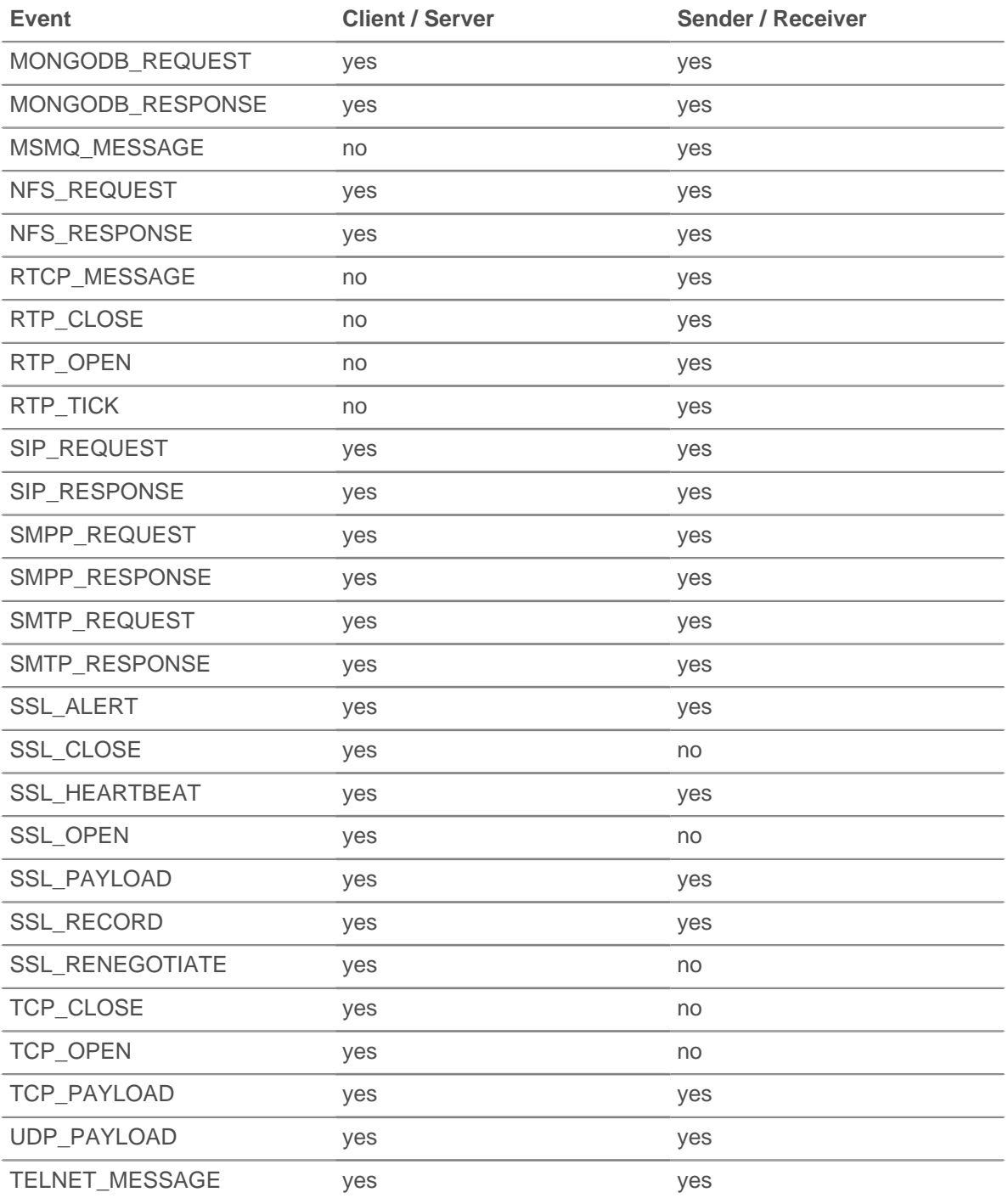

By default, the FLOW\_CLASSIFY event does not run upon flow expiration; however, you can configure a trigger to do so in order to accumulate metrics for flows that were not classified before expiring. The option to run upon flow expiration is configured per trigger in the ExtraHop Web UI. Select the FLOW\_CLASSIFY event when creating or editing a trigger in the Trigger Configuration window and select the **Run FLOW\_CLASSIFY on Expired Flows** option that is available as an advanced option.

# **FLOW\_DETACH**

Runs when the parser has encountered an unexpected error or has run out of memory and stops following the flow.

FLOW DETACH can be used to detect malicious content sent by clients and servers. The following is an example of how a trigger can detect bad DNS responses upon FLOW DETACH events:

```
if (event == "FLOW DETACH" &E Flow.l7proto== "DNS") {
    Flow.addApplication("Malformed DNS");
}
```
# **FLOW\_RECORD**

Enables you to record information about a flow at timed intervals. Once FLOW\_CLASSIFY has run, the FLOW\_RECORD event will run every N seconds and whenever a flow closes. The default value for N, known as the publish interval, is 30 minutes; the minimum value is 60 seconds. You can set the publish interval from the ExtraHop Admin UI through the Automatic Flow Record Settings.

# **FLOW\_TICK**

Enables you to record information about a flow per amount of data or per turn. The FLOW\_TICK event will run on every FLOW\_TURN or every 128 packets, whichever occurs first. Also, L2 data is reset on every FLOW\_TICK event which enables you to add data together at each tick. If counting throughput, collect data from FLOW\_TICK events which provide more complete metrics than FLOW\_TURN.

FLOW\_TICK provides a means to periodically check for certain conditions on the flow, such as zero windows and Nagle delays, and then take an action, such as initiating a packet capture or sending a syslog message.

The following is an example of FLOW\_TICK:

```
log("RTT " + Flow.roundTripTime);
Remote.Syslog.info(
 " eh event=FLOW TICK" +
  " ClientIP="+Flow.client.ipaddr+
  " ServerIP="+Flow.server.ipaddr+
  " ServerPort="+Flow.server.port+
   " ServerName="+Flow.server.device.dnsNames[0]+
   " RTT="+Flow.roundTripTime);
```
# **FLOW\_TURN**

Runs on every TCP or UDP turn. A turn represents one full cycle of a client transferring request data followed by a server transferring a response.

FLOW\_TURN also exposes a [Turn](#page-168-0) object.

# **Methods**

## **addApplication(name: String, [turnTiming: Boolean]): void**

Creates an application with the specified name and collects L2-L4 metrics from the flow. The application can be viewed from the Web UI and the metrics are displayed on an L4 page in the application. A flow can be associated with one or more applications at a given instant; the L2-L4 metrics collected by each application will be the same.

Calling Flow.addApplication(name) on a FLOW\_CLASSIFY event is common on unsupported protocols. For flows on supported protocols with L7 trigger events, it is recommended to call the Application(name).commit() method, which collects a larger set of protocol metrics.

The turnTiming flag is set to false by default. If set to true, the ExtraHop system collects additional turn timing metrics for the flow. If this flag is omitted, no turn timing metrics are recorded for the application on the associated flow. Turn timing analysis analyzes L4 behavior in order to infer L7 processing times when the monitored protocol follows a client-request, server-response pattern and in which the client sends the first message. "Banner" protocols (where the server sends the first message) and protocols where data flows in both directions concurrently are not recommended for turn timing analysis.

# **∙.o** ExtraHop

# **captureStart(name: String, [options: Object]): String**

Initiates a Precision Packet Capture (PPCAP) for the flow and returns a unique identifier of the packet capture in the format of a decimal number as a string. Returns null if the packet capture fails to start.

#### **name: String**

The name of the packet capture file.

- The maximum length is 256 characters
- A separate capture is created for each flow.
- Capture files with the same name are differentiated by timestamps.

# **options: Object**

The options contained in the capture object. Omit any of the options to indicate unlimited size for that option. All options apply to the entire flow except the "lookback" options which apply only to the part of the flow before the trigger event that started the packet capture.

#### **maxBytes: Number**

The total maximum number of bytes.

#### **maxBytesLookback: Number**

The total maximum number of bytes from the lookback buffer. The lookback buffer refers to packets captured before the call to Flow.captureStart().

#### **maxDurationMSec: Number**

The maximum duration of the packet capture, expressed in milliseconds.

#### **maxPackets: Number**

The total maximum number of packets.

#### **maxPacketsLookback: Number**

The maximum number of packets from the lookback buffer. The lookback buffer refers to packets captured before the call to Flow.captureStart().

The following is an example of Flow.captureStart():

```
// EVENT: HTTP_REQUEST
// capture facebook HTTP traffic flows
if (HTTP.uri.indexOf("www.facebook.com") !== -1) {
    var name = "facebook-" + HTTP.uri;
    //packet capture options: capture 20 packets, up to 10 from the
lookback buffer
  var opts = \{ maxPackets: 20,
       maxPacketsLookback: 10
    };
    Flow.captureStart(name, opts);
}
```
**Note:** • The Flow.captureStart() function call requires that you have a license for precision packet capture.

- When configuring the trigger in the ExtraHop Web UI, you can set the value of the **Bytes per packet to capture** field. This field is available from the Advanced Options section of the Configuration tab in the Trigger Configuration window. It is only available for some events.
- Captured files are available in the ExtraHop Admin UI.
- Once the packet capture drive is full, no new captures will be recorded until the user deletes the files manually.
- The maximum file name string length is 256 characters. If the name exceeds 256 characters, it will be truncated and a warning message will be visible in the debug log, but the trigger will continue to execute.
- The capture file size is the whichever maximum is reached first between the maxPackets and maxBytes options.
- The size of the capture lookback buffer is whichever maximum is reached first between the maxPacketsLookback and maxBytesLookback options.
- Each passed  $max*$  parameter will capture up to the next packet boundary.
- If the packet capture was already started on the current flow, Flow.captureStart() calls result in a warning visible in the debug log, but the trigger will continue to run.
- There is a maximum of 128 concurrent packet captures in the system. If that limit is reached, subsequent calls to Flow.captureStart() will generate a warning visible in the debug log, but the trigger will continue to execute.

## **captureStop(): Boolean**

Stops a packet capture that is in progress on the current flow.

#### **commitRecord(): void**

Commits a record object to the ExtraHop Explore appliance on a FLOW\_RECORD event. Record commits are not supported on FLOW\_CLASSIFY, FLOW\_DETACH, FLOW\_TICK, OR FLOW\_TURN events.

On a flow, traffic moves in each direction between two endpoints. The commit  $Record()$ method only records flow details in one direction, such as from the client to the server. To record details about the entire flow you must call commitRecord() twice, once for each direction, and specify the endpoint in the syntax—for example,  $Flow$ .client.commitRecord() and Flow.server.commitRecord().

For built-in records, each unique record is committed only once, even if the commitRecord() method is called multiple times for the same unique record.

To view the default properties committed to the record object, see the record property below.

#### **commitRecord1(): void**

Commits a record object to the ExtraHop Explore appliance that represents data sent from device1 in a single direction on the flow.

You can call this method only on FLOW\_RECORD events, and each unique record is committed only once for built-in records.

To view the properties committed to the record object, see the record property below.

#### **commitRecord2(): void**

Commits a record object to the ExtraHop Explore appliance that represents data sent from device2 in a single direction on the flow.

You can call this method only on FLOW RECORD events, and each unique record is committed only once for built-in records.

To view the properties committed to the record object, see the record property below.

#### **findCustomDevice(deviceID: String): Device**

Returns a single [Device](#page-36-0) object that corresponds to the specified deviceID parameter if the device is located on either side of the flow. Returns null if no corresponding device is found.

#### **getApplications(): String**

Retrieves all applications associated with the flow.

#### **Properties**

The Flow object properties and methods discussed in this section are available to every L7 trigger event associated with the flow.

By default, the ExtraHop system uses loosely-initiated protocol classification, so it will try to classify flows even after the connection was initiated. Loose initiation can be turned off for ports that do not always carry the protocol traffic (e.g., the wildcard port 0). For such flows, device1, port1, and ipaddr1 represent the device with the numerically lower IP address and device2, port2, and ipaddr2 represent the device with the numerically higher IP address.

#### **age: Number**

The time elapsed since the flow was initiated, expressed in seconds.

#### **bytes: Number**

The number of L4 payload bytes transmitted by a device. Specify the device role in the syntax—for example, Flow.client.bytes or Flow.receiver.bytes.

Access only on FLOW\_TICK and FLOW\_TURN events or an error will occur.

#### **bytes1: Number**

The number of L4 payload bytes transmitted by one of two devices in the flow; the other device is represented by bytes2. The device represented by bytes1 remains consistent for the flow.

Access only on FLOW\_TICK and FLOW\_TURN events or an error will occur.

#### **bytes2: Number**

The number of L4 payload bytes transmitted by one of two devices in the flow; the other device is represented by bytes1. The device represented by bytes2 remains consistent for the flow.

Access only on FLOW\_TICK and FLOW\_TURN events or an error will occur.

#### **customDevices: Array**

An array of custom devices in the flow. Specify the device role in the syntax—for example, Flow.client.customDevices or Flow.receiver.customDevices.

#### **customDevices1: Array**

An array of custom [Device](#page-36-0) objects on a flow. Custom devices on the other side of the flow are available by accessing customDevices2. The device represented by customDevices1 remains consistent for the flow.

### **customDevices2: Array**

An array of custom [Device](#page-36-0) objects on a flow. Custom devices on the other side of the flow are available by accessing customDevices1. The device represented by customDevices2 remains consistent for the flow.

# **device: Device**

The [Device](#page-36-0) object associated with a device. Specify the device role in the syntax. For example, to access the MAC address of the client device, specify Flow.client.device.hwaddr.

#### **equals: Boolean**

Performs an equality test between [Device](#page-36-0) objects.

#### **device1: Device**

The [Device](#page-36-0) object associated with one of two devices in the flow; the other device is represented by device2. The device represented by device1 remains consistent for the flow. For example, Flow.device1.hwaddr accesses the MAC addresses of this device in the flow.

# **equals: Boolean**

Performs an equality test between [Device](#page-36-0) objects.

#### **device2: Device**

The [Device](#page-36-0) object associated with one of two devices in the flow; the other device is represented by device1. The device represented by device2 remains consistent for the flow. For example, Flow.device2.hwaddr accesses the MAC addresses of this device in the flow.

#### **equals: Boolean**

Performs an equality test between [Device](#page-36-0) objects.

#### **dscp: Number**

The last Differentiated Services Code Point (DSCP) value transmitted by a device in the flow. Specify the device role in the syntax—for example, Flow.client.dscp or Flow.receiver.dscp.

#### **dscp1: Number**

The last Differentiated Services Code Point (DSCP) value transmitted by one of two devices in the flow; the other device is represented by dscp2. The device represented by dscp1 remains consistent for the flow.

#### **dscp2: Number**

The last Differentiated Services Code Point (DSCP) value transmitted by one of two devices in the flow; the other device is represented by dscp1. The device represented by dscp2 remains consistent for the flow.

# **dscpBytes: Array**

An array that contains the number of L2 bytes for a specific Differentiated Services Code Point (DSCP) value transmitted by a device in the flow. Specify the device role in the syntax—for example, Flow.client.dscpBytes or Flow.server.dscpBytes.

The value is zero for each entry that has no bytes of the specific DSCP since the last FLOW\_TICK event.

Access only on FLOW\_TICK and FLOW\_TURN events or an error will occur.

## **dscpBytes1: Array**

An array that contains the number of L2 bytes for a specific Differentiated Services Code Point (DSCP) value transmitted by one of two devices in the flow; the other device is represented by dscpBytes2. The device represented by dscpBytes1 remains consistent for the flow.

The value is zero for each entry that has no bytes of the specific DSCP since the last FLOW TICK event.

Access only on FLOW\_TICK and FLOW\_TURN events or an error will occur.

## **dscpBytes2: Array**

An array that contains the number of L2 bytes for a specific Differentiated Services Code Point (DSCP) value transmitted by one of two devices in the flow; the other device is represented by dscpBytes1. The device represented by dscpBytes2 remains consistent for the flow.

The value is zero for each entry that has no bytes of the specific DSCP since the last FLOW TICK event.

Access only on FLOW TICK and FLOW TURN events or an error will occur.

#### **dscpPkts: Array**

An array that contains the number of L2 packets for a given Differentiated Services Code Point (DSCP) value transmitted by a device in the flow. Specify the device role in the syntax—for example, Flow.client.dscpPkts or Flow.server.dscpPkts.

The value is zero for each entry that has no packets of the specific DSCP since the last FLOW TICK event.

Applies only to FLOW\_TICK and FLOW\_TURN events.

#### **dscpPkts1: Array**

An array that contains the number of L2 packets for a given Differentiated Services Code Point (DSCP) value transmitted by one of two devices in the flow; the other device is represented by dscpPkts2. The device represented by dscpPkts1 remains consistent for the flow.

The value is zero for each entry that has no packets of the specific DSCP since the last FLOW\_TICK event.

Access only on FLOW TICK and FLOW TURN events or an error will occur.

# **dscpPkts2: Array**

An array that contains the number of L2 packets for a given Differentiated Services Code Point (DSCP) value transmitted by one of two devices in the flow; the other device is represented by dscpPkts1. The device represented by dscpPkts2 remains consistent for the flow.

The value is zero for each entry that has no packets of the specific DSCP since the last FLOW TICK event.

Access only on FLOW\_TICK and FLOW\_TURN events or an error will occur.

#### **id: String**

The unique identifier of a Flow record.

## **ipaddr: IPAddress**

The [IPAddress](#page-87-0) object associated with a device in the flow. Specify the device role in the syntax—for example, Flow.client.ipaddr or Flow.receiver.ipaddr.

#### **equals: Boolean**

Performs an equality test between [IPAddress](#page-87-0) objects.

#### **ipaddr1: IPAddress**

The [IPAddress](#page-87-0) object associated with one of two devices in the flow; the other device is represented by ipaddr2. The device represented by ipaddr1 remains consistent for the flow.

# **equals: Boolean**

Performs an equality test between [IPAddress](#page-87-0) objects.

# **ipaddr2: IPAddress**

The [IPAddress](#page-87-0) object associated with one of two devices in the flow; the other device is represented by ipaddr1. The device represented by ipaddr2 remains consistent for the flow.

#### **equals: Boolean**

Performs an equality test between [IPAddress](#page-87-0) objects.

## **ipproto: String**

The IP protocol associated with the flow, such as TCP or UDP.

#### **ipver: String**

The IP version associated with the flow, such as IPv4 or IPv6.

# **isAborted: Boolean**

The value is true if a TCP flow has been aborted through a TCP reset (RST). The flow can be aborted by a device. If applicable, specify the device role in the syntax—for example, Flow.client.isAborted or Flow.receiver.isAborted.

This condition may be detected in the TCP CLOSE event and in any impacted L7 events (for example, HTTP\_REQUEST or DB\_RESPONSE).

- **Note:** An L4 abort occurs when a TCP connection is closed with a RST instead of a graceful shutdown.
	- An L7 response abort occurs when a connection closes while in the middle of a response. This can be due to a RST, a graceful FIN shutdown, or an expiration.
	- An L7 request abort occurs when a connection closes in the middle of a request. This can also be due to a RST, a graceful FIN shutdown, or an expiration.

#### **isExpired: Boolean**

The value is true if the flow expired at the time of the event.

#### **isShutdown: Boolean**

The value is true if the device initiated the shutdown of the TCP connection. Specify the device role in the syntax—for example, Flow.client.isShutdown or Flow.receiver.isShutdown.

#### **l2Bytes: Number**

The number of L2 bytes, including the ethernet headers, transmitted by a device in the flow. Specify the device role in the syntax—for example, Flow.client.l2Bytes or Flow.server.l2Bytes.

Access only on FLOW\_TICK and FLOW\_TURN events or an error will occur.

#### **l2Bytes1: Number**

The number of L2 bytes, including the ethernet headers, transmitted by one of two devices in the flow; the other device is represented by 12Bytes2. The device represented by 12Bytes1 remains consistent for the flow.

Access only on FLOW\_TICK and FLOW\_TURN events or an error will occur.

#### **l2Bytes2: Number**

The number of L2 bytes, including the ethernet headers, transmitted by one of two devices in the flow; the other device is represented by l2Bytes1. The device represented by l2Bytes2 remains consistent for the flow.

Access only on FLOW TICK and FLOW TURN events or an error will occur.

#### **l7proto: String**

The L7 protocol associated with the flow. For known protocols, the property returns a string representing the protocol name, such as HTTP, DB, Memcache. For lesser-known protocols, the property returns a string formatted as ipproto:port—tcp:13724 or udp:11258 For custom protocol names, the property returns a string representing the name set through the Protocol Classification section in the Admin UI.

This property is not valid during TCP\_OPEN events.

#### **nagleDelay: Number**

The number of Nagle delays associated with a device in the flow. Specify the device role in the syntax—for example, Flow.client.nagleDelay or Flow.server.nagleDelay.

Access only on FLOW\_TICK and FLOW\_TURN events or an error will occur.

#### **nagleDelay1: Number**

The number of Nagle delays associated with one of two devices in the flow; the other device is represented by nagleDelay2. The device represented by nagleDelay1 remains consistent for the flow.

Access only on FLOW\_TICK and FLOW\_TURN events or an error will occur.

#### **nagleDelay2: Number**

The number of Nagle delays associated with one of two devices in the flow; the other device is represented by nagleDelay1. The device represented by nagleDelay2 remains consistent for the flow.

Access only on FLOW TICK and FLOW TURN events or an error will occur.

#### **payload: Buffer**

The payload [Buffer](#page-27-0) associated with a device in the flow. Specify the device role in the syntax—for example, Flow.client.payload or Flow.receiver.payload.

Access only on TCP\_PAYLOAD, UDP\_PAYLOAD, and SSL\_PAYLOAD events or an error will occur.

#### **payload1: Buffer**

The payload [Buffer](#page-27-0) associated with one of two devices in the flow; the other device is represented by payload2. The device represented by payload1 remains consistent for the flow.

Access only on TCP\_PAYLOAD, UDP\_PAYLOAD, and SSL\_PAYLOAD events or an error will occur.

#### **payload2: Buffer**

The payload [Buffer](#page-27-0) associated with one of two devices in the flow; the other device is represented by payload1. The device represented by payload2 remains consistent for the flow.

Access only on TCP\_PAYLOAD, UDP\_PAYLOAD, and SSL\_PAYLOAD events or an error will occur.

#### **pkts: Number**

The number of packets transmitted by a device in the flow. Specify the device role in the syntax—for example, Flow.client.pkts or Flow.server.pkts.

Access only on FLOW TICK and FLOW TURN events or an error will occur.

#### **pkts1: Number**

The number of packets transmitted by one of two devices in the flow; the other device is represented by  $pkts2$ . The device represented by  $pkts1$  remains consistent for the flow.

Access only on FLOW\_TICK and FLOW\_TURN events or an error will occur.

#### **pkts2: Number**

The number of packets transmitted by one of two devices in the flow; the other device is represented by pkts1. The device represented by pkts2 remains consistent for the flow.

Access only on FLOW\_TICK and FLOW\_TURN events or an error will occur.

#### **port: Number**

The port number associated with a device in the flow. Specify the device role in the syntax—for example, Flow.client.port or Flow.receiver.port.

#### **port1: Number**

The port number associated with one of two devices in a flow; the other device is represented by port2. The device represented by port1 remains consistent for the flow.

#### **port2: Number**

The port number associated with one of two devices in a flow; the other device is represented by port1. The device represented by port2 remains consistent for the flow.

#### **rcvWndThrottle: Number**

The number of receive window throttles sent from a device in the flow. Specify the device role in the syntax—for example, Flow.client.rcvWndThrottle or Flow.server.rcvWndThrottle.

Access only on FLOW TICK and FLOW TURN events or an error will occur.

#### **rcvWndThrottle1: Number**

The number of receive window throttles sent from one of two devices in the flow; the other device is represented by rcvWndThrottle2. The device represented by rcvWndThrottle1 remains consistent for the flow.

Access only on FLOW\_TICK and FLOW\_TURN events or an error will occur.

#### **rcvWndThrottle2: Number**

The number of receive window throttles sent from one of two devices in the flow; the other device is represented by rcvWndThrottle1. The device represented by rcvWndThrottle2 remains consistent for the flow.

Access only on FLOW\_TICK and FLOW\_TURN events or an error will occur.

#### **record: Object**

The record object committed to the ExtraHop Explore appliance through a call to Flow.commitRecord on a FLOW\_RECORD event. The record object represents data from a single direction on the flow.

The record object contains the following default properties:

- **b**ytes
- **first**
- last
- pkts
- proto
- senderAddr
- senderPort
- receiverAddr
- receiverPort
- tcpFlags
- tos

Specify the device role in the syntax—for example, Flow.client.record or Flow.server.record.

Access the record object only on FLOW\_RECORD events or an error will occur.

#### **record1: Object**

The object representing traffic sent in a single direction from one of two devices in the flow; the other device is represented by  $record2$ . The device represented by  $record1$  remains consistent for the flow.

Access the record object only on FLOW\_RECORD events or an error will occur. See the record property for a list of record object properties available on FLOW\_RECORD events.

# **record2: Object**

The object representing traffic sent in a single direction from one of two devices in the flow; the other device is represented by record1. The device represented by record2 remains consistent for the flow.

Access the record object only on FLOW\_RECORD events or an error will occur. See the record property for a list of record object properties available on FLOW\_RECORD events.

#### **roundTripTime: Number**

The median round-trip time (RTT) for the duration of the event, expressed in milliseconds. The value is NaN if there are no RTT samples.

Access only on FLOW\_TICK and FLOW\_TURN events or an error will occur.

#### **rto: Number**

The number of retransmission timeouts (RTOs) associated with a device in the flow. Specify the device role in the syntax—for example, Flow.client.rto or Flow.server.rto.

Access only on FLOW TICK and FLOW TURN events or an error will occur.

#### **rto1: Number**

The number of RTOs associated with one of two devices in the flow; the other device is represented by rto2. The device represented by rto1 remains consistent for the flow.

Access only on FLOW TICK and FLOW TURN events or an error will occur.

# **rto2: Number**

The number of RTOs associated with one of two devices in the flow; the other device is represented by  $r$ to1. The device represented by  $r$ to2 remains consistent for the flow.

Access only on FLOW TICK and FLOW TURN events or an error will occur.

## **store: Object**

The flow store is designed to pass objects from request to response on the same flow. The store object is an instance of an empty JavaScript object. Objects can be attached to the store as properties by defining the property key and property value. For example:

```
Flow.store.myobject = "myvalue";
```
For events that occur on the same flow, you can apply the flow store instead of the session table to share information. For example:

/\* request \*/

# e ExtraHop

```
Flow.store.userAgent = HTTP.userAgent;
/* response */ 
var userAgent = Flow.store.userAgent;
```
**Important:** Flow store values persist across all requests and responses carried on that flow. When working with the flow store, it is a best practice to set the flow store variable to null when its value should not be conveyed to the next request or response. This practice has the added benefit of conserving flow store memory.

Most flow store triggers should have a structure similar to the following example:

```
if (event === 'DB REQUEST') \{ if (DB.statement) {
                Flow.store.stmt = DB.statement;
} else {
                Flow.store.stmt = null;
} 
} 
else if (event === 'DB_RESPONSE') {
       var stmt = Flow.store.stmt;
        Flow.store.stmt = null;
        if (stmt) {
                 // Do something with 'stmt'; 
        // e.g., commit a metric
 } 
}
```
#### **vlan: Number**

The VLAN number associated with the flow. If no VLAN tag is present, this value is set to 0.

#### **zeroWnd: Number**

The number of zero windows sent from a device in the flow. Specify the device role in the syntax for example, Flow.client.zeroWnd or Flow.server.zeroWnd.

Access only on FLOW\_TICK and FLOW\_TURN events or an error will occur.

#### **zeroWnd1: Number**

The number of zero windows sent from one of two devices in the flow; the other device is represented by zeroWnd2. The device represented by zeroWnd1 remains consistent for the flow.

Access only on FLOW\_TICK and FLOW\_TURN events or an error will occur.

#### **zeroWnd2: Number**

The number of zero windows sent from one of two devices in the flow; the other device is represented by zeroWnd1. The device represented by zeroWnd2 remains consistent for the flow.

Access only on FLOW\_TICK and FLOW\_TURN events or an error will occur.

#### **See also**

- [Example: CIFS trigger](#page-172-0)
- [Example: Customer ID header](#page-173-0)
- [Example: Database trigger](#page-175-0)
- [Example: Parse custom POS messages with universal payload analysis](#page-182-0)
- [Example: Parse Syslog over TCP with universal payload analysis](#page-184-0)
- [Example: SOAP request](#page-187-0)

**\*@ExtraHop** 

# **FlowInterface**

The FlowInterface class enables you to retrieve flow network interface attributes and to add custom metrics at the interface level.

# **Instance methods**

The following method is only present on instances of the FlowInterface class:

# **FlowInterface(id: string)**

A constructor for the FlowInterface object that accepts a flow interface ID. An error occurs if the flow interface ID does not exist on the ExtraHop appliance.

The following methods enable you to record custom metrics associated with the flow network interfaces.

- metricAddCount(metric\_name:String, count:Number, [options:Object]):void
- metricAddDataset(metric name:String, val:Number, [options:Object]):void
- metricAddDetailCount(metric name:String, key:String | IPAddress, count:Number, [options:Object]):void
- metricAddDetailSnap(metric\_name:String, key:String | IPAddress, count:Number, [options:Object]):void
- metricAddDetailDataset(metric\_name:String, key:String | IPAddress, val:Number, [options:Object]):void
- metricAddDetailMax(metric\_name:String, key:String | IPAddress, val:Number, [options:Object])void
- metricAddDetailSampleset(metric\_name:String, key:String | IPAddress, val:Number, [options:Object]):void
- metricAddMax(metric\_name:String, val:Number, [options:Object]):void
- metricAddSampleset(metric\_name:String, val:Number, [options:Object]):void
- metricAddSnap(metric\_name:String, count:Number, [options:Object]):void

## **Method notes**

- The metricAddMax and metricAddDetailMax methods commit metrics that preserve a maximum. For instance, the metricAddMax method can record maximum values of database server processing times over time.
- The options object can contain one or both of the following optional properties:

## **freq: Number**

The number of occurrences of the value passed in to the method. If no value is passed in, the default value is 1. Enables you to simultaneously record multiple occurrences of particular values in a dataset.

Available only on the metricAddDataset and metricAddDetailDataset methods.

## **highPrecision: Boolean**

A flag that enables one-second granularity for the metrics when set to true.

- Parameters that accept a string value will return NULL if information is unavailable or not applicable. Parameters that accept a number value will return NaN if information is unavailable or not applicable.
- NaN is silently discarded when passed as a value to a metricAdd<sup>\*</sup> method. null is silently discard when passed as a key to a metricAddDetail\* method.
- All count parameters for metricAdd\* methods accept only a non-zero, positive signed 64-bit integer.
- Refer to [ExtraHop data types](#page-6-0) for an overview of the data types.

# **Instance properties**

# **id: String**

Returns a string that uniquely identifies the flow network interface.

# **number: Number**

Returns the flow network interface number reported by the NetFlow record.

# **FlowNetwork**

The FlowNetwork class enables you to retrieve flow network attributes and to add custom metrics at the flow network level.

# **Instance methods**

The following method is only present on instances of the FlowNetwork class:

# **FlowNetwork(id: string)**

A constructor for the FlowNetwork object that accepts a flow network ID. An error occurs if the flow network ID does not exist on the ExtraHop appliance.

The following methods enable you to record custom metrics associated with the flow network:

- metricAddCount(metric name:String, count:Number, [options:Object]):void
- metricAddDataset(metric\_name:String, val:Number, [options:Object]):void
- metricAddDetailCount(metric name:String, key:String | IPAddress, count:Number, [options:Object]):void
- metricAddDetailSnap(metric\_name:String, key:String | IPAddress, count:Number, [options:Object]):void
- metricAddDetailDataset(metric\_name:String, key:String | IPAddress, val:Number, [options:Object]):void
- metricAddDetailMax(metric name:String, key:String | IPAddress, val:Number, [options:Object])void
- metricAddDetailSampleset(metric\_name:String, key:String | IPAddress, val:Number, [options:Object]):void
- metricAddMax(metric\_name:String, val:Number, [options:Object]):void
- metricAddSampleset(metric\_name:String, val:Number, [options:Object]):void
- metricAddSnap(metric\_name:String, count:Number, [options:Object]):void

## **Method notes**

- The metricAddMax and metricAddDetailMax methods commit metrics that preserve a maximum. For instance, the metricAddMax method can record maximum values of database server processing times over time.
- The options object can contain one or both of the following optional parameters:

## **freq: Number**

The number of occurrences of the value passed in to the method. If no value is passed in, the default value is 1. Enables you to simultaneously record multiple occurrences of particular values in a dataset.

Available only on the metricAddDataset and metricAddDetailDataset methods.

# **highPrecision: Boolean**

A flag that enables one-second granularity for the metrics when set to true.

- NaN is silently discarded when passed as a value to a metricAdd\* method. null is silently discard when passed as a key to a metricAddDetail\* method.
- All count parameters for metricAdd\* methods accept only a non-zero, positive signed 64-bit integer.

Refer to [ExtraHop data types](#page-6-0) for an overview of the data types.

# **Instance properties**

# **id: String**

Returns a string that uniquely identifies the flow network.

# **ipaddr: IPAddress**

Returns the IP address of the management interface on the flow network.

# **FTP**

The FTP class enables you to retrieve metrics from FTP\_REQUEST and FTP\_RESPONSE events.

# **Events**

## **FTP\_REQUEST**

Runs on every FTP request processed by the device.

# **FTP\_RESPONSE**

Runs on every FTP response processed by the device.

## **Method**

# **commitRecord(): void**

Commits a record object to the ExtraHop Explore appliance on an FTP\_RESPONSE event. Record commits on FTP\_REQUEST events are not supported.

To view the properties committed to the record object, see the record property below.

For built-in records, each unique record is committed only once, even if .commitRecord is called multiple times for the same unique record.

## **Properties**

# **args: String**

The arguments to the command.

Applies only to FTP\_RESPONSE events.

# **cwd: String**

String (FTP\_RESPONSE only) In the case of a user at /, when the client sends "CWD subdir":

- FTP.cwd will be / when method  $==$  "CWD".
- FTP.cwd will be /subdir for subsequent commands (rather than CWD becoming the changed to directory as part of the CWD response trigger).

Includes "..." at the beginning of the path in the event of a resync or the path is truncated.

Includes "..." at the end of the path if the path is too long. Path truncates at 4096 characters.

Applies only to FTP\_RESPONSE events.

## **error: string**

The detailed error message recorded by the ExtraHop system.

Applies only to FTP\_RESPONSE events.

## **isReqAborted: Boolean**

Returns true if the connection is closed before the FTP request was complete.

# **isRspAborted: Boolean**

Returns true if the connection is closed before the FTP response was complete.

Applies only to FTP\_RESPONSE events.

# **method: String**

The FTP method.

# **path: String**

The path for FTP commands. Includes "..." at the beginning of the path in the event of a resync or the path is truncated. Includes "..." at the end of the path if the path is too long. Path truncates at 4096 characters.

Applies only to FTP\_RESPONSE events.

# **processingTime: Number**

The server processing time, expressed in milliseconds (equivalent to rspTimeToFirstPayload reqTimeToLastByte). Will return NaN on malformed and aborted responses, or if the timing is not valid.

Applies only to FTP\_RESPONSE events.

# **record: Object**

Returns a record object that was committed to the ExtraHop Explore appliance through a call to FTP.commitRecord on an FTP\_RESPONSE event.

The record object contains the following default properties:

- args
- cwd
- error
- isReqAborted
- isRspAborted
- method
- path
- reqBytes
- reqL2Bytes
- reqPkts
- reqRTO
- roundTripTime
- **rspBytes**
- rspL2Bytes
- rspPkts
- rspRTO
- statusCode
- processingTime
- user

# **reqBytes: Number**

The number of L4 request bytes.

Applies only to FTP\_RESPONSE events.

## **reqL2Bytes: Number**

The number of L2 request bytes.

Applies only to FTP\_RESPONSE events.

## **reqPkts: Number**

The number of request packets.

Applies only to FTP\_RESPONSE events.

# \***@ExtraHop**

# **reqRTO: Number**

The number of request RTOs.

Applies only to FTP\_RESPONSE events.

# **roundTripTime: Number**

The median round-trip time (RTT), expressed in milliseconds. Will return NaN if there are no RTT samples.

Applies only to FTP\_RESPONSE events.

# **rspBytes: Number**

The number of L4 response bytes.

Applies only to FTP\_RESPONSE events.

# **rspL2Bytes: Number**

The number of L2 response bytes.

Applies only to FTP\_RESPONSE events.

# **rspPkts: Number**

The number of response packets.

Applies only to FTP\_RESPONSE events.

# **rspRTO: Number**

The number of response RTOs.

Applies only to FTP\_RESPONSE events.

# **statusCode: Number**

The FTP status code of the response.

Applies only to FTP\_RESPONSE events.

The following codes are valid:

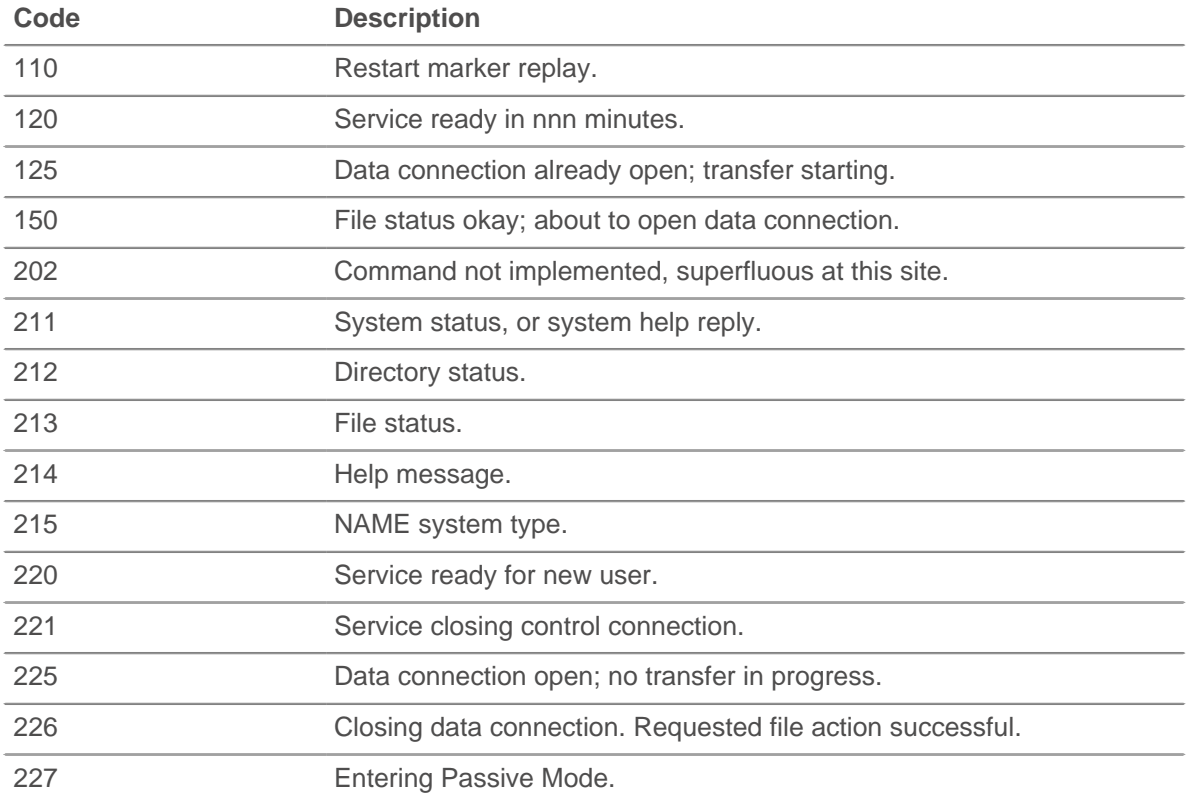

# ExtraHop ہے-

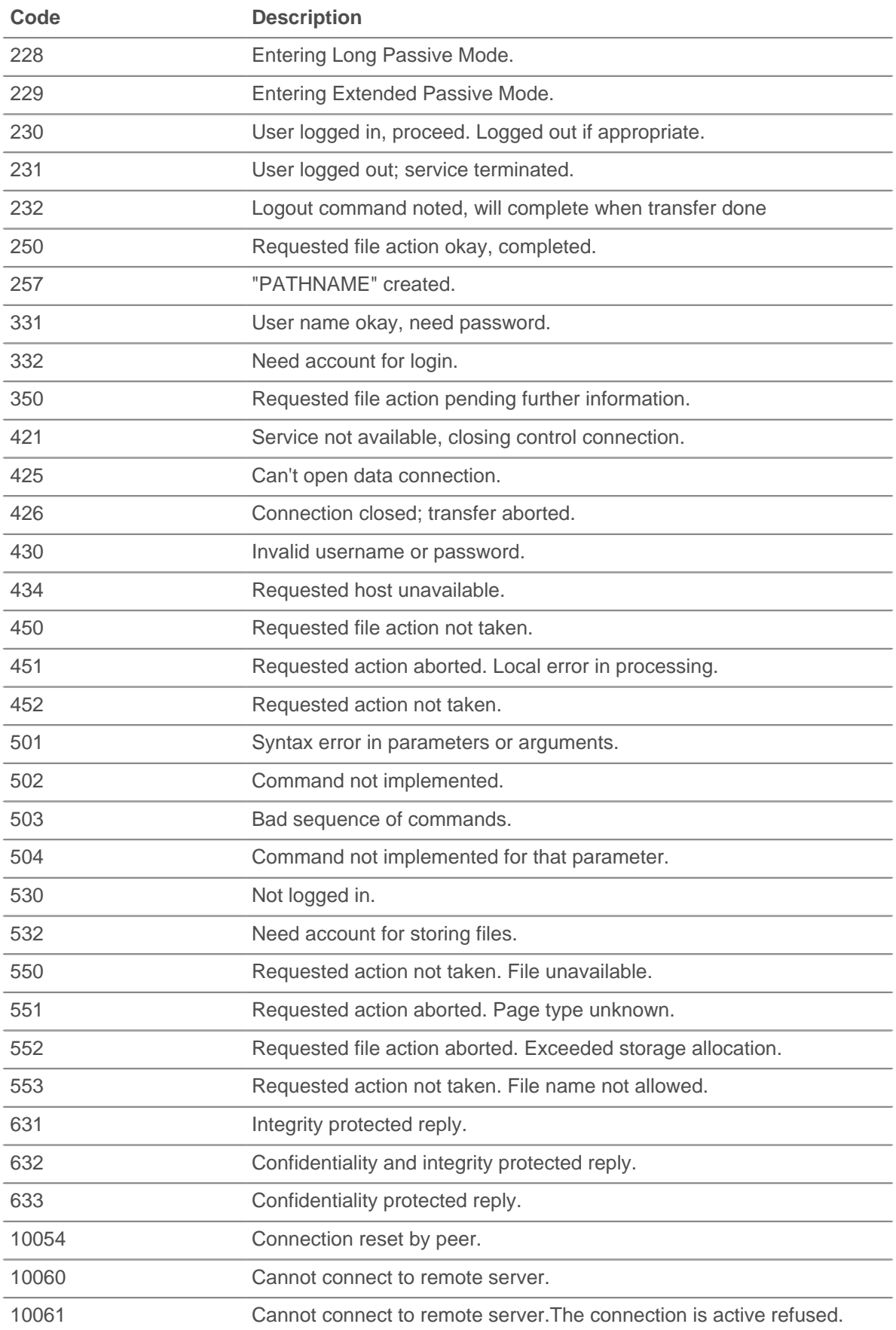

# ExtraHop **@-**

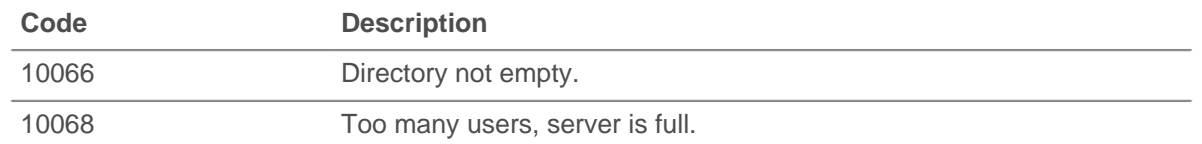

# **user: String**

The user name, if available. In some cases, such as when login events are encrypted, the user name is not available.

# **HL7**

The HL7 class enables you to retrieve metrics from HL7\_REQUEST and HL7\_RESPONSE events.

# **Events**

## **HL7\_REQUEST**

Runs on every HL7 request processed by the device.

## **HL7\_RESPONSE**

Runs on every HL7 response processed by the device.

#### **Methods**

# **commitRecord(): void**

Commits a record object to the ExtraHop Explore appliance on an  $H_{L}$ 7\_RESPONSE event. Record commits on HL7\_REQUEST events are not supported.

To view the properties committed to the record object, see the record property below.

For built-in records, each unique record is committed only once, even if .commitRecord is called multiple times for the same unique record.

## **Properties**

## **ackCode: String**

The two character acknowledgment code.

Applies only to HL7\_RESPONSE events.

#### **ackId: String**

The identifier for the message being acknowledged.

Applies only to HL7\_RESPONSE events.

#### **msgId: String**

The unique identifier for this message.

# **msgType: String**

The entire message type field, including the msgId subfield.

# **processingTime: Number**

The server processing time, expressed in milliseconds. Will return NaN on malformed and aborted responses, or if the timing is not valid.

Applies only to HL7\_RESPONSE events.

#### **record: Object**

Returns a record object that was committed to the ExtraHop Explore appliance through a call to HL7.commitRecord on an HL7\_RESPONSE event.

The record object contains the following default properties:

- ackCode
- ackId
- msgId
- msgType
- roundTripTime
- processingTime
- version

#### **roundTripTime: Number**

The median round-trip time (RTT), expressed in milliseconds. Will return NaN if there are no RTT samples.

Applies only to HL7\_RESPONSE events.

#### **segments: Array**

An array of objects where each object is of type (name: XYZ, fields: array of strings).

#### **subfieldDelimiter: String**

Supports non-standard field delimiters.

#### **version: String**

The version advertised in the MSH segment.

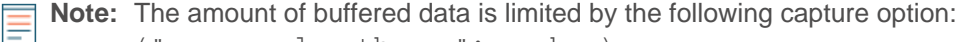

("message\_length\_max": number)

# **HTTP**

The HTTP class enables you to retrieve metrics from HTTP\_REQUEST and HTTP\_RESPONSE events.

#### **Events**

# **HTTP\_REQUEST**

Runs on every HTTP request processed by the device.

# **HTTP\_RESPONSE**

Runs on every HTTP response processed by the device.

# **Methods**

#### **commitRecord(): void**

Commits a record object to the ExtraHop Explore appliance on an HTTP\_RESPONSE event. Record commits on HTTP\_REQUEST events are not supported.

To view the properties committed to the record object, see the record property below.

For built-in records, each unique record is committed only once, even if .commitRecord is called multiple times for the same unique record.

## **findHeaders(name: String): Array**

Allows access to HTTP header values and returns an array of header objects (with name and value properties) where the names match the prefix of the string value. See [Example: HTTP header object](#page-176-1) for more information.

# **parseQuery(String): Object**

Accepts a query string and returns an object with names and values corresponding to those in the query string as shown in the following example:

```
var query = HTTP.parseQuery(HTTP.query);
debug("user id: " + query.userid);
```
# **Properties**

# **age: Number**

For HTTP\_REQUEST events, the time from the first byte of the request until the last seen byte of the request. For HTTP\_RESPONSE events, the time from the first byte of the request until the last seen byte of the response. The time is expressed in milliseconds. Specifies a valid value on malformed and aborted requests. Specifies NaN on expired requests and responses, or if the timing is invalid.

# **contentType: String**

The value of the content-type HTTP header.

## **cookies: Array**

An array of objects that represents cookies and contains properties such as "domain" and "expires." The properties correspond to the attributes of each cookie as shown in the following example:

```
var cookies = HTTP.cookies,
    cookie,
    i;
for (i = 0; i < cookies.length; i++) {
    cookie = cookies[i];
    if (cookie.domain) {
        debug("domain: " + cookie.domain);
 }
}
```
## **headers: Object**

An array-like object that allows access to HTTP header names and values. Header information is available through one of the following properties:

## **length: Number**

The number of headers.

## **string property:**

The name of the header, accessible in a dictionary-like fashion, as shown in the following example:

```
var headers = HTTP.headers;
    session = headers["X-Session-Id"];
     accept = headers.accept;
```
#### **numeric property:**

Corresponds to the order in which the headers appear on the wire. The returned object has a name and a value property. Numeric properties are useful for iterating over all the headers and disambiguating headers with duplicate names as shown in the following example:

```
var headers = HTTP.headers;
for (i = 0; i < headers.length; i++) {
   hdr = headers[i];
   debug("headers[" + i + "].name: " + hdr.name);
   debug("headers[" + i + "].value: " + hdr.value);
}
```
**Note:** Saving HTTP.headers to the Flow store does not save all of the individual header values. It is a best practice to save the individual header values to the Flow store. Refer to the [Flow](#page-49-0) class section for details.

## **headersRaw: String**

The unmodified block of HTTP headers, expressed as a string.

# **host: String**

The value in the HTTP host header.

# **isDesync: Boolean**

Specifies true if the protocol parser became desynchronized due to missing packets.

# **isEncrypted: Boolean**

Specifies true if the transaction is over secure HTTP.

# **isPipelined: Boolean**

Specifies true if the transaction is pipelined.

# **isReqAborted: Boolean**

Specifies true if the connection is closed before the HTTP request was complete.

# **isRspAborted: Boolean**

Specifies true if the connection is closed before the HTTP response was complete.

Applies only to HTTP\_RESPONSE events.

# **isRspChunked: Boolean**

Specifies true if the response is chunked.

Applies only to HTTP\_RESPONSE events.

# **isRspCompressed: Boolean**

Specifies true if the response is compressed.

# **isServerPush: Boolean**

Specifies true if the transaction is the result of a server push.

# **method: String**

The HTTP method of the transaction such as POST and GET.

# **origin: IPAddress | String**

The value in the X-Forwarded-For or the true-client-ip header.

# **path: String**

The path portion of the URI: /path/.

## **payload: Buffer**

The n first bytes of HTTP request or response payload (data past the headers), where n is the number specified in the trigger. When configuring the trigger in the Web UI, select the HTTP RESPONSE or HTTP\_REQUEST event, click **Show advanced options**, and enter the number of payload bytes to buffer. If the payload was compressed, the decompressed content is returned.

The following script is an example of HTTP payload analysis:

```
/* Extract the user name based on a pattern "user=*&" from payload of a
login URI that has "auth/login" as a URI substring. */
if (HTTP.payload && /auth\/login/i.test(HTTP.uri)) {
   var user = /user=(.*)\&/i.exec(HTTP.payload); if (user !== null) {
        debug("user: " + user[1]);
 }
}
```
**Note:** If two HTTP payload buffering triggers are assigned to the same device, the higher value is used and the value of HTTP. payload will be the same for both triggers.

# **processingTime: Number**

The server processing time, expressed in milliseconds (equivalent to rspTimeToFirstPayload reqTimeToLastByte). Will return NaN on malformed and aborted responses, or if the timing is not valid.

Applies only to HTTP\_RESPONSE events.
# **query: String**

The query string portion of the URI: query=string. This typically follows the URL and is separated from it by a question mark. Multiple query strings are separated by an ampersand (&) or semicolon (;) delimiter.

# **record: Object**

A record object that was committed to the ExtraHop Explore appliance through a call to HTTP.commitRecord on an HTTP\_RESPONSE event.

The record object contains the following default properties:

- contentType
- host
- isPipelined
- isReqAborted
- isRspAborted
- isRspChunked
- isRspCompressed
- method
- origin
- query
- **referer**
- reqBytes
- reqL2Bytes
- reqPkts
- reqRTO
- reqSize
- reqTimeToLastByte
- roundTripTime
- rspBytes
- rspL2Bytes
- rspPkts
- rspRTO
- rspSize
- rspTimeToFirstHeader
- rspTimeToFirstPayload
- rspTimeToLastByte
- rspVersion
- statusCode
- thinkTime
- title
- processingTime
- uri
- userAgent

# **referer: String**

The value in the HTTP referrer header.

# **reqBytes: Number**

The number of L4 request bytes.

Applies only to HTTP\_RESPONSE events.

# **reqL2Bytes: Number**

The number of request L2 bytes.

Applies only to HTTP\_RESPONSE events.

# **reqPkts: Number**

The number of request packets.

Applies only to HTTP\_RESPONSE events.

#### **reqRTO: Number**

The number of request request transmission timeouts (RTOs).

Applies only to HTTP\_RESPONSE events.

#### **reqSize: Number**

The size of the request payload, expressed in bytes. The size does not include headers.

# **reqTimeToLastByte: Number**

The time from the first byte of the request until the last byte of the request, expressed in milliseconds. Returns NaN on expired requests and responses, or if the timing is invalid.

#### **roundTripTime: Number**

The median TCP round-trip time (RTT), expressed in milliseconds. Returns NaN if there are no RTT samples.

Applies only to HTTP\_RESPONSE events.

# **rspBytes: Number**

The number of response L4 bytes.

Applies only to HTTP\_RESPONSE events.

# **rspL2Bytes: Number**

The number of response L2 bytes.

Applies only to HTTP\_RESPONSE events.

# **rspPkts: Number**

The number of response packets.

Applies only to HTTP\_RESPONSE events.

#### **rspRTO: Number**

The number of response retransmission timeouts (RTOs).

Applies only to HTTP\_RESPONSE events.

# **rspSize: Number**

The size of the response payload, expressed in bytes. The size does not include headers.

Applies only to HTTP\_RESPONSE events.

#### **rspTimeToFirstHeader: Number**

The time from the first byte of the request until the status line that precedes the response headers, expressed in milliseconds. Returns NaN on malformed and aborted responses, or if the timing is invalid.

Applies only to HTTP\_RESPONSE events.

#### **rspTimeToFirstPayload: Number**

The time from the first byte of the request until the first payload byte of the response, expressed in milliseconds. Returns zero value when the response does not contain payload. Returns NaN on malformed and aborted responses, or if the timing is invalid.

Applies only to HTTP\_RESPONSE events.

#### **rspTimeToLastByte: Number**

The time from the first byte of the request until the last byte of the response, expressed in milliseconds. Returns NaN on malformed and aborted responses, or if the timing is invalid. Applies only to HTTP\_RESPONSE events.

# **rspVersion: String**

The HTTP version of the response.

Applies only to HTTP\_RESPONSE events.

# **statusCode: Number**

The HTTP status code of the response.

Applies only to HTTP\_RESPONSE events.

**Note:** Returns a status code of 0 if no valid HTTP\_RESPONSE is received.

#### **streamID: Number**

The ID of the stream that transferred the resource. Because responses might be returned out of order, this property is required for HTTP/2 transactions to match requests with responses. Returns a value of 1 for the HTTP/1.1 upgrade request and NULL for previous HTTP versions.

# **title: String**

The value in the title element of the HTML content, if present.

#### **thinkTime: Number**

The time elapsed between the server having transferred the response to the client and the client transferring a new request to the server, expressed in milliseconds. Returns NaN if there is no valid measurement.

#### **uri: String**

The URI without a query string:  $f.g.d.n/path/$ .

# **userAgent: String**

The value in the HTTP user-agent header.

# **See also**

- [Example: Customer ID header](#page-173-0)
- [Example: SOAP request](#page-187-0)
- [Example: HTTP header object](#page-176-0)
- [Example: Session table](#page-186-0)
- [Example: Trigger-based application definition](#page-189-0)

# **IBMMQ**

The IBMMQ class enables you to retrieve metrics that are available from IBMMQ\_REQUEST and IBMMQ\_ RESPONSE events.

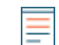

**Note:** The IBMMQ protocol supports EBCDIC encoding.

# **Events**

# **IBMMQ\_REQUEST**

Runs on every IBMMQ request processed by the device.

#### **IBMMQ\_RESPONSE**

Runs on every IBMMQ response processed by the device.

**\*@ExtraHop** 

# **Methods**

# **commitRecord(): void**

Commits a record object to the ExtraHop Explore appliance on either an IBMMQ\_REQUEST or IBMMQ\_RESPONSE event.

The event determines which properties are committed to the record object. To view the properties committed for each event, see the record property below.

For built-in records, each unique record is committed only once, even if . commitRecord is called multiple times for the same unique record.

# **Properties**

#### **channel: String**

Returns the communication channel name.

# **correlationId: String**

Returns the IBMMQ correlation ID.

#### **error:String**

Returns the error string that corresponds to the error code on the wire.

#### **method:String**

Returns the wire protocol request or response method name.

The following ExtraHop method names differ from the Wireshark method names:

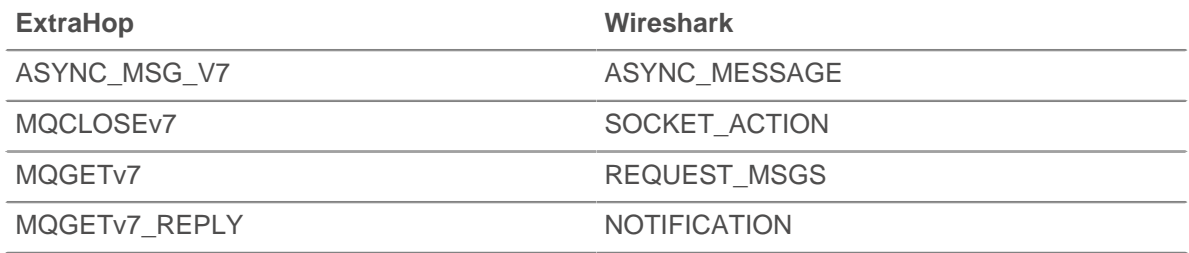

#### **msg: Buffer**

Returns an instance of the [Buffer](#page-27-0) class for MOPUT, MOPUT1, MOGET\_REPLY, ASYNC\_MSG\_V7, and MESSAGE\_DATA messages.

Queue messages that are greater than 32K might be broken into more than one segment. A trigger is run for each segment and only the first segment has a non-null message.

Buffer data can be converted to a printable string through the  $\text{toString}()$  function or formatted through unpack commands.

#### **msgFormat: String**

Returns the message format.

#### **msgId: Buffer**

Returns the IBMMQ message ID.

#### **pcfError: String**

Returns the error string that corresponds to the error code on the wire for the programmable command formats (PCF) channel.

# **pcfMethod: String**

Returns the wire protocol request or response method name for the programmable command formats (PCF) channel.

#### **pcfWarning: String**

Returns the warning string that corresponds to the warning string on the wire for the programmable command formats (PCF) channel.

# **queue: String**

Returns the local queue name. Returns NULL if there is no MQOPEN, MQOPEN\_REPLY, MQSP1(Open), or MQSP1\_REPLY message.

## **queueMgr: String**

Returns the local queue manager. Returns NULL if there is no INITIAL\_DATA message at the start of the connection.

# **record: Object**

Returns a record object that was committed to the ExtraHop Explore appliance through a call to IBMMQ.commitRecord on either an IBMMQ\_REQUEST or IBMMQ\_RESPONSE event.

The event on which the method is called determines which default properties the record object contains as displayed in the following table:

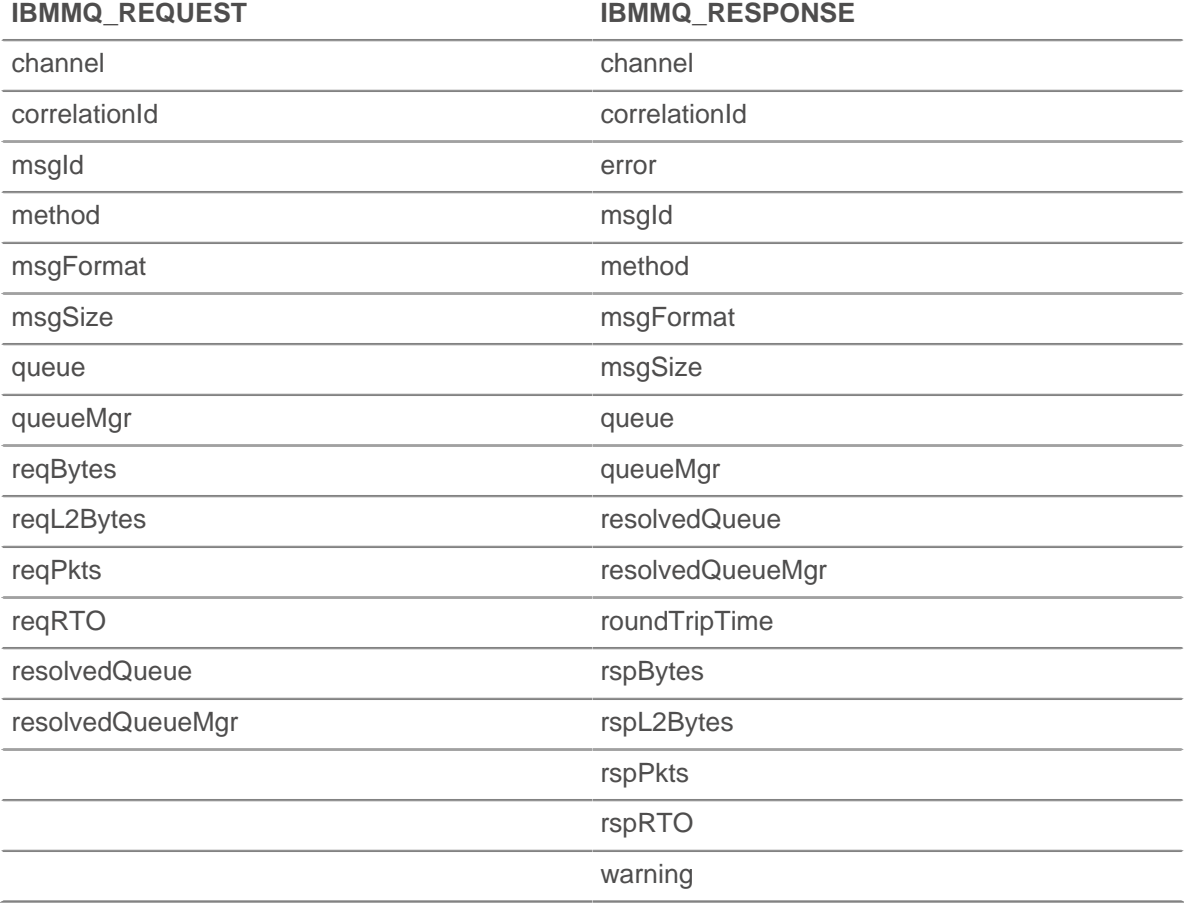

#### **reqBytes: Number**

Returns the number of application-level request bytes.

# **reqL2Bytes: Number**

Returns the number of L2 request bytes.

# **reqPkts: Number**

Returns the number of request packets.

#### **reqRTO: Number**

Returns the number of request retransmission timeouts (RTOs).

# **resolvedQueue: String**

Returns the resolved queue name from MQGET\_REPLY, MQPUT\_REPLY, or MQPUT1\_REPLY messages. If the queue is remote, the value is different than the value returned by IBMMQ. queue.

# **resolvedQueueMgr: String**

Returns the resolved queue manager from MQGET\_REPLY, MQPUT\_REPLY, or MQPUT1\_REPLY. If the queue is remote, the value is different than the value returned by  $IBMMO$ .  $queueMqr$ .

#### **rfh: Array of Strings**

Returns an array of strings located in the optional rules and formatting header (RFH). If there is no RFH header or the header is empty, the array will be empty.

#### **roundTripTime: Number**

Returns the median round-trip time (RTT), expressed in milliseconds. Returns NaN if there are no RTT samples.

#### **rspBytes: Number**

Returns the number of application-level response bytes.

#### **rspL2Bytes: Number**

Returns the number of L2 response bytes.

#### **rspPkts: Number**

Returns the number of request packets.

# **rspRTO: Number**

Returns the number of response retransmission timeouts (RTOs).

#### **totalMsgLength: Number**

Returns the total length of the message, expressed in bytes.

# **warning: String**

Returns the warning string that corresponds to the warning string on the wire.

#### **See also**

• [Example: IBMMQ request and response](#page-178-0)

# **ICA**

The ICA class enables you to retrieve metrics from ICA\_OPEN, ICA\_AUTH, ICA\_TICK, and ICA\_CLOSE events.

# **Events**

# **ICA\_AUTH**

Runs when the ICA authentication is complete.

## **ICA\_CLOSE**

Runs when the ICA session is closed.

#### **ICA\_OPEN**

Runs immediately after the ICA application is initially loaded.

# **ICA\_TICK**

Runs periodically while the user interacts with the ICA application.

After the ICA OPEN event has run at least once, the ICA TICK event is run anytime latency is reported and returned by the clientLatency or networkLatency properties described below.

#### **Methods**

#### **commitRecord(): void**

Commits a record object to the ExtraHop Explore appliance on either an ICA OPEN, ICA\_TICK, or ICA CLOSE event. Record commits on ICA AUTH events are not supported.

The event determines which properties are committed to the record object. To view the properties committed for each event, see the record property below.

For built-in records, each unique record is committed only once, even if . commitRecord is called multiple times for the same unique record.

# **Properties**

#### **application: String**

Returns the name of the application that is being launched.

# **authDomain: String**

Returns the Windows authentication domain to which the user belongs.

#### **channels: Array**

Returns an array of objects containing information about virtual channels observed since the last ICA\_TICK event.

Applies only to ICA\_TICK events.

Each object contains the following properties:

#### **name: String**

The name of the virtual channel.

# **description: String**

The friendly description of the channel name.

#### **clientBytes: Integer**

The number of bytes sent by the client for that channel.

#### **serverBytes: Integer**

The number of bytes sent by the server for the channel.

# **client: String**

Returns the name of the client machine. This is a name that is advertised by the ICA client and is usually the hostname of the client machine.

# **clientBytes: Number**

Upon an ICA\_CLOSE event, returns the incremental number of application-level client bytes observed since the last ICA\_TICK event. Does not specify the total number of bytes for the session.

Applies only to ICA CLOSE and ICA TICK events.

#### **clientCGPMsgCount: Number**

Returns the number of client CGP messages since the last ICA\_TICK event.

Applies only to ICA\_TICK events.

#### **clientLatency: Number**

Returns latency, expressed in milliseconds, as reported by EUEM beacon.

Client latency is reported when a packet from the client on the EUEM channel reports the result of a single ICA round-trip measurement.

Applies only to ICA TICK events.

#### **clientL2Bytes: Number**

Upon an ICA\_CLOSE event, returns the incremental number of L2 client bytes observed since the last  $ICA_TICK$  event. Does not specify the total number of bytes for the session.

Applies only to ICA CLOSE and ICA TICK events.

#### **clientMsgCount: Number**

Returns the number of client messages since the last ICA TICK event.

Applies only to ICA TICK events.

# **clientPkts: Number**

Upon an ICA CLOSE event, returns the incremental number of client packets observed since the last ICA\_TICK event. Does not specify the total number of packets for the session.

Applies only to ICA CLOSE and ICA TICK events.

# **clientRTO: Number**

Upon an ICA CLOSE event, returns the incremental number of client retransmission timeouts (RTOs) observed since the last ICA\_TICK event. Does not specify the total number of RTOs for the session.

Applies only to ICA CLOSE and ICA TICK events.

# **clientType: String**

Returns the type of the ICA client which is the user-agent equivalent to ICA.

### **frameCutDuration: Number**

Returns the frame cut duration, as reported by EUEM beacon.

Applies only to ICA TICK events.

# **frameSendDuration: Number**

Returns the frame send duration, as reported by EUEM beacon.

Applies only to ICA TICK events.

#### **host: String**

Returns the host name of the Citrix server.

#### **isAborted: Boolean**

Returns TRUE if the application fails to launch successfully.

Applies only to ICA CLOSE events.

#### **isCleanShutdown: Boolean**

Returns TRUE if the application shuts down cleanly.

Applies only to ICA\_CLOSE events.

# **isEncrypted: Boolean**

Returns TRUE if the application is encrypted with RC5 encryption.

# **isSharedSession: Boolean**

Returns TRUE if the application is launched over an existing connection.

#### **launchParams: String**

Returns a string that represents the parameters.

# **loadTime: Number**

Returns the load time of the given application, expressed in milliseconds.

**Note:** The load time is recorded only for the initial application load. The ExtraHop system does not measure load time for applications launched over existing sessions and instead reports the initial load time on subsequent application loads. Use ICA.isSharedSession to distinguish between initial and subsequent application loads.

#### **loginTime: Number**

Returns the user login time, expressed in milliseconds.

Applies only to ICA\_OPEN, ICA\_CLOSE, and ICA\_TICK events.

**Note:** The login time is recorded only for the initial application load. The ExtraHop system does not measure login time for applications launched over existing sessions and instead reports the initial login time on subsequent application loads.

Use ICA. isSharedSession to distinguish between initial and subsequent application loads.

# **networkLatency: Number**

Returns the current latency advertised by the client, expressed in milliseconds.

Network latency is reported when a specific ICA packet from the client contains latency information.

Applies only to ICA\_TICK events.

# **program: String**

Returns the name of the program, or application, that is being launched.

#### **record: Object**

Returns a record object that was committed to the ExtraHop Explore appliance through a call to ICA.commitRecord on either an ICA\_OPEN, ICA\_TICK, or ICA\_CLOSE event.

The event on which the method is called determines which default properties the record object contains as displayed in the following table:

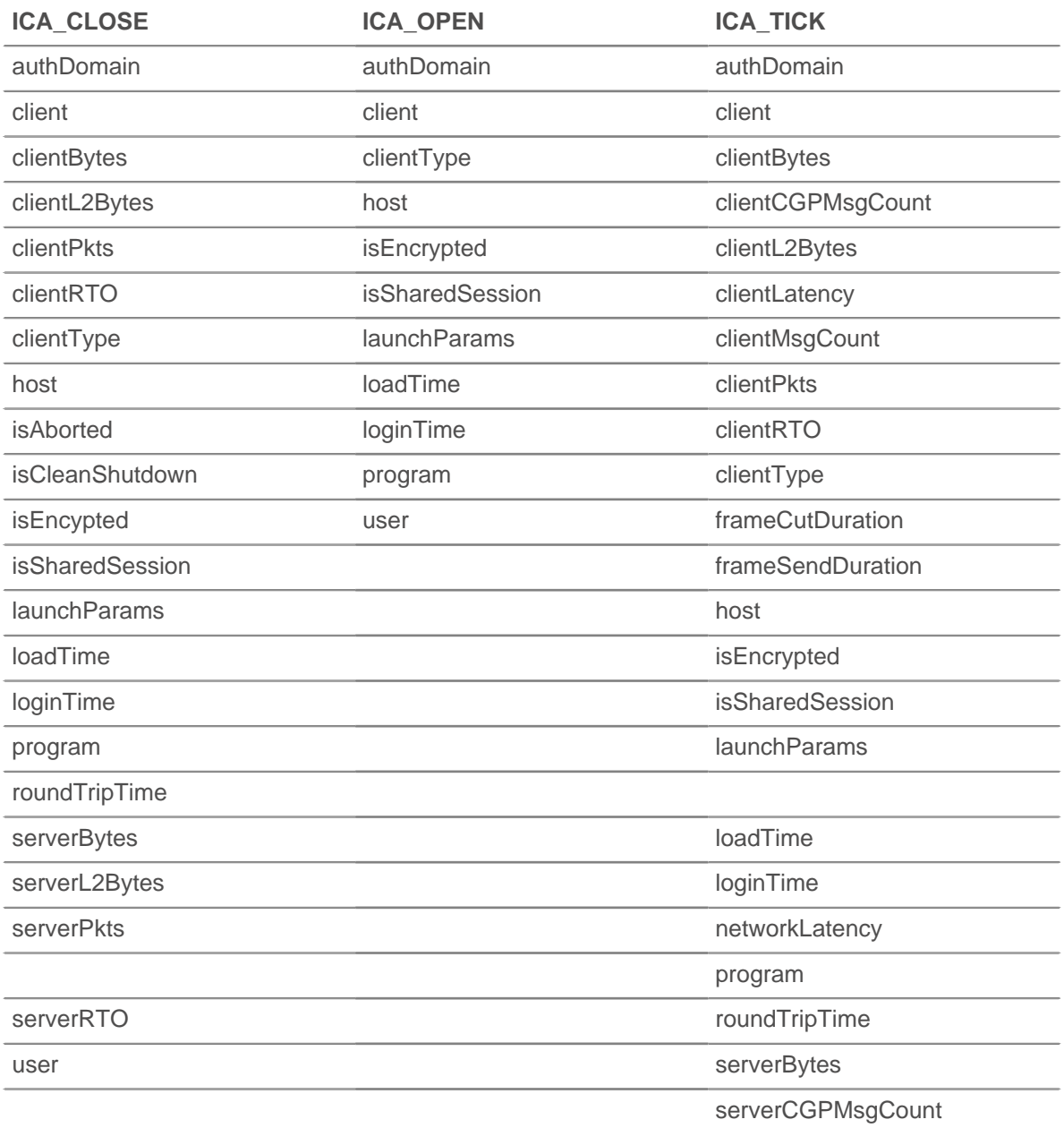

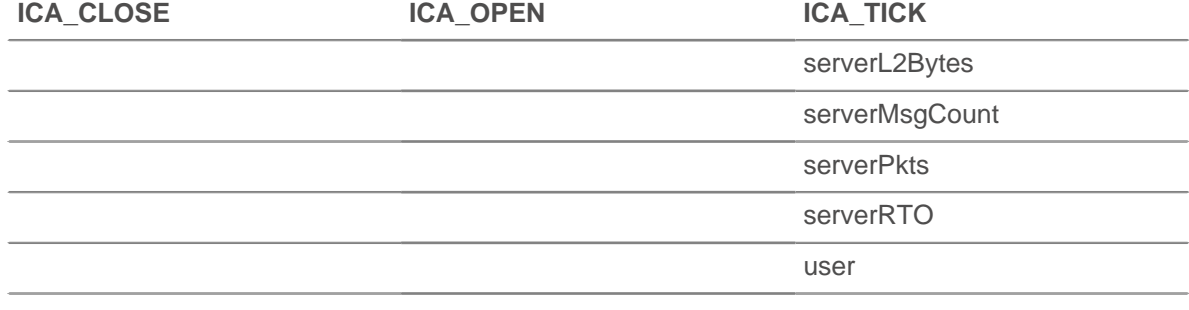

## **roundTripTime: Number**

Returns the median round-trip time (RTT), expressed in milliseconds. Will return NaN if there are no RTT samples.

Applies only to ICA\_CLOSE and ICA\_TICK events.

#### **serverBytes: Number**

Upon an ICA\_CLOSE event, returns the incremental number of application-level server bytes observed since the last ICA\_TICK event. Does not specify the total number of bytes for the session.

Applies only to ICA\_CLOSE and ICA\_TICK events.

#### **serverCGPMsgCount: Number**

Returns the number of CGP server messages since the last ICA\_TICK event.

Applies only to ICA\_TICK events.

# **serverL2Bytes: Number**

Upon an ICA\_CLOSE event, returns the incremental number of L2 server bytes observed since the last  $ICA_TICK$  event. Does not specify the total number of bytes for the session.

Applies only to ICA\_CLOSE and ICA\_TICK events.

#### **serverMsgCount: Number**

Returns the number of server messages since the last ICA\_TICK event.

Applies only to ICA\_TICK events.

# **serverPkts: Number**

Upon an ICA CLOSE event, returns the incremental number of server packets observed since the last ICA\_TICK event. Does not specify the total number of packets for the session.

Applies only to ICA CLOSE and ICA TICK events.

## **serverRTO: Number**

Upon an ICA\_CLOSE event, returns the incremental number of server retransmission timeouts (RTOs) observed since the last ICA\_TICK event. Does not specify the total number of RTOs for the session.

Applies only to ICA\_CLOSE and ICA\_TICK events.

# **user: String**

Returns the name of the user, if available.

# **ICMP**

The ICMP class enables you to retrieve metrics from ICMP\_MESSAGE events.

# **Events ICMP\_MESSAGE**

# Runs on every ICMP message processed by the device.

# **Methods**

# **commitRecord(): void**

Commits a record object to the ExtraHop Explore appliance on an ICMP\_MESSAGE event.

To view the properties committed to the record object, see the record property below.

For built-in records, each unique record is committed only once, even if .commitRecord is called multiple times for the same unique record.

# **Properties**

# **gwAddr: IPAddress**

For a redirect message, returns the address of the gateway to which traffic for the network specified in the internet destination network field of the original datagram's data should be sent. Returns null for all other messages.

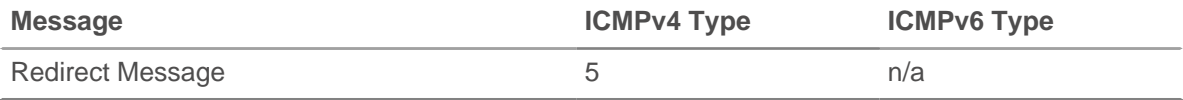

# **hopLimit: Number**

Returns the ICMP packet time to live or hop count.

# **isError: Boolean**

Returns TRUE for message types in the following table.

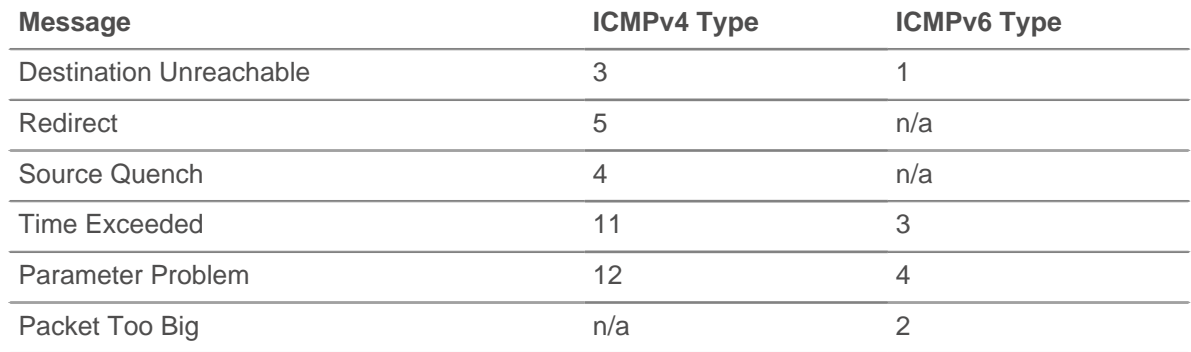

# **isQuery: Boolean**

Returns TRUE for message types in the following table.

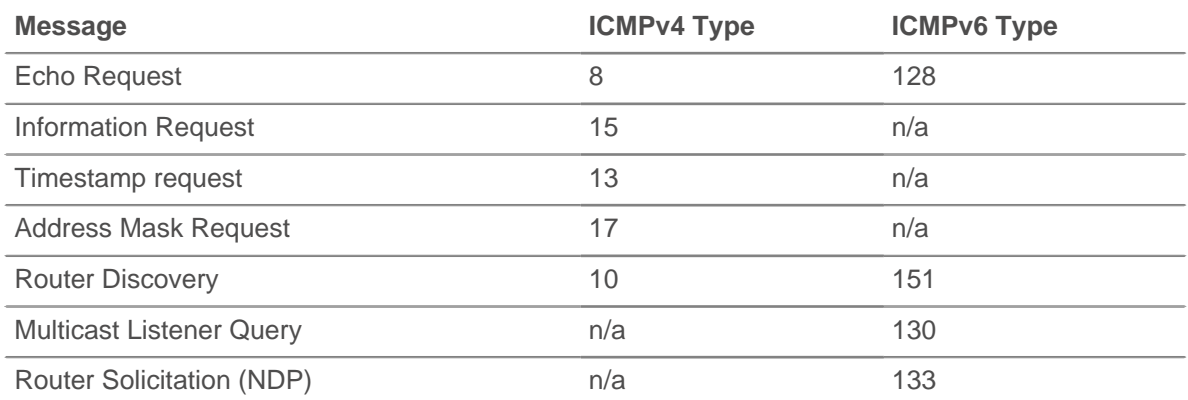

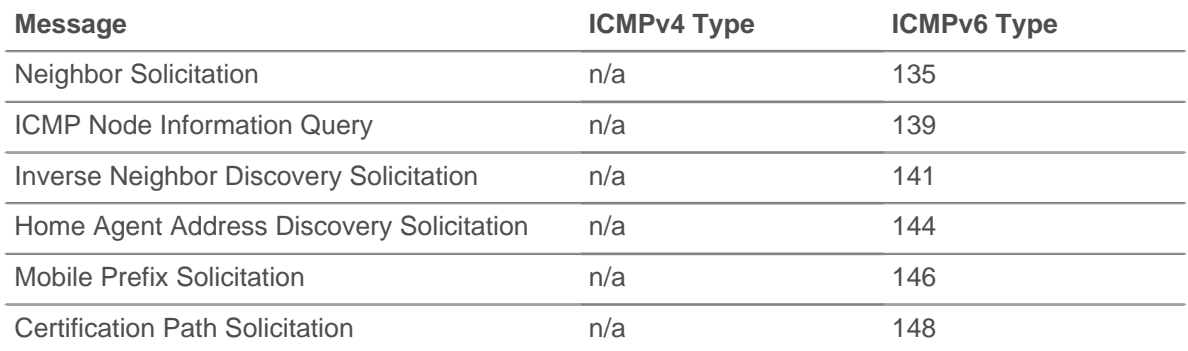

# **isReply: Boolean**

Returns TRUE for message types in the following table.

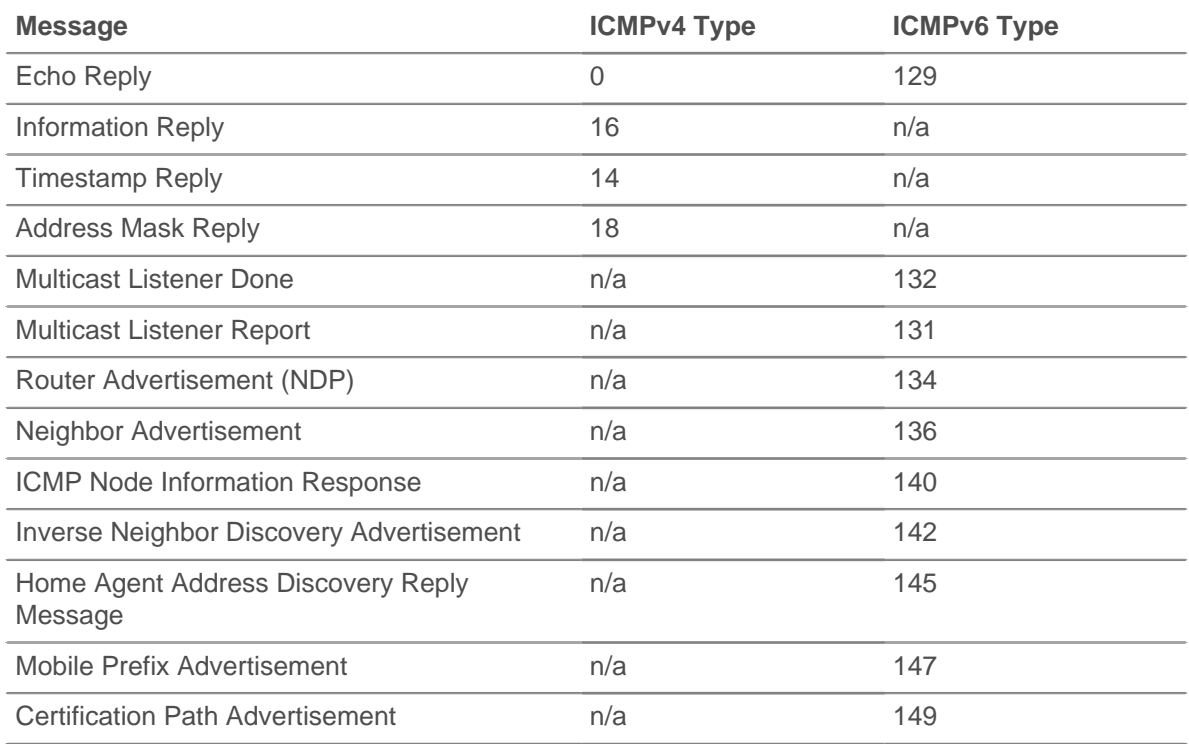

# **msg: Buffer**

Returns a Buffer object containing up to message\_length\_max bytes of the ICMP message. The message\_length\_ max option is configured in the ICMP profile in the running config.

The following running config example changes the ICMP message\_length\_ max from its default of 4096 bytes to 1234 bytes:

```
"capture": {
 "app_proto": {
 "ICMP": {
           "message_length_max": 1234
 }
     }
}
```
# **msgCode: Number**

Returns the ICMP message code.

# **msgID: Number**

Returns the ICMP message identifier for Echo Request, Echo Reply, Timestamp Request, Timestamp Reply, Information Request, and Information Reply messages. Returns null for all other message types.

The following table displays type IDs for the ICMP messages:

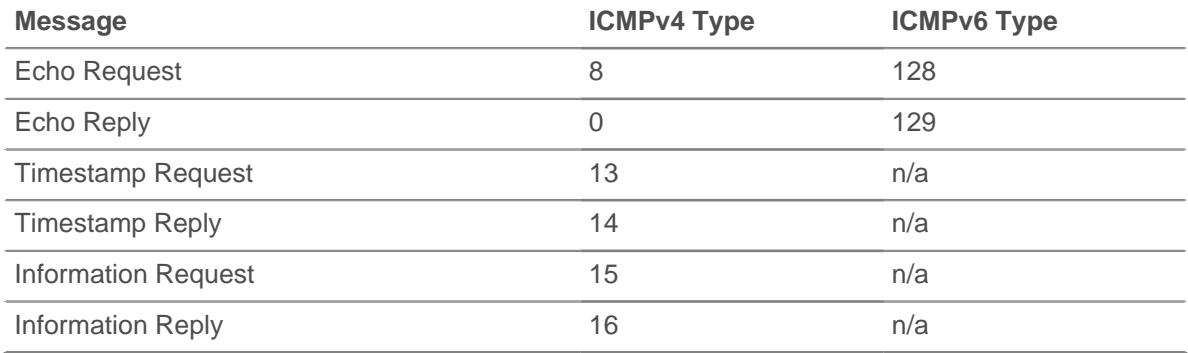

# **msgLength: Number**

Returns the length of the ICMP message, expressed in bytes.

# **msgText: String**

Returns the descriptive text for the message (e.g., echo request or port unreachable).

# **msgType: Number**

Returns the ICMP message type.

The following table displays the ICMPv4 message types available:

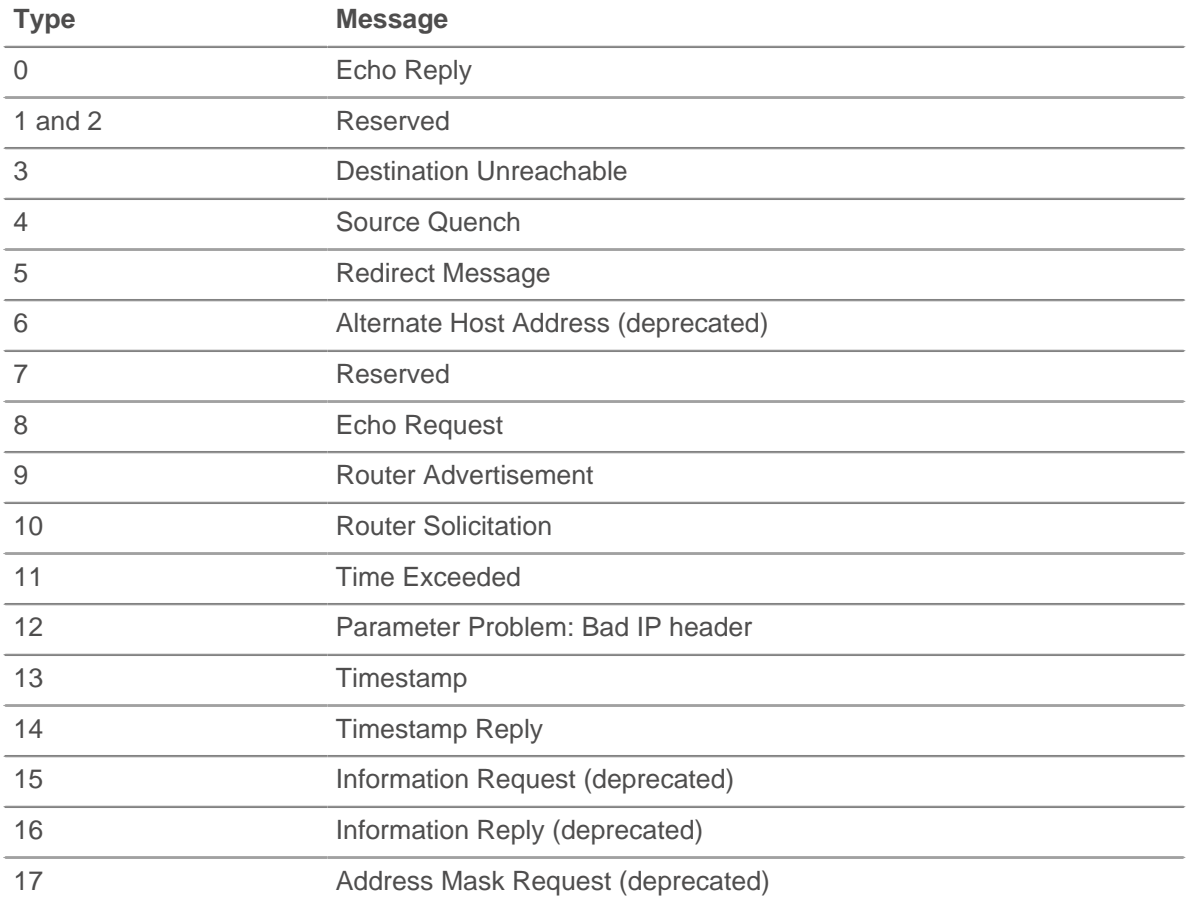

# ExtraHop ہے-

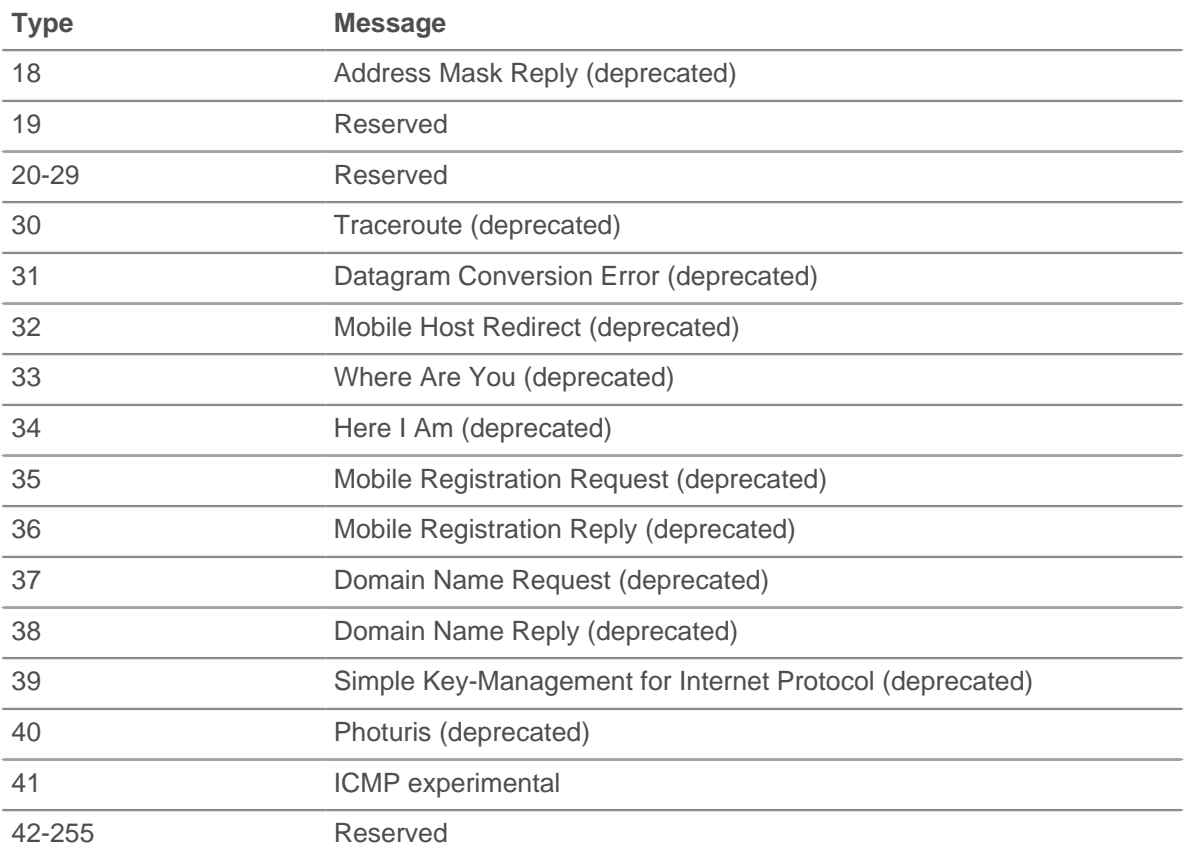

The following table displays the ICMPv6 message types available:

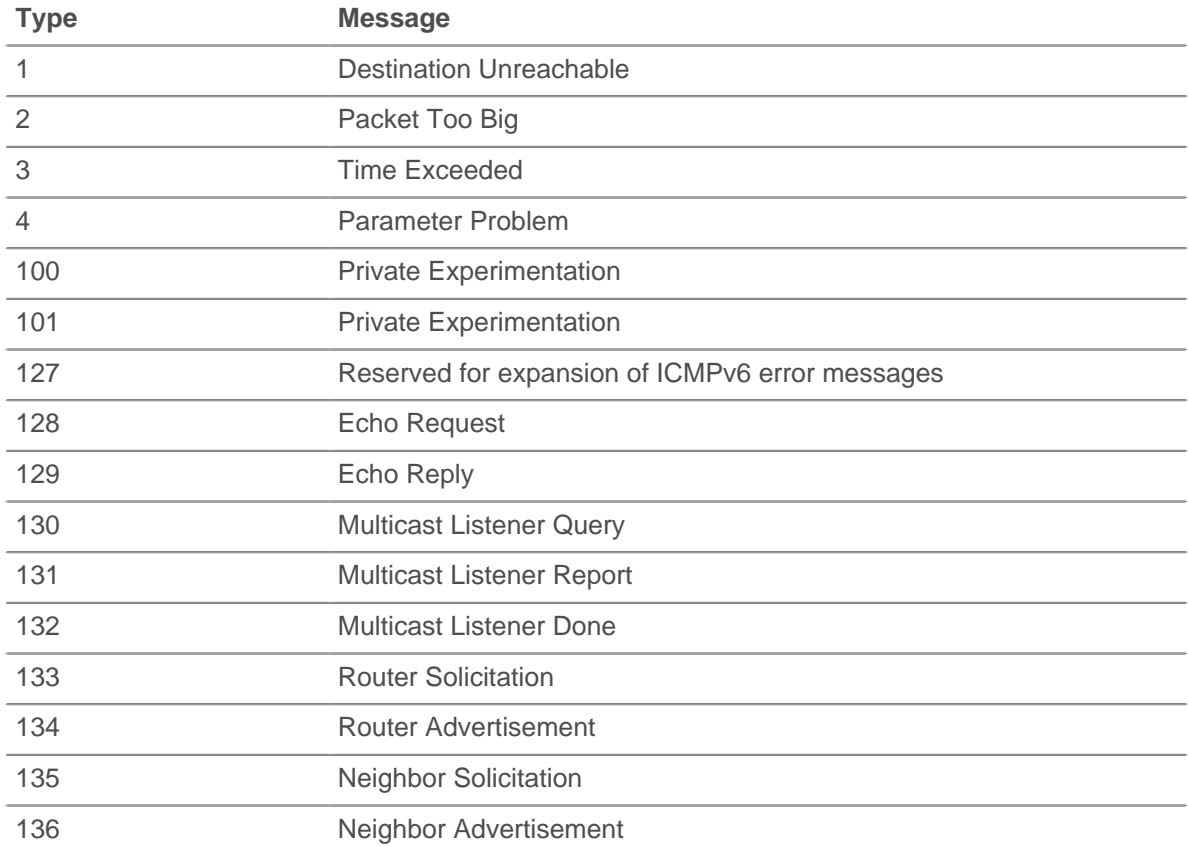

# ExtraHop ہے۔

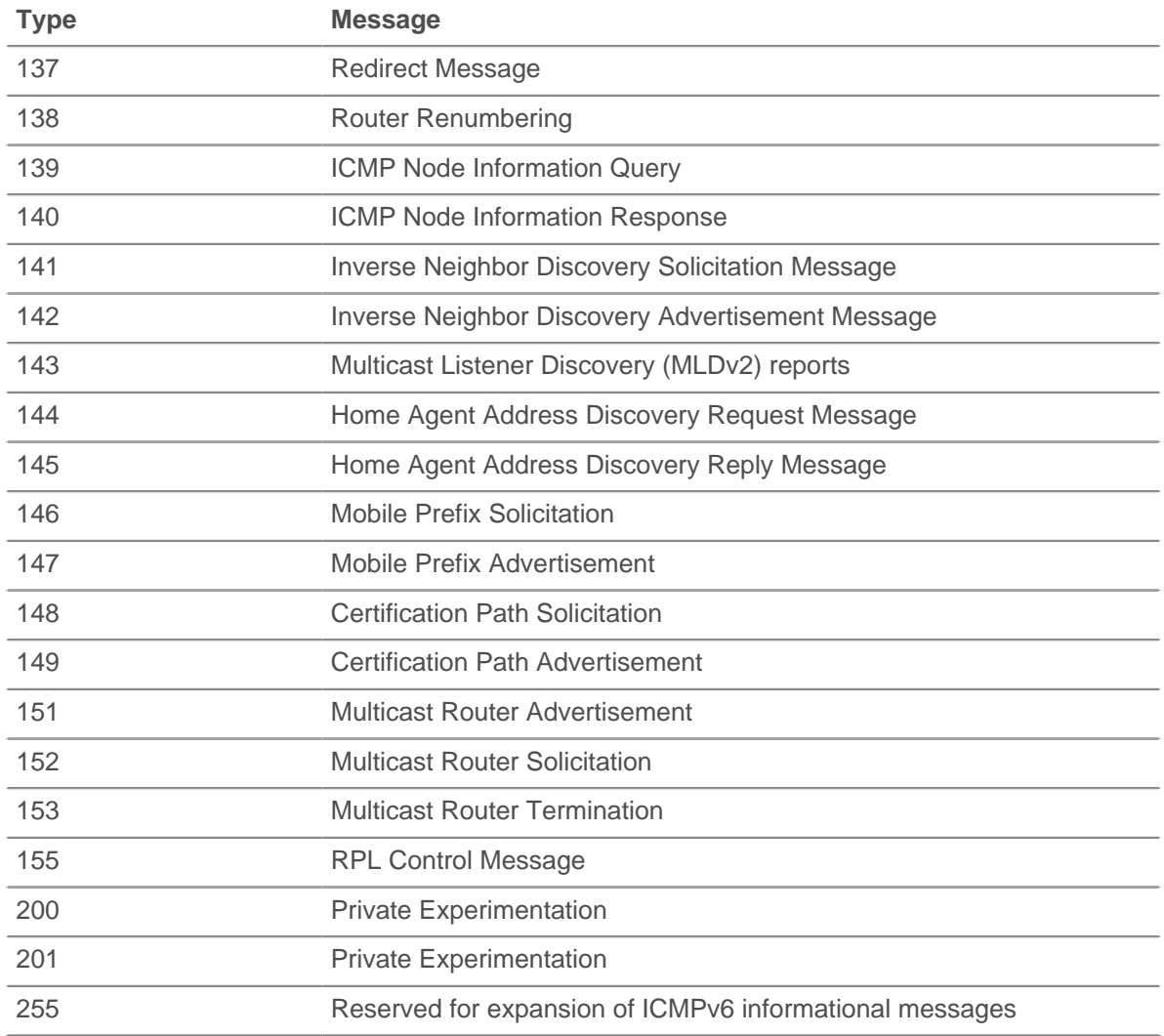

# **nextHopMTU: Number**

Returns an ICMPv4 Destination Unreachable or an ICMPv6 Packet Too Big message, the maximum transmission unit of the next-hop link. Returns NULL for all other messages.

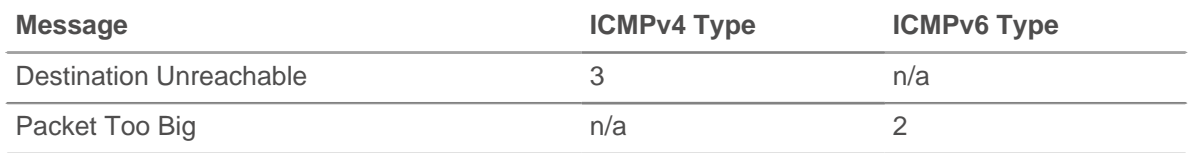

# **pointer: Number**

For a Parameter Problem message, returns the octet of the original datagram's header where the error was detected. Returns NULL for all other messages.

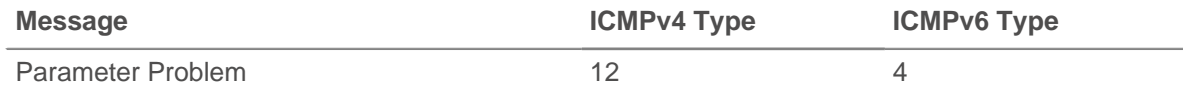

#### **record: Object**

Returns a record object that was committed to the ExtraHop Explore appliance through a call to ICMP.commitRecord on an ICMP\_MESSAGE event.

The record object contains the following default properties:

- gwAddr
- hopLimit
- msgCode
- msgId
- msgLength
- msgText
- msgType
- nextHopMTU
- pointer
- seqNum
- version

# **seqNum: Number**

Returns the ICMP sequence number for Echo Request, Echo Reply, Timestamp Request, Timestamp Reply, Information Request, and Information Reply messages. Returns NULL for all other messages.

## **version: Number**

Returns the version of the ICMP message type, which can be ICMPv4 or ICMPv6.

# **IPAddress**

The IPAddress class enables you to set and retrieve IP address attributes. The IPAddress class is also available as a property for the Flow class.

# **Methods**

# **IPAddress(ip: String | Number, [mask: Number])**

Constructor for the IPAddress class that takes two parameters:

#### **ip: String**

The IP address string in CIDR format.

# **mask: Number**

The subnet mask in a numerical format, representing the number of leftmost '1' bits in the mask (optional).

#### **Instance methods**

#### **equals(equals: IPAddress): Boolean**

Performs an equality test between IPAddress objects.

#### **mask(mask: Number): IPAddress**

Sets the subnet mask of the IPAddress object. Takes one parameter:

# **mask: Number**

The subnet mask in a numerical format, representing the number of leftmost '1' bits in the mask (optional).

#### **toJSON(): string**

Converts the IPAddress object to JSON format.

# **toString(): String**

Converts the IPAddress object to a printable string.

# **Properties**

# **hostNames: Array of Strings**

An array of hostnames associated with the IPAddress.

# **isBroadcast: Boolean**

Returns true if the IP address is a broadcast address.

# **isLinkLocal: Boolean**

Returns true if the IP address is a link local address (169.254.0.0/16).

# **isMulticast: Boolean**

Returns true if the IP address is a multicast address.

# **isRFC1918: Boolean**

Returns true if the IP address belongs to one of the RFC1918 private IP ranges (10.0.0.0/8, 172.16.0.0/12, 192.168.0.0/16). Always returns false for IPv6 addresses.

# **isV4: Boolean**

Returns true if the IP address is an IPv4 address.

# **isV6: Boolean**

Returns true if the IP address is an IPv6 address.

# **Kerberos**

The Kerberos class enables you to retrieve metrics from KERBEROS\_REQUEST and KERBEROS\_ RESPONSE events.

# **Events**

## **KERBEROS\_REQUEST**

Runs on every Kerberos AS-REQ and TGS-REQ message type processed by the device.

#### **KERBEROS\_RESPONSE**

Runs on every Kerberos AS-REP and TGS-REP message type processed by the device.

### **Methods**

#### **commitRecord(): void**

Commits a record object to the ExtraHop Explore appliance on either a KERBEROS\_REQUEST or KERBEROS RESPONSE event.

The event determines which properties are committed to the record object. To view the properties committed for each event, see the record property below.

For built-in records, each unique record is committed only once, even if .commitRecord is called multiple times for the same unique record.

#### **Properties**

# **addresses: Array of Objects**

The addresses from which the requested ticket is valid.

Applies only to KERBEROS\_REQUEST events.

# **cNames: Array of Strings**

The name portions of the principal identifier.

### **cNameType: String**

The type for the cNames field.

# **cRealm: String**

The client's realm.

# **error: String**

The error returned.

Applies only to KERBEROS\_RESPONSE events.

# **eType: Array of Numbers**

An array of the preferred encryption methods.

Applies only to KERBEROS\_REQUEST events.

# **from: String**

In AS REQ and TGS REQ message types, the time when the requested ticket is to be postdated to.

Applies only to KERBEROS\_REQUEST events.

# **kdcOptions: Object**

An object containing booleans for each option flag in AS\_REQ and TGS\_REQ messages.

Applies only to KERBEROS\_REQUEST events.

# **msgType: String**

The message type. Possible values are:

- AP\_REP
- AP\_REQ
- AS REP
- AS REQAUTHENTICATOR
- ENC\_AS\_REP\_PART
- ENC\_KRB\_CRED\_PART
- ENC\_KRB\_PRIV\_PART
- ENC\_P\_REP\_PART
- ENC\_TGS\_REP\_PART
- ENC\_TICKET\_PART
- KRB\_CRED
- **KRB\_ERROR**
- KRB\_PRIV
- KRB\_SAFE
- TGS\_REP
- TGS\_REQ
- **TICKET**

# **paData: Array of Objects**

The pre-authentication data.

# **processingTime: Number**

The processing time, expressed in milliseconds.

Applies only to KERBEROS\_RESPONSE events.

# **realm: String**

The server's realm. In an AS REQ message type, this is the client's realm.

# **record: Object**

Returns a record object that was committed to the ExtraHop Explore appliance through a call to Kerberos.commitRecord on either a KERBEROS\_REQUEST or KERBEROS\_RESPONSE event.

The event on which the method is called determines which default properties the record object contains as displayed in the following table:

# **∙.e** ExtraHop

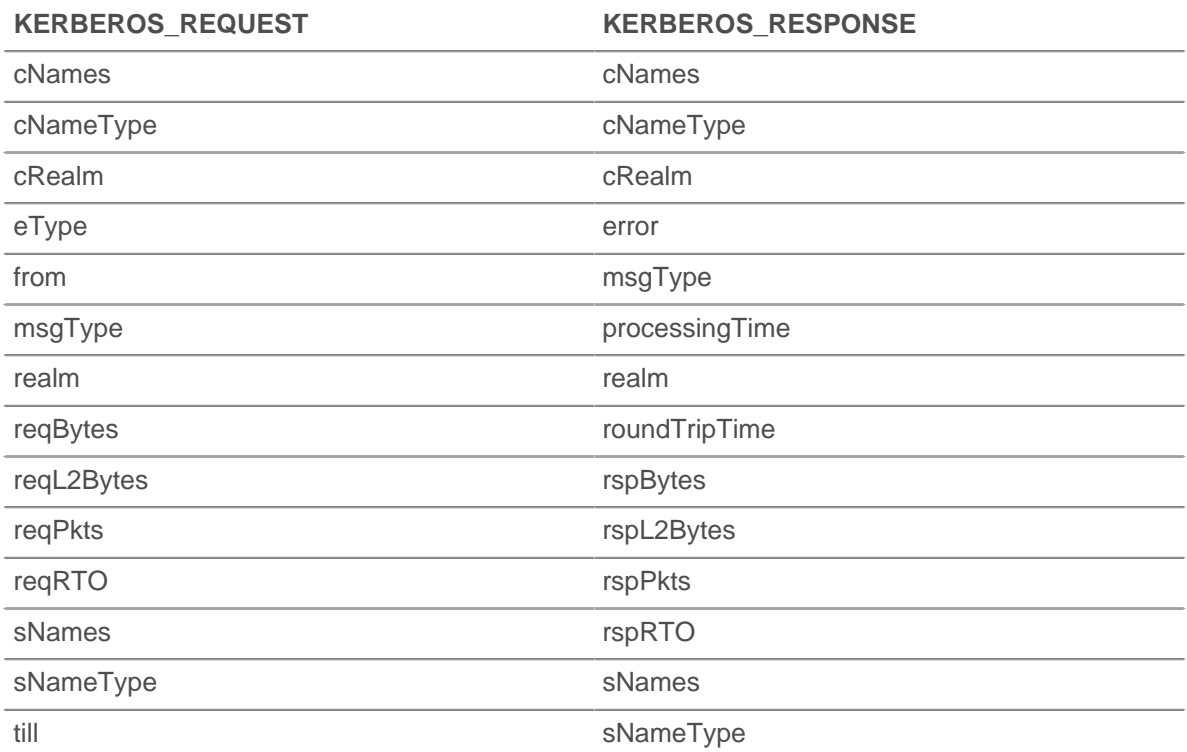

# **sNames: Array of Strings**

The name portions of the server principal identifier

# **sNameType: String**

The type for the sNames field.

# **ticket: Object**

A newly issued ticket in RESPONSE or a ticket to authenticate the client to the server in an AP\_REQ message.

Applies only to KERBEROS\_REQUEST events.

#### **till: String**

The expiration date requested by the client in a ticket request.

Applies only to KERBEROS\_REQUEST events.

# **LDAP**

The LDAP class enables you to retrieve metrics from LDAP\_REQUEST and LDAP\_RESPONSE events.

# **Events**

# **LDAP\_REQUEST**

Runs on every LDAP request processed by the device.

# **LDAP\_RESPONSE**

Runs on every LDAP response processed by the device.

# **Methods**

#### **commitRecord(): void**

Commits a record object to the ExtraHop Explore appliance on either an LDAP\_REQUEST or LDAP\_RESPONSE event.

The event determines which properties are committed to the record object. To view the properties committed for each event, see the record property below.

For built-in records, each unique record is committed only once, even if .commitRecord is called multiple times for the same unique record.

# **Properties**

# **bindDN: String**

The bind DN of the LDAP request.

Applies only to LDAP\_REQUEST events.

# **dn: String**

The LDAP distinguished name (DN). If no DN is set, <ROOT> will be returned instead.

# **error: String**

The LDAP short error string as defined in the protocol (e.g., noSuchObject).

Applies only to LDAP\_RESPONSE events.

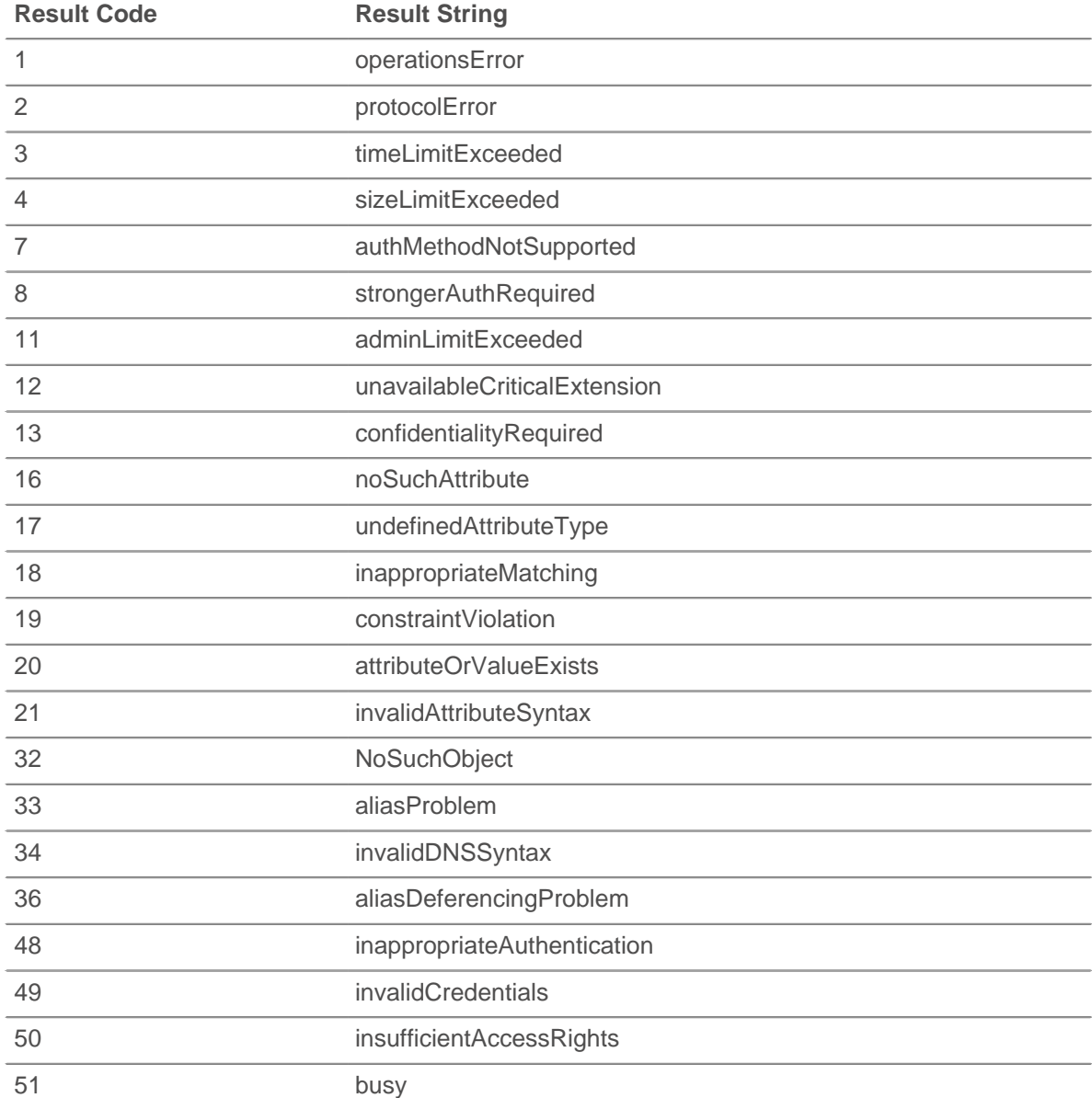

# ExtraHop **@-**\*

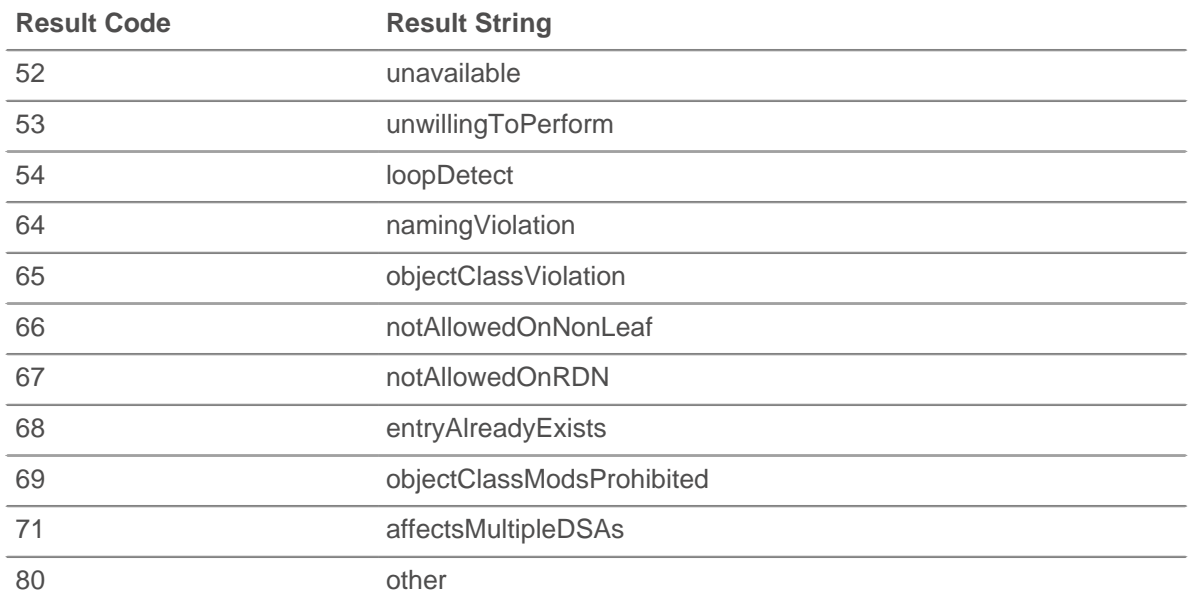

# **errorDetail: String**

The LDAP error detail, when available for that error type (e.g., protocolError : historical procotol version requested, use LDAPv3 instead).

Applies only to LDAP\_RESPONSE events.

# **method: String**

The LDAP method.

#### **msgSize: Number**

The size of the LDAP message, expressed in bytes.

# **processingTime: Number**

The server processing time, expressed in milliseconds. Will return NaN on malformed and aborted responses, or if the timing is not valid or is not available. Available for the following:

- BindRequest
- SearchRequest
- ModifyRequest
- AddRequest
- **DelRequest**
- **ModifyDNRequest**
- **CompareRequest**
- **ExtendedRequest**

Applies only to LDAP\_RESPONSE events.

# **record: Object**

Returns a record object that was committed to the ExtraHop Explore appliance through a call to LDAP. commitRecord on either an LDAP\_REQUEST or LDAP\_RESPONSE event.

The event on which the method is called determines which default properties the record object contains as displayed in the following table:

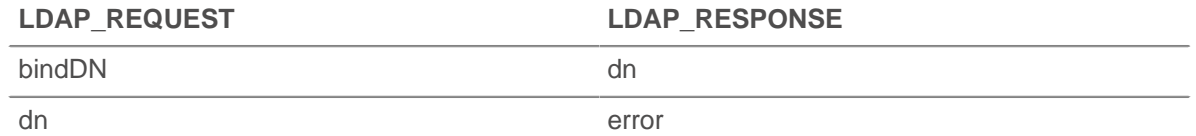

# **∙e** ExtraHop

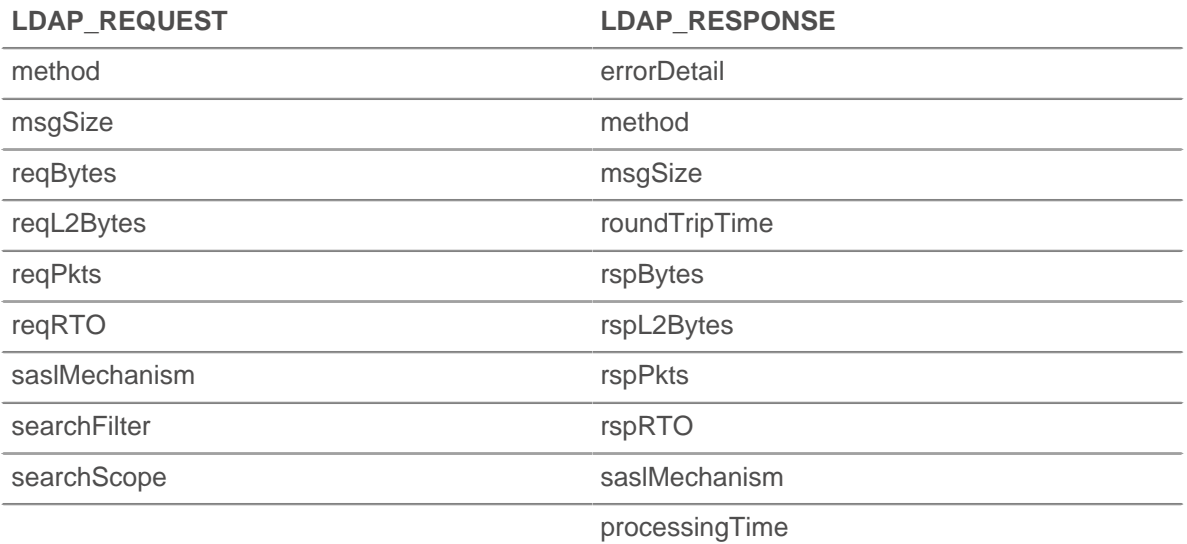

# **reqBytes: Number**

The number of request bytes.

#### **reqL2Bytes: Number**

The number of request L2 bytes.

#### **reqPkts: Number**

The number of request packets.

### **reqRTO: Number**

The number of request RTOs.

# **roundTripTime: Number**

The median round-trip time (RTT), expressed in milliseconds. Will return NaN if there are no RTT samples.

#### **rspBytes: Number**

The number of response bytes.

#### **rspL2Bytes: Number**

The number of response L2 bytes.

## **rspPkts: Number**

The number of response packets.

# **rspRTO: Number**

The number of response RTOs.

# **saslMechanism: String**

The string that defines the SASL mechanism to identify and authenticate a user to a server.

#### **searchAttributes: Array**

The attributes to return from objects that match the filter criteria.

Applies only to LDAP\_REQUEST events.

#### **searchFilter: String**

The mechanism to allow certain entries in the subtree and exclude others.

Applies only to LDAP\_REQUEST events.

#### **searchScope: String**

The depth of a search within the search base.

Applies only to LDAP\_REQUEST events.

# **LLDP**

The LLDP class enables you to retrieve metrics from LLDP FRAME events.

# **Events**

# **LLDP\_FRAME**

Runs on every LLDP frame processed by the device.

# **Properties**

# **chassisId: Buffer**

The chassis ID, obtained from the chassisId data field, or type-length-value (TLV).

# **chassisIdSubtype: Number**

The chassis ID subtype, obtained from the chassisID TLV.

# **destination: String**

The destination MAC address.

# **optTLVs: Array**

An array containing the optional TLVs. Each TLV is an object with the following properties:

# **customSubtype: Number**

The subtype of an organizationally specific TLV.

# **isCustom: Boolean**

Returns true if the object is an organizationally specific TLV.

# **oui: Integer**

The organizationally unique identifier for organizationally specific TLVs.

# **type: Number**

The type of TLV.

# **value: String**

The value of the TLV.

# **portId: Buffer**

The port ID, obtained from the portId TLV.

# **portIdSubtype: Number**

The port ID subtype, obtained from the portId TLV.

# **source: Device**

The device sending the LLDP frame.

# **ttl: Number**

The time to live, expressed in seconds. This is the length of time during which the information in this frame is valid, starting with when the information is received.

# **Memcache**

The Memcache class enables you to retrieve metrics from MEMCACHE\_REQUEST and MEMCACHE RESPONSE events.

# **Events**

# **MEMCACHE\_REQUEST**

Runs on every memcache request processed by the device.

## **MEMCACHE\_RESPONSE**

Runs on every memcache response processed by the device.

#### **Methods**

# **commitRecord(): void**

Commits a record object to the ExtraHop Explore appliance on either a MEMCACHE\_REQUEST or MEMCACHE\_RESPONSE event.

The event determines which properties are committed to the record object. To view the properties committed for each event, see the record property below.

For built-in records, each unique record is committed only once, even if .commitRecord is called multiple times for the same unique record.

#### **Properties**

#### **accessTime: Number**

The access time, expressed in milliseconds. Available only if the first key that was requested produced a hit.

Applies only to MEMCACHE\_RESPONSE events.

#### **error: String**

The detailed error message recorded by the ExtraHop system.

Applies only to MEMCACHE\_RESPONSE events.

#### **hits: Array**

An array of objects containing the Memcache key and key size.

Applies only to MEMCACHE\_RESPONSE events.

#### **key: String | Null**

The Memcache key for which this was a hit, if available.

#### **size: Number**

The size of the value returned for the key, expressed in bytes.

#### **isBinaryProtocol: Boolean**

Returns true if the request/response corresponds to the binary version of the memcache protocol.

#### **isNoReply: Boolean**

Returns true if the request has the "noreply" keyword and therefore should never receive a response (text protocol only).

Applies only to MEMCACHE\_REQUEST events.

#### **isRspImplicit: Boolean**

Returns true if the response was implied by a subsequent response from the server (binary protocol only).

Applies only to MEMCACHE\_RESPONSE events.

# **method: String**

The Memcache method as recorded in Metrics section of the ExtraHop Web UI.

#### **misses: Array**

An array of objects containing the Memcache key.

Applies only to MEMCACHE\_RESPONSE events.

#### **key: String | Null**

The Memcache key for which this was a miss, if available.

# **record: Object**

Returns a record object that was committed to the ExtraHop Explore appliance through a call to Memcache.commitRecord on either a MEMCACHE\_REQUEST or MEMCACHE\_RESPONSE event.

The event on which the method is called determines which default properties the record object contains as displayed in the following table:

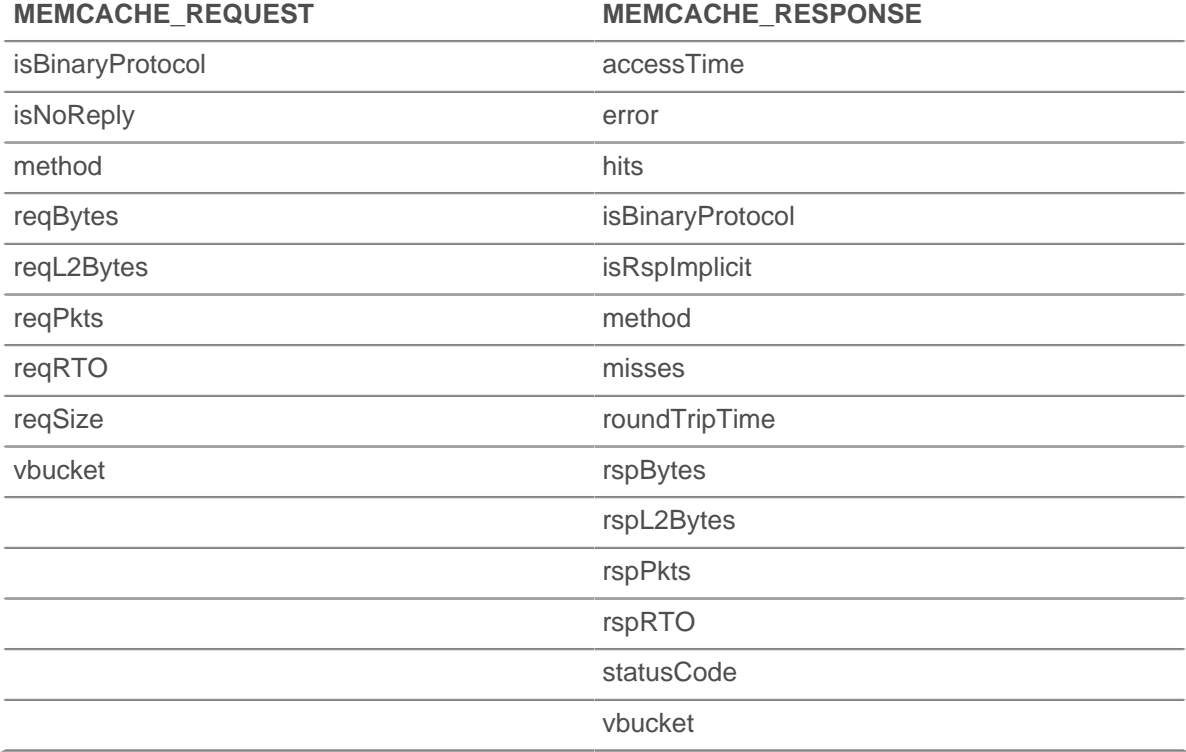

# **reqBytes: Number**

The number of application-level request bytes.

# **reqKeys: Array**

An array containing the Memcache key strings sent with the request.

#### **reqL2Bytes: Number**

The number of request L2 bytes.

#### **reqPkts: Number**

The number of request packets.

# **reqRTO: Number**

The number of request RTOs.

Applies only to MEMCACHE\_REQUEST events.

# **reqSize: Number**

The size of the request payload, expressed in bytes. The value is NaN for requests with no playload, such as GET and DELETE.

#### **roundTripTime: Number**

The median round-trip time (RTT), expressed in milliseconds. The value is NaN if there are no RTT samples.

# **rspBytes: Number**

The number of application-level response bytes.

### **rspL2Bytes: Number**

The number of response L2 bytes.

### **rspPkts: Number**

The number of response packets.

## **rspRTO: Number**

The number of response RTOs.

Applies only to MEMCACHE\_RESPONSE events.

# **statusCode: String**

The Memcache status code. For the binary protocol, the ExtraHop system metrics prepend the method to status codes other than NO\_ERROR, but the statusCode property does not. Refer to the examples for code that matches the behavior of the ExtraHop system metrics.

Applies only to MEMCACHE\_RESPONSE events.

#### **vbucket: Number**

The Memcache vbucket, if available (binary protocol only).

#### **See also**

- [Example: Memcache hits and misses](#page-179-0)
- [Example: Memcache key parsing](#page-180-0)

# **MetricCycle**

The MetricCycle class represents an interval during which statistics are published. MetricCycle is valid on METRIC\_CYCLE\_BEGIN, METRIC\_CYCLE\_END, and METRIC\_RECORD\_COMMIT events.

The METRIC\_RECORD\_COMMIT event is defined in the [MetricRecord](#page-98-0) section.

#### **Events**

# **METRIC\_CYCLE\_BEGIN**

Runs when a metric interval begins.

# **METRIC\_CYCLE\_END**

Runs when a metric interval ends.

# **Properties**

# **id: String**

A string representing the metric cycle. Possible values are:

- 30sec
- 5min
- 1hr
- 24hr

#### **interval: Object**

An object containing from and until properties, expressed in milliseconds since the epoch.

# **store: Object**

An object that retains information across all the METRIC\_RECORD\_COMMIT events that occur during a metric cycle, that is, from the METRIC\_CYCLE\_BEGIN event to the METRIC\_CYCLE\_END event. This object is analogous to Flow.store. The store object is shared among triggers for METRIC\_\* events. It is cleared at the end of a metric cycle.

#### **See also**

• [Example: Use the metric cycle store](#page-181-0)

# <span id="page-98-0"></span>**MetricRecord**

The MetricRecord class allows access to the current set of metrics in METRIC\_RECORD\_COMMIT.

# **Events**

# **METRIC\_RECORD\_COMMIT**

Runs when a metric record is committed to the datastore and provides access to various metric properties.

#### **Properties**

#### **fields: Object**

An object containing metric values. The properties are the field names and the values can be numbers, Topnset, Dataset or Sampleset.

#### **id: String**

The metric type. For example, extrahop.device.http\_server.

# **object: Object**

The object the metric applies to. For device, application, or VLAN metrics, this property will contain a Device, Application, or VLAN instance, respectively. For capture metrics, such as extrahop.capture.net, the property will contain the global Network class.

#### **time: Number**

The time that the metric record will be published with.

#### **See also**

- [Example: Custom trouble group](#page-173-1)
- [Example: Topnset key matching](#page-188-0)
- [Example: Use the metric cycle store](#page-181-0)

# **MongoDB**

The MongoDB class enables you to retrieve metrics from MONGODB REQUEST and MONGODB RESPONSE events.

# **Events**

# **MONGODB\_REQUEST**

Runs on every MongoDB request processed by the device.

### **MONGODB\_RESPONSE**

Runs on every MongoDB response processed by the device.

#### **Methods**

#### **commitRecord(): void**

Commits a record object to the ExtraHop Explore appliance on either a MONGODB\_REQUEST or MONGODB RESPONSE event.

The event determines which properties are committed to the record object. To view the properties committed for each event, see the record property below.

For built-in records, each unique record is committed only once, even if .commitRecord is called multiple times for the same unique record.

#### **Properties**

# **collection: String**

The name of the database collection specified in the current request.

#### **database: String**

The MongoDB database instance. In some cases, such as when login events are encrypted, the database name is not available.

#### **error: String**

The detailed error message recorded by the ExtraHop system.

Applies only to MONGODB RESPONSE events.

# **isReqAborted: Boolean**

Returns true if the connection is closed before the MongoDB request was complete.

#### **isReqTruncated: Boolean**

Returns true if the request document(s) size is greater than the maximum payload document size.

#### **isRspAborted: Boolean**

Returns true if the connection is closed before the MongoDB response was complete.

Applies only to MONGODB\_RESPONSE events.

# **method: String**

The MongoDB database method (appears under **Methods** in the user interface).

# **opcode: String**

The MongoDB operational code on the wire protocol, which might differ from the MongoDB method used.

#### **processingTime: Number**

The time to process the request, expressed in milliseconds (equivalent to rspTimeToFirstByte reqTimeToLastByte). Will return NaN on malformed and aborted responses, or if the timing is not valid.

Applies only to MONGODB\_RESPONSE events.

#### **record: Object**

Returns a record object that was committed to the ExtraHop Explore appliance through a call to MongoDB.commitRecord on either an MONGODB\_REQUEST or MONGODB\_RESPONSE event.

The event on which the method is called determines which default properties the record object contains as displayed in the following table:

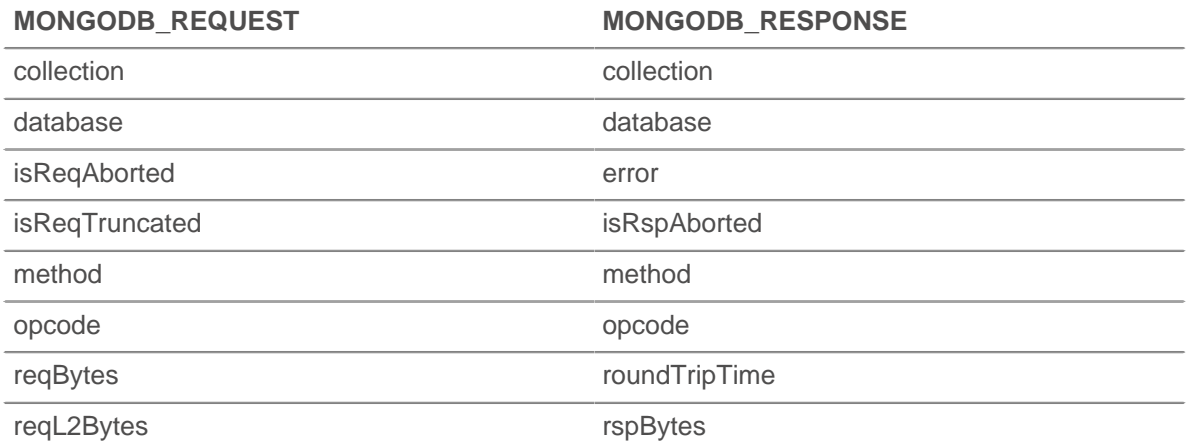

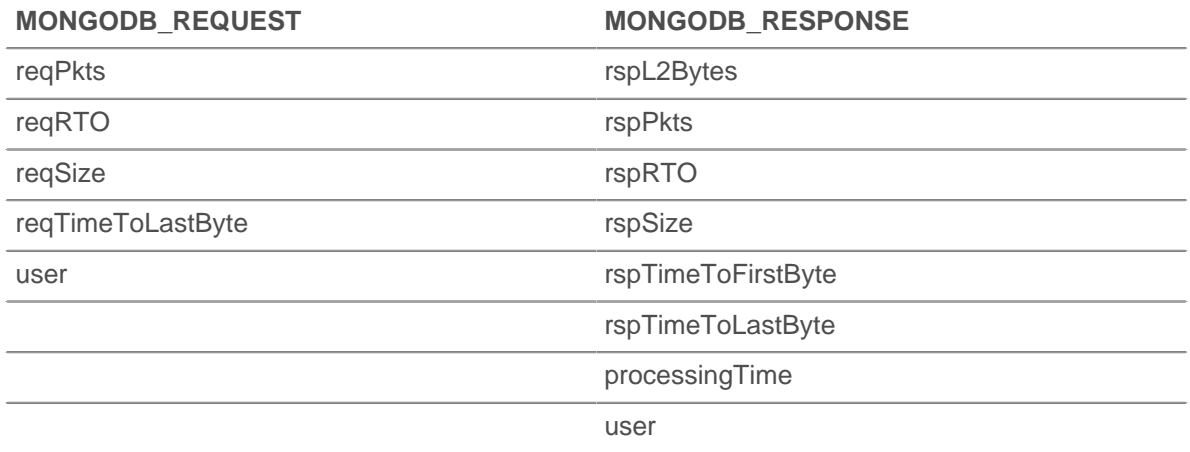

## **reqBytes: Number**

The number of application-level request bytes.

## **reqL2Bytes: Number**

The number of request L2 bytes.

#### **reqPkts: Number**

The number of request packets.

# **reqRTO: Number**

The number of request RTOs.

#### **reqSize: Number**

The size of the request payload, expressed in bytes.

#### **reqTimeToLastByte: Number**

The time from the first byte of the request until the last byte of the request, expressed in milliseconds.

#### **request: Array**

An array of JS objects parsed from MongoDB request payload documents. Total document size is limited to 4K.

If BSON documents are truncated, isReqTruncated flag is set. Truncated values are represented as follows:

- Primitive string values like code, code with scope, and binary data are partially extracted.
- Objects and Arrays are partially extracted.
- All other primitive values like Numbers, Dates, RegExp, etc., are substituted with null.

If no documents are included in the request, an empty array is returned.

#### **roundTripTime: Number**

The median round-trip time (RTT), expressed in milliseconds. Will return NaN if there are no RTT samples.

# **rspBytes: Number**

The number of application-level response bytes.

#### **rspL2Bytes: Number**

The number of response L2 bytes.

#### **rspPkts: Number**

The number of response packets.

# **rspRTO: Number**

The number of response RTOs.

# \*ø ExtraHop

### **rspSize: Number**

The size of the response payload, expressed in bytes.

Applies only to MONGODB\_RESPONSE events.

#### **rspTimeToFirstByte: Number**

The time from the first byte of the request until the first byte of the response, expressed in milliseconds. Will return NaN on malformed and aborted responses, or if the timing is not valid.

Applies only to MONGODB RESPONSE events.

# **rspTimeToLastByte: Number**

The time from the first byte of the request until the last by of the response, expressed in milliseconds. Will return NaN on malformed and aborted responses, or if the timing is not valid.

Applies only to MONGODB\_RESPONSE events.

## **processingTime: Number**

The time to process the request, expressed in milliseconds (equivalent to  $rspTimeToFirstByte$ reqTimeToLastByte). Will return NaN on malformed and aborted responses, or if the timing is not valid.

Applies only to MONGODB RESPONSE events.

#### **user: String**

The user name, if available. In some cases, such as when login events are encrypted, the user name is not available.

# **MSMQ**

The MSMQ class enables you to retrieve metrics from MSMQ\_MESSAGE event.

#### **Events**

#### **MSMQ\_MESSAGE**

Runs on every MSMQ user message processed by the device.

# **Methods**

#### **commitRecord(): void**

Commits a record object to the ExtraHop Explore appliance on an MSMQ\_MESSAGE event.

To view the properties committed to the record object, see the record property below.

For built-in records, each unique record is committed only once, even if .commitRecord is called multiple times for the same unique record.

#### **Properties**

# **adminQueue: String**

The name of the administration queue of the message.

#### **correlationId: Buffer**

The application-generated correlation ID of the message.

# **dstQueueMgr: String**

The destination message broker of the message.

# **isEncrypted: Boolean**

Returns true if the payload is encrypted.

# **∙.e** ExtraHop

# **label: String**

The label or description of the message.

# **msgClass: String**

The message class of the message. Possible values are:

- MQMSG\_CLASS\_NORMAL
- MQMSG\_CLASS\_ACK\_REACH\_QUEUE
- MQMSG CLASS NACK ACCESS DENIED
- MQMSG CLASS NACK BAD DST Q
- MQMSG\_CLASS\_NACK\_BAD\_ENCRYPTION
- MQMSG CLASS NACK BAD SIGNATURE
- MQMSG\_CLASS\_NACK\_COULD\_NOT\_ENCRYPT
- MQMSG\_CLASS\_NACK\_HOP\_COUNT\_EXCEEDED
- MQMSG\_CLASS\_NACK\_NOT\_TRANSACTIONAL\_MSG
- MQMSG\_CLASS\_NACK\_NOT\_TRANSACTIONAL\_Q
- MQMSG\_CLASS\_NACK\_PURGED
- MQMSG CLASS NACK Q EXCEEDED QUOTA
- MQMSG CLASS NACK REACH QUEUE TIMEOUT
- MQMSG CLASS NACK SOURCE COMPUTER GUID CHANGED
- MQMSG\_CLASS\_NACK\_UNSUPPORTED\_CRYPTO\_PROVIDER
- MQMSG\_CLASS\_ACK\_RECEIVE
- MQMSG\_CLASS\_NACK\_Q\_DELETED
- MQMSG\_CLASS\_NACK\_Q\_PURGED
- MQMSG\_CLASS\_NACK\_RECEIVE\_TIMEOUT
- MQMSG\_CLASS\_NACK\_RECEIVE\_TIMEOUT\_AT\_SENDER
- MQMSG\_CLASS\_REPORT

# **msgId: Number**

The MSMQ message id of the message.

#### **payload: Buffer**

The body of the MSMQ message.

# **priority: Number**

The priority of the message. This can be a number between 0 and 7.

#### **queue: String**

The name of the destination queue of the message.

# **receiverBytes: Number**

The number of L4 receiver bytes.

#### **receiverL2Bytes: Number**

The number of L2 receiver bytes.

#### **receiverPkts: Number**

The number of receiver packets.

# **receiverRTO: Number**

The number of receiver RTOs.

#### **record: Object**

Returns a record object that was committed to the ExtraHop Explore appliance through a call to MSMQ.commitRecord on an MSMQ\_MESSAGE event.

The record object contains the following default properties:

• adminQueue

# **∙.e** ExtraHop

- dstQueueMgr
- **isEncrypted**
- label
- msgClass
- msgId
- **priority**
- queue
- **receiverBytes**
- receiverL2Bytes
- receiverPkts
- receiverRTO
- responseQueue
- roundTripTime
- senderBytes
- senderL2Bytes
- senderPkts
- senderRTO
- srcQueueMgr

# **responseQueue: String**

The name of the response queue of the message.

# **roundTripTime: Number**

The median round-trip time (RTT), expressed in milliseconds. Will return NaN if there are no RTT samples.

#### **senderBytes: Number**

The number of sender L4 bytes.

# **senderL2Bytes: Number**

The number of sender L2 Bytes.

# **senderPkts: Number**

The number of sender packets.

# **senderRTO: Number**

The number of sender RTOs.

# **srcQueueMgr: String**

The source message broker of the message.

# **NetFlow**

The NetFlow class object enables you to to retrieve properties and metrics in the NETFLOW\_RECORD event.

The ExtraHop Discover appliance can be licensed for the NetFlow module, which supports the following flow types:

- NetFlow version 5 (Cisco)
- NetFlow version 9 (Cisco)
- IPFIX (open standard based on RFC 5101)

#### **Events**

# **NETFLOW\_RECORD**

Runs upon receipt of a flow record from a flow network.

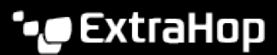

# **Methods**

# **commitRecord(): void**

Commits a record object to the ExtraHop Explore appliance on a NETFLOW RECORD event.

To view the properties committed to the record object, see the record property below.

For built-in records, each unique record is committed only once, even if .commitRecord is called multiple times for the same unique record.

#### **findField(field: Number): String | Number | IPAddress | Buffer | Boolean**

Searches the NetFlow record and returns the specified field. Returns undefined if the field is not in the record.

# **hasField(field: Number): Boolean**

Determines whether the specified field is in the NetFlow record.

#### **Properties**

#### **age: Number**

Returns the amount of time elapsed, expressed in seconds, between the first and last property values reported in the NetFlow record.

# **deltaBytes: Number**

Returns the number of L3 bytes in the flow packet.

# **deltaPkts: Number**

Returns the number of packets in the flow since the last FLOW\_RECORD event.

#### **egressInterface: FlowInterface**

Returns the [FlowInterface](#page-62-0) object that identifies the output device.

# **first: Number**

Returns the amount of time elapsed, expressed in milliseconds, since the epoch of the first packet in the flow.

# **format: String**

Returns the format of the NetFlow record. Valid values are "NetFlow v5", "NetFlow v9", "IPFIX".

## **ingressInterface: FlowInterface**

Returns the [FlowInterface](#page-62-0) object that identifies the input device.

#### **ipproto: String**

Returns the IP protocol associated with the flow, such as TCP or UDP.

#### **last: Number**

Returns the amount of time elapsed, expressed in milliseconds, since the epoch of the last packet in the flow.

#### **network: FlowNetwork**

Returns an object that identifies the [FlowNetwork](#page-63-0) and contains the following properties

### **id: String**

The identifier of the FlowNetwork.

#### **ipaddr: IPAddress**

The IP address of the FlowNetwork.

# **nextHop: IPAddress**

Returns the IP address of the next hop router.

#### **receiver: Object**

Returns an object that identifies the receiver and contains the following properties:

#### **asn: Number**

The autonomous system number (ASN) of the destination device.

# **∙.e** ExtraHop

# **ipaddr: IPAddress**

The IP address of the destination device.

# **prefixLength: Number**

The number of bits in the prefix of the destination address.

## **port: Number**

The TCP or UDP port number of the destination device.

# **record: Object**

Returns a record object that was committed to the ExtraHop Explore appliance through a call to NetFlow.commitRecord on a NETFLOW\_RECORD event.

The record object contains the following default properties:

- age
- application
- deltaBytes
- deltaPkts
- **egressInterface**
- **first**
- format
- ingressInterface
- last
- network
- networkAddr
- nextHop
- proto
- receiverAddr
- receiverAsn
- receiverPort
- receiverPrefixLength
- senderAddr
- senderAsn
- senderPort
- senderPrefixLength
- tcpFlagName
- tcpFlags
- tos
- tosName

#### **sender: Object**

Returns an object that identifies the sender and contains the following properties:

# **asn: Number**

The autonomous system number (ASN) of the source device.

## **ipaddr: IPAddress**

The IP address of the source device.

# **prefixLength: Number**

The number of bits in the prefix of the source address.

# **port: Number**

The TCP or UDP port number of the source device.

#### **tcpFlagNames: Array**

Returns a string array of TCP flag names, such as SYN or ACK, found in the flow packets.

# **tcpFlags: Number**

Returns the bitwise OR of all TCP flags set on the flow.

# **tos: Number**

Returns the type of service (ToS) number defined in the IP header.

# **tosName: String**

Returns the type of service (ToS) name defined in the IP header.

# **Network**

The network class enables you to add custom metrics at the global level.

# **Methods**

The following functions enable you to record custom network metrics:

- metricAddCount(metric name:String, count:Number, [options:Object]):void
- metricAddDataset(metric\_name:String, val:Number, [options:Object]):void
- metricAddDetailCount(metric name:String, key:String | IPAddress, count:Number, [options:Object]):void
- metricAddDetailSnap(metric\_name:String, key:String | IPAddress, count:Number, [options:Object]):void
- metricAddDetailDataset(metric\_name:String, key:String | IPAddress, val:Number, [options:Object]):void
- metricAddDetailMax(metric\_name:String, key:String | IPAddress, val:Number, [options:Object])void
- metricAddDetailSampleset(metric\_name:String, key:String | IPAddress, val:Number, [options:Object]):void
- metricAddMax(metric\_name:String, val:Number, [options:Object]):void
- metricAddSampleset(metric\_name:String, val:Number, [options:Object]):void
- metricAddSnap(metric\_name:String, count:Number, [options:Object]):void

# **Method notes**

The options object can contain one or both of the following optional properties:

# **freq: Number**

The number of occurrences of the value passed in to the method. If no value is passed in, the default value is 1. Enables you to simultaneously record multiple occurrences of particular values in a dataset.

Available only on the metricAddDataset and metricAddDetailDataset methods.

# **highPrecision: Boolean**

A flag that enables one-second granularity for the metrics when set to true.

- NaN is silently discarded when passed as a value to a metricAdd<sup>\*</sup> method. null is silently discard when passed as a key to a metricAddDetail\* method.
- All count parameters for metricAdd\* methods accept only a non-zero, positive signed 64-bit integer.
- Refer to [ExtraHop data types](#page-6-0) for an overview of the data types.

# **See also**

- [Example: Database trigger](#page-175-0)
- [Example: Parse Syslog over TCP with universal payload analysis](#page-184-0)
- **[Example: Session table](#page-186-0)**
- [Example: SOAP request](#page-187-0)

# **NFS**

The NFS class enables you to retrieve metrics from NFS\_REQUEST and NFS\_RESPONSE events.

# **Events**

# **NFS\_REQUEST**

Runs on every NFS request processed by the device.

# **NFS\_RESPONSE**

Runs on every NFS response processed by the device

# **Methods**

# **commitRecord(): void**

Commits a record object to the ExtraHop Explore appliance on an NFS\_RESPONSE event. Record commits on NFS\_REQUEST events are not supported.

To view the properties committed to the record object, see the record property below.

For built-in records, each unique record is committed only once, even if .commitRecord is called multiple times for the same unique record.

# **Properties**

#### **accessTime: Number**

Returns the amount of time taken by the server to access a file on disk, expressed in milliseconds. For NFS, it is the time from every non-pipelined READ and WRITE command in an NFS flow until the payload containing the response is recorded by the ExtraHop system. Returns NaN on malformed and aborted responses, or if the timing is invalid or is not applicable.

Applies only to NFS\_RESPONSE events.

# **authMethod: String**

Returns the method for authenticating users.

## **error:String**

Returns the detailed error message recorded by the ExtraHop system.

Applies only to NFS\_RESPONSE events.

#### **fileHandle: Buffer**

Returns the file handle returned by the server on LOOKUP, CREATE, SYMLINK, MKNOD, LINK, or READDIRPLUS operations.

#### **isCommandFileInfo: Boolean**

Returns TRUE for file info commands.

# **isCommandRead: Boolean**

Returns TRUE for READ commands.

#### **isCommandWrite: Boolean**

Returns TRUE for WRITE commands.

#### **method: String**

Returns the NFS method. Correlates to the methods listed under the NFS metric in the ExtraHop Web UI.

# **offset: Number**

Returns the file offset associated with NFS READ and WRITE commands.

Applies only to NFS\_REQUEST events.
# **processingTime: Number**

Returns the server processing time, expressed in milliseconds. Returns NaN on malformed and aborted responses, or if the timing is invalid.

Applies only to NFS\_RESPONSE events.

# **record: Object**

Returns a record object that was committed to the ExtraHop Explore appliance through a call to NFS.commitRecord on a NFS\_RESPONSE event.

The record object contains the following default properties:

- accessTime
- authMethod
- error
- isCommandFileInfo
- isCommandRead
- isCommandWrite
- isRspAborted
- method
- offset
- processingTime
- renameDirChanged
- reqSize
- reqXfer
- resource
- rspSize
- rspXfer
- statusCode
- txID
- user
- version

# **renameDirChanged: Boolean**

Returns TRUE if a resource rename request includes a directory move.

Applies only to NFS\_REQUEST events.

# **reqBytes: Number**

Returns the number of L4 request bytes.

Applies only to NFS\_RESPONSE events.

### **reqL2Bytes: Number**

Returns the number of L2 request bytes.

Applies only to NFS\_RESPONSE events.

# **reqPkts: Number**

Returns the number of request packets.

Applies only to NFS\_RESPONSE events.

#### **reqRTO: Number**

Returns the number of request retransmission timeouts (RTOs).

Applies only to NFS\_REQUEST events.

# **reqSize: Number**

The size of the request payload, expressed in bytes.

# **reqTransferTime: Number**

Returns the request transfer time, expressed in milliseconds. If the request is contained in a single packet, the transfer time is zero. If the request spans multiple packets, the value is the amount of time between detection of the first NFS request packet and detection of the last packet by the ExtraHop system. A high value might indicate a large NFS request or a network delay. Returns NaN if there is no valid measurement, or if the timing is invalid.

Applies only to NFS\_REQUEST events.

### **resource: String**

Returns the path and filename, concatenated together.

## **roundTripTime: Number**

Returns the median round-trip time (RTT), expressed in milliseconds. Returns NaN if there are no RTT samples.

Applies only to NFS\_RESPONSE events.

#### **rspBytes: Number**

Returns the number of L4 response bytes.

Applies only to NFS\_RESPONSE events.

#### **rspL2Bytes: Number**

Returns the number of L2 response bytes.

Applies only to NFS\_RESPONSE events.

#### **rspPkts: Number**

Returns the number of response packets.

Applies only to NFS\_RESPONSE events.

# **rspRTO: Number**

Returns the number of request retransmission timeouts (RTOs).

Applies only to NFS\_RESPONSE events.

#### **rspSize: Number**

The size of the response payload, expressed in bytes.

Applies only to NFS\_RESPONSE events.

# **rspTransferTime: Number**

Returns the response transfer time, expressed in milliseconds. If the response is contained in a single packet, the transfer time is zero. If the response spans multiple packets, the value is the amount of time between detection of the first NFS response packet and detection of the last packet by the ExtraHop system. A high value might indicate a large NFS response or a network delay. Returns NaN if there is no valid measurement, or if the timing is not valid.

Applies only to NFS\_RESPONSE events.

#### **statusCode: String**

Returns the NFS status code of the request or response.

# **txId: Number**

Returns the transaction ID.

#### **user: String**

Returns the ID of the Linux user, formatted as uid: xxxx@ip\_address.

# **version: Number**

Returns the NFS version.

# **POP3**

The POP3 class enables you to retrieve metrics from POP3\_REQUEST and POP3\_RESPONSE events.

# **Events**

# **POP3\_REQUEST**

Runs on every POP3 request processed by the device.

# **POP3\_RESPONSE**

Runs on every POP3 response processed by the device.

# **Methods**

## **commitRecord(): void**

Commits a record object to the ExtraHop Explore appliance on a POP3\_RESPONSE event. Record commits on POP3\_REQUEST events are not supported.

To view the properties committed to the record object, see the record property below.

For built-in records, each unique record is committed only once, even if .commitRecord is called multiple times for the same unique record.

# **Properties**

## **dataSize: Number**

The size of the message, expressed in bytes.

Applies only to POP3\_RESPONSE events.

#### **error: String**

The detailed error message recorded by the ExtraHop system.

Applies only to POP3\_RESPONSE events.

#### **isEncrypted: Boolean**

The value is TRUE if the transaction is over a secure POP3 server.

#### **isReqAborted: Boolean**

The value is TRUE if the connection is closed before the POP3 request was complete.

#### **isRspAborted: Boolean**

The value is TRUE if the connection is closed before the POP3 response was complete.

Applies only to POP3\_RESPONSE events.

## **method: String**

The POP3 method such as RETR or DELE.

#### **processingTime: Number**

The server processing time, expressed in milliseconds. The value is NaN on malformed and aborted responses, or if the timing is invalid.

Applies only to POP3\_RESPONSE events.

#### **recipientList: Array**

An array that contains a list of recipient addresses.

Applies only to POP3\_RESPONSE events.

# **record: Object**

A record object that was committed to the ExtraHop Explore appliance through a call to POP3.commitRecord on a POP3\_RESPONSE event.

# **∙.e** ExtraHop

The record object contains the following default properties:

- dataSize
- error
- **isEncrypted**
- isReqAborted
- isRspAborted
- method
- processingTime
- recipientList
- **regSize**
- reqTimeToLastByte
- rspSize
- rspTimeToFirstByte
- rspTimeToLastByte
- sender
- statusCode

# **reqBytes: Number**

The number of L4 request bytes.

#### **reqL2Bytes: Number**

The number of L2 request bytes.

# **reqPkts: Number**

The number of request packets.

# **reqRTO: Number**

The number of request retransmission timeouts (RTOs).

#### **reqSize: Number**

The size of the request payload, expressed in bytes. The size does not include headers.

# **reqTimeToLastByte: Number**

The time from the first byte of the request until the last byte of the request, expressed in milliseconds. The value is NaN on expired requests and responses, or if the timing is invalid.

#### **roundTripTime: Number**

The median TCP round-trip time (RTT), expressed in milliseconds. The value is NaN if there are no RTT samples.

Applies only to POP3\_RESPONSE events.

#### **rspBytes: Number**

The number of L4 response bytes.

Applies only to POP3\_RESPONSE events.

# **rspL2Bytes: Number**

The number of response L2 bytes.

Applies only to POP3\_RESPONSE events.

#### **rspPkts: Number**

The number of response packets.

Applies only to POP3\_RESPONSE events.

# **rspRTO: Number**

The number of response retransmission timeouts (RTOs).

Applies only to POP3\_RESPONSE events.

# **rspSize: Number**

The size of the response payload, expressed in bytes. The size does not include headers.

Applies only to POP3\_RESPONSE events.

# **rspTimeToFirstByte: Number**

The time from the first byte of the request until the furst byte of the response, expressed in milliseconds. The value is NaN on malformed and aborted responses, or if the timing is invalid.

Applies only to POP3\_RESPONSE events.

# **rspTimeToLastByte: Number**

The time from the first byte of the request until the last byte of the response, expressed in milliseconds. The value is NaN on malformed and aborted responses, or if the timing is invalid.

Applies only to POP3\_RESPONSE events.

# **sender: String**

The address of the sender of the message.

Applies only to POP3 RESPONSE events.

# **status: String**

The POP3 status message of the response. The value is NaN if the response is invalid.

Applies only to POP3\_RESPONSE events.

# **Record**

The Record class enables you to manage records, which are JSON objects that send information to the ExtraHop Explore appliance.

Built-in protocols provide access to a default record on events that represent the completion of transactions (for example, HTTP. record on HTTP\_RESPONSE) or on partial transaction updates. (Flow. record on FLOW RECORD). Not all events result in a record.

# **Properties**

# **type: String**

The ID of the type of record type to be created, which cannot begin with a tilde  $(\sim)$ .

# **fields: Object**

One or more key-value pairs.

# **Examples**

For built-in protocols, there is an accessor to retrieve a prepopulated record. This will return an object with all the fields initialized appropriately for the protocol and trigger event.

```
record = HTTP.record;
```
A record is a javascript object.

```
record = { field1: 'myfield1',
    field2: 'myfield2'
};
```
To commit a custom record, use commitRecord.

```
commitRecord('custom_record',record);
```
A built-in record can be the basis for a custom record.

```
record = HTTP.record; 
record.session = HTTP.headers.["X-Session-Id"] 
commitRecord('custom_record', record);
```
You can also export a record using a Remote class such as [Remote.MongoDB](#page-120-0).

```
Remote.MongoDB.insert('collection', record); // record.toJSON()
```
# **Redis**

Remote Dictionary Server (Redis) is an open-source, in-memory data structure server. The Redis class enables you to retrieve metrics from REDIS\_REQUEST and REDIS\_RESPONSE events.

# **Events**

# **REDIS\_REQUEST**

Runs on every Redis request processed by the device.

# **REDIS\_RESPONSE**

Runs on every Redis response processed by the device.

# **Methods**

# **commitRecord(): void**

Commits a record object to the ExtraHop Explore appliance on either a REDIS\_REQUEST or REDIS\_RESPONSE event.

The event determines which properties are committed to the record object. To view the properties committed for each event, see the record property below.

For built-in records, each unique record is committed only once, even if . commitRecord is called multiple times for the same unique record.

# **Properties**

#### **errors: Array**

Returns an array of detailed error messages recorded by the ExtraHop system.

Applies only to REDIS\_RESPONSE events.

# **isReqAborted: Boolean**

Returns TRUE if the connection is closed before the Redis request was complete.

#### **isRspAborted: Boolean**

Returns TRUE if the connection is closed before the Redis response was complete.

Applies only to REDIS\_RESPONSE events.

#### **method: String**

Returns the Redis method such as GET or KEYS.

# **payload: Buffer**

Returns the body of the response or request.

# **processingTime: Number**

Returns the server processing time, expressed in milliseconds. Returns NaN on malformed and aborted responses, or if the timing is invalid.

Applies only to REDIS\_RESPONSE events.

# **record: Object**

Returns a record object that was committed to the ExtraHop Explore appliance through a call to Redis.commitRecord on either an REDIS\_REQUEST or REDIS\_RESPONSE event.

The event on which the method is called determines which default properties the record object contains as displayed in the following table:

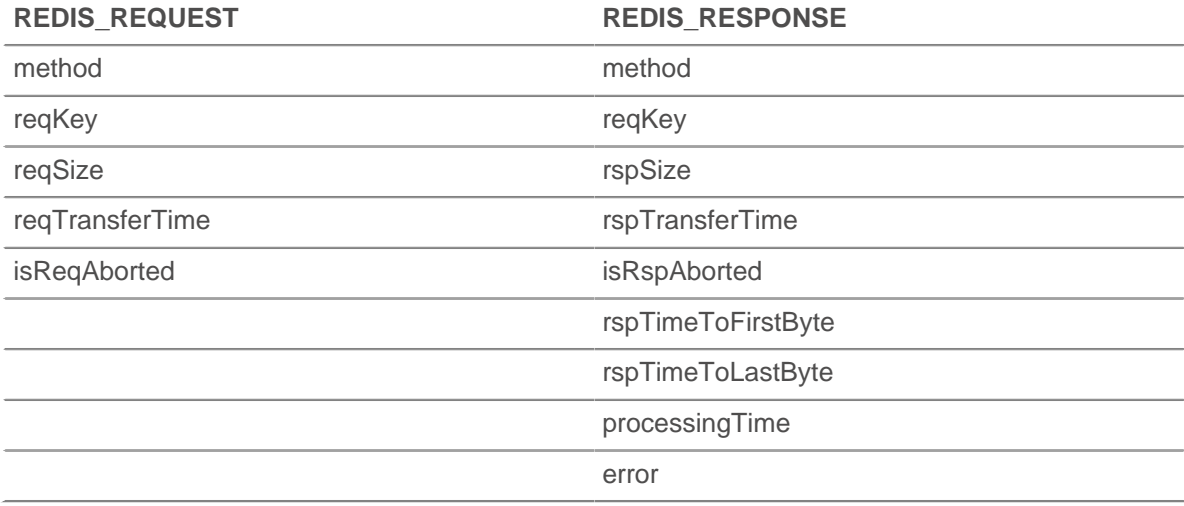

# **reqKey: Array**

Returns an array containing the Redis key strings sent with the request.

# **reqBytes: Number**

Returns the number of L4 request bytes.

#### **reqL2Bytes: Number**

Returns the number of L2 request bytes.

## **reqPkts: Number**

Returns the number of request packets.

#### **reqRTO: Number**

Returns the number of request retransmission timeouts (RTOs).

#### **reqSize: Number**

The size of the request payload, expressed in bytes. The size does not include headers.

# **reqTransferTime: Number**

Returns the request transfer time, expressed in milliseconds. If the request is contained in a single packet, the transfer time is zero. If the request spans multiple packets, the value is the amount of time between detection of the first Redis request packet and detection of the last packet by the ExtraHop system. A high value might indicate a large Redis request or a network delay. Returns NaN if there is no valid measurement, or if the timing is invalid.

# **reqZeroWnd: Number**

Returns the number of zero windows in the request.

#### **roundTripTime: Number**

Returns the median TCP round-trip time (RTT), expressed in milliseconds. Will return NaN if there are no RTT samples.

#### **rspBytes: Number**

Returns the number of L4 response bytes.

### **rspL2Bytes: Number**

Returns the number of response L2 bytes.

# **rspPkts: Number**

The number of response packets.

# **rspRTO: Number**

Returns the number of response retransmission timeouts (RTOs).

# **rspTransferTime: Number**

Returns the response transfer time, expressed in milliseconds. If the response is contained in a single packet, the transfer time is zero. If the response spans multiple packets, the value is the amount of time between detection of the first Redis response packet and detection of the last packet by the ExtraHop system. A high value might indicate a large Redis response or a network delay. Returns NaN if there is no valid measurement, or if the timing is invalid.

Applies only to REDIS RESPONSE events.

# **rspSize: Number**

The size of the response payload, expressed in bytes. The size does not include headers.

Applies only to REDIS\_RESPONSE events.

# **rspTimeToFirstByte: Number**

Returns the time from the first byte of the request until the furst byte of the response, expressed in milliseconds. Returns NaN on malformed and aborted responses, or if the timing is invalid.

Applies only to REDIS\_RESPONSE events.

# **rspTimeToLastByte: Number**

Returns the time from the first byte of the request until the last byte of the response, expressed in milliseconds. Returns NaN on malformed and aborted responses, or if the timing is invalid.

Applies only to REDIS\_RESPONSE events.

# **rspZeroWnd: Number**

Returns the number of zero windows in the response.

# **Remote.HTTP**

The Remote.HTTP class enables you to submit HTTP request data to an HTTP Open Data Stream (ODS) and provides access to HTTP REST API elements.

You must first configure an HTTP ODS from the ExtraHop Admin UI before sending data to the stream through a trigger.

From the ExtraHop Web UI, click the **System Settings** icon, and then click **Administration**. From the System Configuration section, click **Open Data Streams**.

For configuration information, see the Configure Open Data Stream for HTTP section in the [ExtraHop](https://docs.extrahop.com/5.3/eh-admin-ui-guide/) [Admin UI Guide](https://docs.extrahop.com/5.3/eh-admin-ui-guide/) r.

# **Methods**

# **request**

Submits an HTTP REST request to a configured HTTP ODS.

# **Syntax:**

```
Remote.HTTP("name").request("method", {path: "path", [headers:
 headers],
[payload: "payload"]})
```

```
Remote.HTTP.request("method", {path: "path", [headers: headers],
[payload: "payload"]})
```
#### **Parameters:**

# **method: String**

String that specifies the HTTP method to be used.

- GET
- HEAD
- **POST**
- PUT
- **DELETE**
- **TRACE**
- OPTIONS
- CONNECT
- PATCH

# **options: Object**

The options object has the following properties:

# **path: String**

The string specifying the request path.

# **headers: Object**

The optional object specifying the request headers.

It is possible to compress the outgoing HTTP requests by using the Content-Encoding header.

```
'Content-Encoding': 'gzip'
```
The following values are supported for this compression header:

- gzip
- deflate

**Note:** Authorization headers must be specified by either a built-in authentication method, such as Amazon Web Services, or through the **Additional HTTP Header** field in the Open Data Streams configuration window in the Admin UI.

# **payload: String | Buffer**

The optional string or Buffer specifying the request payload.

# **name: String**

The name of the HTTP Data Stream Configuration previously configured in the ExtraHop Admin UI. If no name is specified, the request will go to the first (default) Data Stream Configuration.

# **Return Values:**

Returns TRUE if the request is queued, otherwise returns FALSE.

# **Helper methods**

The following helper methods allow you to more easily make use of the most common HTTP methods.

- Remote.HTTP.delete
- Remote.HTTP.get
- Remote.HTTP.patch
- Remote.HTTP.post
- Remote.HTTP.put

# **∙e** ExtraHop

# **Syntax:**

```
Remote.HTTP("name").delete({path: "path", [headers: headers],
[payload: "payload"]})
Remote.HTTP.delete({path: "path", [headers: headers], [payload:
  "payload"]})
Remote.HTTP("name").get({path: "path", [headers: headers],
[payload: "payload"]})
Remote.HTTP.get({path: "path", [headers: headers], [payload:
  "payload"]})
Remote.HTTP("name").patch({path: "path", [headers: headers],
[payload: "payload"]})
```

```
Remote.HTTP.patch({path: "path", [headers: headers], [payload:
  "payload"]})
```

```
Remote.HTTP("name").post({path: "path", [headers: headers],
[payload: "payload"]})
```

```
Remote.HTTP.post({path: "path", [headers: headers], [payload:
 "payload"]})
```

```
Remote.HTTP("name").put({path: "path", [headers: headers],
[payload: "payload"]})
```

```
Remote.HTTP.put({path: "path", [headers: headers], [payload:
  "payload"]})
```
#### **Parameters:**

All of these helper methods take the following parameters:

#### **options: Object**

The options object has the following properties:

#### **path: String**

The string specifying the request path.

#### **headers: Object**

The optional object specifying the request headers.

# **payload: String**

The optional string specifying the request payload.

#### **name: String**

The name of the HTTP Data Stream Configuration previously configured in the ExtraHop Admin UI. If no name is specified, the request will go to the first (default) Data Stream Configuration.

#### **Return values:**

Returns TRUE if the request is queued, otherwise returns FALSE.

# **Examples HTTP GET**

The following example will issue an HTTP GET request to the HTTP configuration called "my\_destination" and a path that is the URI, including query string variables, that you want the request to be sent to.

```
Remote.HTTP("my_destination").get( { path: "/?
example=example1&example2=my data" );
```
# **HTTP POST**

The following example will issue an HTTP POST request to the HTTP configuration called "my\_destination", the path that is the URI you want the request to be sent to and a payload. The payload can be data similar to what an HTTP client would send, a JSON blob, XML, or whatever else you want to send.

```
Remote.HTTP("my_destination").post( { path: "/", payload: "data I want
  to
send" } );
```
# **Custom HTTP Headers**

The following example defines a Javascript object with keys to represent the header names and their corresponding values and provide that in a call as the value for the headers key.

```
var my_json = { example: "my_data", example1: 42, example2: false };
var headers = \{ "Content-Type": "application/json" };
Remote.HTTP("my_destination").post( { path: "/", headers: headers,
 payload:
JSON.stringify(my_json) });
```
# **See also**

- [Example: Send data to ElasticSearch with Remote.HTTP](#page-176-0)
- [Example: Send information to Azure Table Service with Remote.HTTP](#page-171-0)

# **Remote.Kafka**

The Remote.Kafka class enables you to submit message data to a Kafka server through a Kafka Open Data Stream (ODS).

You must first configure a Kafka ODS from the ExtraHop Admin UI before sending data to the stream through a trigger.

From the ExtraHop Web UI, click the **System Settings** icon, and then click **Administration**. From the System Configuration section, click **Open Data Streams**.

For configuration information, see the Configure Open Data Stream for Kafka section in the [ExtraHop](https://docs.extrahop.com/5.3/eh-admin-ui-guide/) [Admin UI Guide](https://docs.extrahop.com/5.3/eh-admin-ui-guide/) ...

# **Methods**

# **send**

Sends an array of messages to a single topic with an option to indicate which Kafka partition the messages will be sent to.

# **Syntax:**

```
Remote.Kafka.send({"topic": "topic", "messages":[messages],
```
# **∙ø** ExtraHop

```
["partition": partition]})
```

```
Remote.Kafka("name").send({"topic": "topic", "messages":
[messages],
["partition": partition]})
```
## **Parameters:**

If Remote.Kafka.send is called with one argument, that argument must be a JavaScript object that contains the following fields:

#### **topic: String**

A string corresponding to the topic associated with the Kafka send method. The topic string has the following restrictions:

- The string length must be between 1 and 249 characters.
- The string supports only alphanumeric characters and the following symbols: "-", "\_", or ".".
- The string cannot be "." or "..".

#### **messages: Array**

An array of messages to be sent. An element in this array cannot be an array itself.

## **partition: Number**

An optional non-negative integer corresponding to the Kafka partition the messages will be sent to. The send action will fail silently if the number provided exceeds the number of partitions on the Kafka cluster associated with the given target. This value is ignored unless Manual Partitioning is selected as the partitioning strategy for the target in the Open Data Stream configuration in the ExtraHop Admin UI.

#### **Return values:**

None

#### **Examples:**

```
Remote.Kafka.send({"topic": "my_topic", "messages": ["hello
 world", 42,
DHCP.msgType], "partition": 2});
```

```
Remote.Kafka("my-target").send({"topic": "my_topic", "messages":
 [HTTP.query,
HTTP.uri]});
```
#### **send**

Sends messages to a single topic.

#### **Syntax:**

```
Remote.Kafka.send("topic", message1, message2, etc...)
```

```
Remote.Kafka("my-target").send("topic", message1, message2,
 etc...)
```
#### **Parameters:**

If Remote.Kafka.send is called with multiple arguments, the following fields are required:

#### **topic: String**

A string corresponding to the topic associated with the Kafka send method. The topic string has the following restrictions:

The string length must be between 1 and 249 characters.

- The string supports only alphanumeric characters and the following symbols: "-", "\_", or ".".
- The string cannot be "." or "..".

# **messages: String | Number**

The messages to be sent. This cannot be an array.

# **Return values:**

None.

#### **Examples:**

```
Remote.Kafka.send("my_topic", HTTP.query, HTTP.uri);
```
Remote.Kafka("my-target").send("my\_topic", HTTP.query, HTTP.uri);

# <span id="page-120-0"></span>**Remote.MongoDB**

The Remote.MongoDB class enables you to insert, remove, and update MongoDB document collections through a MongoDB Open Data Stream (ODS).

You must first configure a MongoDB ODS from the ExtraHop Admin UI before you modify document collections through a trigger.

From the ExtraHop Web UI, click the **System Settings** icon, and then click **Administration**. From the System Configuration section, click **Open Data Streams**.

For configuration information, see the Configure Open Data Stream for MongoDB section in the [ExtraHop](https://docs.extrahop.com/5.3/eh-admin-ui-guide/) [Admin UI Guide](https://docs.extrahop.com/5.3/eh-admin-ui-guide/) ...

# **Methods**

### **Insert**

Inserts a document or array of documents into a collection, and handles both add and modify operations.

#### **Syntax:**

Remote.MongoDB.insert("db.collection", document);

Remote.MongoDB("name").insert("db.collection", document);

#### **Parameters:**

#### **collection: String**

The name of a group of MongoDB documents.

#### **document: Object**

The JSON-formatted document to insert into the collection.

#### **name: String**

The name of the host as it appears in the Open Data Streams window of the ExtraHop Admin UI. If no host is specified, the default host will be used.

# **Return Values:**

Returns TRUE if the request is queued, otherwise returns FALSE.

#### **Examples:**

```
Remote.MongoDB.insert('sessions.sess_www',
\{ 'session_id': "100",
```
ExtraHop 5.3 Trigger API Reference **121**

# **∙e** ExtraHop

```
 'path': "/index.html",
    'host': "www.extrahop.com",
    'status': "500",
    'src_ip': "10.10.1.120",
   'dst ip': "10.10.1.100"
 }
);
var x = Remote.MongoDB.insert('test.tbc', \{example: 1\});
if (x) {
   Network.metricAddCount('perf_trigger_success', 1);
} 
else {
  Network.metricAddCount('perf_trigger_error', 1);
}
```
Refer to [http://docs.mongodb.org/manual/reference/method/db.collection.insert/](http://docs.mongodb.org/manual/reference/method/db.collection.insert/#db.collection.insert) [#db.collection.insert](http://docs.mongodb.org/manual/reference/method/db.collection.insert/#db.collection.insert) **F** for more information.

#### **Remove**

Removes documents from a collection.

# **Syntax:**

```
Remote.MongoDB.remove("db.collection", document, [justOnce]);
```

```
Remote.MongoDB("name").remove("db.collection", document,
 [justOnce]);
```
#### **Parameters:**

#### **collection: String**

The name of a group of MongoDB documents.

# **document: Object**

The JSON-formatted document to remove from the collection.

#### **justOnce: Boolean**

An optional boolean parameter used to limit the removal to just one document. Set to TRUE to limit the deletion. The default value is FALSE.

#### **name: String**

The name of the host as it appears in the ExtraHop Open Data Streams UI. If no host is specified, the default host will be used.

# **Return Values:**

Returns TRUE if the request is queued, otherwise returns FALSE.

# **Examples:**

```
var x = Remote.MongoDB.remove('test.tbc', {qty: 100000}, false);
if (x) {
   Network.metricAddCount('perf_trigger_success', 1);
} 
else {
   Network.metricAddCount('perf_trigger_error', 1);
}
```
Refer to [http://docs.mongodb.org/manual/reference/method/db.collection.remove/](http://docs.mongodb.org/manual/reference/method/db.collection.remove/#db.collection.remove) [#db.collection.remove](http://docs.mongodb.org/manual/reference/method/db.collection.remove/#db.collection.remove) **F** for more information.

#### **Update**

Modifies an existing document or documents in a collection.

# **\*@ExtraHop**

#### **Syntax:**

```
Remote.MongoDB.update("db.collection", document, update,
 [{"upsert":true,
"multi":true}]);
```

```
Remote.MongoDB("name").update("db.collection", document, update,
[{"upsert":true, "multi":true}]);
```
### **Parameters:**

## **collection: String**

The name of a group of MongoDB documents.

# **document: Object**

The JSON-formatted document that specifies which documents to update or insert, if upsert option is set to true.

#### **update: Object**

The JSON-formatted document that specifies how to update the specified documents.

#### **name: String**

The name of the host as it appears in the ExtraHop Open Data Streams UI. If no host is specified, the default host will be used.

## **options:**

Optional flags that indicate the following additional update options:

#### **upsert: Boolean**

An optional boolean parameter to create a new document when no document matches the query data. Set to TRUE to create a new document. The default value is FALSE.

#### **multi: Boolean**

An optional boolean parameter to update all documents that match the query data. Set to TRUE to update multiple documents. The default value is FALSE, which updates only the first document returned.

# **Return Values:**

Returns TRUE if the request is queued, otherwise returns FALSE.

# **Examples:**

```
var x = Remote.MongoDB.update('test.tbc', {_id: 1}, {$set:
 {example:2},
{'upsert':true, 'multi':false} );
if (x).
   Network.metricAddCount('perf_trigger_success', 1);
} 
else {
  Network.metricAddCount('perf_trigger_error', 1);
}
```
Refer to [http://docs.mongodb.org/manual/reference/method/db.collection.update/](http://docs.mongodb.org/manual/reference/method/db.collection.update/#db.collection.update) [#db.collection.update](http://docs.mongodb.org/manual/reference/method/db.collection.update/#db.collection.update) For more information.

# **See also**

• [Example: Parse Syslog over TCP with universal payload analysis](#page-184-0)

# **Remote.Raw**

The Remote.Raw class enables you to submit raw data to a Raw Open Data Stream (ODS) target through a TCP or UDP port.

You must first configure a Raw ODS from the ExtraHop Admin UI before sending data to the stream through a trigger.

From the ExtraHop Web UI, click the **System Settings** icon, and then click **Administration**. From the System Configuration section, click **Open Data Streams**.

For configuration information, see the Configure Open Data Stream for Raw Data section in the [ExtraHop](https://docs.extrahop.com/5.3/eh-admin-ui-guide/) [Admin UI Guide](https://docs.extrahop.com/5.3/eh-admin-ui-guide/) ...

**Note:** If the Gzip feature is enabled for the raw data stream in the ExtraHop Admin UI, the Remote.Raw class will automatically compress the data with Gzip.

# **Methods**

# **Send**

Sends raw bytes to a raw data ODS target. If a name is specified as an optional argument to the Remote.Raw class, then the data is sent to the named ODS target, which was configured in the ExtraHop Admin UI. If a name is not specified, the data is sent to the default target.

# **Syntax:**

```
Remote.Raw.send("my data")
```
Remote.Raw("name").send("my data")

#### **Parameters:**

Remote.Raw.send accepts only one argument which is the JavaScript string representing the bytes to send.

## **Return Values:**

None

# **Examples**

Remote.Raw.send("data over the wire");

Remote.Raw("my-target").send("extra data for my-target");

# **Remote.Syslog**

The Remote.Syslog class enables you to create remote syslog messages and send message data to a Syslog Open Data Stream (ODS) .

You must first configure an HTTP ODS from the ExtraHop Admin UI before sending data to the stream through a trigger.

From the ExtraHop Web UI, click the **System Settings** icon, and then click **Administration**. From the System Configuration section, click **Open Data Streams**.

For configuration information, see the Configure Open Data Stream for Syslog section in the [ExtraHop](https://docs.extrahop.com/5.3/eh-admin-ui-guide/) [Admin UI Guide](https://docs.extrahop.com/5.3/eh-admin-ui-guide/) <sub>.</sub>.

Each of these methods sends a message to the configured remote syslog server with a severity corresponding to the method name using the "user" facility. You can specify the specific host using the

# **∙.e** ExtraHop

'name' field and using the name as it appears in the Open Data Streams window of the ExtraHop Admin UI. If no host is specified, the default host will be used.

- emerg(message:String):void
- alert(message: String): void
- crit(message:String):void
- error(message:String):void
- warn(message: String): void
- notice(message:String):void
- info(message:String):void
- debug(message: String): void

For instance, to send an rsyslog message to the default host for every HTTP response that includes the URI, request and response sizes, and server processing time, add the following trigger on the HTTP RESPONSE event:

```
Remote.Syslog.info("eh_event=web uri=" + HTTP.uri + " req_size=" +
 HTTP.reqSize + "
rsp_size=" + HTTP.rspSize + " processingTime=" + HTTP.processingTime);
```
To send an rsyslog message to the host 'name' for every HTTP response that includes the URI, request and response sizes, and server processing time, add the following trigger on the HTTP\_RESPONSE event:

```
Remote.Syslog("name").info("eh_event=web uri=" + HTTP.uri + " req_size=" +
HTTP.reqSize + " rsp_size=" + HTTP.rspSize + " processingTime=" +
 HTTP.processingTime);
```
If submitting an rsyslog message succeeds, the APIs will return true. In the case of either success or failure, the trigger will continue to execute as a failure to submit an rsyslog message is a "soft" failure. Incorrect usage of the APIs, i.e. calling them with the wrong number or type of arguments, will still result in trigger execution stopping.

# **Message size**

By default, the message sent to the remote server is limited to 1024 bytes, including the message header and trailer (if necessary). The message header always includes the priority and timestamp, which together are up to 30 bytes.

To increase the default message size, go to the Admin UI, click **Running Config**, and then click **Edit**. Go to the "capture" section, and under "rsyslog", add "message\_length\_max". The "message\_length\_max" setting applies only to the message passed to the Remote.Syslog APIs, the message header does not count against the max. Sample configuration:

```
"remote": {
   "rsyslog": {
    "host": "splunkium",
    "port": 54322,
    "ipproto": "tcp",
    "message_length_max": 4000
 }
}
```
# **Timestamp**

The timestamp format for rsyslog messages in versions 5.0.0 defaults to UTC but can be changed to local time with an offset in the Data Stream Configuration setup.

# **∙ø** ExtraHop

The timestamp format for rsyslog messages is expressed in UTC in versions before 4.1.24484 and after 4.1.24504. For example:

2015-07-08T23:42:35.075Z

For versions 4.1.24484 through 4.1.24504, the timestamp format for rsyslog messages is expressed in local time with a offset. For example:

2015-07-08T13:47:32.724-10:00

# **See also**

- **[Example: Device discovery notification](#page-176-1)**
- [Example: Parse Syslog over TCP with universal payload analysis](#page-184-0)
- [Example: Topnset key matching](#page-188-0)

# **RTCP**

The RTCP class enables you to retrieve metrics from RTCP\_MESSAGE event.

#### **Events**

# **RTCP\_MESSAGE**

Runs on every RTCP UDP packet processed by the device.

#### **Methods**

## **commitRecord(): void**

Commits a record object to the ExtraHop Explore appliance on an RTCP\_MESSAGE event.

To view the properties committed to the record object, see the record property below.

For built-in records, each unique record is committed only once, even if .commitRecord is called multiple times for the same unique record.

#### **Properties**

# **callId: String**

The Call ID for associating with a SIP flow.

#### **packets: Array**

An array of RTCP packet objects where each object represents a packet and contains a packetType field. Each object has different fields based on the message type, as described below.

# **packetType: String**

The type of packet. If the packet type is not recognizable, then the packetType will be "Unknown n" where n is the RTP control packet type value.

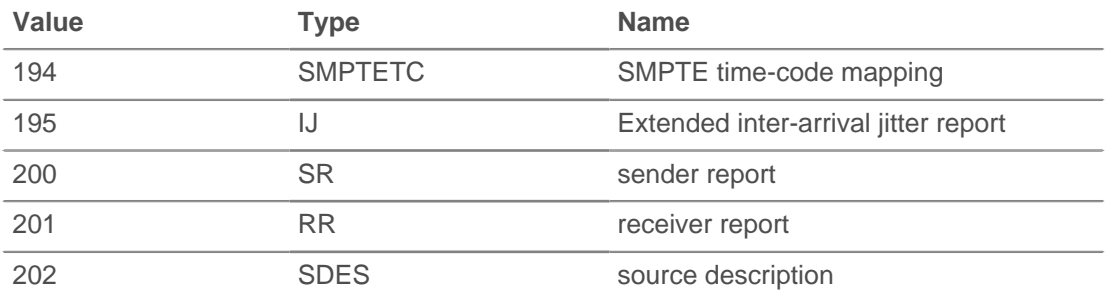

# **∙e** ExtraHop

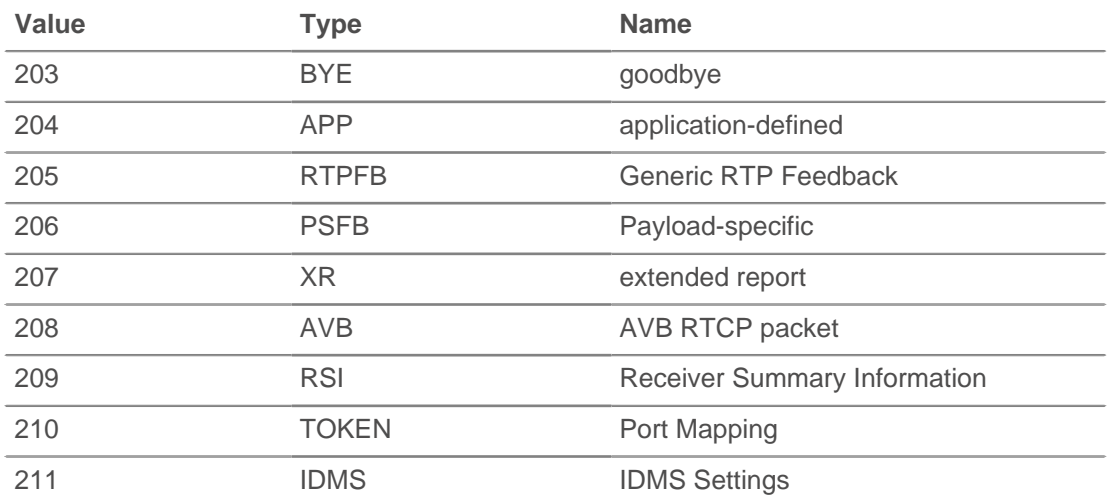

APP packet objects have the following fields:

#### **name: String**

The name chosen by the person defining the set of APP packets to be unique. Interpreted as four case-sensitive ASCII characters.

# **ssrc: Number**

The SSRC of the sender.

# **value: Buffer**

The optional application-dependent data.

BYE packet objects have the following fields:

## **packetType: Number**

Contains the number 203 to identify this as an RTCP BYE packet.

SR packet objects have the following fields:

## **ntpTimestamp: Number**

The NTP timestamp, converted to milliseconds since the epoch (January 1, 1970).

#### **reportBlocks: Array**

An array of report objects which contain:

#### **fractionLost: Number**

The 8-bit number indicating the number of packets lost divided by the number of packets expected.

#### **jitter: Number**

An estimate of the statistical variance of the RTP data packet interarrival time, expressed in milliseconds.

#### **lastSR: Number**

The middle 32 bits of the ntp\_Timestamp received as part of the most recent RTCP sender report (SR) packet from the source SSRC. If no SR has been received yet, this field is set to zero.

## **lastSRDelay: Number**

The delay between receiving the last SR packet from the source SSRC and sending this reception block, expressed in units of 1/65536 seconds. If no SR packet has been received yet, this field is set to zero.

# **packetsLost: Number**

The total number of RTP data packets from the source SSRC that have been lost since the beginning of reception.

#### **seqNum: Number**

The highest sequence number received from the source SSRC.

#### **ssrc: Number**

The SSRC of the sender.

# **rtpTimestamp: Number**

The RTP timestamp, converted to milliseconds since the epoch (January 1, 1970).

# **senderOctets: Number**

The sender octet count.

# **senderPkts: Number**

The sender packet count.

RR packet objects have the following fields:

#### **reportBlocks: Array**

An array of report objects which contain:

#### **fractionLost: Number**

The 8-bit number indicating the number of packets last divided by the number of packets expected.

# **jitter: Number**

An estimate of the statistical variance of the RTP data packet interarrival, expressed in milliseconds.

# **lastSR: Number**

The middle 32 bits of the ntp\_Timestamp received as part of the most recent RTCP sender report (SR) packet from the source SSRC. If no SR has been received yet, this field is set to zero.

#### **lastSRDelay: Number**

The delay between receiving the last SR packet from the source SSRC and sending this reception report block, expressed in units of 1/65536 seconds. If no SR packet has been received yet, this field is set to zero.

#### **packetsLost: Number**

The total number of RTP data packets from the source SSRC that have been lost since the beginning of reception.

# **seqNum: Number**

The highest sequence number received from the source SSRC.

# **ssrc: Number**

The SSRC of the sender.

# **ssrc: Number**

The SSRC of the sender.

SDES packet objects have the following fields:

# **descriptionBlocks: Array**

An array of objects that contain:

# **type: Number**

The SDES type.

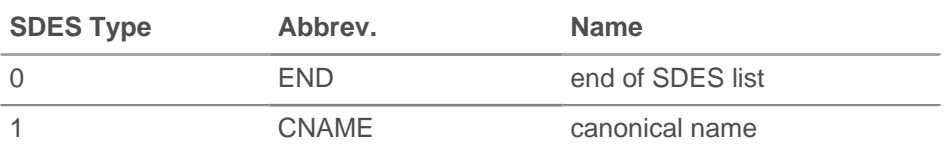

# **∙e** ExtraHop

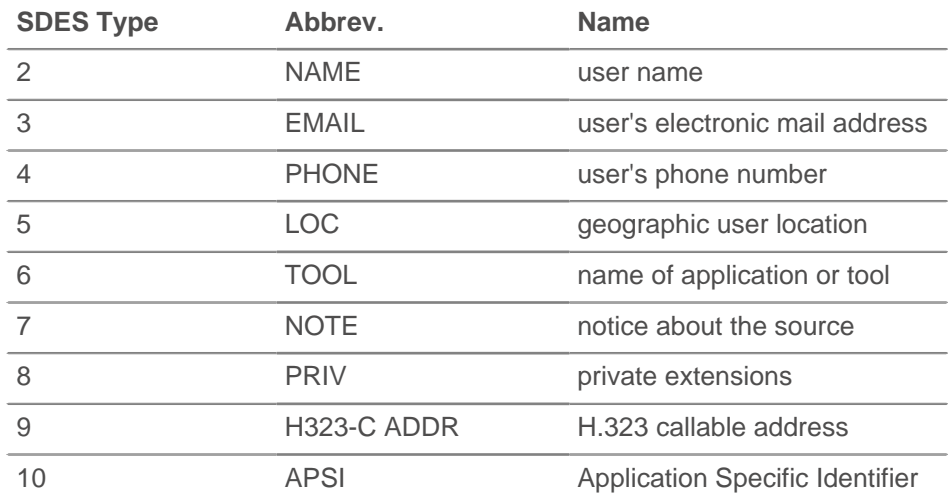

# **value: Buffer**

A buffer containing the text portion of the SDES packet.

#### **ssrc: Number**

The SSRC of the sender.

XR packet objects have the following fields:

# **ssrc: Number**

The SSRC of the sender.

# **xrBlocks: Array**

An array of report blocks which contain:

# **statSummary: Object**

Type 6 only. The statSummary object contains the following properties:

#### **beginSeq: Number**

The beginning sequence number for the interval.

# **devJitter: Number**

The standard deviation of the relative transit time between each two packet series in the sequence interval.

#### **devTTLOrHL: Number**

The standard deviation of TTL or Hop Limit values of data packets in the sequence number range.

#### **dupPackets: Number**

The number of duplicate packets in the sequence number interval.

#### **endSeq: Number**

The ending sequence number for the interval.

#### **lostPackets: Number**

The number of lost packets in the sequence number interval.

#### **maxJitter: Number**

The maximum relative transmit time between two packets in the sequence interval, expressed in milliseconds.

# **maxTTLOrHL: Number**

The maximum TTL or Hop Limit value of data packets in the sequence number range.

#### **meanJitter: Number**

The mean relative transit time between two packet series in the sequence interval, rounded to the nearest value expressible as an RTP timestamp, expressed in milliseconds.

# **meanTTLOrHL: Number**

The mean TTL or Hop Limit value of data packets in the sequence number range.

# **minJitter: Number**

The minimum relative transmit time between two packets in the sequence interval, expressed in milliseconds.

# **minTTLOrHL: Number**

The minimum TTL or Hop Limit value of data packets in the sequence number range.

# **ssrc: Number**

The SSRC of the sender.

#### **type: Number**

The XR block type.

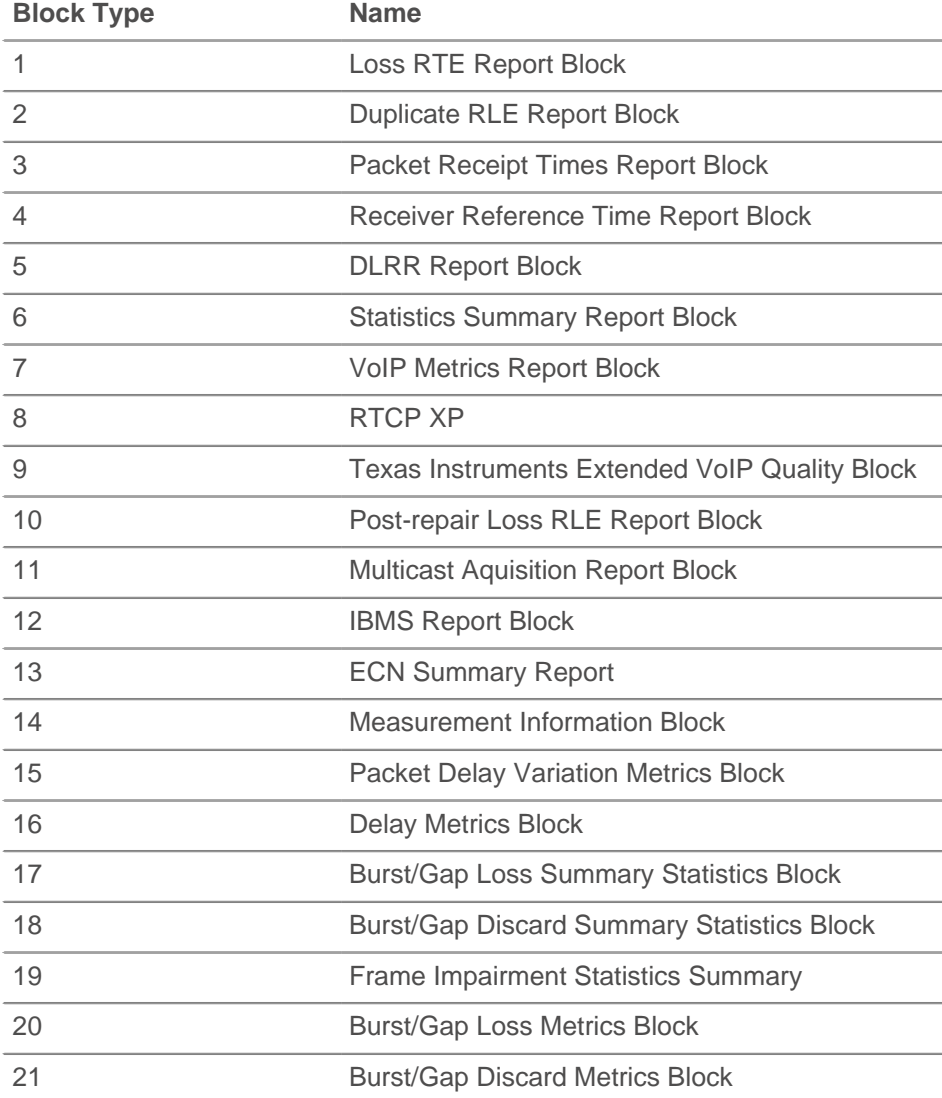

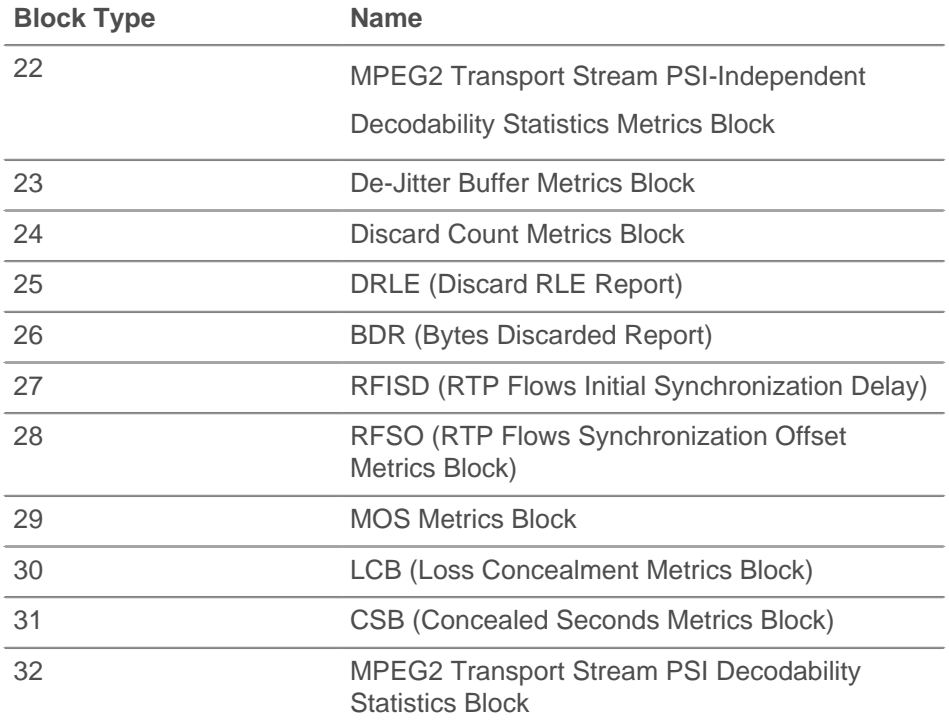

### **typeSpecific: Number**

The contents of this field depend on the block type.

#### **value: Buffer**

The contents of this field depend on the block type.

# **voipMetrics: Object**

Type 7 only. The voipMetrics object contains the following properties:

#### **burstDensity: Number**

The fraction of RTP data packets within burst periods since the beginning of reception that were either lost or discarded.

#### **burstDuration: Number**

The mean duration, expressed in milliseconds, of the burst periods that have occurred since the beginning of reception.

# **discardRate: Number**

The fraction of RTP data packets from the source that have been discarded since the beginning of reception, due to late or early arrival, under-run or overflow at the receiving jitter buffer.

### **endSystemDelay: Number**

The most recently estimated end system delay, expressed in milliseconds.

# **extRFactor: Number**

The external R factor quality metric. A value of 127 indicates this parameter is unavailable.

#### **gapDensity: Number**

The fraction of RTP data packets within inter-burst gaps since the beginning of reception that were either lost or discarded.

# **gapDuration: Number**

The mean duration of the gap periods that have occurred since the beginning of reception, expressed in milliseconds.

#### **gmin: Number**

The gap threshold.

#### **jbAbsMax: Number**

The absolute maximum delay, expressed in milliseconds, that the adaptive jitter buffer can reach under worst case conditions.

#### **jbMaximum: Number**

The current maximum jitter buffer delay, which corresponds to the earliest arriving packet that would not be discarded, expressed in milliseconds.

# **jbNominal: Number**

The current nominal jitter buffer delay, which corresponds to the nominal jitter buffer delay for packets that arrive exactly on time, expressed in milliseconds.

# **lossRate: Number**

The fraction of RTP data packets from the source lost since the beginning of reception.

## **mosCQ: Number**

The estimated mean opinion score for conversational quality (MOS-CQ). A value of 127 indicates this parameter is unavailable.

#### **mosLQ: Number**

The estimated mean opinion score for listening quality (MOS-LQ). A value of 127 indicates this parameter is unavailable.

# **noiseLevel: Number**

The noise level, expressed in decibels.

### **rerl: Number**

The residual echo return loss value, expressed in decibels.

#### **rFactor: Number**

The R factor quality metric. A value of 127 indicates this parameter is unavailable.

#### **roundTripDelay: Number**

The most recently calculated round-trip time (RTT) between RTP interfaces, expressed in milliseconds.

#### **rxConfig: Number**

The receiver configuration byte.

#### **signalLevel: Number**

The voice signal relative level, expressed in decibels.

# **ssrc: Number**

The SSRC of the sender.

#### **record: Object**

Returns a record object that was committed to the ExtraHop Explore appliance through a call to RTCP.commitRecord on an RTCP\_MESSAGE event.

The record object contains the following default properties:

- callId
- cName

# **RTP**

The RTP class enables you to retrieve metrics from RTP\_OPEN, RTP\_CLOSE, and RTP\_TICK events.

# **Events**

# **RTP\_CLOSE**

Runs when an RTP connection is closed.

# **RTP\_OPEN**

Runs when a new RTP connection is opened.

# **RTP\_TICK**

Runs periodically on RTP flows.

# **Methods**

# **commitRecord(): void**

Commits a record object to the ExtraHop Explore appliance on an RTP\_TICK event. Record commits on RTP\_OPEN and RTP\_CLOSE events are not supported.

To view the properties committed to the record object, see the record property below.

For built-in records, each unique record is committed only once, even if .commitRecord is called multiple times for the same unique record.

# **Properties**

# **bytes: Number**

The number of bytes sent.

Applies only to RTP\_TICK events.

# **callId: String**

The call ID for associating with SIP flow.

# **drops: Number**

The number of dropped packets detected.

Applies only to RTP\_TICK events.

# **dups: Number**

The number of duplicate packets detected.

Applies only to RTP\_TICK events.

# **jitter: Number**

An estimate of the statistical variance of the data packet interarrival time.

Applies only to RTP\_TICK events.

# **l2Bytes: Number**

The number of L2 bytes.

Applies only to RTP\_TICK events.

# **mos: Number**

The estimated mean opinion score for quality.

Applies only to RTP\_TICK events.

# **outOfOrder: Number**

The number of out-of-order messaged detected.

Applies only to RTP\_TICK events.

# **payloadType: String**

The type of RTP payload.

Applies only to RTP\_TICK events.

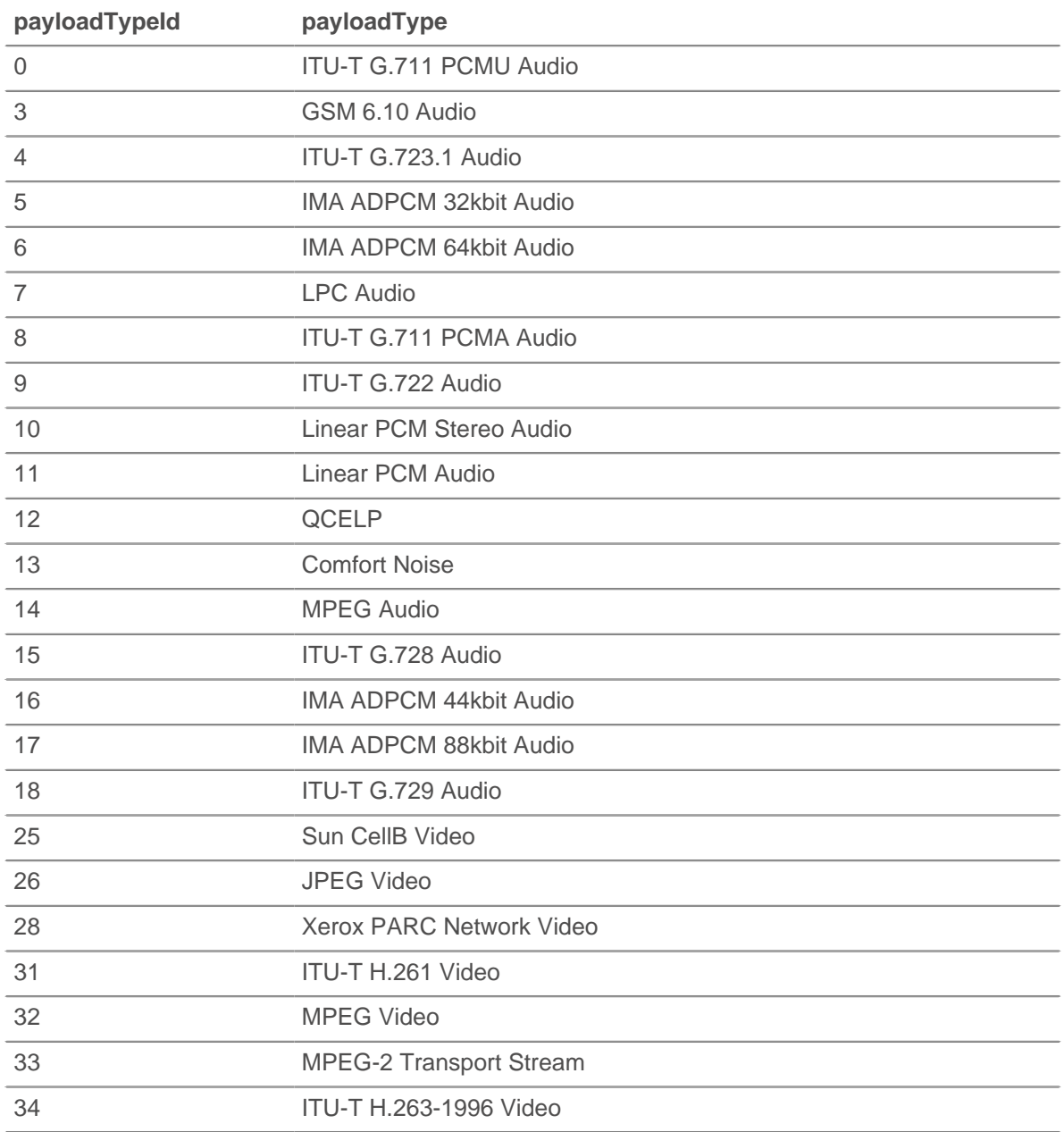

# **payloadTypeId: Number**

The numeric value of the payload type. See table under payloadType.

Applies only to RTP\_TICK events.

#### **pkts: Number**

The number of packets sent.

Applies only to RTP\_TICK events.

# **record: Object**

Returns a record object that was committed to the ExtraHop Explore appliance through a call to RTP.commitRecord on an RTP\_RESPONSE event.

# ExtraHop **@-**\*

The record object contains the following default properties:

- **bytes**
- callId
- drops
- dups
- jitter
- l2Bytes
- mos
- outOfOrder
- payloadType
- payloadTypeId
- pkts
- rFactor
- ssrc
- version

# **rFactor: Number**

The R factor quality metric.

Applies only to RTP\_TICK events.

# **ssrc: Number**

The SSRC of sender.

## **version: Number**

The RTP version number.

# **Sampleset**

The Sampleset class enables you to retieve sampleset metrics.

# **Properties**

# **count: Number**

The number of samples in the sampleset.

# **mean: Number**

The average value of the samples.

# **sigma: Number**

The standard deviation.

# **sum: Number**

The sum of the samples.

# **sum2: Number**

The sum of the squares of the samples.

# **SDP**

The SDP class enables you to retrieve Session Description Protocol (SDP) information from SIP\_ REQUEST and SIP\_RESPONSE events.

The SIP\_ REQUEST and SIP\_RESPONSE events are defined in the [SIP](#page-138-0) section.

# **Properties**

# **mediaDescriptions: Array**

An array of objects applicable to SIP REQUEST and SIP RESPONSE events that contain the following fields:

# **attributes: Array of Strings**

The optional session attributes.

# **bandwidth: Array of Strings**

The optional proposed bandwidth type and bandwidth to be used by the session or media.

# **connectionInfo: String**

The connection data, including network type, address type and connection adddress. May also contain optional sub-fields, depending on the address type.

# **description: String**

The session description which may contain one or more media descriptions. Each media description consists of media, port and transport protocol fields.

# **encryptionKey: String**

The optional encryption method and key for the session.

# **mediaTitle: String**

The title of the media stream.

# **sessionDescription: Object**

An object applicable to SIP REQUEST and SIP RESPONSE events that contains the following fields:

#### **attributes: Array of Strings**

The optional session attributes.

### **bandwidth: Array of Strings**

The optional proposed bandwidth type and bandwidth to be used by the session or media.

#### **connectionInfo: String**

The connection data, including network type, address type and connection address. May also contain optional sub-fields, depending on the address type.

# **email: String**

The optional email address. If present, this can contain multiple email addresses.

# **encryptionKey: String**

The optional encryption method and key for the session.

#### **origin: String**

The originator of the session, including username, address of the user's host, a session identifier, and a version number.

# **phoneNumber: String**

The optional phone number. If present, this can contain multiple phone numbers.

#### **sessionInfo: String**

The session description.

### **sessionName: String**

The session name.

# **timezoneAdjustments: String**

The adjustment time and offset for a scheduled session.

# **uri: String**

The optional URI intended to provide more information about the session.

# **version: String**

The version number. This should be 0.

# **timeDescriptions: Array**

An array of objects applicable to SIP\_ REQUEST and SIP\_RESPONSE events that contain the following fields:

## **repeatTime: String**

The session repeat time, including interval, active duration, and offsets from start time.

## **time: String**

The start time and stop times for a session.

# **Session**

The Session class provides access to the session table. It is designed to support coordination across multiple independently executing triggers. The session table's global state means any changes by a trigger or external process become visible to all other users of the session table. Because the session table is inmemory, changes are not saved when you restart the ExtraHop appliance or the capture process.

Session table entries can be evicted when the table grows too large or when the configured expiration is reached.

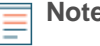

- **Note:** The ExtraHop Command appliance cluster nodes do not share their global states. The ECA does not run triggers; it only manages them.
	- The ExtraHop Open Data Context API exposes the session table via the management network, enabling coordination with external processes through the memcache protocol.

#### **Events**

The Session class is not limited only to the SESSION\_EXPIRE event. You can apply the Session class to any ExtraHop event.

# **SESSION\_EXPIRE**

Runs periodically (in approximately 30 second increments) as long as the session table is in use. When the SESSION\_EXPIRE event fires, keys that have expired in the previous 30 second interval are available through the Session.expiredKeys property.

The SESSION EXPIRE event is not associated with any particular flow, so triggers on SESSION\_EXPIRE events cannot commit device metrics through Device.metricAdd\* methods or Flow.client.device.metricAdd\* methods. To commit device metrics on this event, you must add [Device](#page-36-0) objects to the session table through the Device() instance method.

#### **Methods**

#### **add(key: String, value\*, [options: Object]): \***

Adds the specified key in the session table. If the key is present, the corresponding value is returned without modifying the key entry in the table. If the key is not present, a new entry is created for the key and value, and the new value is returned.

You can configure an [Options](#page-137-0) object for the specified key.

#### **getOptions(key: String): Object**

```
Returns the Options object for the specified key. You configure options during calls to
Session.add(), Session.modify(), Or Session.replace().
```
# **increment(key: String, [count: Number]): Number | Null**

Looks up the specified key and increments the key value by the specified number. The default count value is 1. Returns the new key value if the call is successful. Returns null if the lookup fails. Returns an error if the key value is not a number.

# **lookup(key: String): \***

Looks up the specified key in the session table and returns the corresponding value. Returns  $null$ if the key is not present.

# **modify(key: String, value: \*, [options: Object]): \***

Modifies the specified key value, if the key is present in the session table, and returns the previous value. If the key is not present, no new entry is created.

If changes to the [Options](#page-137-0) object are included, the key options are updated. and old options are merged with new ones. If the expire option is modified, the expiration timer is reset.

# **remove(key: String): \***

Removes the entry for the given key and returns the associated value.

# **replace(key: String, value: \*, [options: Object]): \***

Updates the entry associated with the given key. If the key is present, update the value and return the previous value. If the key is not present, add the entry and return the previous value (null).

If changes to the [Options](#page-137-0) object is included, the key options are updated, and old options are merged with new ones. If the expire option is provided, the expiration timer is reset.

#### <span id="page-137-0"></span>**Options**

#### **expire: Number**

The duration after which eviction occurrs, expressed in seconds. If the value is null or undefined, the entry is evicted only when the session table grows too large.

#### **notify: Boolean**

Indicates whether the key is available on SESSION EXPIRE events. The default value is false.

#### **priority: String**

Priority level that determines which entries to evict if the session table grows too large. Valid values are PRIORITY\_LOW, PRIORITY\_NORMAL, and PRIORITY\_HIGH. The default value is PRIORITY\_NORMAL.

# **Constants**

#### **PRIORITY\_LOW: Number**

Default value is 0.

# **PRIORITY\_NORMAL: Number**

Default value is 1.

# **PRIORITY\_HIGH: Number**

Default value is 2.

# **Properties**

# **expiredKeys :Array**

An array of objects with the following properties:

#### **age: Number**

The age of the expired object, expressed in milliseconds. Age is the amount of time elapsed between when the object in the session table was added or modified, and the SESSION EXPIRE event. The age determines whether the key was evicted or expired.

# **∙ø** ExtraHop

#### **name: String**

The key of the expired object.

# **value: Number | String | IPAddress | Boolean | Device**

The value of the entry in the session table.

Expired keys include keys that were evicted because the table grew too large.

The expiredKeys property can be accessed only on SESSION\_EXPIREevents or an error will occur.

#### **See also**

• [Example: Session table](#page-186-0)

# <span id="page-138-0"></span>**SIP**

The SIP class enables you to retrieve metrics from SIP\_REQUEST and SIP\_RESPONSE events.

#### **Events**

# **SIP\_REQUEST**

Runs on every SIP request processed by the device.

#### **SIP\_RESPONSE**

Runs on every SIP response processed by the device.

#### **Methods**

# **commitRecord(): void**

Commits a record object to the ExtraHop Explore appliance on either an SIP\_REQUEST or SIP\_RESPONSE event.

The event determines which properties are committed to the record object. To view the properties committed for each event, see the record property below.

For built-in records, each unique record is committed only once, even if .commitRecord is called multiple times for the same unique record.

#### **findHeaders(name: String): Array**

Allows access to SIP header values. The result is an array of header objects (with name and value properties) where the names match the prefix of the string passed to findHeaders.

#### **Properties**

# **callId: String**

The call ID for this message.

# **from: String**

The contents of the From header.

#### **hasSDP: Boolean**

Returns true if this event includes SDP information.

#### **headers: Object**

An array-like object that allows access to SIP header names and values. Access a specific header using one of these methods:

## **string property:**

The name of the header, accessible in a dictionary-like fashion. For example:

```
var headers = SIP.headers;
session = headers["X-Session-Id"];
accept = headers.accept;
```
# **numeric property:**

The order in which headers appear on the wire. The returned object has a name and a value property. Numeric properties are useful for iterating over all the headers and disambiguating headers with duplicate names. For example:

```
for (i = 0; i < headers.length; i++) {
  hdr = headers[i];
  debug("headers[" + i + "].name: " + hdr.name);
   debug("headers[" + i + "].value: " + hdr.value);
}
```
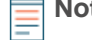

**Note:** Saving SIP.headers to the Flow store does not save all of the individual header values. It is best practice to save the individual header values to the Flow store.

#### **method: String**

The SIP method.

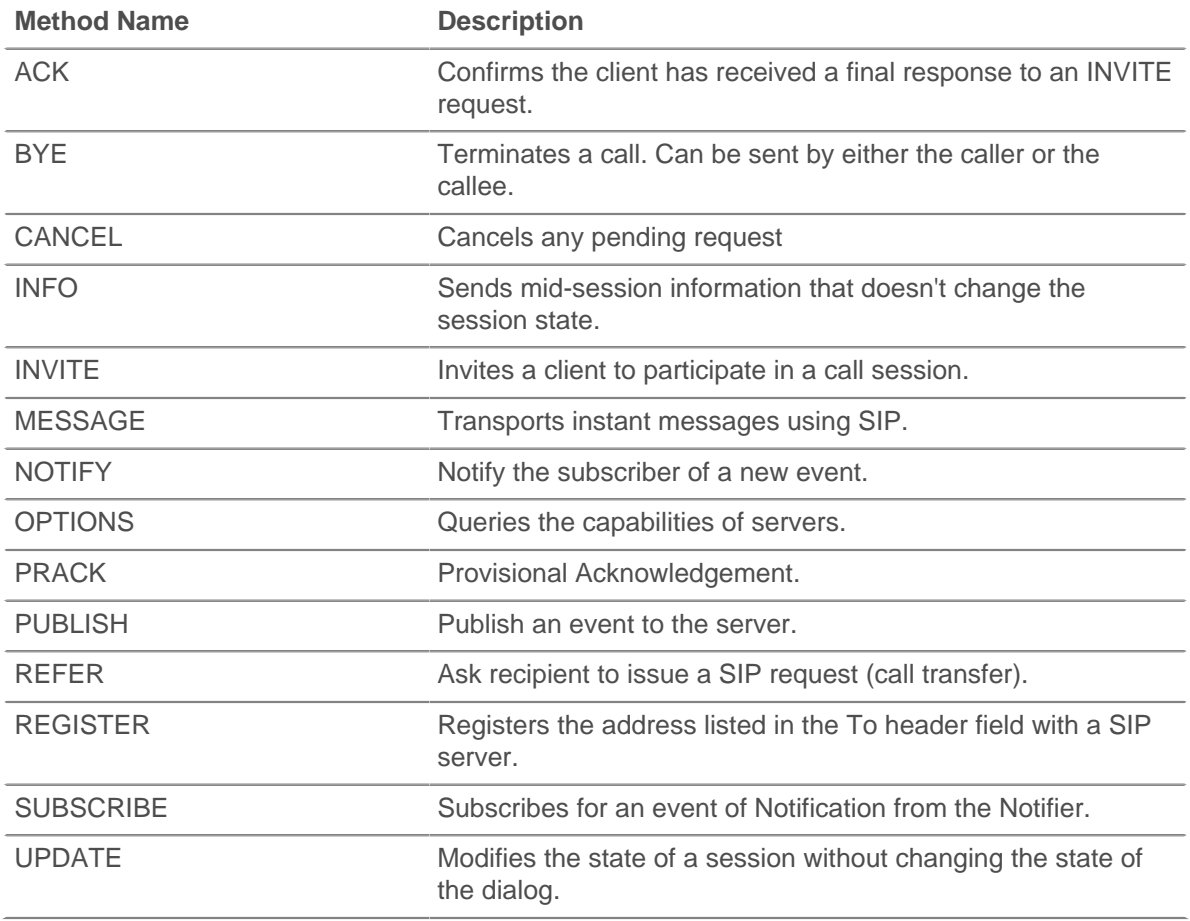

## **processingTime: Number**

The time between the request and the first response, expressed in milliseconds. Will return NaN on malformed and aborted responses, or if the timing is not valid.

Applies only to SIP\_RESPONSE events.

## **record: Object**

Returns a record object that was committed to the ExtraHop Explore appliance through a call to SIP.commitRecord on either an SIP\_REQUEST or SIP\_RESPONSE event.

The event on which the method is called determines which default properties the record object contains as displayed in the following table:

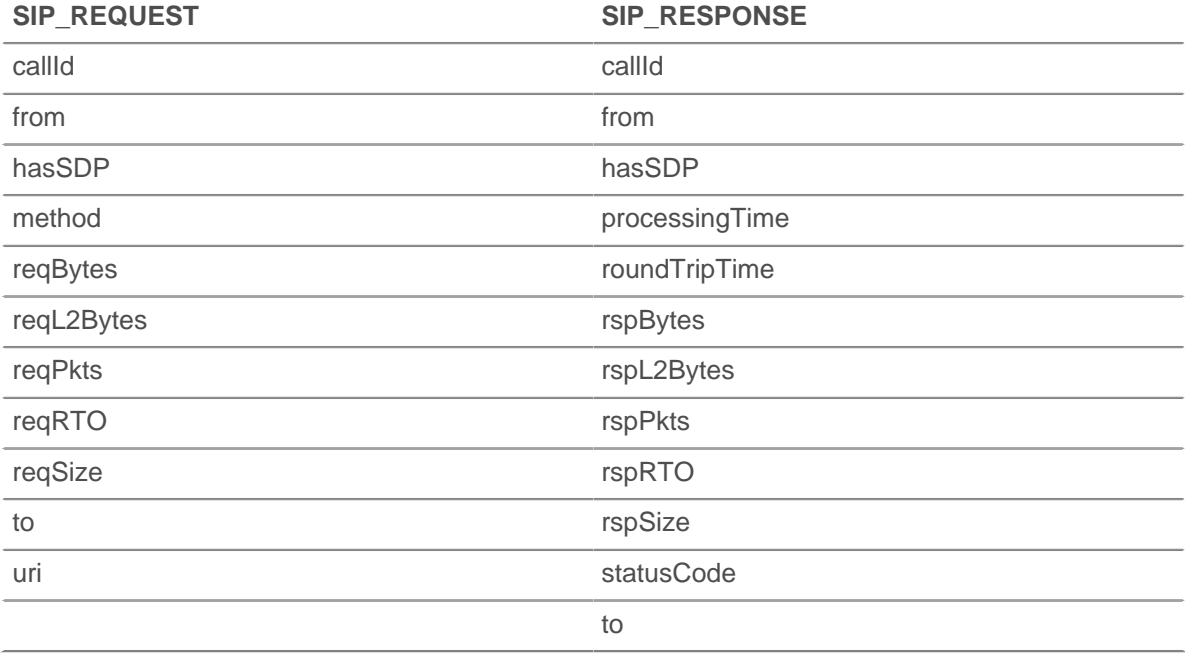

#### **reqBytes: Number**

The number of L4 request bytes.

#### **reqL2Bytes: Number**

The number of L2 request bytes.

#### **reqPkts: Number**

The number of request packets.

# **reqRTO: Number**

The number of request RTOs.

### **reqSize: Number**

The size of the request payload, expressed in bytes. The size does not include headers.

Applies only to SIP\_REQUEST events.

# **roundTripTime: Number**

The median round-trip time (RTT), expressed in milliseconds. Will return NaN if there are no RTT samples.

# **rspBytes: Number**

The number of L4 response bytes.

# **rspL2Bytes: Number**

The number of L2 response bytes.

# **rspPkts: Number**

The number of response packets.

# **rspRTO: Number**

The number of response RTOs.

# **rspSize: Number**

The size of the response payload, expressed in bytes. The size does not include headers.

Applies only to SIP\_RESPONSE events.

# **statusCode: Number**

The SIP response status code.

Applies only to SIP\_RESPONSE events. The following table displays provisional responses:

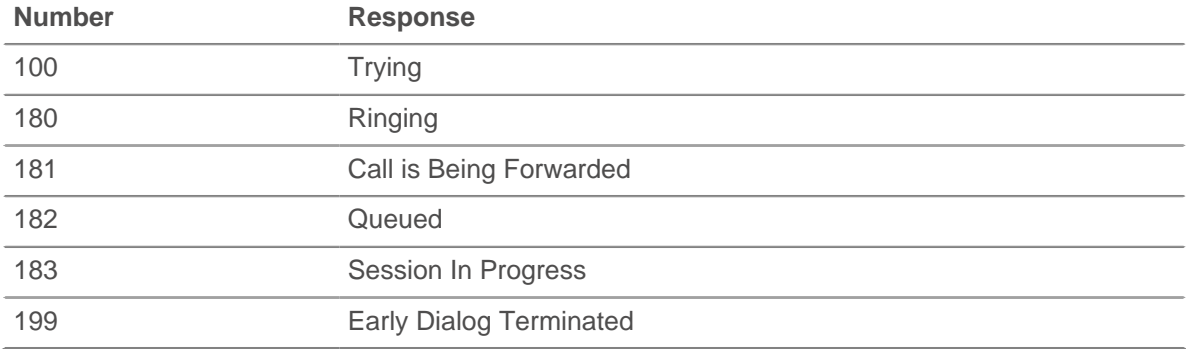

The following table displays successful responses:

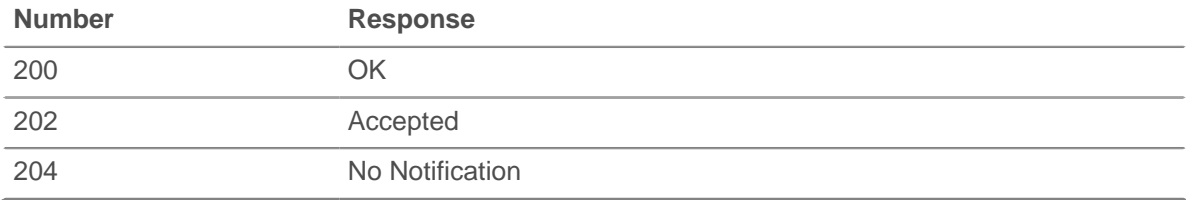

The following table displays redirection responses:

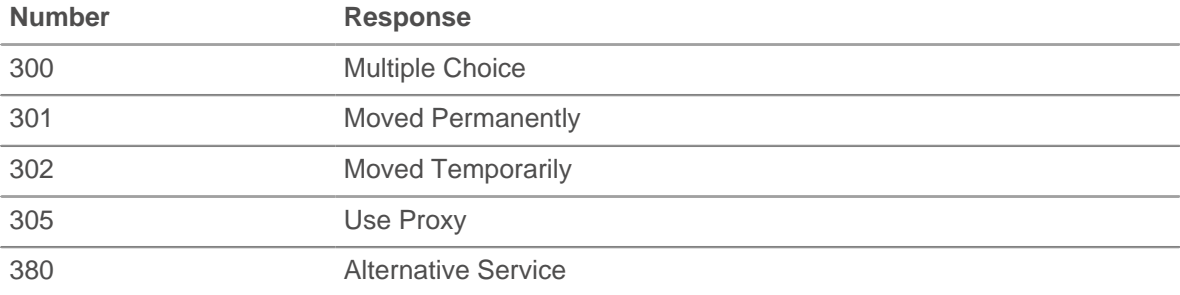

The following table displays client failure responses:

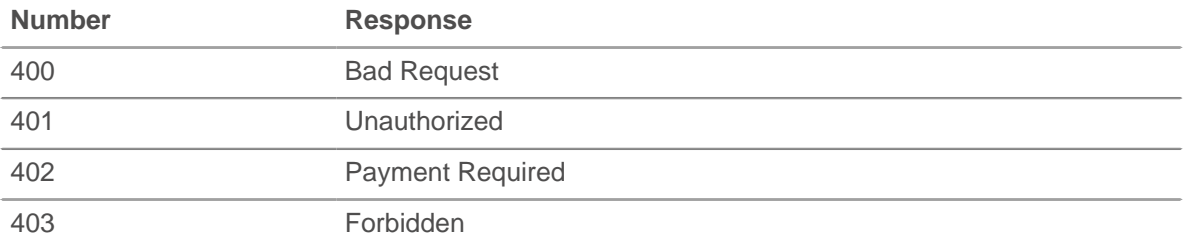

# ExtraHop ہے-

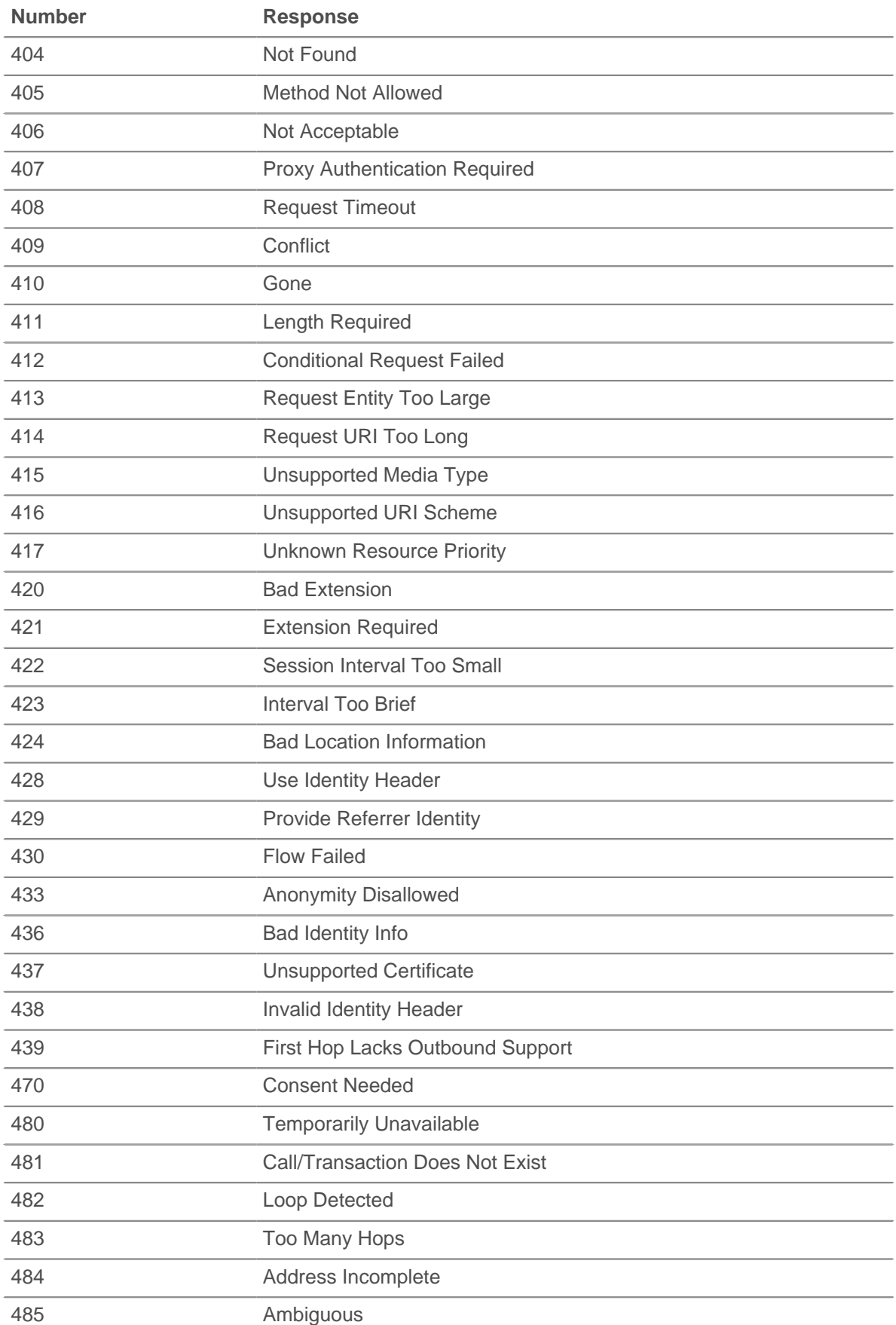

# ExtraHop ہے۔

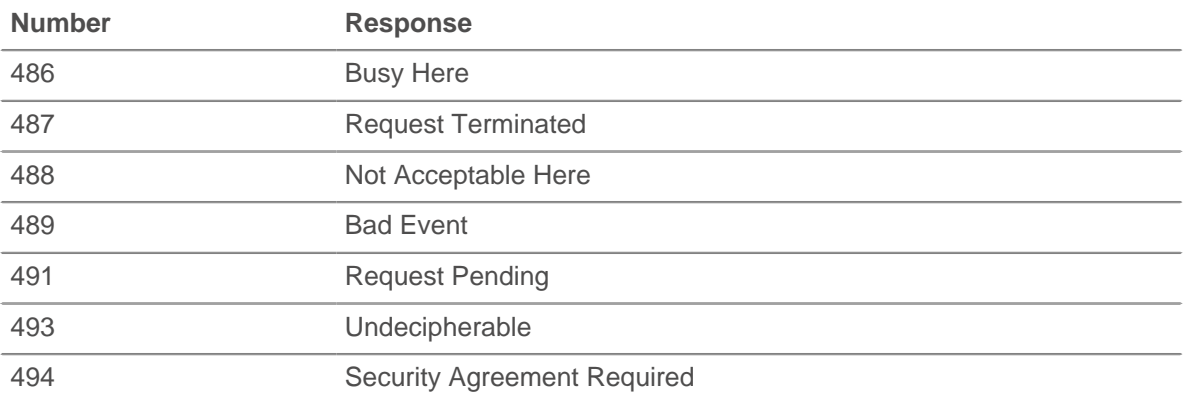

The following table displays server failure responses:

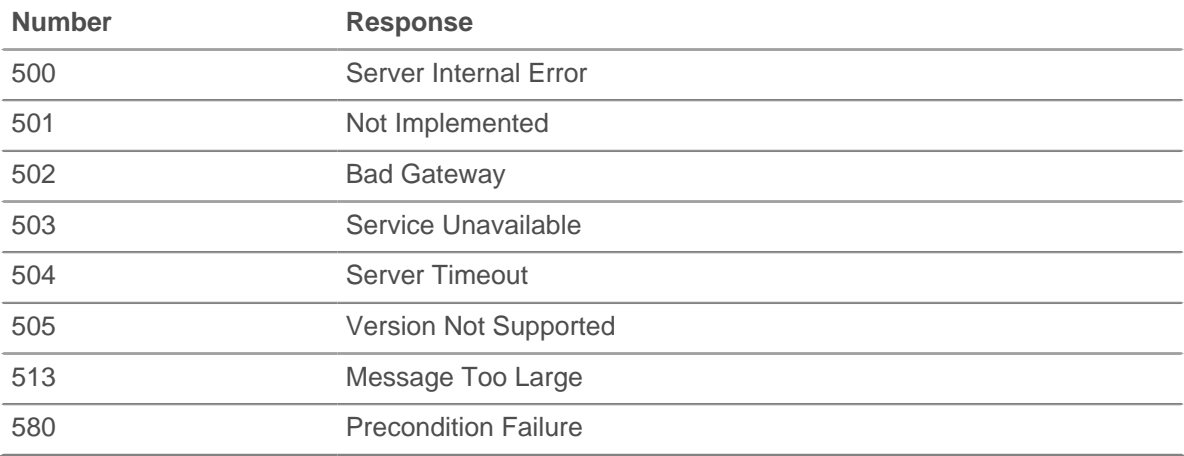

The following table displays global failure responses:

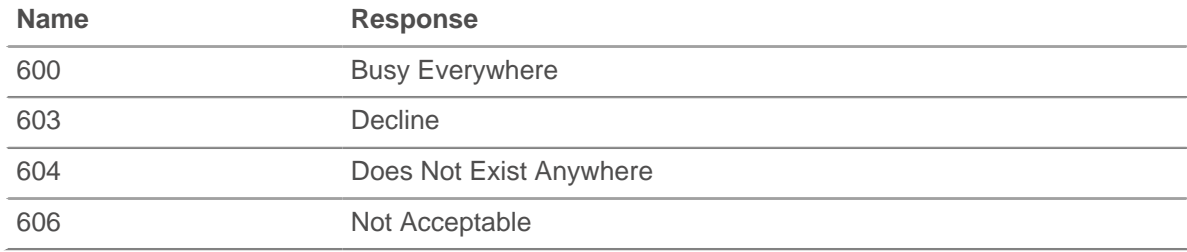

# **to: String**

The contents of the To header.

# **uri: String**

The URI for SIP request or response.

# **SMPP**

The SMPP class enables you to retrieve metrics from SMPP\_REQUEST and SMPP\_RESPONSE events.

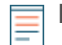

**Note:** The mdn, shortcode, and error properties may be null, depending on availability and relevance.
# **Events**

# **SMPP\_REQUEST**

Runs on every SMPP request processed by the device.

#### **SMPP\_RESPONSE**

Runs on every SMPP response processed by the device.

#### **Methods**

#### **commitRecord(): void**

Commits a record object to the ExtraHop Explore appliance on a SMPP\_RESPONSE event. Record commits on SMPP\_REQUEST events are not supported.

To view the properties committed to the record object, see the record property below.

For built-in records, each unique record is committed only once, even if .commitRecord is called multiple times for the same unique record.

#### **Properties**

# **command: String**

The SMPP command ID.

#### **destination: String**

The destination address as specified in the SMPP\_REQUEST. Will be null if this is not available for the current command type.

#### **error: String**

The error code corresponding to command\_status. If the command status is ROK, the value of error will be null.

Applies only to SMPP\_RESPONSE events.

#### **message: Buffer**

The contents of the short\_message field on DELIVER\_SM and SUBMIT\_SM messages. Will be null if unavailable or not applicable.

Applies only to SMPP\_REQUEST events.

# **processingTime: Number**

The server processing time, expressed in milliseconds. Equivalent to rspTimeToFirstByte reqTimeToLastByte. Will return NaN on malformed and aborted responses, or if the timing is not valid.

Applies only to SMPP\_RESPONSE events.

#### **record: Object**

Returns a record object that was committed to the ExtraHop Explore appliance through a call to SMPP.commitRecord on a SMPP\_RESPONSE event.

The record object contains the following default properties:

- command
- destination
- error
- **regSize**
- reqTimeToLastByte
- **rspSize**
- rspTimeToFirstByte
- rspTimeToLastByte
- source

• processingTime

#### **reqSize: Number**

The size of the request payload, expressed in bytes.

#### **reqTimeToLastByte: Number**

The time from the first byte of the request until the last byte of the request, expressed in milliseconds. Returns NaN on malformed and aborted requests, or if the timing is not valid.

#### **rspSize: Number**

The size of the response payload, expressed in bytes.

Applies only to SMPP\_RESPONSE events.

#### **rspTimeToFirstByte: Number**

The time from the first byte of the request until the first byte of the response, expressed in milliseconds. Will return NaN on malformed and aborted responses, or if the timing is not valid.

Applies only to SMPP\_RESPONSE events.

#### **rspTimeToLastByte: Number**

The time from the first byte of the request until the last byte of the response, expressed in milliseconds. Will return NaN on malformed and aborted responses, or if the timing is not valid.

Applies only to SMPP\_RESPONSE events.

#### **source: String**

The source address as specified in the SMPP\_REQUEST. Will be null if this is not available for the current command type.

# **SMTP**

The SMTP class enables you to retrieve metrics from SMTP\_REQUEST and SMTP\_RESPONSE events.

# **Events**

#### **SMTP\_REQUEST**

Runs on every SMTP request processed by the device.

# **SMTP\_RESPONSE**

Runs on every SMTP response processed by the device.

#### **Methods**

#### **commitRecord(): void**

Commits a record object to the ExtraHop Explore appliance on a SMPT\_RESPONSE event. Record commits on SMPT\_REQUEST events are not supported.

To view the properties committed to the record object, see the record property below.

For built-in records, each unique record is committed only once, even if . commitRecord is called multiple times for the same unique record.

#### **Properties**

#### **dataSize: Number**

The size of the attachment, expressed in bytes.

#### **domain: String**

The domain of the address the message is coming from.

#### **error: String**

The error code corresponding to status code.

Applies only to SMTP\_RESPONSE events.

# **headers: Object**

An object that allows access to SMTP header names and values.

# **isEncrypted: Boolean**

Returns true if the application is encrypted using STARTTLS encryption.

# **isReqAborted: Boolean**

Returns true if the connection is closed before the SMTP request is complete.

### **isRspAborted: Boolean**

Returns true if the connection is closed before the SMTP response is complete.

Applies only to SMTP\_RESPONSE events.

#### **method: String**

The SMTP method.

#### **processingTime: Number**

The server processing time, expressed in milliseconds. Equivalent to  $rspTimeToFirstByte$ reqTimeToLastByte. Will return NaN on malformed and aborted responses, or if the timing is not valid.

Applies only to SMTP\_RESPONSE events.

#### **record: Object**

Returns a record object that was committed to the ExtraHop Explore appliance through a call to SMTP.commitRecord on a SMTP\_RESPONSE event.

The record object contains the following default properties:

- dataSize
- domain
- error
- **isEncrypted**
- isReqAborted
- isRspAborted
- method
- recipient
- recipientList
- reqBytes
- reqL2Bytes
- reqPkts
- reqRTO
- reqSize
- reqTimeToLastByte
- roundTripTime
- **rspBytes**
- rspL2Bytes
- rspPkts
- rspRTO
- **rspSize**
- rspTimeToFirstByte
- rspTimeToLastByte
- sender
- statusCode
- statusText

• processingTime

# **recipient: String**

The address the message should be sent to.

# **recipientList: Array of Strings**

A list of recipient addresses.

# **reqBytes: Number**

The number of L4 request bytes.

#### **reqL2Bytes: Number**

The number of request L2 bytes.

# **reqPkts: Number**

The number of request packets.

# **reqRTO: Number**

The number of request RTOs.

#### **reqSize: Number**

The size of the request payload, expressed in bytes.

### **reqTimeToLastByte: Number**

The time from the first byte of the request until the last byte of the request, expressed in milliseconds. Returns NaN on malformed and aborted requests, or if the timing is not valid.

#### **roundTripTime: Number**

The median TCP round-trip time (RTT), expressed in milliseconds. Will return NaN if there are no RTT samples.

#### **rspSize: Number**

The size of the response payload, expressed in bytes.

#### **rspL2Bytes: Number**

The number of response L2 bytes.

#### **rspPkts: Number**

The number of response packets.

#### **rspRTO: Number**

The number of response RTOs.

#### **rspSize: Number**

The size of the response, expressed in bytes.

Applies only to SMTP\_RESPONSE events.

# **rspTimeToFirstByte: Number**

The time from the first byte of the request until the first byte of the response, expressed in milliseconds. Will return NaN on malformed and aborted responses, or if the timing is not valid.

Applies only to SMTP\_RESPONSE events.

#### **rspTimeToLastByte: Number**

The time from the first byte of the request until the last byte of the response, expressed in milliseconds. Will return NaN on malformed and aborted responses, or if the timing is not valid.

Applies only to SMTP\_RESPONSE events.

#### **sender: String**

The sender of the message.

# **statusCode: Number**

The SMTP status code of the response.

Applies only to SMTP\_RESPONSE events.

# **statusText: String**

The multi-line response string.

Applies only to SMTP\_RESPONSE events.

# **SSH**

Secure Socket Shell (SSH) is a network protocol that provides a secure method for remote login and other network services over an unsecured network. The SSH class object enables you to retrieve metrics from SSH\_CLOSE, SSH\_OPEN and SSH\_TICK events.

# **Events**

# **SSH\_CLOSE**

Runs when the SSH connection is shut down by being closed, expired, or aborted.

# **SSH\_OPEN**

Runs when the SSH connection is first fully established after session information is negotiated.

If a connection closes before SSH\_OPEN has run, SSH\_OPEN, SSH\_TICK, and SSH\_CLOSE will run in immediate succession.

# **SSH\_TICK**

Runs periodically on SSH flows.

#### **Methods**

#### **commitRecord(): void**

Commits a record object to the ExtraHop Explore appliance on either an SSH\_OPEN, SSH\_CLOSE, or SSH\_TICK event.

The event determines which properties are committed to the record object. To view the properties committed for each event, see the record property below.

For built-in records, each unique record is committed only once, even if . commitRecord is called multiple times for the same unique record.

#### **Properties**

#### **clientBytes: Number**

Upon an SSH\_CLOSE event, returns the incremental number of application-level client bytes observed since the last SSH\_TICK event. Does not specify the total number of bytes for the session.

#### **clientCipherAlgorithm: String**

Returns the encryption cipher algorithm on the SSH client.

#### **clientCompressionAlgorithm: String**

Returns the compression algorithm applied to data transferred over the connection by the SSH client.

#### **clientImplementation: String**

Returns the SSH implementation installed on the client, such as OpenSSH or PUTTY.

#### **clientL2Bytes: Number**

Returns the incremental number of L2 client bytes observed since the last SSH\_TICK event. Does not specify the total number of bytes for the session.

Applies only to SSH\_CLOSE and SSH\_TICK events.

#### **clientMacAlgorithm: String**

Returns the Method Authentication Code (MAC) algorithm on the SSH client.

#### **clientPkts: Number**

Returns the incremental number of client packets observed since the last SSH\_TICK event. Does not specify the total number of packets for the session.

Applies only to SSH\_CLOSE and SSH\_TICK events.

#### **clientRTO: Number**

Returns the incremental number of client retransmission timeouts (RTOs) observed since the last SSH\_TICK event. Does not specify the total number of RTOs for the session.

Applies only to SSH\_CLOSE and SSH\_TICK events.

#### **clientVersion: String**

Returns the version of SSH on the client.

#### **duration: Number**

Returns the duration, expressed in milliseconds, of the SSH connection.

Applies only to SSH\_CLOSEevents.

# **kexAlgorithm: String**

Returns the Key Exchange (Kex) algorithm on the SSH connection.

#### **record: Object**

Returns a record object that was committed to the ExtraHop Explore appliance through a call to SSH.commitRecord on either an SSH\_OPEN, SSH\_CLOSE, or SSH\_TICK event.

The event on which the method is called determines which default properties the record object contains as displayed in the following table:

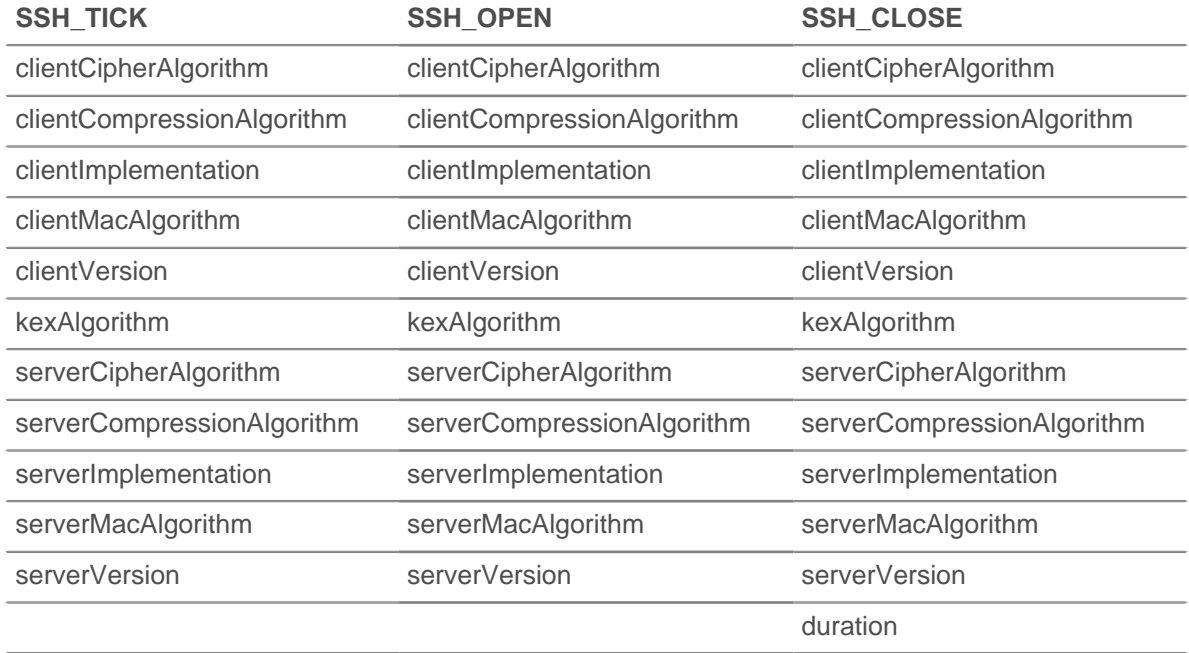

### **roundTripTime: Number**

Returns the median round-trip time (RTT), expressed in milliseconds. Returns NaN if there are no RTT samples.

# **serverBytes: Number**

Returns the incremental number of application-level server bytes observed since the last SSH\_TICK event. Does not specify the total number of bytes for the session.

Applies only to SSH\_CLOSE and SSH\_TICK events.

### **serverCipherAlgorithm: String**

Returns the encryption cipher algorithm on the SSH server.

#### **serverCompressionAlgorithm: String**

Returns the type of compression applied to data transferred over the connection by the SSH server.

#### **serverImplementation: String**

Returns the SSH implementation installed on the server, such as OpenSSH or PUTTY.

#### **serverL2Bytes: Number**

Returns the incremental number of L2 server bytes observed since the last SSH\_TICK event. Does not specify the total number of bytes for the session.

Applies only to SSH\_CLOSE and SSH\_TICK events.

#### **serverMacAlgorithm: String**

Returns the Method Authentication Code (MAC) algorithm on the SSH server.

#### **serverPkts: Number**

Returns the incremental number of server packets observed since the last SSH\_TICK event. Does not specify the total number of packets for the session.

Applies only to SSH\_CLOSE and SSH\_TICK events.

### **serverRTO: Number**

Returns the incremental number of server retransmission timeouts (RTOs) observed since the last SSH TICK event. Does not specify the total number of RTOs for the session.

Applies only to SSH\_CLOSE and SSH\_TICK events.

#### **serverVersion: String**

Returns the version of SSH on the server.

# **SSL**

The SSL class enables you to retrieve metrics from SSL\_OPEN, SSL\_CLOSE, SSL\_ALERT, SSL\_ RECORD, SSL\_HEARTBEAT, and SSL\_RENEGOTIATE events.

#### **Events**

#### **SSL\_ALERT**

Runs when an SSL alert record is exchanged.

#### **SSL\_CLOSE**

Runs when the SSL connection is shut down.

#### **SSL\_HEARTBEAT**

Runs when an SSL heartbeat record is exchanged.

#### **SSL\_OPEN**

Runs when the SSL connection is first established.

#### **SSL\_PAYLOAD**

Runs when the decrypted SSL payload matches the criteria configured in the associated trigger.

Depending on the [Flow,](#page-49-0) the payload can be found in the following:

- Flow.client.payload
- Flow.payload1
- Flow.payload2
- Flow.receiver.payload
- Flow.sender.payload

• Flow.server.payload

# **SSL\_RECORD**

Runs when an SSL record is exchanged.

# **SSL\_RENEGOTIATE**

Runs on SSL renegotiation.

### **Methods**

#### **addApplication(name: String): void**

Associates an SSL session with the named application to collect SSL metric data about the session. For example, you might use SSL.addApplication to associate SSL certificate data in an application.

Applies only to SSL OPEN events.

#### **commitRecord(): void**

Commits a record object to the ExtraHop Explore appliance only on SSL\_ALERT, SSL\_CLOSE, SSL\_HEARTBEAT, SSL\_OPEN, or SSL\_RENEGOTIATE events. Record commits on SSL\_PAYLOAD and SSL\_RECORD events are not supported through this method.

To view the default properties committed to the record object, see the record property below.

For built-in records, each unique record is committed only once, even if the commitRecord() method is called multiple times for the same unique record.

#### **getClientExtensionData(extension\_name | extension\_id): Buffer**

Returns the data for the specified extension if the extension was passed as part of the hello message from the client and had data. Returns null otherwise.

Applies only to SSL\_OPEN and SSL\_RENEGOTIATE events.

#### **getServerExtensionData(extension\_name | extension\_id): Buffer**

Returns data for the specified extension if the extension was passed as part of the hello message from the server and had data. Returns null otherwise.

Applies only to SSL\_OPEN and SSL\_RENEGOTIATE events.

### **hasClientExtension(extension\_name | extension\_id): boolean**

Returns TRUE for the specified extension if the extension was passed as part of the hello message from the client.

Applies only to SSL\_OPEN and SSL\_RENEGOTIATE events.

#### **hasServerExtension(extension\_name | extension\_id): boolean**

Returns TRUE for the specified extension if the extension was passed as part of the hello message from the server.

Applies only to SSL\_OPEN and SSL\_RENEGOTIATE events.

The following table displays known SSL extensions:

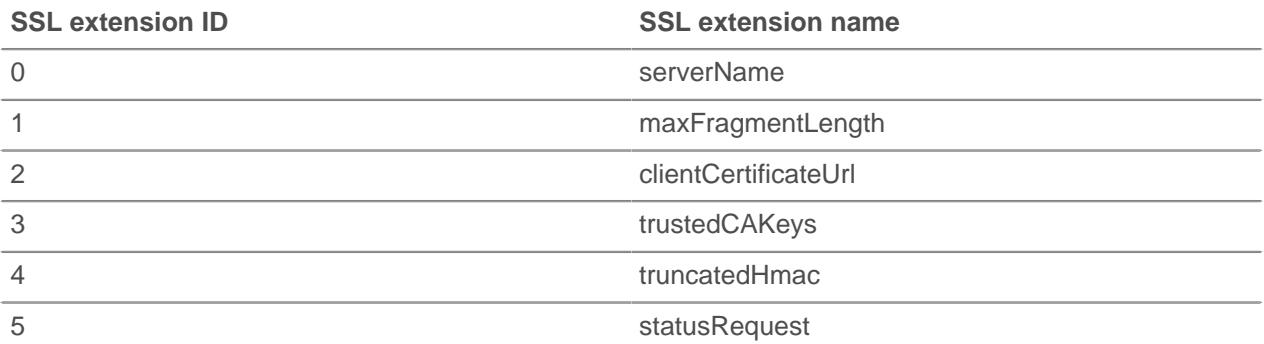

# ExtraHop ہے-

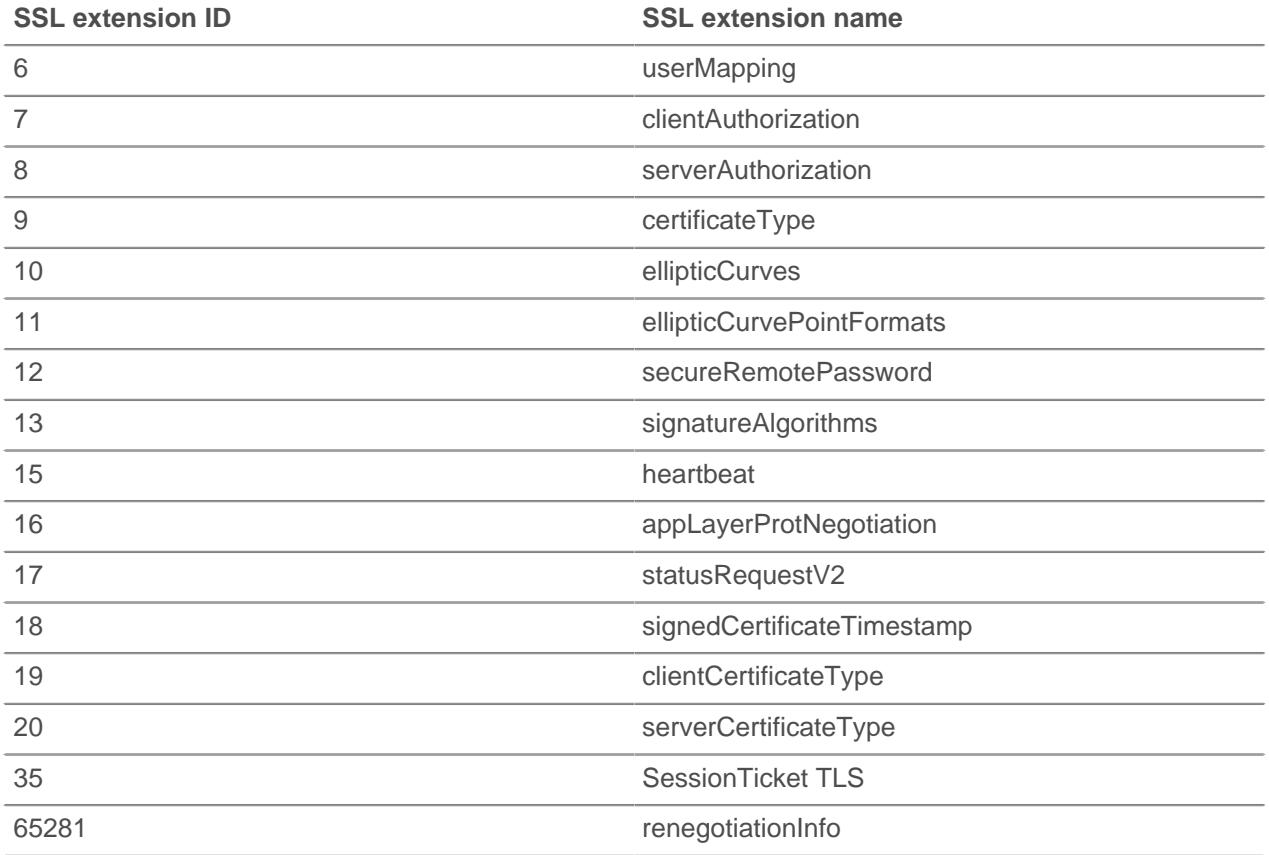

# **Properties**

# **alertCode: Number**

The numeric representation of the SSL alert. The following table displays the possible SSL alerts which are defined in the AlertDescription data structure in RFC 2246:

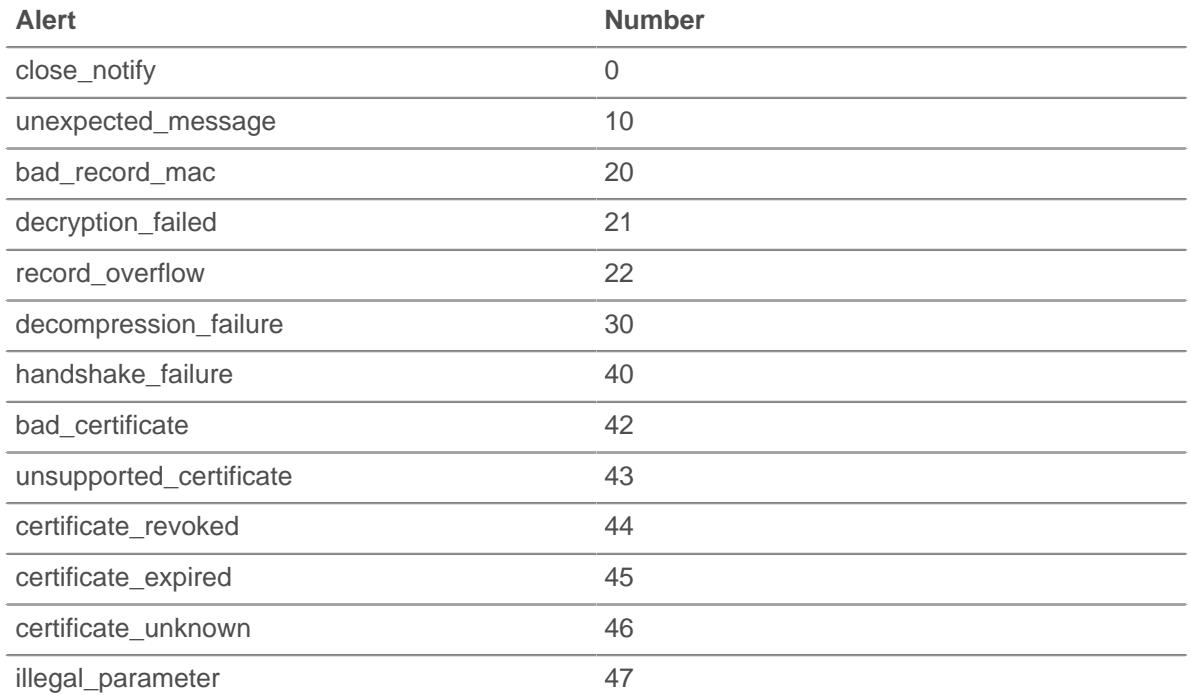

# ExtraHop **@-**

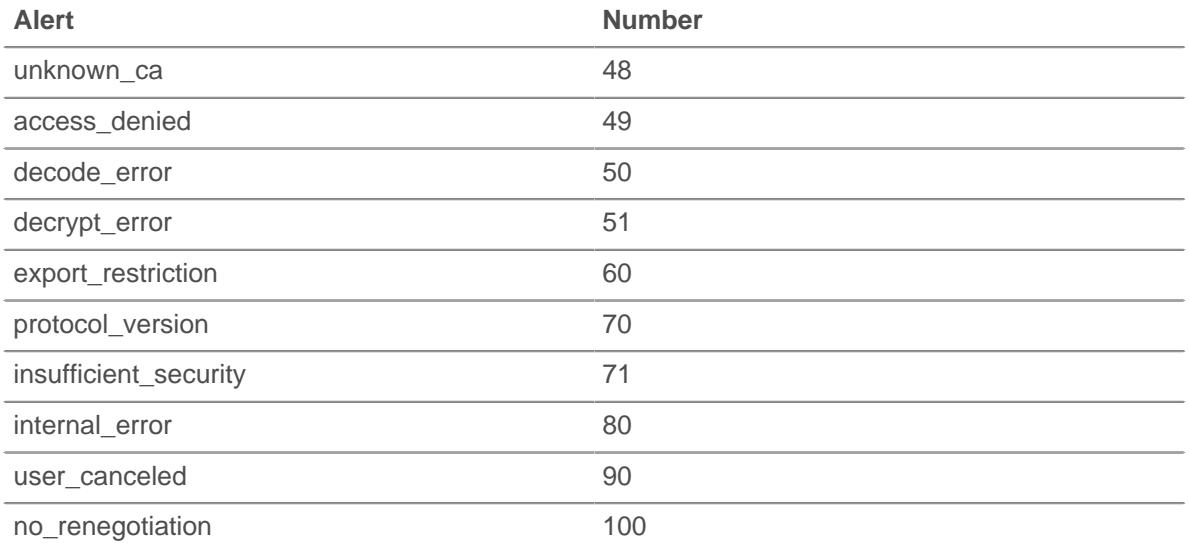

If the session is opaque, the value is SSL.ALERT\_CODE\_UNKNOWN (255).

Applies only to SSL\_ALERT events.

#### **alertLevel: Number**

The numeric representation of the SSL alert level. The following possible alert levels are defined in the AlertLevel data structure in RFC 2246:

- warning (1)
- fatal  $(2)$

If the session is opaque, the value is SSL.ALERT\_LEVEL\_UNKNOWN (255).

Applies only to SSL\_ALERT events.

# **certificate: SSLCert**

Returns the SSL certificate object associated with the communication. Each object has the following properties:

#### **fingerprint: String**

The string hex representation of the SHA-1 hash of the certificate. This is the same string shown in most browsers' certificate information dialog boxes, but without spaces. For example:

"55F30E6D49E19145CF680E8B7E3DC8FC7041DC81"

#### **keySize: Number**

The certificate key size.

#### **notAfter: Number**

The certificate expiration time in UTC.

#### **publicKeyExponent: String**

A string hex representation of the public key's exponent. This is the same string shown in most browsers' certificate information dialog boxes, bit without spaces.

#### **publicKeyModulus: String**

A string hex representation of the public key's modulus. This is the same string shown in most browser's certificate information dialog boxes, but without spaces. For example: "010001"

#### **signatureAlgorithm: String**

The algorithm used to sign the certificate. Some possible values are:

- From RFC 3279:
	- md2WithRSAEncryption
	- md5WithRSAEncryption
	- sha1WithRSAEncryption
- From RFC 4055:
	- sha224WithRSAEncryption
	- sha256WithRSAEncryption
	- sha384WithRSAEncryption
	- sha512WithRSAEncryption
- From RFC 4491:
	- id-GostR3411-94-with-Gost3410-94
	- id-GostR3411-94-with-Gost3410-2001

# **subject: String**

The certificate subject CN string.

# **cipherSuite: String**

A string representing the cryptographic cipher suite negotiated between the server and the client.

# **clientExtensions: Array**

An array of extension objects.

Applies only to SSL\_OPEN and SSL\_RENEGOTIATE events.

Each object has the following properties:

# **id: Number**

The ID number of the SSL extension

# **name: String**

The name of the SSL extension, if known. Otherwise "unknown" will be used.

The following table displays known SSL extensions:

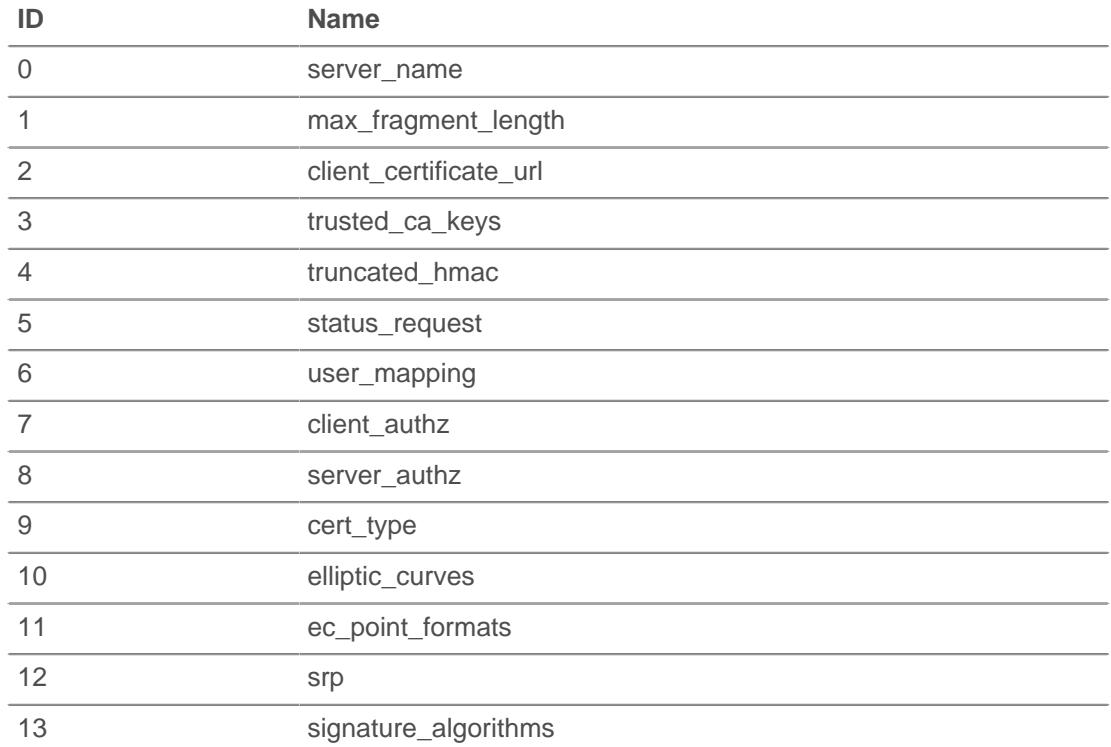

# **∙e** ExtraHop

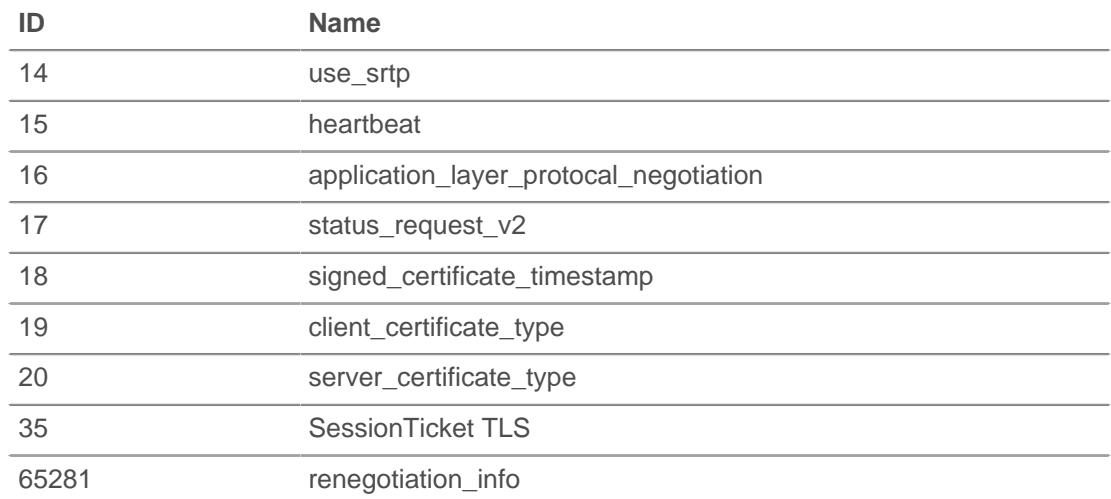

#### **clientSessionId: String**

The client session ID as a byte array encoded as a string.

#### **contentType: String**

The content type for the current record.

Applies only to SSL\_RECORD events.

### **handshakeTime: Number**

The amount of time required to negotiate the SSL connection, expressed in milliseconds. This is the amount of time between the client sending ClientHello and the server sending ChangeCipherSpec as specified in RFC 2246.

Applies only to SSL\_OPEN and SSL\_RENEGOTIATE events.

#### **heartbeatPayloadLength: Number**

The value of the payload\_length field of the HeartbeatMessage data structure as specified in RFC 6520.

Applies only to SSL\_HEARTBEAT events.

#### **heartbeatType: Number**

The numeric representation of the HeartbeatMessageType field of the HeartbeartMessage data structure as specified in RFC 6520. Valid values are SSL. HEARTBEAT\_TYPE\_REQUEST (1), SSL.HEARTBEAT\_TYPE\_RESPONSE (2), or SSL.HEARTBEAT\_TYPE\_UNKNOWN (255).

Applies only to SSL\_HEARTBEAT events.

#### **host: string**

The value of the SSL Server Name Indication (SNI), if present.

Applies only to SSL\_OPEN and SSL\_RENEGOTIATE events.

### **isAborted: Boolean**

The value is TRUE if the SSL session is aborted.

Applies only to SSL\_CLOSE events.

#### **isCompressed: Boolean**

The value is TRUE if the SSL record is compressed.

#### **isV2ClientHello: Boolean**

The value is TRUE if the Hello record corresponds to SSLv2.

# **privateKeyId: String**

The string ID associated with the private key if the ExtraHop appliance is decrypting the SSL traffic. The value is NULL if the ExtraHop applicance is not decrypting the SSL traffic.

To find the private key ID in the ExtraHop Admin UI, go to the **Configuration** section, click **Capture**, click **SSL Decryption**, and then click a certificate. The pop-up window displays all identifiers for the certificate.

# **record: Object**

The record object committed to the ExtraHop Explore appliance through a call to SSL.commitRecord on either an SSL\_OPEN, SSL\_CLOSE, SSL\_ALERT, SSL\_HEARTBEAT, or SSL\_RENEGOTIATE event.

The event on which the method was called determines which default properties the record object contains as displayed in the following table:

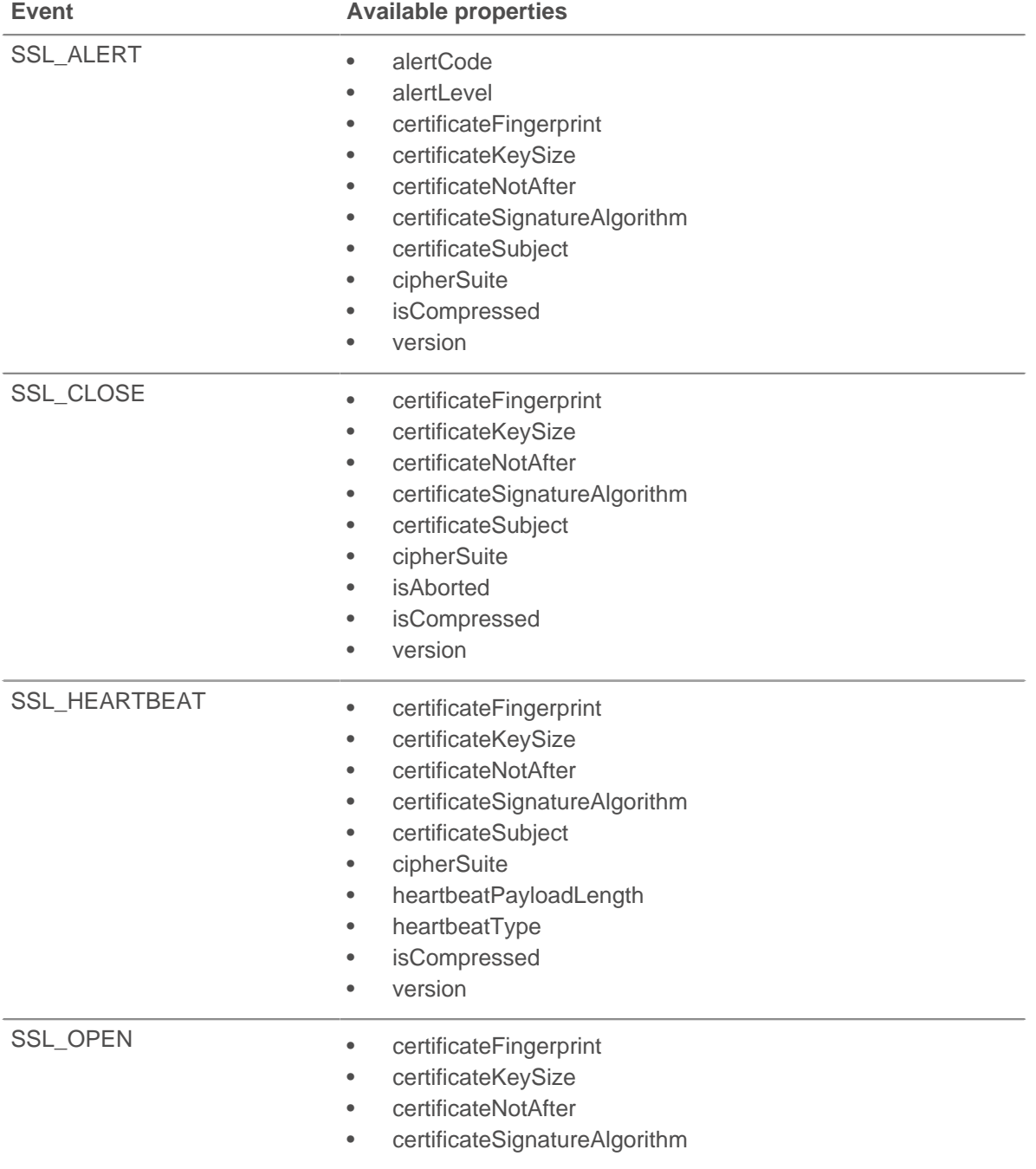

# **∙e** ExtraHop

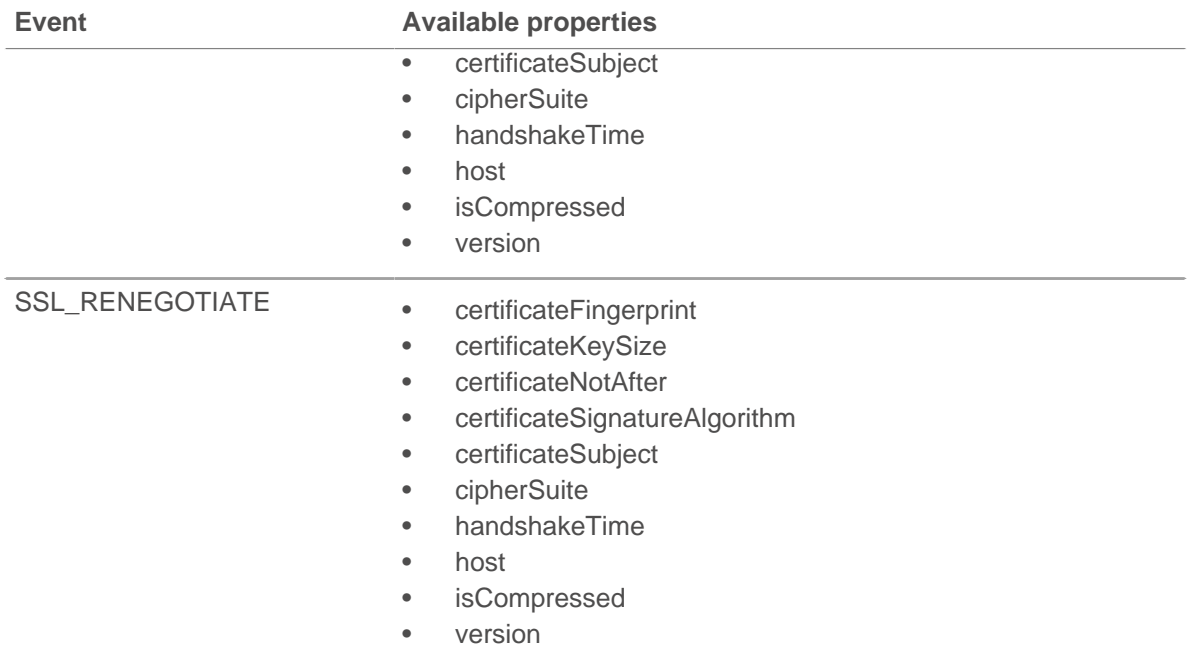

#### **recordLength: Number**

The value of the length field of the TLSPlaintext, TLSCompressed, and TLSCiphertext data structures as specified in RFC 5246.

Applies only to SSL\_RECORD, SSL\_ALERT, and SSL\_HEARTBEAT events.

#### **recordType: Number**

The numeric representation of the type field of the TLSPlaintext, TLSCompressed, and TLSCiphertext data structures as specified in RFC 5246.

Applies only to SSL\_RECORD, SSL\_ALERT, and SSL\_HEARTBEAT events.

#### **reqBytes: Number**

The number of request bytes.

Applies only to SSL\_RECORD and SSL\_CLOSE events.

### **reqL2Bytes: Number**

The number of L2 request bytes.

Applies only to SSL\_RECORD and SSL\_CLOSE events.

#### **reqPkts: Number**

Returns the number of request packets.

Applies only to SSL\_RECORD and SSL\_CLOSE events.

# **rspBytes: Number**

The number of response bytes.

Applies only to SSL\_RECORD and SSL\_CLOSE events.

#### **rspL2Bytes: Number**

The number of L2 response bytes.

Applies only to SSL\_RECORD and SSL\_CLOSE events.

# **rspPkts: Number**

The number of response packets.

Applies only to SSL\_RECORD and SSL\_CLOSE events.

### **roundTripTime: Number**

The median round-trip time (RTT), expressed in milliseconds. Returns NaN if there are no RTT samples.

Applies only to SSL\_RECORD and SSL\_CLOSE events.

#### **serverExtensions: Array**

The array of extension objects. Applies only to SSL\_OPEN and SSL\_RENEGOTIATE events.

Each object has the following properties:

# **id: Number**

The ID number of the SSL extension.

# **name: String**

The name of the SSL extension, if known. Otherwise "unknown" will be used. See clientExtensions above for a list of known extension names.

#### **serverSessionId: String**

The server session ID, byte array encoded as a string.

#### **version: Number**

The SSL protocol version with the RFC hexidecimal version number, expressed as a decimal.

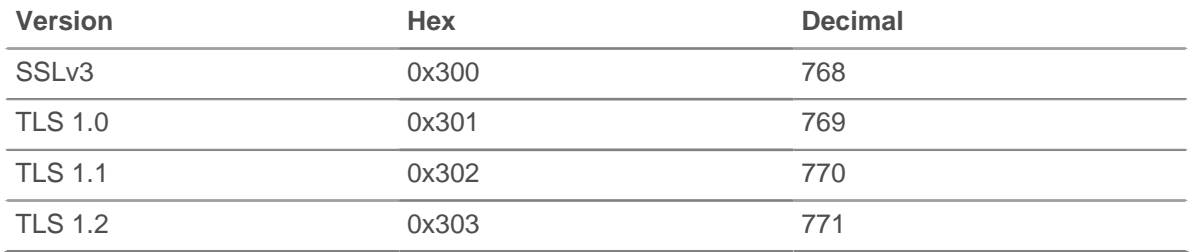

# **TCP**

The TCP class enables you to retrieve metrics from TCP events and from FLOW\_TICK and FLOW\_TURN events.

The FLOW\_TICK and FLOW\_TURN events are defined in the [FLOW](#page-49-0) section.

#### **Events**

#### **TCP\_CLOSE**

Runs when the TCP connection is shut down by being closed, expired or aborted.

#### **TCP\_DESYNC**

Runs when packet drops that will interrupt the processing of the TCP connection are detected.

# **TCP\_OPEN**

Runs when the TCP connection is first fully established.

The FLOW CLASSIFY event runs after the TCP\_OPEN event to determine the L7 protocol of the TCP flow.

# **TCP\_PAYLOAD**

Runs when the payload matches the criteria configured in the associated trigger.

Depending on the [Flow,](#page-49-0) the TCP payload can be found in the following properties:

- Flow.client.payload
- Flow.payload1
- Flow.payload2
- Flow.receiver.payload
- Flow.sender.payload
- Flow.server.payload

#### **UDP\_PAYLOAD**

Runs when the payload matches the criteria configured in the associated trigger.

Depending on the [Flow,](#page-49-0) the UDP payload can be found in the same properties as TCP\_PAYLOAD.

#### **Methods**

#### **getOption(): Array**

Returns an array of all TCP options on the devices that have a kind number matching the passed in value. Specify the device role in the syntax—for example, TCP.client.getOption() or TCP.server.getOption().

Applies only to TCP OPEN events.

#### **Properties**

#### **handshakeTime: Number**

The amount of time required to negotiate the TCP connection, expressed in milliseconds.

Applies only to TCP OPEN events.

#### **hasECNEcho: Boolean**

Returns true if the ECN flag is set on a device during the three-way handshake. Specify the device role in the syntax—for example, TCP.client.hasECNEcho or TCP.server.hasECNEcho.

Applies only to TCP\_OPEN events.

#### **hasECNEcho1: Boolean**

Returns true if the ECN flag is set during the three-way handshake associated with one of two devices in the connection; the other device is represented by hasECNEcho2. The device represented by hasECNEcho1 remains consistent for the connection.

Applies only to TCP OPEN events.

# **hasECNEcho2: Boolean**

Returns true if the ECN flag is set during the three-way handshake associated with one of two devices in the connection; the other device is represented by hasECNEcho1. The device represented by hasECNEcho2 remains consistent for the connection.

Applies only to TCP\_OPEN events.

#### **initSeqNum: Number**

The initial sequence number sent from a device during the three-way handshake. Specify the device role in the syntax—for example, TCP.client.initSeqNum or TCP.server.initSeqNum.

Applies only to TCP\_OPEN events.

#### **initSeqNum1: Number**

The initial sequence number during the three-way handshake associated with one of two devices in the connection; the other device is represented by initSeqNum2. The device represented by initSeqNum1 remains consistent for the connection.

Applies only to TCP\_OPEN events.

#### **initSeqNum2: Number**

The initial sequence number during the three-way handshake associated with one of two devices in the connection; the other device is represented by initSeqNum1. The device represented by initSeqNum2 remains consistent for the connection.

Applies only to TCP OPEN events.

# **isAborted: Boolean**

Returns true if a TCP flow has been aborted through a TCP reset (RST). The flow can be aborted by a device. If applicable, specify the device role in the syntax—for example, TCP.client.isAborted or TCP.server.isAborted.

This condition may be detected in any TCP event and in any impacted L7 events (for example, HTTP\_REQUEST OF DB\_RESPONSE).

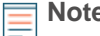

- **Note:** An L4 abort occurs when a TCP connection is closed with a RST instead of a graceful shutdown.
	- An L7 response abort occurs when a connection closes while in the middle of a response. This can be due to a RST, a graceful FIN shutdown, or an expiration.
	- An L7 request abort occurs when a connection closes in the middle of a request. This can also be due to a RST, a graceful FIN shutdown, or an expiration.

#### **isExpired: Boolean**

Returns true if the TCP connection expired at the time of the event. If applicable, specify client or server in the syntax—for example, TCP.client.isExpired or TCP.server.isExpired.

Applies only to TCP CLOSE events.

### **isReset: Boolean**

Returns true if a TCP reset (RST) was seen while the connection was in the process of being shut down.

#### **nagleDelay: Number**

Returns the number of Nagle delays associated with a device in the flow. Specify the device role in the syntax—for example, TCP.client.nagleDelay or TCP.server.nagleDelay.

Applies only to FLOW\_TICK and FLOW\_TURN events.

# **nagleDelay1: Number**

Returns the number of Nagle delays associated with one of two devices in the flow; the other device is represented by  $nagleDelay1$ . The device represented by  $nagleDelay2$  remains consistent for the connection.

Applies only to FLOW TICK and FLOW TURN events.

#### **nagleDelay1: Number**

Returns the number of Nagle delays associated with one of two devices in the flow; the other device is represented by nagleDelay2. The device represented by nagleDelay1 remains consistent for the connection.

Applies only to FLOW TICK and FLOW TURN events.

#### **options: Array**

An array of objects representing the TCP options of a device in the initial handshake packets. Specify the device role in the syntax—for example, TCP.client.options or TCP. server.options. For more information, see the TCP options section below.

Applies only to TCP\_OPEN events.

#### **options1: Array**

An array of options representing the TCP options in the initial handshake packets associated with one of two devices in the connection; the other device is represented by options2. The device represented by options1 remains consistent for the connection. For more information, For more information, see the TCP options section below.

Applies only to TCP OPEN events.

# **options2: Array**

An array of options representing the TCP options in the initial handshake packets associated with one of two devices in the connection; the other device is represented by options1. The device represented by options2 remains consistent for the connection. For more information, For more information, see the TCP options section below.

Applies only to TCP OPEN events.

# **rcvWndThrottle: Number**

Returns the number of receive window throttles sent from a device in the flow. Specify the device role in the syntax-for example, TCP.client.rcvWndThrottle or TCP.server.rcvWndThrottle.

Applies only to FLOW TICK and FLOW TURN events.

#### **rcvWndThrottle1: Number**

Returns the number of receive window throttles sent from one of two devices in the flow; the other device is represented by  $rcvWndThrottle2$ . The device represented by  $rcvWndThrottle1$ remains consistent for the connection.

Applies only to FLOW TICK and FLOW TURN events.

#### **rcvWndThrottle2: Number**

Returns the number of receive window throttles sent from one of two devices in the flow; the other device is represented by  $rcvWndThrottle1$ . The device represented by  $rcvWndThrottle2$ remains consistent for the connection.

Applies only to FLOW TICK and FLOW TURN events.

#### **wndSize: Number**

The size of the TCP sliding window on a device which is negotiated during the three-way handshake. Specify the device role in the syntax—for example, TCP.client.wndSize or TCP.server.wndSize.

Applies only to TCP OPEN events.

#### **wndSize1: Number**

The size of the TCP sliding window negotiated during the three-way handshake associated with one of two devices in the connection; the other device is represented by  $wndSize2$ . The device represented by  $wndSize1$  remains consistent for the connection.

Applies only to TCP OPEN events.

#### **wndSize2: Number**

The size of the TCP sliding window negotiated during the three-way handshake associated with one of two devices in the connection; the other device is represented by  $wndSize1$ . The device represented by  $wndSize2$  remains consistent for the connection.

Applies only to TCP\_OPEN events.

#### **zeroWnd: Number**

Returns the number of zero windows sent from a device in the flow. Specify the device role in the syntax-for example, TCP.client.zeroWnd or TCP.server.zeroWnd.

Applies only to FLOW\_TICK and FLOW\_TURN events.

### **zeroWnd1: Number**

Returns the number of zero windows sent from one of two devices in the flow; the other device is represented by zeroWnd2. The device represented by zeroWnd1 remains consistent for the connection.

Applies only to FLOW TICK and FLOW TURN events.

# **zeroWnd2: Number**

Returns the number of zero windows sent from one of two devices in the flow; the other device is represented by zeroWnd1. The device represented by zeroWnd2 remains consistent for the connection.

Applies only to FLOW\_TICK and FLOW\_TURN events.

# **TCP options**

All TCP Options objects have the following properties:

# **kind:Number**

The TCP option kind number.

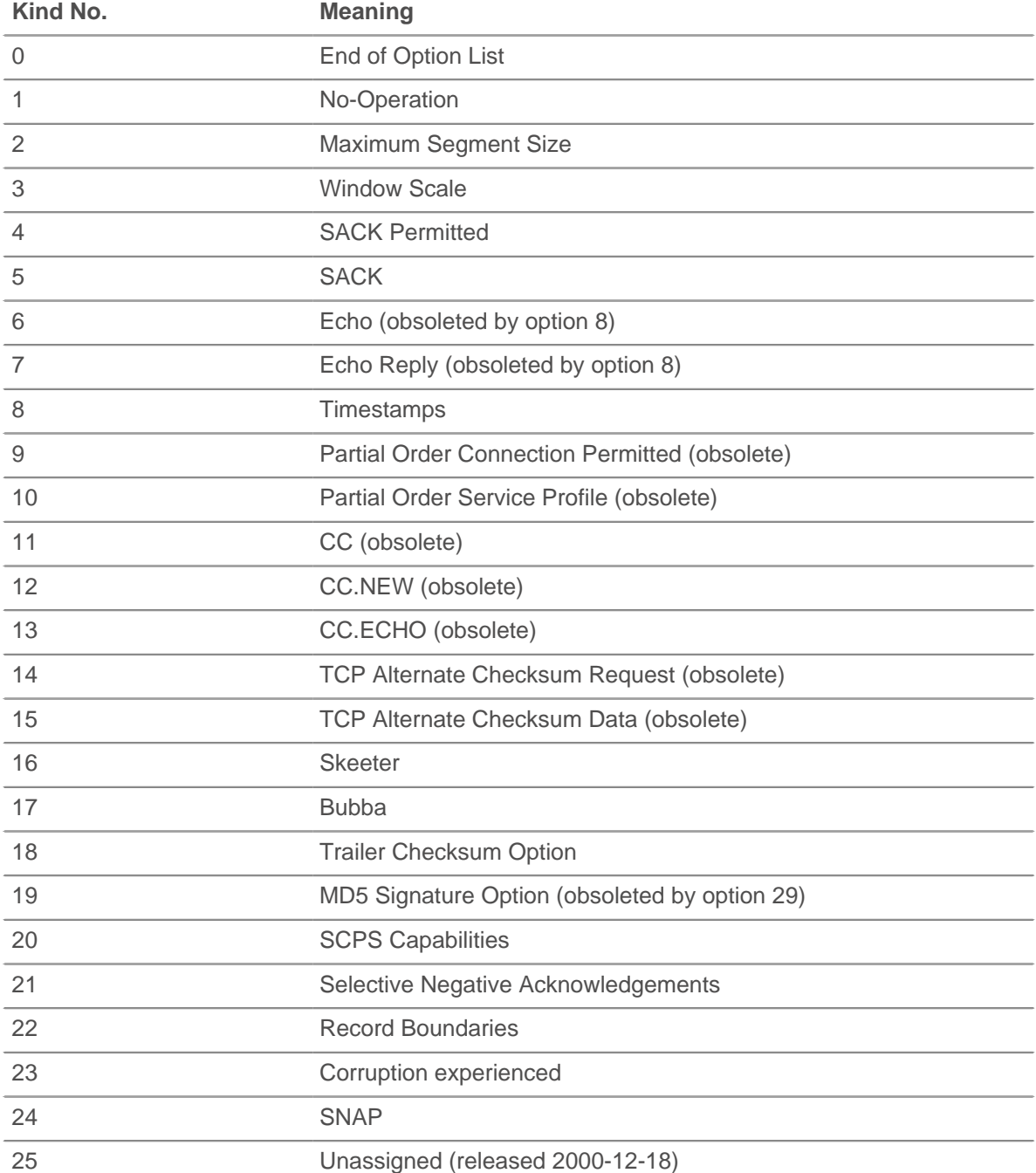

# **∙.e** ExtraHop

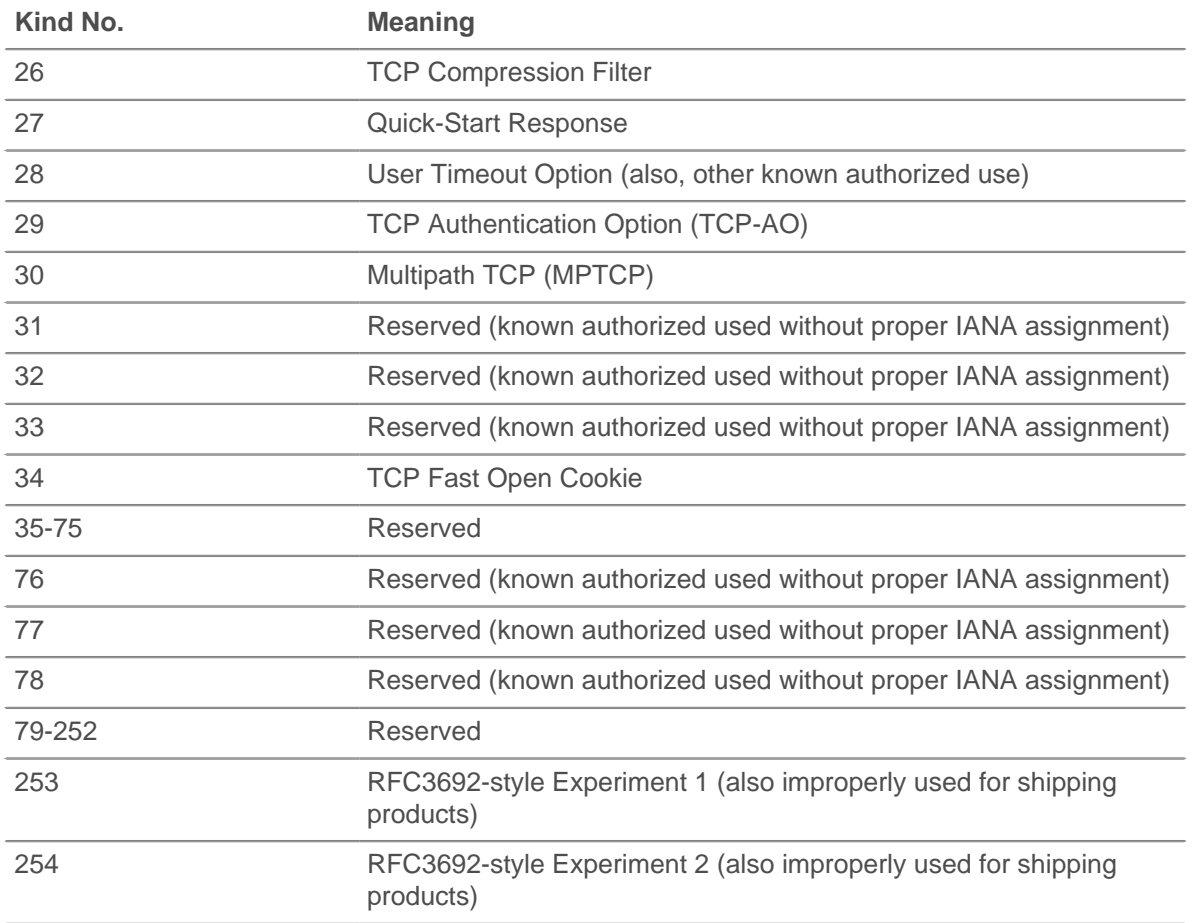

# **name: String**

The name of the TCP option.

The following list contains the names of common TCP options and their specific properties:

#### **Maximum Segment Size (name 'mss', option kind 2)**

#### **value: Number**

The maximum segment size.

#### **Window Scale (name 'wscale', kind 3)**

#### **value: Number**

The window scale factor.

#### **Selective Acknowledgement Permitted (name 'sack-permitted', kind 4)**

No additional properties. Its presence indicates that the selective acknowledgment option was included in the SYN.

#### **Timestamp (name 'timestamp', kind 8)**

#### **tsval: Number**

The TSVal field for the option.

#### **tsecr: Number**

The TSecr field for the option.

# **Quickstart Response (name 'quickstart-rsp', kind 27)**

#### **rate-request: Number**

The requested rate for transport, expressed in bytes per second.

#### **ttl-diff: Number**

The TTLDif.

#### **qs-nonce: Number**

The QS Nonce.

# **Akamai Address (name 'akamai-addr', kind 28)**

#### **value: IPAddr**

The IP Address of the Akamai server.

# **User Timeout (name 'user-timeout', kind 28)**

#### **value: Number**

The user timeout.

### **Authentication (name 'tcp-ao', kind 29)**

#### **keyId property: Number**

The key id for the key in use.

#### **rNextKeyId: Number**

The key id for the "receive next" key id.

#### **mac: Buffer**

The message authentication code.

#### **Multipath (name 'mptcp', kind 30)**

# **value: Buffer**

The multipath value.

**Note:** The Akamai address and user timeout options are differentiated by the length of the option.

The following is an example using TCP options:

```
if (TCP.client.options != null) {
    var optMSS = TCP.client.getOption(2)
    if (optMSS && (optMSS.value > 1460)) {
        Network.metricAddCount('large_mss', 1);
        Network.metricAddDetailCount('large_mss_by_client_ip',
                                      Flow.client.ipaddr + " " + optMSS.value,
  1);
 }
}
```
# **Telnet**

The Telnet class enables you to retrieve metrics from TELNET\_MESSAGE event.

# **Events**

# **TELNET\_MESSAGE**

Runs on a telnet command or line of data from the telnet client or server.

#### **Methods**

# **commitRecord(): void**

Commits a record object to the ExtraHop Explore appliance on an TELNET\_MESSAGE event.

To view the properties committed to the record object, see the record property below.

For built-in records, each unique record is committed only once, even if .commitRecord is called multiple times for the same unique record.

#### **Properties**

#### **command: String**

The command type. Will be null if the event was run due to a line of data being sent.

The possible values returned are:

- Abort
- **Abort Output**
- Are You There
- Break
- Data Mark
- DO
- DON'T
- End of File
- End of Record
- Erase Character
- **Erase Line**
- Go Ahead
- Interrupt Process
- NOP
- SB
- SE
- **Suspend**
- WILL
- WON'T

#### **line: String**

A line of the data sent by the client or server. Terminal escape sequences and special characters are filtered out. Things like cursor movement/line editing are not currently simulated (with the exception of backspace characters).

# **option: String**

The option being negotiated. Will be null if the command is not an option command.

The possible values are:

- 3270-REGIME
- AARD
- ATCP
- AUTHENTICATION
- BM
- **CHARSET**
- COM-PORT-OPTION
- DET
- ECHO
- ENCRYPT
- END-OF-RECORD
- **ENVIRON**
- **EXPOPL**
- **EXTEND-ASCII**

# \***@ExtraHop**

- FORWARD-X
- GMCP
- KERMIT
- LINEMODE
- LOGOUT
- NAOCRD
- NAOFFD
- NAOHTD
- NAOHTS
- NAOL
- NAOLFD
- NAOP
- NAOVTD
- NAOVTS
- NAWS
- NEW-ENVIRON
- OUTMRK
- PRAGMA-HEARTBEAT
- PRAGMA-LOGON
- RCTE
- RECONNECT
- REMOTE-SERIAL-PORT
- SEND-LOCATION
- SEND-URL
- SSPI-LOGON
- **STATUS**
- SUPDUP
- SUPDUP-OUTPUT
- SUPPRESS-GO-AHEAD
- TERMINAL-SPEED
- TERMINAL-TYPE
- TIMING-MARK
- TN3270E
- TOGGLE-FLOW-CONTROL
- TRANSMIT-BINARY
- TTYLOC
- TUID
- X-DISPLAY-LOCATION
- X.3-PAD
- XAUTH

#### **optionData: Buffer**

For option subnegotiations (the "SB" command), the raw, option-specific data sent. Will be null if the command is not "SB".

# **record: Object**

Returns a record object that was committed to the ExtraHop Explore appliance through a call to Telnet.commitRecord on an TELNET\_MESSAGE event.

The record object contains the following default properties:

- command
- option

# **Topnset**

The Topnset class is used to represent topnset metrics. A topnset metric contains a list of entries with keys and values. Values may be numbers, Dataset, Sampleset, or even other Topnsets. Topnset Keys are objects that represent a property of Topnset.

# **Methods**

# **findEntries(keyPattern: Object): Arr**

Returns all entries with matching keys.

# **findKeys(keyPattern: Object): Array**

Returns all keys matching the specified pattern.

# **lookup(keyPattern: Object): \***

Look up an item in the topnset, returning the first that matches the pattern.

# **Properties**

# **entries: Array**

An array of the topnset entries. The array contains N objects with key and value properties, with N currently being set to 1000.

# **Topnset Keys**

Topnset Keys are objects that represent a property of Topnset.

# **Properties**

# **type: String**

The type of the topnset key. Possibilities include:

- **string**
- int
- ipaddr
- ether
- device id

# **value: \***

Varies depending on the type of key.

- For string keys, the value is a string.
- For int keys, the value is a number.
- For ipaddr keys, the value is an object containing:
	- addr
	- proto
	- port
	- device\_id
	- origin
	- custom\_device\_ids
- For ether keys, the value is an object containing:
	- ethertype
	- hwaddr

# <span id="page-168-0"></span>**TroubleGroup**

The TroubleGroup class enables you to create your own trouble group. A trouble group is a set of devices for which a potential problem has been identified. This class may be used in conjunction with metric and discovery events (NEW\_DEVICE, METRIC\_CYCLE\_BEGIN, METRIC\_RECORD\_COMMIT) to identify potential performances, security or configuration problems.

# **Methods**

### **addDevice(troubleGroupName: String, device: Device): void**

Adds a device to the specified trouble group.

#### **See also**

**[Example: Custom trouble group](#page-173-0)** 

# **Turn**

Turn is a top-level object available in the FLOW\_TURN event.

The FLOW TURN event is defined in the [Flow](#page-49-0) section.

#### **Properties**

#### **clientBytes: Number**

Returns the size of the request that the client transferred, expressed in bytes.

#### **clientTransferTime: Number**

Returns the client transfer time, expressed in milliseconds. Corresponds to the Network In metric in the ExtraHop Web UI.

#### **processingTime: Number**

Returns the time elapsed between the client having transferred the request to the server and the server beginning to transfer the response back to the client, expressed in milliseconds. Corresponds to the Processing Time metric in the Turn Timing sections of the ExtraHop Web UI.

# **reqSize: Number**

The size of the request payload, expressed in bytes.

#### **reqTransferTime: Number**

Returns the request transfer time, expressed in milliseconds. If the request is contained in a single packet, the transfer time is zero. If the request spans multiple packets, the value is the amount of time between detection of the first request packet and detection of the last packet by the ExtraHop system. A high value might indicate a large request or a network delay. Returns NaN if there is no valid measurement, or if the timing is invalid.

#### **rspSize: Number**

The size of the response payload, expressed in bytes.

# **rspTransferTime: Number**

Returns the response transfer time, expressed in milliseconds. If the response is contained in a single packet, the transfer time is zero. If the response spans multiple packets, the value is the amount of time between detection of the first response packet and detection of the last packet by the ExtraHop system. A high value might indicate a large response or a network delay. Returns NaN if there is no valid measurement, or if the timing is invalid.

#### **serverBytes: Number**

Returns the size of the response that the server transferred, expressed in bytes.

#### **serverTransferTime: Number**

Returns the server transfer time, expressed in milliseconds. Corresponds to the Network Out metric in the ExtraHop Web UI.

#### **sourceDevice: Device**

Returns the source device object. See the [Device](#page-36-0) class for more information.

#### **thinkTime: Number**

Returns the time elapsed between the server having transferred the response to the client and the client transferring a new request to the server, expressed in milliseconds. Will return NaN if there is no valid measurement.

# **VLAN**

The VLAN class represents a VLAN on the network.

#### **Properties**

#### **id: Number**

Retrieves the numerical ID of a newly discovered VLAN.

Applies only to NEW\_VLAN events as described in the [Discover](#page-43-0) section.

The following example retrieves the ID on a new VLAN:

```
var newVlan = VLAN;
Remote. Syslog.notice("eh event=NEW VLAN vlan id=" + newVlan.id);
```
To retrieve the numerical ID of an existing VLAN, you can run Flow. id on Flow, TCP, UDP and L7 protocol events.

The following example retrieves the VLAN ID on a DHCP\_REQUEST event:

```
/*
  * Monitor a set of VLANs to watch for DHCP requests that might
 indicate incorrect network configuration.
 * Relay logs over the Kafka messaging system API.
  */
var staticIpVlanIds = [1, 2, 3];
if(event === 'DHCP_REQUEST')
{
  if(staticIpVlanIds.indexOf(Flow.vlan) > -1)
\{ Remote.Kafka.send({"topic": "dhcp_violations", "messages":
 [Flow.client.ipaddr, Flow.vlan], "partition": 1});
 }
}
```
# **XML**

The XML class returns parsed XML data.

For example:

```
var payload = "<Header><storeid>my_payload</storeid></Header>"
var xml = new XML(payload);
debug("storeid: " + xml.storeid); // The value is "my_payload."
```
# **Examples**

The following examples are available:

# **Example: HTTP Header Object**

Shows how to use the HTTP Headers object.

# **Example: SOAP Request**

Tracks SOAP requests via the SOAPAction header and stashes them into the flow store.

# **Example: Customer ID Header**

Records 500 errors by customer ID and URI.

# **Example: Database Trigger**

Records responses and processing time by database query.

# **Example: CIFS Trigger**

Records total read and written bytes as well as bytes written by users not authorized to access a sensitive resource.

# **Example: Memcache Hits and Misses**

Records keys for each hit or miss, and hit access time.

# **Example: Memcache Key Parsing**

Parses the memcache keys to extract detailed breakdowns by module and class name, as well as by ID.

# **Example: Trigger-Based Application Definition**

Creates an ExtraHop application container based on traffic associated with a two-tier application.

#### **Example: Session Table**

Records specific transactions to the session table with operating system strings in HTTP.userAgent.

### **Example: Custom Trouble Group**

Creates a custom trouble group.

#### **Example: Topnset Key Matching**

Matches Topnset Keys.

#### **Example: Use the Metric Cycle Store**

Illustrates the use of the Metric Cycle store.

#### **Example: Device Discovery Notification**

Creates remote syslog messages when new devices are discovered.

#### **Example: Parse Custom POS Messages with Universal Payload Analysis**

Parses a POS system custom TCP messages, looking for specific values in the 4th to 7th bytes of both response and request messages.

# **Example: Parse Syslog Over TCP with Universal Payload Analysis**

Parses the syslog over TCP and count the syslog activity over time, both network-wide and per device.

### **Example: Send Data to ElasticSearch with Remote.HTTP**

Specify the JSON text suitable for ElasticSearch and send the information using Remote.HTTP

# **Example: Send Information to Azure Table Service with Remote.HTTP**

Sends information to the Microsoft Azure Table Service via Remote.HTTP.

### **Example: Active MQ**

Records JMS destination information.

# **Example: ActiveMQ**

Records JMS destination information.

```
{code:just}var app = Application("ActiveMQ Sample");
     if (ActiveMQ.senderIsBroker) {
        if (ActiveMQ.receiverIsBroker) {
           app.metricAddCount("amq_broker", 1);
           app.metricAddDetailCount("amq_broker", ActiveMQ.queue, 1);
        } 
        else {
           app.metricAddCount("amq_msg_out", 1);
           app.metricAddDetailCount("amq_msg_out", ActiveMQ.queue, 1);
 }
} 
else {
     app.metricAddCount("amq_msg_in", 1);
     app.metricAddDetailCount("amq_msg_in", ActiveMQ.queue, 1);
} 
{code}
```
# **See also**

• [ActiveMQ](#page-21-0)

# **Example: Send information to Azure Table Service with Remote.HTTP**

Sends information to the Microsoft Azure Table Service via Remote.HTTP.

**Note:** This example requires the configuration of Open Datastream for HTTP to use Microsoft Azure request signing. /\* \* Name: Send Information to Azure Table Service with Remote.HTTP

```
 */
// the name of the HTTP destination defined in the ODS config
var REST_DEST = "my_table_storage";
// the name of the table within Azure Table Storage
var TABLE NAME = "TestTable";
/* If the header is not set to this value, Azure Table Storage expects to
 receive XML; 
  * however, it is easier for a trigger to send JSON.
 * The odata information allows you to specify the datatype of fields; in
 this case
  * TS is a datetime even though it is serialized from a Date to a String.
  */
var headers = { "Content-Type": "application/json;odata=minimalmetadata" };
var now = new Date(qetTimestamp());
var msg = {<br>"RowKey":
                    now.getTime() .toString(), // must be a string "PartitionKey": "my_key", // must be a string
     "HTTPMethod": HTTP.method,
     "DestAddr": Flow.server.ipaddr,
     "SrcAddr": Flow.client.ipaddr,
```
# \*e ExtraHop

```
 "SrcPort": Flow.client.port,
     "DestPort": Flow.server.port,
     "TS@odata.type": "Edm.DateTime", // metadata to descibe format of TS
 field<br>"TS":
                  now.toISOString(),
    "ServerTime": HTTP.processingTime,
 "RspTTLB": HTTP.rspTimeToLastByte,
 "RspCode": HTTP.statusCode.toString(),
     "URI": "http://" + HTTP.host + HTTP.path,
};
//debug(JSON.stringify(msg));
Remote.HTTP(REST_DEST).post( { path: "/" + TABLE_NAME, headers: headers,
 payload:
JSON.stringify(msg) } );
```
#### **See also**

• [Remote.HTTP](#page-115-0)

# **Example: CIFS trigger**

Records total read and written bytes as well as bytes written by users not authorized to access a sensitive resource.

```
/*
  * Name: CIFS Audit Support
  * Event: CIFS_RESPONSE
  */
var client = Flow.client.device,
  server = Flow.server.device,
   clientAddress = Flow.client.ipaddr,
  serverAddress = Flow.server.ipaddr,
   file = CIFS.resource,
   user = CIFS.user,
   resource,
   permissions,
   writeBytes,
   readBytes;
/* Resource to monitor */
resource = "\\Clients\\Confidential\\";
/* Users of interest and their permissions */
permissions = {
    "\\\\EXTRAHOP\\tom" : {read: false, write: false},
    "\\\\Anonymous" : {read: true, write: false},
    "\\\\WORKGROUP\\bob" : {read: true, write: true}
};
/* Check if this is an action on our monitored resource */
if ((file !== null) && (file.indexOf(resource) !== -1)) {
    if (CIFS.isCommandWrite) {
       writeBytes = CIFS.reqSize;
       /* Record bytes written */
      Device.metricAddCount("cifs_write_bytes", writeBytes);
      Device.metricAddDetailCount("cifs_write_bytes", user, writeBytes);
      /* Record number of writes */
     Device.metricAddCount("cifs_writes", 1);
      Device.metricAddDetailCount("cifs_writes", user, 1); 
       /* Record number of unauthorized writes */
       if (!permissions[user] || !permissions[user].write) {
```
# \***e** ExtraHop

```
 Device.metricAddCount("cifs_unauth_writes", 1);
          Device.metricAddDetailCount("cifs_unauth_writes", user, 1);
       }
    }
   if (CIFS.isCommandRead) {
      readBytes = CIFS.reqSize;
      /* Record bytes read */
      Device.metricAddCount("cifs_read_bytes", readBytes);
      Device.metricAddDetailCount("cifs_read_bytes", user, readBytes); 
       /* Record number of reads */
      Device.metricAddCount("cifs_reads", 1);
      Device.metricAddDetailCount("cifs_reads", user, 1); 
       /* Record number of unauthorized reads */
       if (!permissions[user] || !permissions[user].read) {
          Device.metricAddCount("cifs_unauth_reads", 1);
          Device.metricAddDetailCount("cifs_unauth_reads", user, 1);
       }
   }
}
```
#### **See also**

- **[CIFS](#page-30-0)**
- **[Device](#page-36-0)**
- [Flow](#page-49-0)

# <span id="page-173-0"></span>**Example: Custom trouble group**

Creates a custom trouble group.

```
/*
 * Name: Create a Custom Trouble Group
 * Event: METRIC_RECORD_COMMIT
  * Advanced options: 30sec cycle, extrahop.device.http_server
*/
var fields = MetricRecord.fields,
   processingTime = fields.processingTime,
    slowWebServerThreshold = 200,
   pctl;
pctl = processingTime.percentile(50);
if (pctl > slowWebServerThreshold) {
    TroubleGroup.addDevice('Slow Web Servers', MetricRecord.object);
}
```
#### **See also**

- [MetricRecord](#page-98-0)
- **[TroubleGroup](#page-168-0)**

# **Example: Customer ID header**

Records 500 errors by customer ID and URI.

```
/*
 * Name: Customer ID
```
# \*e ExtraHop

```
 * Event: HTTP_REQUEST
  */
var custId,
   query,
   uri,
   key;
if (event === "HTTP_REQUEST") {
    custId = HTTP.headers["Cust-ID"];
    /* Only keep the URI if there is a customer id */
   if (custId != null) {
      Flow.store.custId = custId;
       query = HTTP.query;
       /*
       * Pull the complete URI (URI plus query string) and record it on
        * the Flow store for a subsequent response event.
 *
        * The query string data is only available on the request.
        */
      uri = HTTP.unii;if ((uri !== null) && (query !== null)) {
         uri = uri + "?" + query; }
      /* Keep URIs for handling by HTTP RESPONSE triggers */
       Flow.store.uri = uri;
 }
 else if (event === "HTTP_RESPONSE")
{
    /*
    * Name: HTTP Cust-ID 500 URI Tracking
    * Comment: Record 500 errors by Customer ID and URI.
    * Event: HTTP_RESPONSE
    */
    custId = Flow.store.custId;
    /* Count total requests by customer ID */
   Device.metricAddCount("custid_rsp_count", 1);
    Device.metricAddDetailCount("custid_rsp_count_detail", custId, 1);
   /* If the status code is 500 or 503, record the URI and customer ID */if ((HTTP.statusCode === 500) || (HTTP.statusCode === 503))
{
       /* combine URI and customer ID to create the detail key */
      key = custId; if (Flow.store.uri != null) {
      key += ", " + Flow.store.uri;
 } 
      Device.metricAddCount("custid_error_count", 1);
      Device.metricAddDetailCount("custid_error_count_detail", key, 1);
 }
}
```
#### **See also**

- **[Device](#page-36-0)**
- [Flow](#page-49-0)
- [HTTP](#page-69-0)

# **Example: Database trigger**

Records responses and processing times by database query.

```
/*
  * Name: DB Full Statement
  * Description: Record responses and processing times by database query
  * Events: DB_REQUEST, DB_RESPONSE
 *
  * Note: Assign this trigger to all the devices in a group and then
  * create a custom page for the Capture that displays the Network metric
  * to show the counts across the device group.
  */
var stmt = Flow.store.stmt;
if (event === "DB_REQUEST")
{
    /* Store the statement for the response. */
    Flow.store.stmt = DB.statement || DB.procedure;
    return;
 if ((typeof stmt === "undefined") || (stmt === null))
{
    /*
     * Restrict statement length to 1024 bytes, since statements larger than
     * this are unlikely to be useful.
     */
    if (stmt.length > 1024) {
    stmt = stmt \cdot subtr(0, 1023);
    }
    /* Remove common blank line from front of DB procedures */
   if ((stmt.length > 0) && (stmt[0] === "\n")) \{stmt = stemt.slice(1);\left\{\begin{array}{c}1\end{array}\right\} /* Record counts by statement */
    Device.metricAddCount("db_rsp_count", 1);
    Device.metricAddDetailCount("db_rsp_count_detail", stmt, 1);
    /* Record processing times by statement */
    Device.metricAddSampleset("db_proc_time", DB.processingTime);
    Device.metricAddDetailSampleset("db_proc_time_detail",
                                      stmt, DB.processingTime); 
    /* Record these metrics at the network level as well */
    Network.metricAddCount("db_rsp_count", 1);
    Network.metricAddDetailCount("db_rsp_count_detail", stmt, 1);
    Network.metricAddSampleset("db_proc_time", DB.processingTime);
    Network.metricAddDetailSampleset("db_proc_time_detail",
                                       stmt, DB.processingTime);
}
```
#### **See also**

- [DB](#page-33-0)
- [Device](#page-36-0)
- [Flow](#page-49-0)
- **[Network](#page-106-0)**

# **Example: Device discovery notification**

Creates remote syslog messages when new devices are discovered.

```
/*
 * Name: Device Discovery Notification
 * Event: NEW_DEVICE 
 */
var dev = Discover.device;
Remote.Syslog.info('Discovered device ' + dev.id + ' (hwaddr: ' + dev.hwaddr
+ ')
');
```
# **See also**

- [Device](#page-36-0)
- [Discover](#page-43-0)
- [Remote.Syslog](#page-123-0)

# **Example: Send data to ElasticSearch with Remote.HTTP**

Specify the JSON text suitable for ElasticSearch and send the information using Remote.HTTP.

```
/*
 * Name: Send Data to ElasticSearch with Remote.HTTP
 */
var date = new Date();
var payload = {
     'ts' : date.toISOString(), // Timestamp recognized by
Elasticsearch
    'eh_event' : 'http',
     'my_path' : HTTP.path};
var obj = \{'path': '/extrahop/http', // Add to extrahop index
     'headers' : {},
    'payload' : JSON.stringify(payload) } ;
Remote.HTTP('elasticsearch').request('POST', obj);
```
#### **See also**

• [Remote.HTTP](#page-115-0)

# **Example: HTTP header object**

Shows how to use the HTTP Headers object.

```
/*
 * Trigger: HTTP Headers Example 
 * Event: HTTP_RESPONSE 
 */
var hdr,
   session,
   accept, 
   results,
   headers = HTTP.headers,
```
# \***@ExtraHop**

```
/* Header lookups are case-insensitive properties */
session = headers["X-Session-Id"];
/*
 * session is a string representing the value of the header (or null,
 * if the header was not present). header values are always strings,
  * even for headers that typically have numbers as values. 
  */
/* This syntax works too, if the header is a legal property name */
accept = headers.accept;
/*
 * In the event that there are multiple instances of a header,
  * accessing the header in the above manner (as a property)
  * will always return the value for the first appearance of the
  * header.
  */
if (session !== null)
\{ /* Count requests per session ID */
   Device.metricAddCount("req_count", 1);
    Device.metricAddDetailCount("req_count", session, 1);
}
/*
  * Looping over all headers
 *
  * "length" is a special property (case-sensitive) that is not
  * treated as a header lookup, but instead returns the number of
  * headers (as if HTTP.headers were an array). in the unlikely
  * event that there is a header called "Length," it would still be
  * accessible with HTTP.headers["Length"] (or HTTP.headers.Length).
 *
  */
for (i = 0; i < headers.length; i++) {
  hdr = headers[i];
   debug("headers[" + i + "].name: " + hdr.name);
   debug("headers[" + i + "].value: " + hdr.value);
    Device.metricAddCount("hdr_count", 1);
    /* Count instances of each header */
   Device.metricAddDetailCount("hdr_count", hdr.name, 1);
}
/* Searching for headers by prefix */
results = HTTP.findHeaders("Content-");
/*
 * result is an array (a real javascript array, as opposed to
 * an array-like object) of header objects (with name and value
  * properties) where the names match the prefix of the string passed
  * to findHeaders.
  */
for (i = 0; i < results.length; i++) {
  hdr = results[i];debug("results[' + i + "].name: " + hdr.name); debug("results[" + i + "].value: " + hdr.value);
}
```
**See also**

**[Device](#page-36-0)** 

i;

# **Example: IBMMQ request and response**

Illustrates request and response triggers that work together to give a view of the flow of queue level messages through the IBMMQ protocol. Creates an IBMMQ application that counts the number of messages in (msg\_in), out (msg\_out), and exchanged between brokers by different message queues.

IBMMQ\_REQUEST

```
if (IBMMQ.method == "MESSAGE DATA") {
    var app = Application("IBMMQ Sample");
    app.metricAddCount("broker", 1);
    if (IBMMQ.queue !== null) {
        var ret = IBMMQ.queue.split(":");
        var queue = ret.length > 1 ? ret[1] : ret[0];
       app.metricAddDetailCount("broker", queue, 1);
 }
    else {
         app.metricAddCount("queueless_broker", 1);
 }
   if (IBMMQ.queue !== null && IBMMQ.queue.indexOf("QUEUE2") > -1) {
         app.metricAddCount("queue2_broker", 1);
 }
    app.commit();
}
elseif (IBMMQ.method == "MQPUT" || IBMMQ.method == "MQPUT1") {
    var app = Application("IBMMQ Sample");
    app.metricAddCount("msg_in", 1);
   if (IBMMQ.queue != null) {
        var ret = IBMMQ.queue.split(":");
       var queue = ret.length > 1 ? ret[1] : ret[0];
        app.metricAddDetailCount("msg_in", queue, 1);
 }
    else {
         app.metricAddCount("queueless_msg_in", 1);
 }
   if (IBMMQ.queue !== null \&&IBMMQ.queue.indexOf('QUEUE2") > -1) {
         app.metricAddCount("queue2_msg_in", 1);
 }
    app.commit();
}
```

```
IBMMQ_RESPONSE
```

```
if (IBMMQ.method == "ASYNC_MSG_V7" || IBMMQ.method == "MQGET_REPLY") {
    var app = Application("IBMMQ Sample");
   if (IBMMQ.payload == null) {
        app.metricAddCount("payloadless_msg_out", 1);
 }
    else {
        app.metricAddCount("msg_out", 1);
       if (IBMMQ.queue != null) {
            var ret = IBMMQ.queue.split(":");
           var queue = ret.length > 1 ? ret[1] : ret[0];
            app.metricAddDetailCount("msg_out", queue, 1);
 }
        else {
            app.metricAddCount("queueless_msg_out", 1);
 }
       if (IBMMQ.queue !== null && IBMMQ.queue.indexOf("QUEUE2") > -1) {
```

```
 app.metricAddCount("queue2_msg_out", 1);
         }
 }
    app.commit();
}
```
#### **See also**

```
• IBMMQ
```
# **Example: Memcache hits and misses**

Records keys for each hit or miss, and hit access time.

```
/*
  * Name: Memcache_hits_misses
* Event: MEMCACHE RESPONSE
 */
var hits = Memcache.hits;
var misses = Memcache.misses;
var accessTime = Memcache.accessTime;
var i;
Device.metricAddCount('memcache_key_hit', hits.length);
for (i = 0; i < hits.length; i++) {
  var hit = hits[i]; if (hit.key != null) {
       Device.metricAddDetailCount('memcache_key_hit_detail', hit.key, 1);
    }
}
if (!isNaN(accessTime)) {
   Device.metricAddSampleset('memcache_key_hit', accessTime);
   if ((hits.length > 0) && (hits[0].key != null)) {
       Device.metricAddDetailSampleset('memcache_key_hit_detail',
 hits[0].key,
                                         accessTime);
    }
}
Device.metricAddCount('memcache_key_miss', misses.length);
for (i = 0; i < misses.length; i++) {
   var miss = misses[i];
    if (miss.key != null) {
       Device.metricAddDetailCount('memcache_key_miss_detail', miss.key, 1);
 }
}
```
### **See also**

- **[Device](#page-36-0)**
- **[Memcache](#page-94-0)**
## **Example: Memcache key parsing**

Parses the memcache keys to extract detailed breakdowns.

```
/*
  * Name: Memcache_Example_Trigger
 * Description: Parses the memcache keys to extract detailed breakdowns.
 Keys
  * look like:
  * "com.extrahop.<module>.<class>_<id>"
  * (for example: "com.extrahop.widgets.sprocket_12345")
  * and we want breakdowns by module and class name as well as ID.
  * Event: MEMCACHE_RESPONSE
  */
var method = Memcache.method;
var statusCode = Memcache.statusCode;
var reqKeys = Memcache.reqKeys;
var hits = Memcache.hits;
var misses = Memcache.misses;
var error = Memcache.error;
var hit;
var miss;
var key;
var size;
var reqKey;
var i;
/* Record breakdown of hit count and value size by module and class: */
for (i = 0; i < hits.length; i++) {
   hit = hits[i];
  key = hit.key; size = hit.size;
    Device.metricAddCount("hit", 1);
   if (key != null) {
      var parts = key.split("."if ((parts.length == 4) && (parts[0] == "com") &&
         (parts[1] == "extrahop")) { }var module = parts[2];
         var subparts = parts[3].split("");
          Device.metricAddDetailCount("hit_module", module, 1);
          Device.metricAddDetailSampleset("hit_module_size", module, size);
          if (subparts.length == 2) {
            var hitClass = module + "." + subparts[0];
             Device.metricAddDetailCount("hit_class", hitClass, 1);
             Device.metricAddDetailSampleset("hit_class_size", hitClass,
                                                size);
          }
       }
    }
}
/ ^{\star} * Users have reported slowness accessing sprockets. Record misses by ID to
 help
  * identify caching issues:
  */
```
# **∙ø** ExtraHop

```
for (i = 0; i < misses.length; i++) {
   miss = misses[i];
  key = miss(key;if (key != null) {
      var parts = key.split(" . " );
      if ((parts.length == 4) && (parts[0] == "com") &&
         (parts[1] == "extrahop") & (parts[2] == "widgets"))var subparts = parts[3].split(".
         if ((subparts.length == 2) &&&(subparts[0] == "sprocket")) {
            Device.metricAddDetailCount("sprocket_miss_id", subparts[1], 1);
 }
       }
    }
}
/* Record the key(s) that produced any errors: */
if (error != null & & method != null) {
   for (i = 0; i < reqKeys.length; i++) {
       reqKey = reqKeys[i];
      if (reqKey != null) {
         var errDetail = method + " " + reqKey + " / " + statusCode + ": " +
                          error;
          Device.metricAddDetailCount("error_key", errDetail, 1);
       }
    } 
}
/* Record the status code, matching built-in metrics */
if (Memcache.isBinaryProtocol && statusCode != "NO_ERROR") {
    Device.metricAddDetailCount("status_code",
                                  method + "/" + statusCode, 1);
} 
else { 
  Device.metricAddDetailCount("status code", statusCode, 1);
}
```
#### **See also**

- [Device](#page-36-0)
- **[Memcache](#page-94-0)**

### **Example: Use the metric cycle store**

Illustrates the use of the Metric Cycle store.

```
/*
 * Name: Using the Metric Cycle Store
 * Event: METRIC_CYCLE_BEGIN, METRIC_RECORD_COMMIT, METRIC_CYCLE_END
 * Advanced options: 30sec cycle, extrahop.device.http_server,
 extrahop.device.tcp
 */
var store = MetricCycle.store;
function processMetric() {
    var id = MetricRecord.id,
         deviceId = MetricRecord.object.id,
         fields = MetricRecord.fields;
     if (!store.metrics[deviceId]) {
```

```
store.metrics[deviceId] = {};
 } 
     if (id === 'extrahop.device.http_server') {
        store.metrics[deviceId].httpRspAborted= fields['rsp_abort'];
 } 
    else if (id === 'extrahop.device.tcp') {
         store.metrics[deviceId].tcpAborted = fields['aborted_out'];
 }
}
function commitSyntheticMetrics() {
    var dev,
        metrics,
        abortPct,
        deviceId;
     for (deviceId in store.metrics) {
       metrics = store.metrics[deviceId];
         abortPct = (metrics.httpRspAborted / metrics.tcpAborted) * 100;
        dev = new Device(deviceId);
        dev.metricAddSnap('http-tcp-abort-pct', abortPct);
     }
}
switch (event) {
case 'METRIC_CYCLE_BEGIN':
   store.metrics = \{\}\ break;
case 'METRIC_RECORD_COMMIT':
    processMetric();
    break;
case 'METRIC_CYCLE_END':
    commitSyntheticMetrics();
    break;
}
```
#### **See also**

- [Device](#page-36-0)
- [MetricCycle](#page-97-0)
- **[MetricRecord](#page-98-0)**

### **Example: Parse custom POS messages with universal payload analysis**

Parses a POS system custom TCP messages, looking for specific values in the 4th to 7th bytes of both response and request messages.

```
/* Name: Parse Custom POS Messages with Universal Payload Analysis
 * Event: TCP_PAYLOAD
 */
//
// Define variables, store client or server payload into Buffer
//
var buf_client = Flow.client.payload, 
    buf_server = Flow.server.payload,
    protocol = Flow.l7proto,
```

```
//
// PoS Message Type Structure Definition
//
    pos_message_type = {
         "0100" : "0100_Authorization_Request",
         "0101" : "0101_Authorization_Request_Repeat",
         "0110" : "0110_Authorization_Response",
         "0200" : "0200_Financial_Request",
         "0201" : "0201_Financial_Request_Repeat",
         "0210" : "0210_Financial_Response",
         "0220" : "0220_Financial_Transaction_Advice_Request",
         "0221" : "0221_Financial_Transaction_Advice_Request_Repeat",
         "0230" : "0230_Financial_Transaction_Advice_Response",
         "0420" : "0420_Reversal_Advice_Request",
         "0421" : "0421_Reversal_Advice_Request_Repeat",
         "0430" : "0430_Reversal_Advice_Response",
         "0600" : "0600_Administration_Request",
         "0601" : "0601_Administration_Request_Repeat",
         "0610" : "0610_Administration_Response",
         "0620" : "0620_Administration_Advice_Request",
         "0621" : "0621_Administration_Advice_Request_Repeat",
         "0630" : "0630_Administration_Advice_Response",
         "0800" : "0800_Administration_Request",
         "0801" : "0801_Administration_Request_Repeat",
         "0810" : "0810_Administration_Response"
     };
//
// Skip parsing if it's other protocol of no interest or there is no payload
//
if (protocol !== 'tcp:4015' || (buf_client === null &&buf_server == null))
 \left\{ \right. //debug('Not interested protocol: ' + protocol);
     return;
} else {
     // Store the data into variables for future access since there is some
 payload
to parse
    var client ip = Flow.client.ipaddr,
        server ip = Flow.server.ipaddr,
        client port = Flow.client.port,
        server_port = Flow.server.port;
         //client = new Device(Flow.client.device.id),
         //server = new Device(Flow.server.device.id);
}
if (buf client !== null && buf client.length >= 7) {
     // This is a client payload
    var cli msg type = buf client.slice(3,7).decode('utf-8');
     debug('Client: ' + client_ip + ":" + client_port + " Type: " +
 pos_message_type[cli_msg_type]);
     Device.metricAddCount('UPA_Request', 1);
     Device.metricAddDetailCount('UPA_Request_by_Message',
 pos_message_type[cli_msg_type], 1);
     Device.metricAddDetailCount('UPA_Request_by_Client',
 client_ip.toString(), 1);
} else if (buf_server !== null && buf_server.length >= 7) {
     // This is a server payload
     var srv_msg_type = buf_server.slice(3,7).decode('utf-8');
     debug('Server: ' + server_ip + " Client: " + client_ip + ":" +
 client_port +"
```

```
Type: " + pos_message_type[srv_msg_type]);
    Device.metricAddCount('UPA_Response', 1);
    Device.metricAddDetailCount('UPA_Response_by_Message',
 pos_message_type[srv_msg_type], 1);
     Device.metricAddDetailCount('UPA_Response_by_Client',
 client_ip.toString(), 1);
} else {
     // No buffer captured situation
     //debug('Null or not enough buffer data');
    return;
}
```
#### **See also**

- [Device](#page-36-0)
- [Flow](#page-49-0)

## **Example: Parse Syslog over TCP with universal payload analysis**

Parses the syslog over TCP and count the syslog activity over time, both network-wide and per device.

**Note:** You might need to edit the trigger example to make sure the network ports for Syslog match the ports in your environment.

This trigger example is available for download through a solutions bundle from the [ExtraHop](https://www.extrahop.com/community/bundles/) community  $\mathbb{Z}$ .

```
/* Name: Parse Syslog over TCP via Universal Payload Analysis
 * Event: TCP_PAYLOAD, UDP_PAYLOAD
 */
//
// Variables we need throughout (aka global)
//
var buffer = Flow.client.payload,
 buffer_size = Flow.client.payload.length + 1,
client = new Device(Flow.client.device.id),
 data_as_json = { client_ip : Flow.client.ipaddr.toString(),
 client_port : Flow.client.port.toString(),
server_ip : Flow.server.ipaddr.toString(),
server_port : Flow.server.port.toString(),
 protocol : 'syslog',
                   protocol_fields : {} },
    protocol = Flow.l7proto,
                = new Device(Flow.server.device.id),<br>= {},
   p_{I \cup J}<br>server
   syslog_facility = \{ "0": "kern",
       "1": "user",
       "2": "mail",
       "3": "daemon",
        "4": "auth",
        "5": "syslog",
        "6": "lpr",
        "7": "news",
        "8": "uucp",
       "9": "clock_daemon",
       "10": "authpriv",
```

```
 "11": "ftp",
         "12": "ntp",
         "13": "log_audit",
         "14": "log_alert",
         "15": "cron",
         "16": "local0",
         "17": "local1",
         "18": "local2",
         "19": "local3",
         "20": "local4",
         "21": "local5",
         "22": "local6",
         "23": "local7",
     },
     syslog_priority = {
          "0": "emerg",
          "1": "alert",
          "2": "crit",
          "3": "err",
          "4": "warn",
          "5": "notice",
          "6": "info",
          "7": "debug",
     };
//
// Exit out early if not classified properly or no payload
//
if ( ( protocol != 'tcp:5141' ) || ( buffer === null ) ) {
     debug('Invalid protocol ' + protocol +
          ' or null buffer (' + buffer.unpack('z').join(' ') + ')');
     return;
}
//
// Get started parsing Syslog
//
var data = buffer.unpack('z');
// Separate the PRIO field from the rest of the message
var msg_part = data[0].split('>')[1].split(' ');
var prio_part = data[0].split('>')[0].split('<')[1];// Decode the PRIO field into Syslog facility and priority
var raw facility = parseInt(prio part) >> 3;
var raw_priority = parseInt(prio_part) & 7;
syslog.facility = syslog_facility[raw_facility];
syslog.priority = syslog priority[raw_priority];
// Timestamp and hostname are technically part of the HEADER field, but
// we are just treating the rest of the message as a <space> delimited
// string (which it is, the syslog protocol is very basic)
syslog.timestamp = msg_part.slice(0,3).join(' ');
syslog.hostname = msg_part[3];
syslog.message = msg_part.slice(4).join(' ');
// At the network level, keep counts of who is sending messages by
// both facility and priority
Network.metricAddCount('syslog:priority_' + syslog.priority, 1);
Network.metricAddDetailCount('syslog:priority_' +
                              syslog.priority + '_detail',
```

```
 Flow.client.ipaddr, 1);
Network.metricAddCount('syslog:facility_' + syslog.facility, 1);
Network.metricAddDetailCount('syslog:facility_' +
                             syslog.facility + '_detail',
                             Flow.client.ipaddr, 1);
// Devices receiving messages keep a count of who sent those messages
// by facility and priority
server.metricAddCount('syslog:priority_' + syslog.priority, 1);
server.metricAddDetailCount('syslog:priority_' +
                            syslog.priority + '_detail',
                            Flow.client.ipaddr, 1);
server.metricAddCount('syslog:facility_' + syslog.facility, 1);
server.metricAddDetailCount('syslog:facility_' +
                            syslog.facility + '_detail',
                            Flow.client.ipaddr, 1);
// Devices sending messages keep a count of who they sent those messages
// to by facility and priority
client.metricAddCount('syslog:priority_' + syslog.priority, 1);
client.metricAddDetailCount('syslog:priority_' +
 syslog.priority + '_detail',
Flow.server.ipaddr, 1);
client.metricAddCount('syslog:facility_' + syslog.facility, 1);
client.metricAddDetailCount('syslog:facility_' +
                            syslog.facility + '_detail',
                           Flow.server.ipaddr, 1);
data_as_json.protocol_fields = syslog;
data\_as\_json.ts = new Date();
//try {
// Remote.MongoDB.insert('payload.syslog', data_as_json);
//}
//catch ( err ) {
// Remote.Syslog.debug(JSON.stringify(data_as_json));
//}
debug('Syslog data: ' + JSON.stringify(data_as_json, null, 4));
```
#### **See also**

- [Flow](#page-49-0)
- [Network](#page-106-0)
- [Remote.MongoDB](#page-120-0)
- [Remote.Syslog](#page-123-0)

### **Example: Session table**

Records specific transactions to the session table with operating system strings in HTTP.userAgent.

```
/*
 * Name: Session Table
 * Events: HTTP_REQUEST, SESSION_EXPIRE
 */
   /* HTTP_REQUEST */
   if (HTTP.userAgent === null) {
      return;
    }
```

```
 /* Look for the OS name */
   var re = /(Windows|Mac|Linux)/;
    var os = HTTP.userAgent.match(re);
   if (os === null) {
       return;
\left\{\begin{array}{c}1\end{array}\right\} /* Use matched string as key for session table entry */
   \cos = \cos[0]; var opts =
{
       /* Expire added entries after 30 seconds */
       expire: 30,
       /* Retain entries with normal priority if the session table grows too
 large
*/
       priority: Session.PRIORITY_NORMAL,
       /* Make expired entries available on SESSION_EXPIRE events */
       notify: true
    };
    /* Ensure an entry for this key is present (an existing entry will not be
replaced) */
    Session.add(os, 0, opts);
    /* Increase the count for this entry */
   var count = Session.increment(os);
   debug(os + ": " + count);After 30 seconds, the accumulated per-OS counts appear in the
 Session.expiredKeys
list, accessible in the SESSION_EXPIRE event:
    /* SESSION_EXPIRE */
    var keys = Session.expiredKeys;
   for (var i = 0; i < keys.length; i++) {
      debug("count of " + keys[i].name + \cdot": " + keys[i].value);
       if (keys[i].value > 500) {
          Network.metricAddCount("os-high-request-count", 1);
          Network.metricAddDetailCount("os-high-request-count",
                                           keys[i].name, 1); }
    }
```
### **See also**

- [HTTP](#page-69-0)
- [Network](#page-106-0)
- **[Session](#page-136-0)**

### **Example: SOAP request**

Tracks SOAP requests via the SOAPAction header and stashes them into the flow store.

```
/*
 * Name: SOAP Action
 * Description: Tracks SOAP requests via the SOAPAction header and stashes
  them
  into the flow store. The big requirement is that the SOAP implementation
  * actually passes this information. Not all do, so be sure and confirm that
  * part.
  * Events: HTTP_REQUEST, HTTP_RESPONSE
  */
var soapAction,
```

```
 headers = HTTP.headers,
   method,
   detailMethod,
   parts;
if (event === "HTTP_REQUEST") {
   soapAction = headers["SOAPAction"]
   if (soapAction != null) {
        Flow.store.soapAction = soapAction;
 }
} 
else if (event === "HTTP_RESPONSE") {
   soapAction = Flow.store.soapAction;
  if (soapAction != null)
       parts = soapAction.split("/");
       if (parts.length > 0) {
         method = soapAction.split("/")[1];
 } 
       else {
         method = soapAction;
 } 
       detailMethod = method + "_detail";
       Network.metricAddCount(method, 1);
       Network.metricAddDetailCount(detailMethod, Flow.client.ipaddr, 1);
       Network.metricAddSampleset("soap_proc", HTTP.processingTime);
       Network.metricAddDetailSampleset("soap_proc_detail", method,
                                         HTTP.processingTime);
   }
}
```
#### **See also**

- [Flow](#page-49-0)
- [HTTP](#page-69-0)
- **[Network](#page-106-0)**

### **Example: Topnset key matching**

Matches Topnset Keys.

```
/*
 * Name: Topnset Key Matching
 * Event: METRIC_RECORD_COMMIT
 * Advanced options: 30sec cycle, extrahop.device.net_detail
 */
var stat = MetricRecord.fields['bytes_out'],
    entry,
     entries,
     key,
     i;
entries = stat.findEntries(\{addr: /192.168.112.1*/, proto: 17\});
debug('matched ' + entries.length + '/' + stat.entries.length + '
entries') };
for (i = 0; i < entries.length; i++) {
    entry = entries[i];
     key = entry.key;
     Remote.Syslog.alert('unexpected outbound UDP traffic from: ' +
                          JSON.stringify(key));
```
#### **See also**

}

- **[MetricRecord](#page-98-0)**
- [Remote.Syslog](#page-123-0)

### **Example: Trigger-based application definition**

Trigger to create an ExtraHop application container based on traffic associated with a two-tier application.

```
/* 
  * Name: Application Builder - My App
  * Events: HTTP_RESPONSE, DB_RESPONSE
  * Assignments: All HTTP servers that process application HTTP traffic
  * All DB servers that process application DB traffic
  * Firmware: 3.9+ required, 3.10+ recommended
*/
// Initialize the Application object against which we'll
// commit specific HTTP and DB transactions. After traffic is
// committed, an application container "My App" will appear in the
// Applications tab in the Web UI.
var myApp = Application("My App");
// These configurable properties describe features that define
// our application traffic.
var myAppHTTPHost = "myapp.internal.example.com";
var myAppDatabaseName = "myappdb";
if (event == "HTTP_RESPONSE") {
    // HTTP transactions can be committed to an Application on
   // HTTP RESPONSE events.
    // Commit this HTTP transaction only if the HTTP Host header for
    // this response is defined and matches our application's HTTP Host.
   if (HTTP.host \&& (HTTP.host == myAppHTTPHost)) {
       myApp.commit();
       // Capture custom metrics about user agents that experience
       // HTTP 40x or 50x responses.
       if (HTTP.statusCode && (HTTP.statusCode >= 400))
{
          // Increment the overall count of 40x or 50x responses
          myApp.metricAddCount('myapp_40x_50x', 1);
          // Collect additional detail on referer, if any
          if (HTTP.referer) {
             myApp.metricAddDetailCount('myapp_40x_50x_refer_detail',
                                         HTTP.referer, 1);
          }
       }
    }
```
## ExtraHop ہے۔

```
} else if (event == "DB_RESPONSE") {
    // Database transactions can be committed to an Application on
    // DB_RESPONSE events.
    // Commit this database transaction only if the database name for
    // this response matches the name of our application database.
    if (DB.database && (DB.database == myAppDatabaseName)) {
      myApp.commit();
    }
}
```
### **See also**

- [Application](#page-24-0)
- [DB](#page-33-0)
- [HTTP](#page-69-0)